### **POLITECNICO DI MILANO**

### **Facolt`a di Ingegneria Industriale Corso di Laurea in Ingegneria Aeronautica**

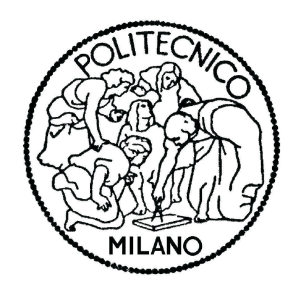

# **NeoCASS, Sviluppi e Applicazioni**

**Relatore: Prof. Sergio Ricci**

**Tesi di laurea di:**

**Lorenzo Travaglini Matr.: 722017**

**Anno accademico 2009/2010**

*A mio fratello*

Desidero ringraziare il Professor Sergio Ricci, sempre presente durante il periodo di tesi e sempre molto disponibile, non solo venendomi in contro concedendomi di lavorare lontano da Milano, ma anche preoccupandosi del mio futuro lavorativo. Un ringraziamento sentito va all'ingegner Luca Cavagna, primo sviluppatore di NeoCASS, sempre molto disponibile nell'aiutarmi e nel darmi consigli indispensabili per la realizzazione della tesi e dal quale ho imparato molto. Ringrazio chiaramente la mia famiglia, che mi ha sostenuto e sopportato durante gli studi universitari, facendomi sentire sempre molto vicino a loro anche se molto lontano da casa.

Infine non posso non nominare i compagni di studi, in particolare Trez e Pietro con i quali ho trascorso momenti indimenticabili.

# **Indice**

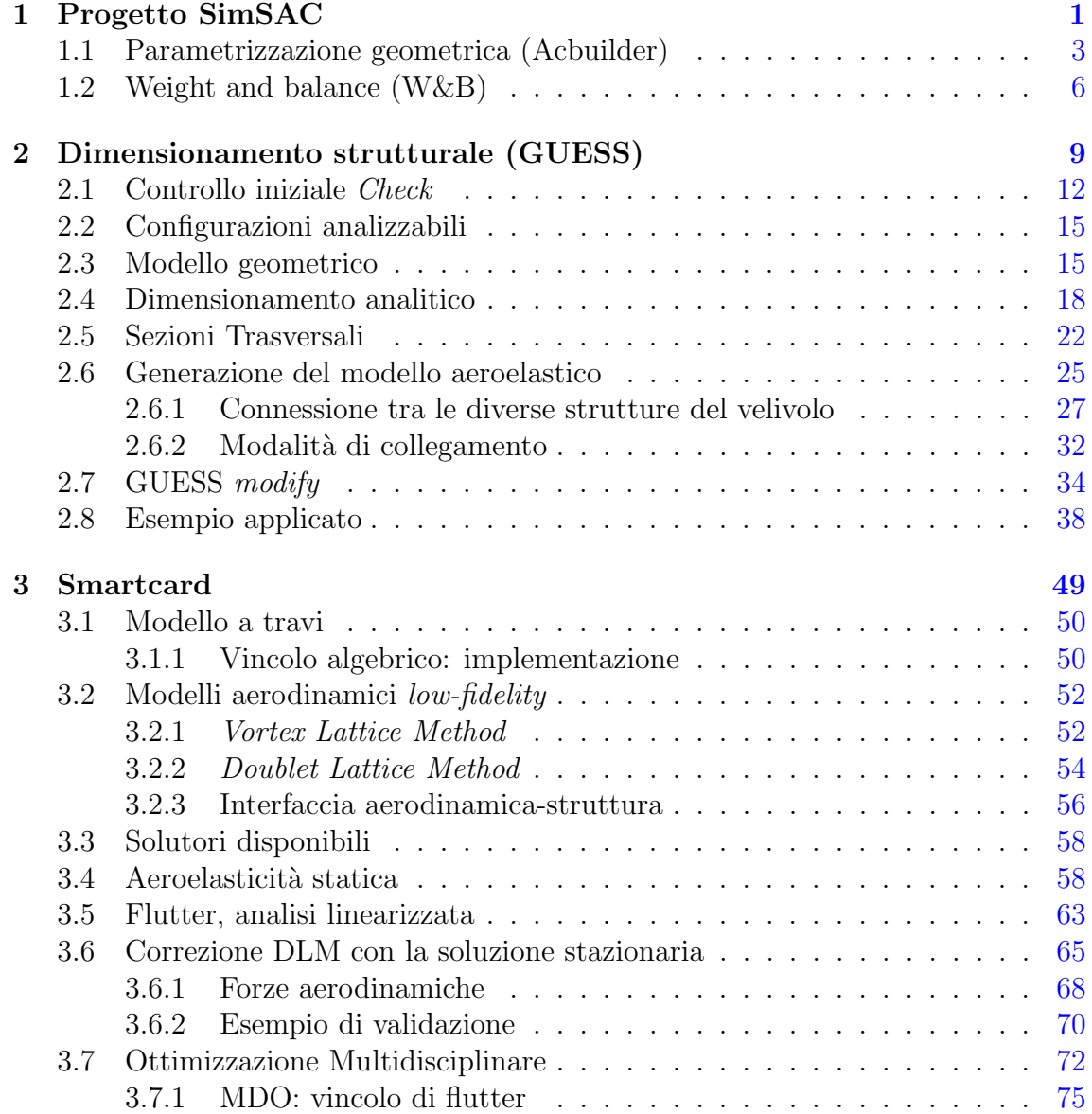

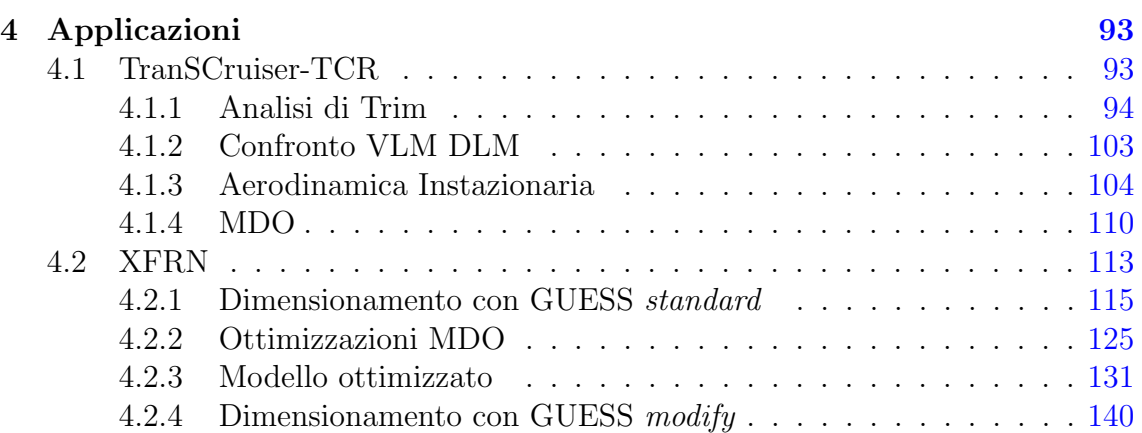

# **Elenco delle tabelle**

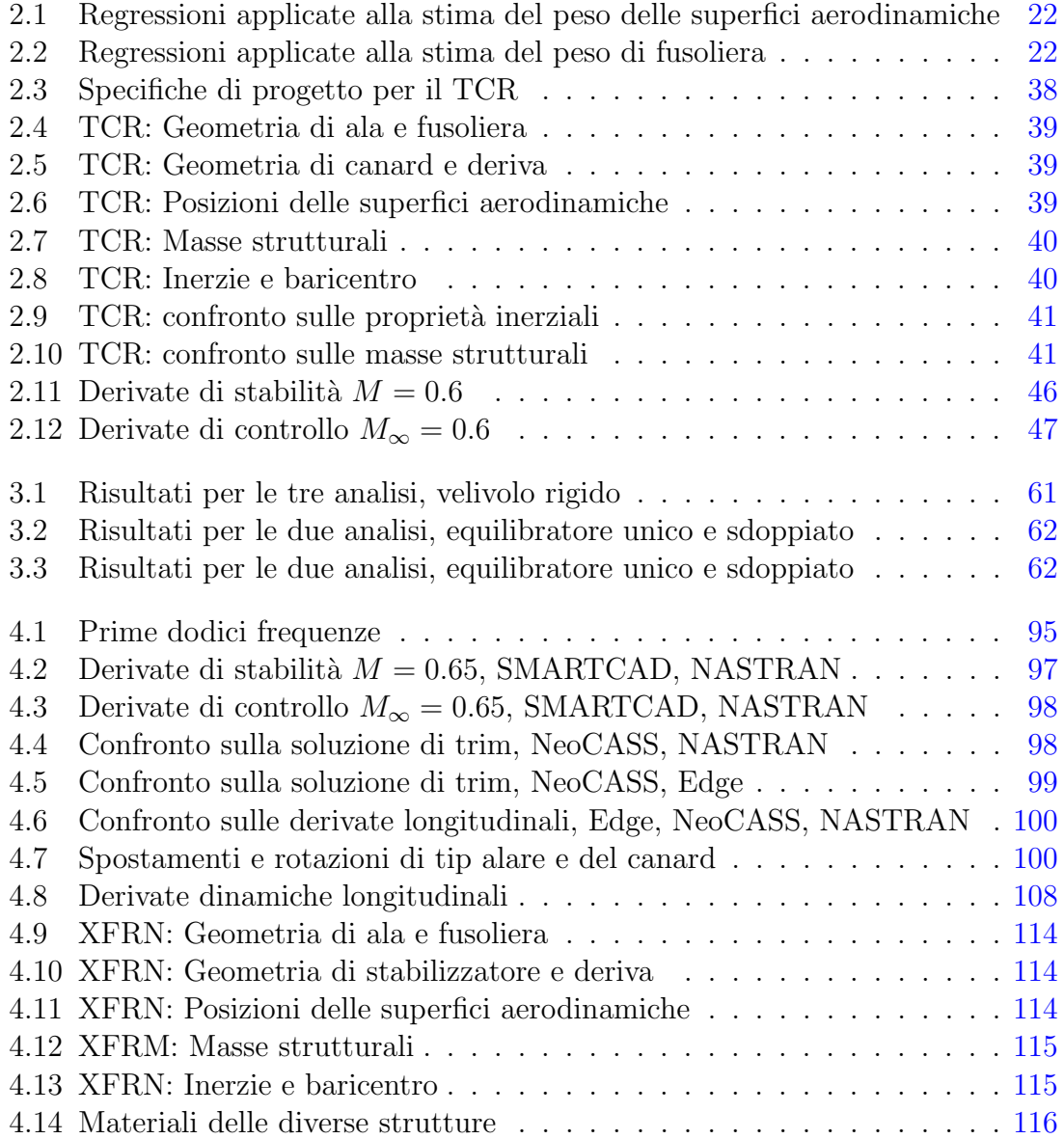

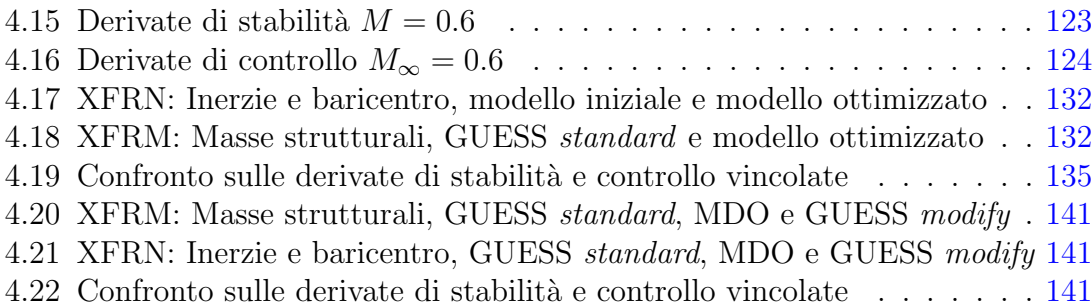

# **Elenco delle figure**

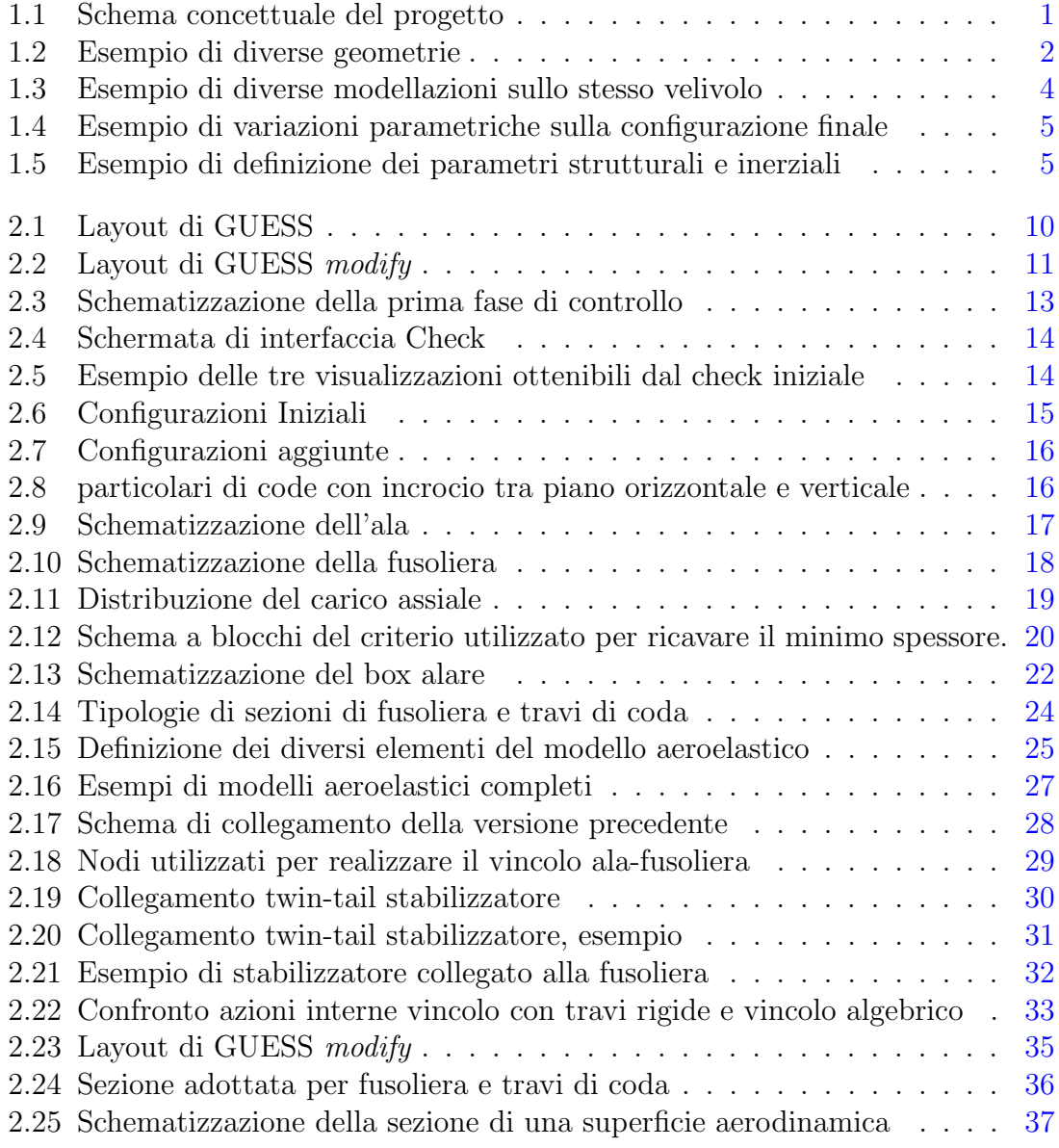

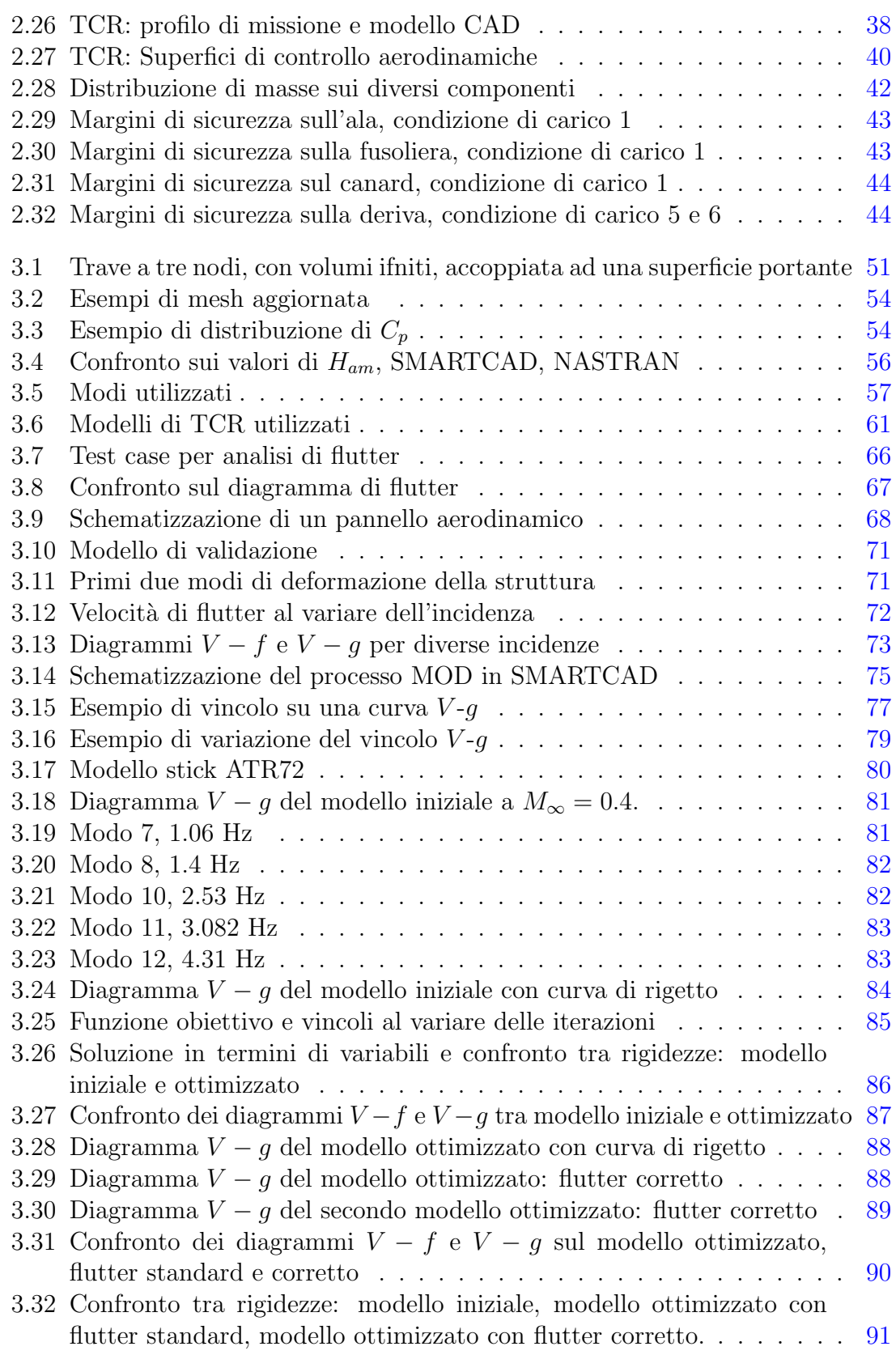

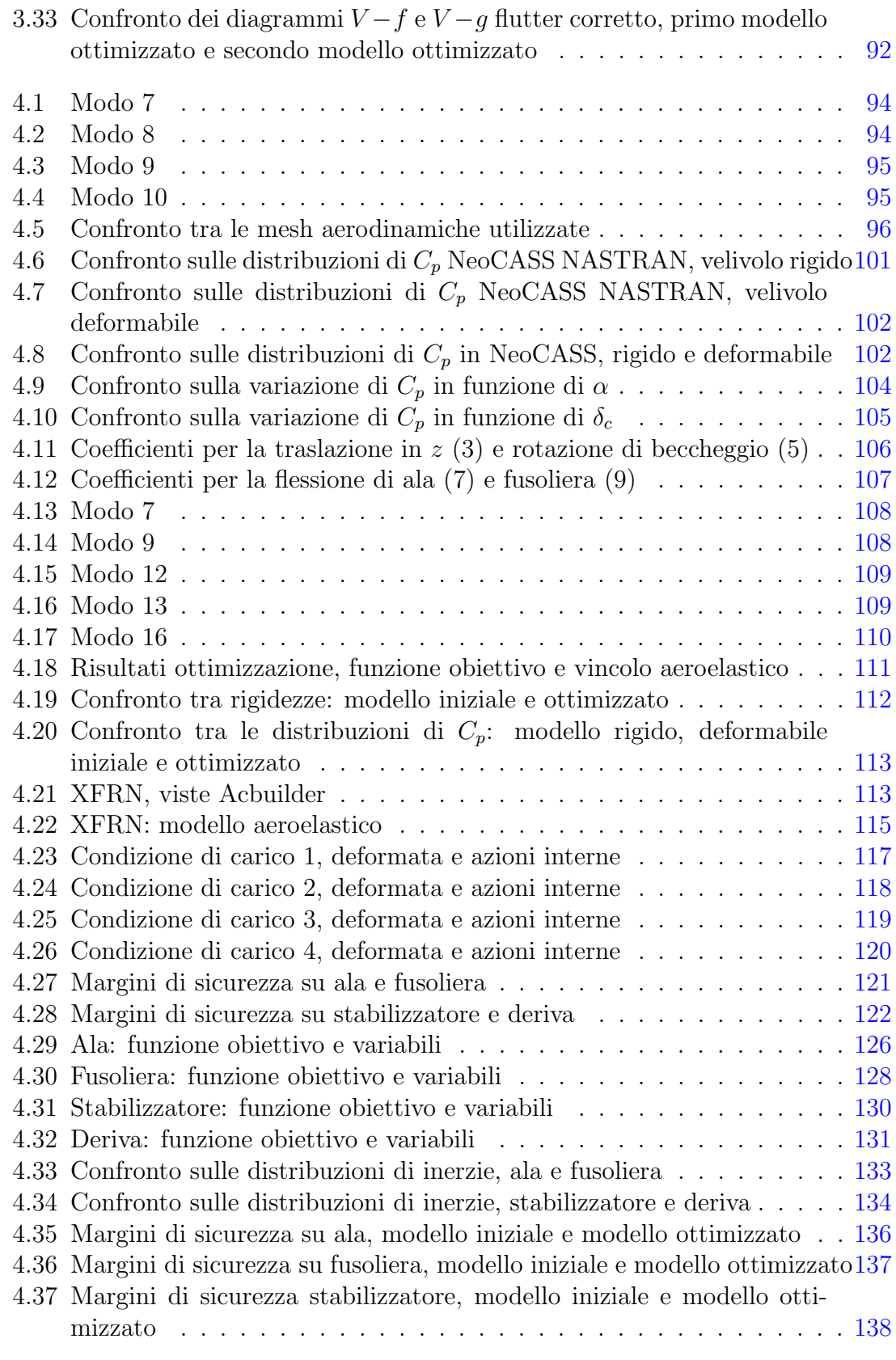

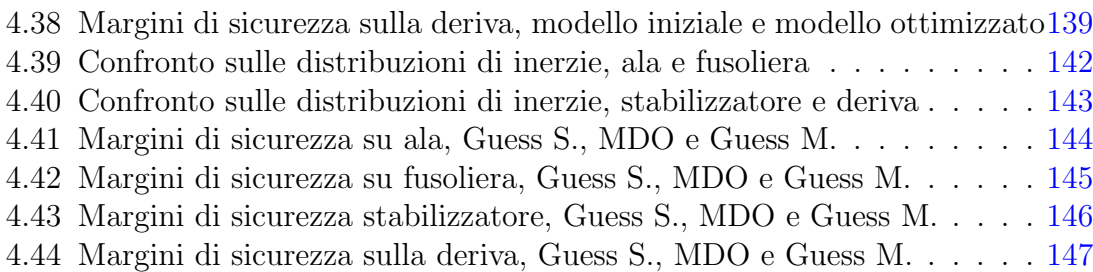

#### **SOMMARIO**

Questa tesi descrive il lavoro di sviluppo condotto su NeoCASS (Next generation Conceptual Aero-Structural Sizing Suite), un insieme di codici per analisi e simulazioni multidisciplinari che ha l'obiettivo di facilitare e velocizzare il progetto concettuale di un velivolo. NeoCASS, inizialmente sviluppato nel quadro del progetto europeo denominato SimSAC, consente una rapida, completa e automatica definizione del modello strutturale del velivolo e include tutti gli strumenti di base per analisi statiche, analisi aeroelastiche, statiche e dinamiche, così come analisi di ottimizzazione multidisciplinari (MDO).

Il lavoro di tesi si `e concentrato sull'estensione di NeoCASS per analizzare diverse configurazioni di velivoli e sull'accrescimento delle sue capacità di analisi aeroelastiche e MDO, come, per citarne solo alcune, la generalizzazione del Doublet Lattice Method per tener conto degli effetti statici e l'inserimento del vincolo di flutter all'interno dell'MDO.

**Parole chiave**: Progetto Concettuale; Analisi Aeroelastiche; Multidisciplinary Design Optimization

#### **ABSTRACT**

This master thesis summarizes the development work done on the NeoCASS (Next generation Conceptual Aero-Structural Sizing Suite), an aircraft multidisciplinary analysis and simulation environment which is intended to be used in the aircraft conceptual design phase. NeoCASS, initially developed in the framework of the european project named SimSAC, allows for a quick, fully automatic definition of the aircraft structural model and includes all basic tools for static analysis, static and dynamic aeroelastic analysis, as well as Multidisciplinary Design Optimization (MDO).

The thesis work has been focused on the extension of NeoCASS to different aircraft configurations and on the enhancement of its aeroelastic and MDO analysis capabilities, such as, just to mention some of them, the generalization of Doublet Lattice Method to take into account of static effects and the inclusion of flutter constraint into MDO.

**Keywords**: Conceptual Design; Aeroelastic Analysis; Multidisciplinary Design Optimization

### **Introduzione**

Questo documento descrive il lavoro di sviluppo portato avanti durante il periodo di tesi sul programma NeoCASS sviluppato dal Politecnico di Milano all'interno del progetto europeo SimSAC. Il software è un insieme di analisi numeriche particolarmente adatte alla prima fase di dimensionamento preliminare di velivoli ad ala fissa. Il suo principale obiettivo è offrire ai progettisti uno strumento per il dimensionamento e l'analisi durante il progetto concettuale del velivolo, non solo in grado di correggere velocemente le prime stime semi-empiriche delle masse strutturali, ma anche in grado di migliorare il primo dimensionamento utilizzando analisi aeroelastiche, considerando da subito la deformabilità del velivolo.

#### **Obiettivi**

NeoCASS è costituito da tre moduli:

- Weight and Ballance (W&B): fornisce una prima stima delle masse utilizzando relazioni empiriche;
- *•* GUESS: ottiene un primo dimensionamento del velivolo ed esporta il modello aeroelastico;
- *•* SMARTCAD: tool di analisi aeroelastiche e ottimizzatore MDO.

Gli obiettivi del progetto di tesi sono riassumibili in:

- *•* aumentare il numero di configurazioni analizzabili;
- *•* aggiungere il vincolo di flutter all'interno dell'ottimizzatore MDO.

Il primo obiettivo riguarda principalmente GUESS, in quanto SMARTCAD è un solutore FEM e non dipende dalla particolare configurazione, mentre il secondo si colloca all'interno del solutore MDO.

Durante il lavoro sono state necessarie numerose modifiche al codice GUESS per raggiungere l'obiettivo prefissato e nuove necessità sono emerse, come la definizione di un solutore di flutter in grado di considerare anche i contributi legati alla soluzione statica, non sempre trascurabili come ad esempio nel caso di piano di coda a T. Naturalmente ogni modifica `e stata validata, confrontando i risultati ottenuti con quelli calcolati utilizzando codici commerciali.

#### **Riassunto del lavoro**

Il lavoro è presentato in quattro capitoli:

dopo il primo di presentazione, nel secondo e nel terzo sono riportate le descrizioni dei codici e le modifiche apportate, complete di validazione, mentre nell'ultimo capitolo sono riportati due diversi esempi di applicazioni del codice sviluppato.

#### **Capitolo 2**

Nel secondo capitolo `e riportata la descrizione di GUESS, ponendo particolare attenzione alle parti modificate che principalmente si concentrano sull'esportazione dei modelli aeroelastici e sul loro dimensionamento tramite GUESS *modify*. Infine `e riportata una applicazione di GUESS, confrontando i due possibili approcci GUESS *standard* e GUESS *modify*.

#### **Capitolo 3**

Nel terzo capitolo sono presentate le diverse tipologie di analisi offerte da SMART-CAD, ponendo ancora una volta particolare attenzione alle modifiche apportate, sempre seguite da esempi di validazione. E in questo capitolo che viene riportata la ´ descrizione del vincolo di flutter e del solutore flutter corretto con gli effetti dovuti alla soluzione statica.

#### **Capitolo 4**

Come accennato in quest'ultimo capitolo sono riportati due esempi di applicazione, in particolare nel primo viene analizzato il velivolo TransoniCRuiser (TCR) ponendo attenzione sulla soluzione in termini di derivate di stabilit`a, soluzione di trim e flutter, confrontando i risultati ottenuti con quelli provenienti da analisi in MSC/NASTRAN e da Edge (CFD) accoppiato con la struttura SMARTCAD. La seconda applicazione riguarda l'XFRN (modello base dell'A350 Airbus) in cui l'obiettivo principale è il dimensionamento della struttura, ottenuta con GUESS *standard*, e rifinita con diversi run MDO.

# <span id="page-16-0"></span>**Capitolo 1 Progetto SimSAC**

Come detto questo lavoro ha lo scopo di sviluppare il tool NeoCASS, solutore aeroelastico all'interno del software CEASIOM (*Computerized Environment for Aircraft Synthesis and Integrated Optimization Methods*) che ha come base di partenza QCARD, un pacchetto per il dimensionamento preliminare contenente una definizione quasi-analitica della geometria, dati aerodinamici, e la capacità di dare una stima sulle prestazioni del velivolo, implementato da *Isinkveren* ([15]). CEASIOM `e sviluppato all'interno del progetto europeo SimSAC (*Simulating Aircraft Stability And Control Characteristics for Use in Conceptual Design*) che ha lo scopo di apportare significativi miglioramenti alla funzionalit`a di questo p[rog](#page-167-0)ramma, introducendo software che inizialmente siano concentrati su rapide analisi *low fidelity*, e quando necessario, siano in grado di ricorrere a simulazioni numeriche *high fidelity*. Inoltre, uno dei principali obiettivi è quello di portare analisi aeroelastiche e cicli di ottimizzazioni nelle prime fasi del progetto, contrariamente a quanto avviene nella pratica (Fig. 1.1) quotidiana.

Durante il progetto concettuale del velivolo, gli strumenti a disposizione degli in-

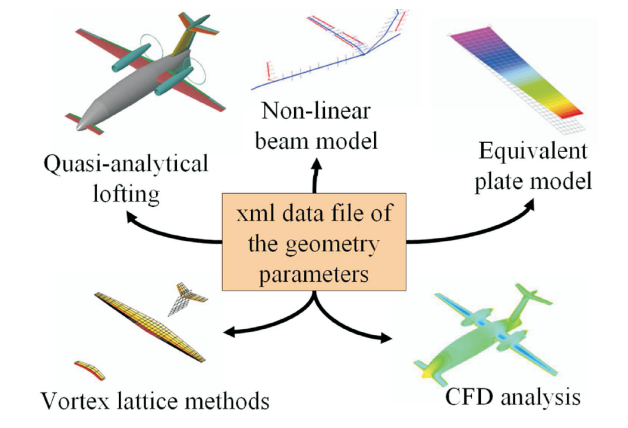

<span id="page-16-1"></span>Figura 1.1: Schema concettuale del progetto

gegneri sono tutti quei metodi *low fidelity*, spesso basati su approcci semi empirici, presenti negli attuali tools di progetto di velivoli. CEASIOM integra in un'unica applicazione le principali discipline, aerodinamica, strutture, meccanica del volo, che influiscono sul progetto del velivolo ed `e quindi una analisi multi-disciplinare che ha come scopo il dimensionamento del velivolo tenendo già in conto degli effetti aeroelastici.

Non è comunque prevista la possibilità di analizzare l'intero progetto concettuale ed è richiesto in ingresso un layout della configurazione di base che verrà rifinita e data in uscita. Nel far ciò è stato necessario sviluppare un modulo, NeoCASS (*an initial layout as the baseline configuration*), di analisi aeroelastica all'interno di SimSAC per realizzare il dimensionamento strutturale e le analisi aeroelastiche e di ottimizzazione.

NeoCASS è composto da tre differenti tools:

- Weight and Balance (W&B) per avere una previsione delle masse non strutturali e della loro posizione principalmente ottenute con relazioni statistiche;
- GUESS (Generic Unknowns Estimator in Structural Sizing) per avere un dimensionamento iniziale del velivolo, basato sulla stima dei carichi ultimi, su semplici principi strutturali, su approssimazioni aerodinamiche e sulla distribuzione di inerzia predetta da W&B;
- SMARTCAD (Simplified Models for Aeroelasticity in Conceptual Aircraft Design) che è il kernel numerico per analisi aero-strutturali e di ottimizzazione, utilizzato per analizzare e migliorare il primo dimensionamento ottenuto da GUESS.

Tutti e tre i moduli posso essere combinati e usati in sequenza oppure utilizzati come applicazioni indipendenti. Per ragioni di completezza `e giusto menzionare il modulo per la definizione parametrica della geometria Acbuilder, che interagisce con molti moduli del progetto, in questo caso specifico con W&B e GUESS. Acbuilder adotta un set di parametri geometrici che sono abbastanza generali per descrivere un vasto numero di tipologie di velivoli, come riportato in Fig. 1.2.

Tutte i parametri geometrici, (corde, frecce, ecc.) sono esportare in un file *air-*

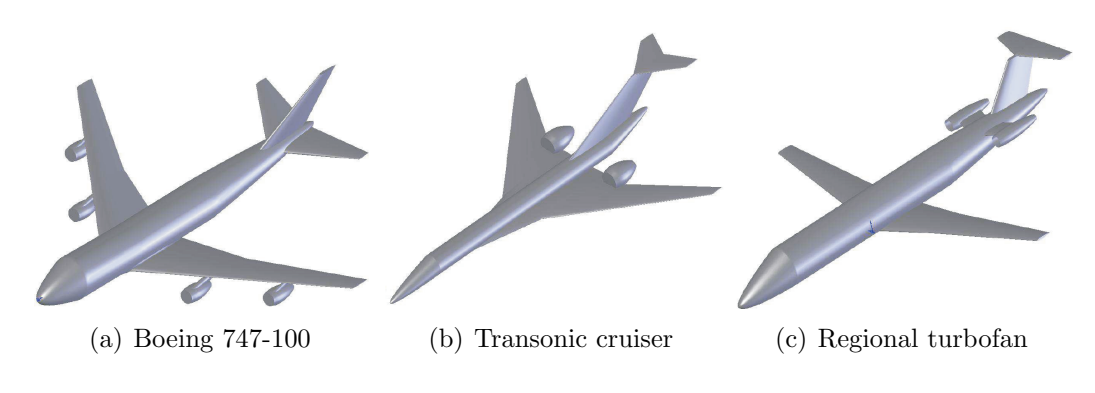

<span id="page-17-0"></span>Figura 1.2: Esempio di diverse geometrie

*craft*.xml, insieme a informazioni sulla soluzione strutturale (posizione dei longheroni, ecc.), sui materiali e propriet`a adottate per modellare la fusoliera e le superfici aerodinamiche durante il dimensionamento. Questo file sarà il punto di partenza per:

- *•* W&B che estrae le informazioni geometriche necessarie nelle relazioni statistiche,
- *•* GUESS che utilizza le informazioni per generare la mesh per il modello aeroelastico.

Dopo il primo dimensionamento, eseguito dal modulo GUESS, si conosce una prima stima della massa strutturale e delle distribuzioni di rigidezza. Viene esportato in un file ASCII (*stick*.inc) un modello stick, con gli elementi di connessione, proprietà dei materiali, masse non strutturali concentrate e mesh aerodinamica, che verrà utilizzato come file di ingresso di SMARTCAD. Ulteriori parametri vengono specificati utilizzando delle schede apposite per scegliere le analisi da effettuare. Queste informazioni, combinate con il file *stick*.inc, definiscono il file *smartcad*.dat, che può essere usato e modificato dall'utente per effettuare le simulazioni richieste usando SMARTCAD come applicazione indipendente. Il file di ingresso di SMARTCAD è compatibile con quello di NASTRAN, che è lo standard nell'industria aeronautica. Questo file è caratterizzato da una serie di schede, ognuna delle quali richiede un numero variabile, ma preciso, di ingressi. Questa scelta `e giustificata dalle motivazioni:

- un file ASCII è facilmente leggibile, manipolabile e indipendente dalla piattaforma utilizzata;
- *•* evitare inutili perdite di tempo nel definire e imparare un nuovo formato; l'utente che ha famigliarità con NASTRAN capirà facilmente il file di ingresso NeoCASS;
- NeoCASS può essere sostituito da NASTRAN senza precludere il funzionamento di CEASIOM;
- il confronto, per validare, utilizzando i codici commerciali è molto semplice da ottenere.

Alla fine delle analisi sono disponibile diversi risultati, come sforzi, spostamenti, derivate di stabilità e controllo, modi di vibrare, diagrammi di flutter.

#### <span id="page-18-0"></span>**1.1 Parametrizzazione geometrica (Acbuilder)**

In tutte le fasi di dimensionamento è di grande importanza una definizione accurata della geometria. Infatti sia le fasi preliminari, come la stima dei pesi, che le analisi delle prestazioni, come nel calcolo delle derivate di stabilità, non possono prescindere da una descrizione fisica e accurata della geometria.

Le analisi aero-strutturali del dimensionamento di un nuovo velivolo riguardano l'aerodinamica, la distribuzione dei pesi e delle inerzie e dei carichi, e ognuna di esse richiede una descrizione peculiare delle geometria, tutte riferite allo stesso velivolo. Un approccio simile è seguito in Acbuilder, dove i parametri definiti in modo univoco guidano la descrizione geometrica del velivolo, sia essa un trittico, o una rappresentazione a travi, o una descrizione a pannelli per un vortex lattice methods o un CAD 3D per una modellazione CFD. Per esempio la Fig. 1.3 mostra tre differenti geometrie per lo stesso velivolo, tutte derivanti dalla stessa parametrizzazione, chiaramente la mesh VLM e quella a travi richiedono meno parametri di quelli richiesti dalla modellazione CAD. La descrizione parametrica deve [quin](#page-19-0)di essere abbastanza

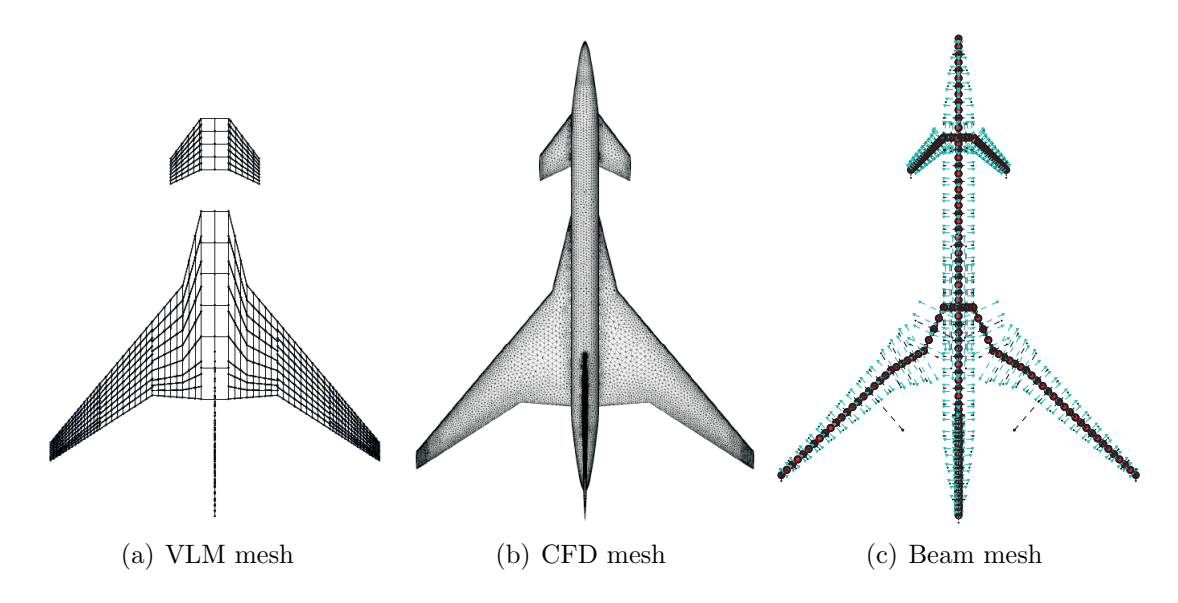

<span id="page-19-0"></span>Figura 1.3: Esempio di diverse modellazioni sullo stesso velivolo

flessibile e completa per soddisfare tutte le domande dei diversi tools, ma deve rimanere abbastanza semplice per un uso intuitivo da parte dell'utente. Inoltre deve essere in grado di descrivere anche tipologie di velivolo non convenzionali.

In Fig. 1.4 è mostrato un esempio di come sia semplice cambiare la configurazione del velivolo modificando pochi parametri, passando da una configurazione classica ad una con tre superfici portanti e motori montati in coda. Tutte queste richieste sono so[ddis](#page-20-0)fatte da una appropriata parametrizzazione della morfologia delle diverse componenti del velivolo, come ad esempio fusoliera, superfici aerodinamiche, nacelles, ecc. In questo modo assemblando le diverse parti è possibile ottenere una vasta gamma di geometrie. Chiaramente la geometria di ogni componente è descritta con un numero finito e prestabilito di parametri. L'ala ad esempio è descritta con tre blocchi trapezoidali, ognuno dei quali `e definito da una freccia, un angolo di diedro, un angolo di svergolamento, da un aspect ratio e da un profilo della sezione. La

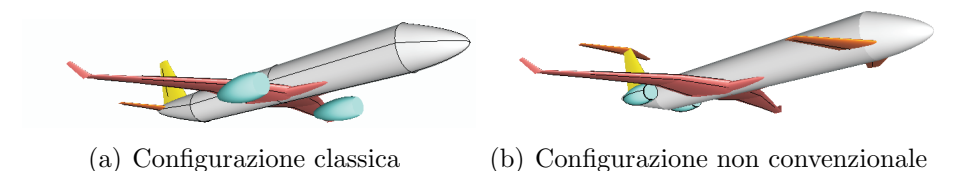

<span id="page-20-0"></span>Figura 1.4: Esempio di variazioni parametriche sulla configurazione finale

posizione relativa dell'ala `e definita rispetto al naso della fusoliera e in percentuale alla sua lunghezza.

Per facilitare l'utente nella definizione dei modelli aero-strutturali di NeoCASS, Acbuilder è stato ampliato aggiungendo la possibilità di assegnare tutti quei parametri che definiscono in modo completo sia il modello strutturale a travi (quindi distribuzione del numero di elementi e posizionamento dell'asse elastico) che quello aerodinamico a pannelli (per VLM o DLM). Inoltre è possibile definire e visualizzare la distribuzione di carburante e delle principali masse non strutturali (Fig. 1.5).

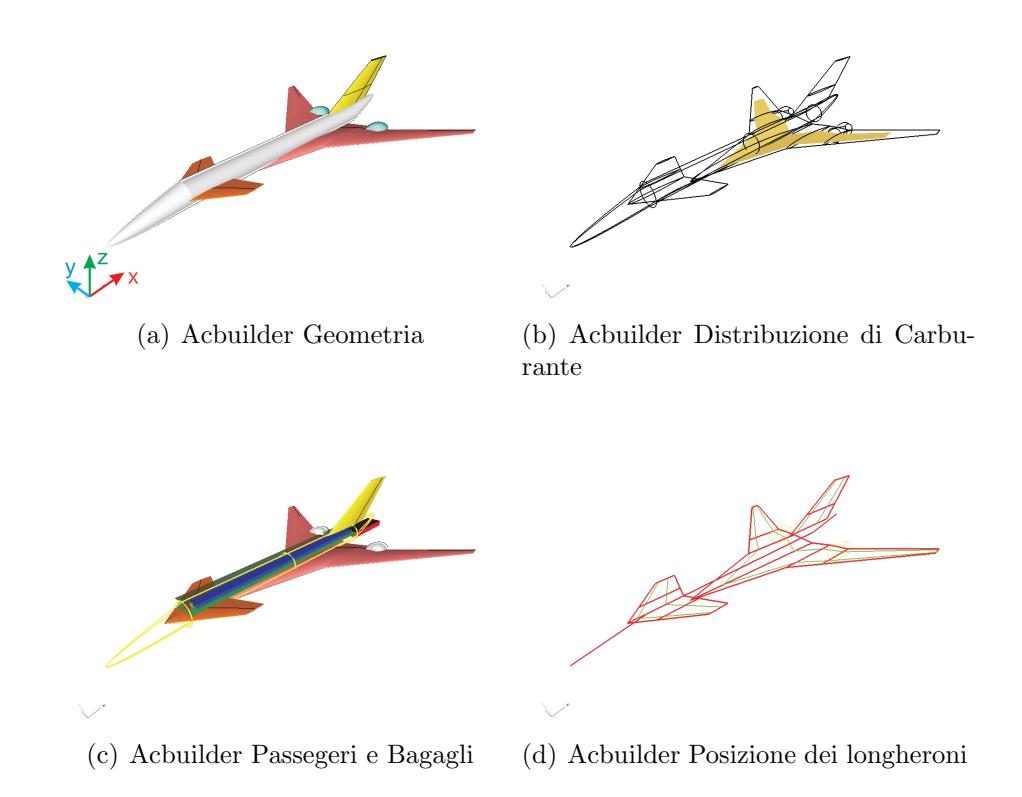

<span id="page-20-1"></span>Figura 1.5: Esempio di definizione dei parametri strutturali e inerziali

#### **1.2 Weight and balance (W&B)**

<span id="page-21-0"></span>Una volta definita una appropriata descrizione della geometria, il passo successivo è avere una prima stima dei pesi e dei baricentri. Nella fase concettuale del progetto non è affatto semplice ottenere delle stime di peso, specialmente per velivoli non convenzionali: mancanza di dati di riferimento e continui cambiamenti nel progetto sono i principali problemi che un progettista deve affrontare. La maggior parte degli approcci aeronautici, come *Raymer* ([26]) o *Torenbeek* ([31]), si basano su relazioni semi-empiriche e necessitano di fattori di correzione e dati tabulati in base alla categoria del velivolo, che rendono questo procedimento difficilmente automatizzabile. La procedura adottata (originaria da[l la](#page-168-0)voro dato in [1[5\]\)](#page-168-1) permette di calcolare la maggior parte dei pesi dei diversi componenti, e la posizione del loro baricentro, sempre utilizzando formule statistiche, ma minimizzando l'intervento dell'utente. I pesi delle diverse parti di un velivolo possono ess[ere](#page-167-0) classificate in tre gruppo principali:

- 1. masse direttamente dipendenti dal massimo peso al decollo (MTOW), come massa di ala, coda e fusoliera;
- 2. equipaggiamenti fissi, funzione solo del numero di passeggeri trasportati;
- 3. carburante e carico pagante.

Questi tre gruppi concorrono al valore finale dell'MTOW utilizzando un metodo iterativo: una quantità di carburante definita dall'utente viene utilizzata come variabile di controllo sul processo che porta al minimo MTOW che soddisfa le richieste di rigidezza a carico pagante fissato. Chiaramente diverse configurazioni di carico pagante possono essere analizzate insieme con la stima del *Green Manufacturer Empty Weight* (MEW). Sia il MEW che l'MTOW definiscono i limiti di variazione del centro di gravità, visto che il primo è il peso del velivolo comprendente propulsori, arredamenti, contributi vari, ma senza carburante e carico pagante, mentre il secondo è il massimo peso al decollo. Gli ingressi di questo modulo sono grandezze geometriche come apertura o lunghezza della fusoliera e alcune informazioni della configurazione, come lunghezza della cabina, carburante e carico pagante, che include passeggeri, equipaggio e bagagli. E importante ricordare che le relazioni statistiche hanno un ´ campo di validit`a e non sono universali, quindi la loro accuratezza varia per le diverse configurazioni analizzate. Ciononostante, il compito principale di W&B `e ottenere una prima ragionevole stima delle masse strutturali e non, che verranno più tardi ridefinite dal dimensionamento strutturale e eventualmente modificate con un ciclo di ottimizzazione MDO. Le masse concentrate sono considerate separatamente, se disponibili: informazioni come il peso dell'APU (*Auxiliary Power Unit*) o del serbatoio ausiliario di carburante e la sua posizione, possono essere definite direttamente, migliorando l'accuratezza e il realismo della predizione dei pesi. Un fattore chiave `e il peso massimo del combustibile (e la sua distribuzione nei diversi serbatoi) che `e

richiesta all'utente, mentre le restanti informazioni sono calcolate automaticamente da W&B con relazioni semi-empiriche e statistiche.

Apposite routine calcolano la matrice di inerzia del velivolo, considerandolo solido con una densit`a costante (utilizzando semplici relazioni con alcuni coefficienti correttivi). Chiaramente anche in questo caso questi valori sono solo delle prime stime che verranno ridefinite dal dimensionamento strutturale e nel caso da un processo di ottimizzazione MDO.

CAPITOLO 1.

### <span id="page-24-0"></span>**Capitolo 2**

## **Dimensionamento strutturale (GUESS)**

Di seguito verr`a presentato in metodo adotta in GUESS, basato sui fondamentali principi strutturali, per stimare i carichi sull'intero velivolo e quindi un dimensionamento dello stesso. Questo metodo è particolarmente funzionale nelle stime preliminare delle masse, dato che rappresenta un compromesso tra una rapida assegnazione dei pesi dei diversi componenti utilizzando relazioni empiriche, basato su relazioni statistiche, e una dettagliata, ma computazionalmente costosa analisi ad elementi finiti. Entrambi i metodi hanno vantaggi e limitazioni che li rendono non completamente adatti per il progetto preliminare.

L'approccio empirico è il più semplice metodo per avere una stima dei pesistrutturali, che come già detto richiede la conoscenza delle masse di ala e fusoliera di un numero sufficiente di velivoli esistenti simili, per poter ottenere una regressione lineare dalla quale derivare i dati relativi al progetto in esame. E chiaro che ´ l'accuratezza di questi metodi è strettamente legata alla qualità e alla quantità dei dati statistici noti e a quanto il progetto in analisi si discosta dai velivoli esistenti. Di conseguenza questo approccio non è appropriato per studiare configurazioni non convenzionali per due ragioni:

- *•* le relazioni empiriche sono ricavate sulla base dei dati forniti da velivoli esistenti, quindi i risultati ottenuti dalla loro applicazione a configurazioni non convenzionali non sono affidabili;
- *•* l'impatto di nuove tecnologie e materiali non possono essere valutati in modo semplice.

Strutture continue, come fusoliera o ali, che potrebbero essere descritte con una combinazione di elementi finiti solidi, a piastre o pannelli, non sono facilmente discretizzabili e la soluzione di un modello, moderatamente complesso come quello di un velivolo, pu`o richiedere un elevato costo computazionale e rallentare la fase iniziale del progetto.

Il metodo ad elementi finiti, comunemente usato nel progetto di dettagli del velivolo, non è appropriato nel progetto concettuale, il modello è difficilmente ottenibile in modo automatizzato e inoltre molti dettagli geometrici non sono noti in questa fase. I seguenti due approcci che possono semplificare il modello a elementi finiti presentano comunque degli svantaggi. Il primo consiste nel definire modelli dettagliati di analisi ad alcune poche sezioni critiche di ala e fusoliera e successivamente estrapolare i risultati ottenuti all'intero velivolo. Questo approccio potrebbe trarre in errore a causa della grande variet`a della struttura, dei carichi e della geometria, caratteristiche in un progetto tipico.

Il secondo approccio consiste nel definire un modello grossolano del velivolo, che perderebbe la capacit`a di stimare in modo efficace carichi e concentrazioni di sforzi. Un approccio alternativo esiste ed è basato sulla teoria della trave. Il lavoro qui presentato fu inizialmente sviluppato da *Ardema* in ([19]). Il metodo stima le masse strutturali considerando proprietà dei materiali, condizioni di carico, dimensioni e forma del velivolo, utilizzando i classici indicatori di sforzo su ogni componente strutturale, non rimanendo vincolati ai dati statistici. Q[ues](#page-167-1)to approccio è stato esteso anche alle superfici di controllo per avere un completo dimensionamento dell'intero velivolo.

La distribuzione di carico e la geometria del velivolo sono fondamentali, considerando che l'analisi `e fatta stazione per stazione lungo l'asse longitudinale, ottenendo un peso strutturale che dipende dalla condizione di carico locale. In Fig. 2.1 `e riportato

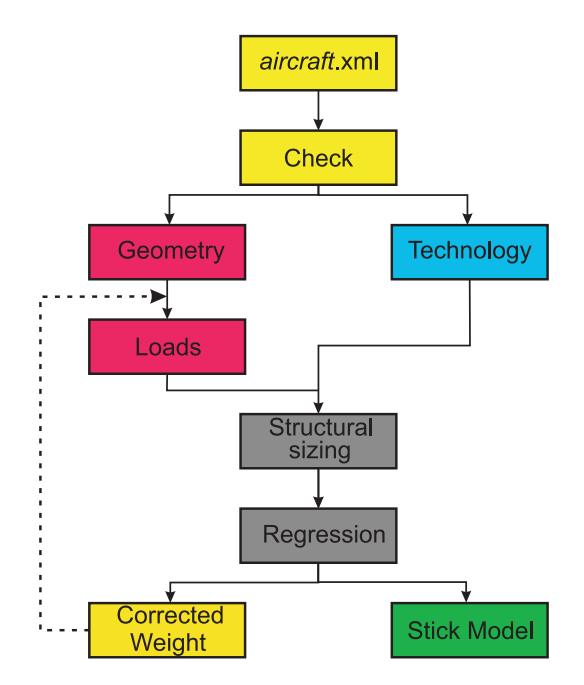

<span id="page-25-0"></span>Figura 2.1: Layout di GUESS

lo schema logico seguito durante questa fase di dimensionamento. I moduli principali sono il *Loads* che determina i carichi ultimi e la loro distribuzione, partendo dalle

informazioni geometriche, dal fattore di carico massimo assegnato e dalla tipologia di strutture utilizzate, e il modulo *Structural sizing* che con relazioni analitiche, a partire dai carichi calcolati, ottiene i pesi strutturali resistenti. Questi considerano solo la parte resistente della struttura, per ottenere anche le masse secondarie (come superfici di controllo, dispositivi di fissaggio, ecc.) vengono utilizzate delle relazioni empiriche basate sulla correlazione con velivoli esistenti (*Regression*). In questa fase del progetto è difficile tenere conto di effetti aeroelastici e quindi il velivolo viene considerato rigido e i criteri di dimensionamento si basano tutti sugli sforzi massimi o su vincoli di stabilit`a. Da questa prima fase vengono ottenute le prime distribuzioni di rigidezza che verranno corrette, nel caso, con l'ottimizzatore multi disciplinare (MDO) dato che a valle del dimensionamento viene esportato un modello a travi che verr`a utilizzato nelle analisi con SMARTCAD.

Una delle limitazioni di questo approccio, chiamato GUESS *standard*, è dato dalle manovre per il calcolo dei carichi che sono pre-definite e a priori basate su teorie aerodinamiche semplificative (teoria delle strisce, distribuzioni in apertura preassegnate).

Data la semplicità con il quale viene esportato il modello a travi, è stato sviluppato un processo di dimensionamento alternativo, denominato GUESS *modify*, che usa direttamente i carichi derivanti da manovre congelate, definite dall'utente, utilizzando il solutore trim di SMARTCAD.

In Fig. 2.2 è presentata una schematizzazione del codice, che non presenta par-

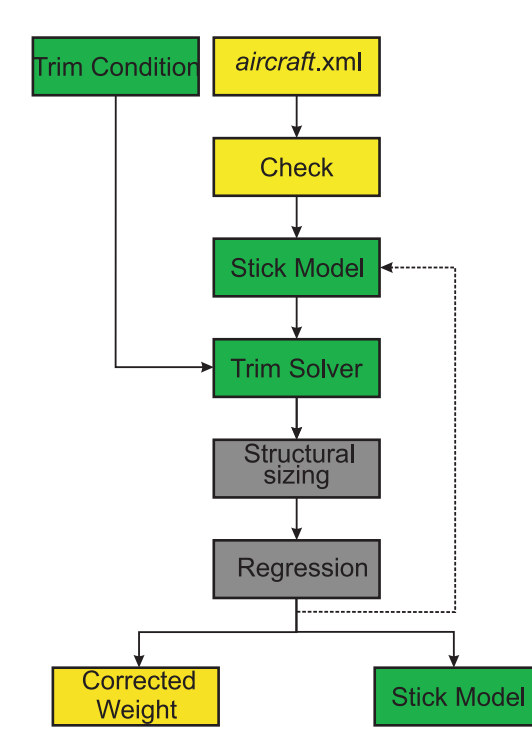

<span id="page-26-0"></span>Figura 2.2: Layout di GUESS *modify*

ticolari diversit`a dalla versione standard, se non quella di utilizzare i carichi delle manovre selezionate dall'utente per dimensionare la struttura.

Il lavoro svolto, durante la tesi, su GUESS aveva come obiettivo principale quello di ampliare il numero di configurazioni analizzabili e tutte le modifiche e le aggiunte che verrano presentate sono essenzialmente motivate da questa richiesta. Bisogna ricordare infatti che questo tool deriva da lavoro di *Ardema* ([19]), sviluppato per configurazioni classiche, che quindi nel corso del tempo è stato generalizzato per trattare tipologie diverse di velivoli. Le principali modifiche sono state introdotte nella definizione del modello a travi e nel GUESS *modify*, oltre [che](#page-167-1) nel modulo *Load* per tenere in conto della possibilità di un velivolo con tre superfici portanti (ala, stabilizzatore e canard).

Come si può notare in entrambi i layout di calcolo è presente un modulo *Check* appositamente definito per controllare il file in ingresso.

#### **2.1 Controllo iniziale** *Check*

<span id="page-27-0"></span>Durante lo sviluppo del programma si è notato che molti errori erano causati da alcune imperfezioni nel file di ingresso, causate da svariati motivi, come ad esempio una modifica manuale fatta direttamente sul file *aircraft*.xml, o dalla mancanza di alcuni dati in modelli obsoleti. Inoltre capitava spesso che a valle del dimensionamento e della generazione del modello aeroelastico, ci si accorgesse di alcune imperfezioni o addirittura errori di modellazione causati da input sbagliati non facilmente controllabili e visualizzabili dall'utente.

Infatti, l'interfaccia utilizzata, Acbuilder, per la definizione del file in ingresso è molto semplice da usare e molto efficiente, ma gestisce una mole di dati davvero considerevole, molti dei quali non utilizzati da NeoCASS. Pu`o quindi capitare di perdere di vista un parametro, ottenendo alla fine un modello diverso da quello atteso e difficilmente correggibile a mano.

Per evitare questi inconvenienti sono state definite delle procedure che dopo aver verificato la presenza di tutti i dati necessari, definiscono un'anteprima del modello aeroelastico, che viene presentato all'utente tramite un'interfaccia, visualizzando in tal modo eventuali errori di modellazione a monte del dimensionamento e della definizione del modello aero-strutturale.

La prima fase di controllo, schematizzata in figura Fig. 2.3, verifica quali componenti siano presenti nel file di ingresso, in modo da poter assemblare un file di confronto utilizzando due modelli, uno in cui sono presenti solo ala e fusoliera, l'altro in cui sono presenti tutte le componenti analizzabili, qu[indi](#page-28-0) anche canard, twin tail, travi di coda e i due gruppi motori. Assemblato il modello di riferimento la routine controlla che nella struttura in input siano presenti tutti i campi contenuti nel file di confronto. Se nel file in ingresso mancano alcuni dati la routine sospende l'esecuzione di GUESS, segnalando a video l'elenco dei dati mancanti.

Superata questa prima fase vengono estratti tutti i dati geometrici di interesse per le

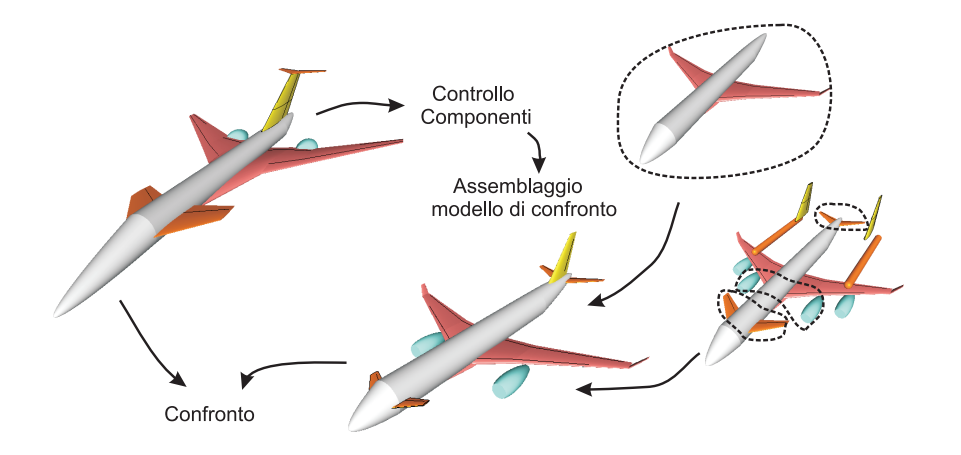

<span id="page-28-0"></span>Figura 2.3: Schematizzazione della prima fase di controllo

diverse componenti. Note tutte le dimensioni, vengono controllate le diverse distribuzioni di nodi strutturali e pannelli aerodinamici, modificandole, nel caso, cercando delle discretizzazioni più uniformi, per evitare di avere elementi molto piccoli collegati con elementi molto più grandi che causerebbero problemi di condizionamento durante le analisi SMARTCAD.

A questo punto l'ultima parte del controllo spetta all'utente, che dovr`a decidere se l'anteprima del modello aero-strutturale soddisfa le sue richieste o se è opportuno interrompere il dimensionamento per tornare alla fase di definizione della geometria e del file di ingresso *aircraft*.xml. In Fig. 2.4 `e riportata la schermata con la quale il modulo *Check* si interfaccia con l'utente, che può facilmente visualizzare il modello aerodinamico (Fig  $2.5(a)$ ) usato dal solutore VLM e DLM, i due modelli strutturali (Fig 2.5(b)) e il modello aeroelastico [com](#page-29-0)pleto. I due modelli strutturali sono del tutto equivalenti, ma presentano due differenti discretizzazioni, una utilizzata nel dimensionamen[to in G](#page-29-2)UESS, l'altra esportata per SMARTCAD. In entrambe le anteprim[e sono](#page-29-3) riportate anche le posizioni dei longheroni (anteriore e posteriore) di tutte le superfici aerodinamiche. Nella visualizzazione del modello aeroelastico sono riportate anche le posizioni dei baricentri delle diverse masse in gioco, con i valori corrispondenti riportati in legenda. In questo modo è possibile controllare, un'ultima volta prima dell'analisi di dimensionamento, la posizione di tutte le masse non strutturali.

Durante lo sviluppo di NeoCASS è stata aggiunta la possibilità di avere delle superfici di controllo *all-movable*. Per la loro definizione non occorre nessun dato aggiuntivo, ma basta semplicemente spuntare il flag della superficie corrispondente. Così facendo la percentuale di corda che delimitava il controllo verrà utilizzata per identificare l'asse di cerniera.

Visualizzate le anteprime dei modelli, l'utente può scegliere se proseguire l'analisi o interromperla, per modificare eventuali imperfezioni rilevate.

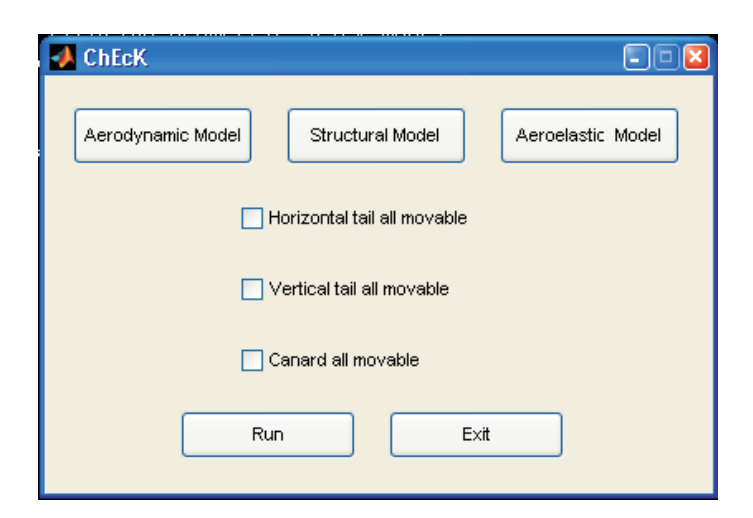

Figura 2.4: Schermata di interfaccia Check

<span id="page-29-2"></span><span id="page-29-0"></span>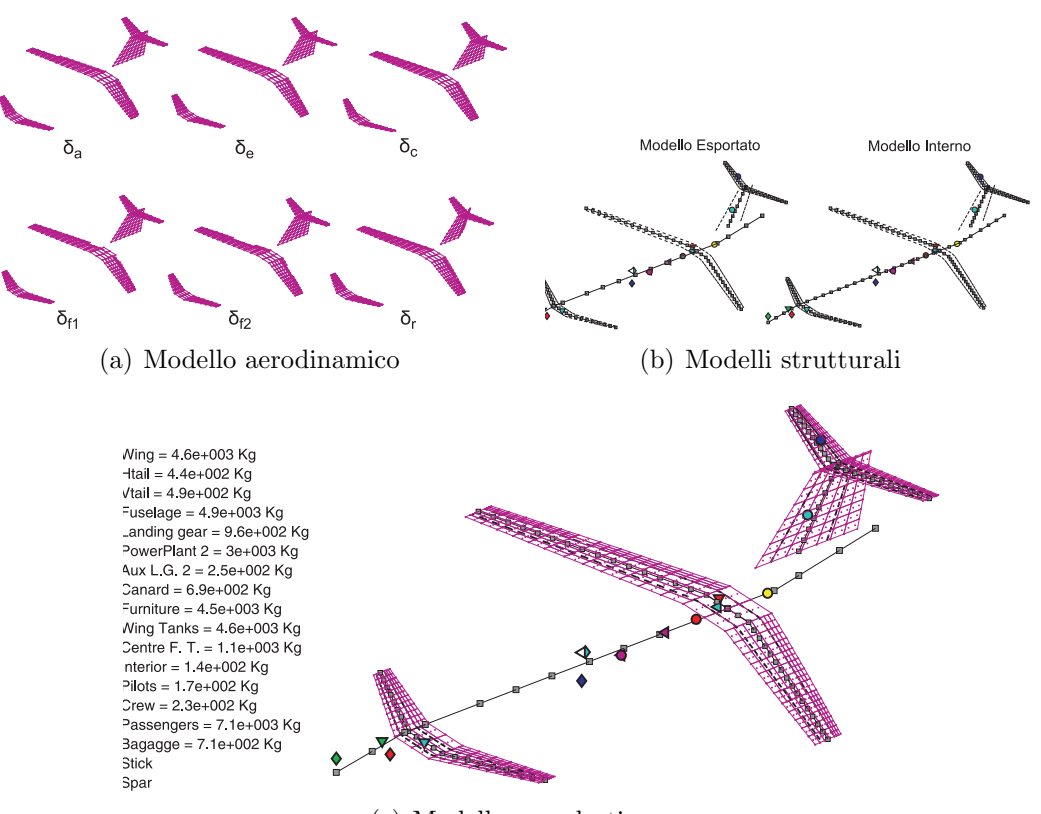

<span id="page-29-3"></span>(c) Modello aeroelastico

<span id="page-29-1"></span>Figura 2.5: Esempio delle tre visualizzazioni ottenibili dal check iniziale

#### **2.2 Configurazioni analizzabili**

<span id="page-30-0"></span>Uno degli obiettivi del presente lavoro era quello di ampliare il numero di configurazioni geometriche analizzabili con GUESS. Il punto di partenza era la configurazione classica (ala + piani di coda) comprendente anche la possibilità di una coda a T e di una configurazione con due derive gemelle (Fig. 2.6). E stata aggiunta la possibi- ´

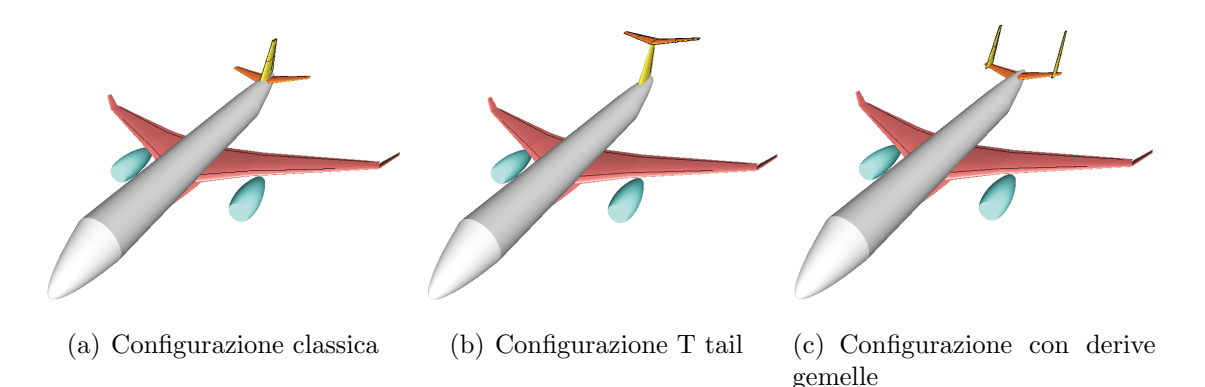

<span id="page-30-2"></span>Figura 2.6: Configurazioni Iniziali

lità di analizzare configurazioni canard, configurazioni con più superfici orizzontali (canard e piano di coda orizzontale), configurazioni con due travi di coda (Fig. 2.7) e configurazioni con piano di coda a V (Fig.  $2.7(e)$ ). Inoltre è stata aggiunta la modellazione sia aerodinamica che strutturale delle winglet. Chiaramente sono possibili tutte le diverse combinazioni e grazie alla nuova modalità di collegament[o tra](#page-31-0) le differenti componenti del velivolo è possibile analizzare tutte le configurazioni che prevedono un incrocio tra i piani di coda, com[e gli es](#page-31-2)empi riportati in Fig. 2.8. Le configurazioni che presentano il doppio trave di coda non possono essere analizzate con GUESS standard, ma solo con GUESS *modify*. Per questa particolare struttura, in cui il carico di ala e piani di coda passa prima attraverso le tr[avi e](#page-31-1) poi in fusoliera, non `e possibile estrapolare le funzioni di stima dei carichi utilizzate per le altre configurazioni, quindi vengono dimensionate con le azioni interne ottenuti dalle analisi SMARTCAD.

#### **2.3 Modello geometrico**

<span id="page-30-1"></span>Per poter dimensionare il velivolo è necessario disporre di un modello geometrico semplice, ma che sia in grado di distribuire i carichi sulle diverse componenti e che definisca le dimensioni di alloggio dei cassoni delle superfici aerodinamiche. Le informazioni di partenza sono chiaramente quelle in ingresso dal file *aircraft*.xml, che vengono analizzate in modo da ottenere una conoscenza completa dei parametri di interesse. Tutte le superfici aerodinamiche sono descritte utilizzando dei blocchi trapezoidali, l'unica differenza tra ala, piani di coda e canard, sta nel numero di blocchi

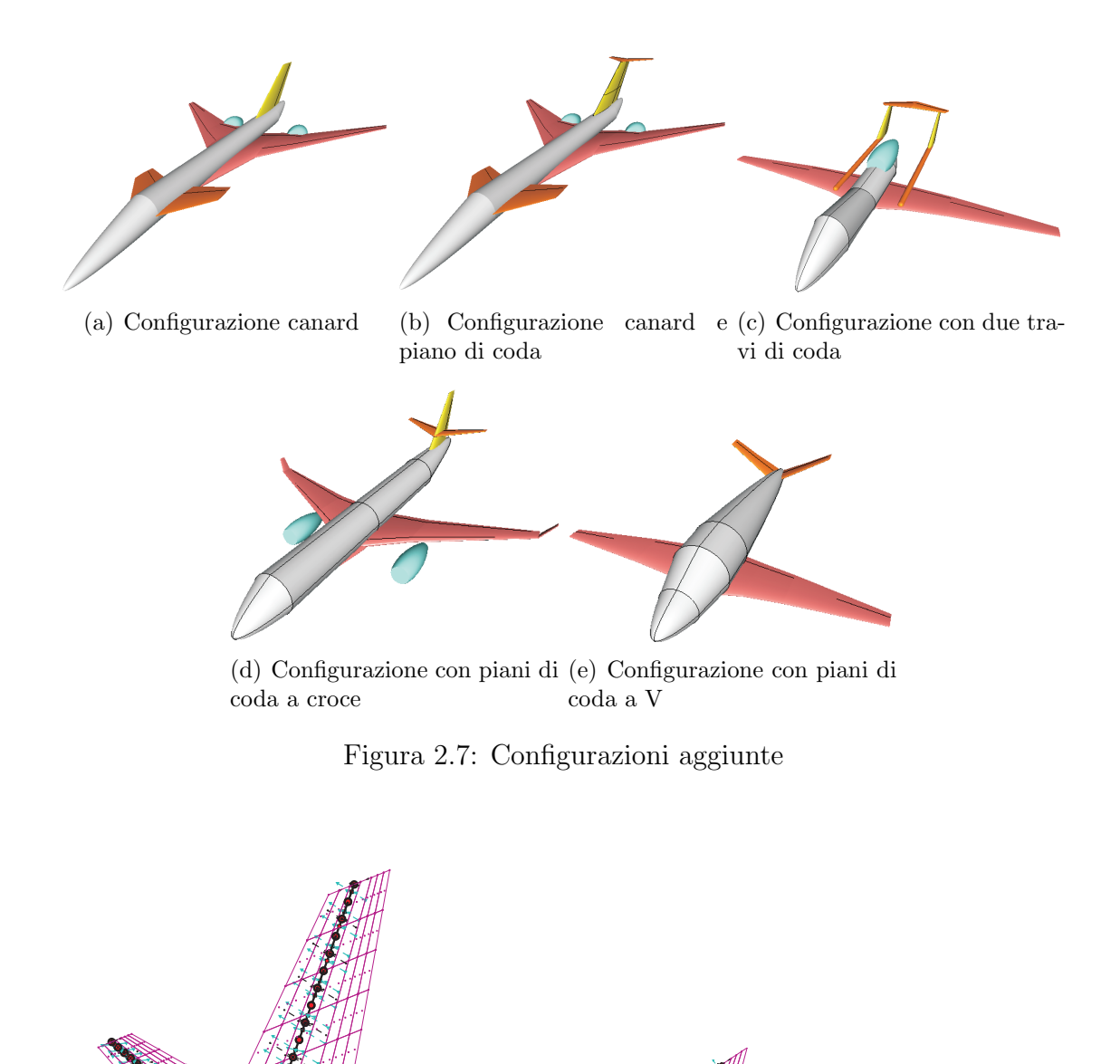

<span id="page-31-2"></span><span id="page-31-0"></span>(a) Coda a croce (b) Stabilizzatore e derive gemelle

<span id="page-31-1"></span>Figura 2.8: particolari di code con incrocio tra piano orizzontale e verticale

utilizzati. In particolare l'ala pu`o essere approssimata con tre tratti (per semiala) pi`u uno aggiuntivo per la descrizione delle winglet, mentre le restanti superfici aerodinamiche sono descritte con due blocchi (sulla semi-apertura se simmetriche). Nell'esempio di schematizzazione riportato in Fig. 2.9, sono evidenziate cinque sezioni, quella sull'asse di simmetria, quella in radice, le due dei due *kink* e quella in estremit`a. La sezione *root* viene definita da GUESS e si trova a *R/*2 (*R* raggio della fusoliera) dall'asse di simmetria. Di ogni tratto, o[ltre](#page-32-0) alla lunghezza, si conoscono angoli di freccia e diedro, mentre su ogni sezione sono noti svergolamenti, profili utilizzati e posizione dei due longheroni che delimitano il cassone alare. A cavallo dell'asse di simmetria, nella zona interna alla fusoliera, viene definito il *carrythrough* che collega con continuità le due semi-ali e trasferisce il carico alla fusoliera. In questo tratto la sezione è costante e angoli di freccia e diedro sono nulli.

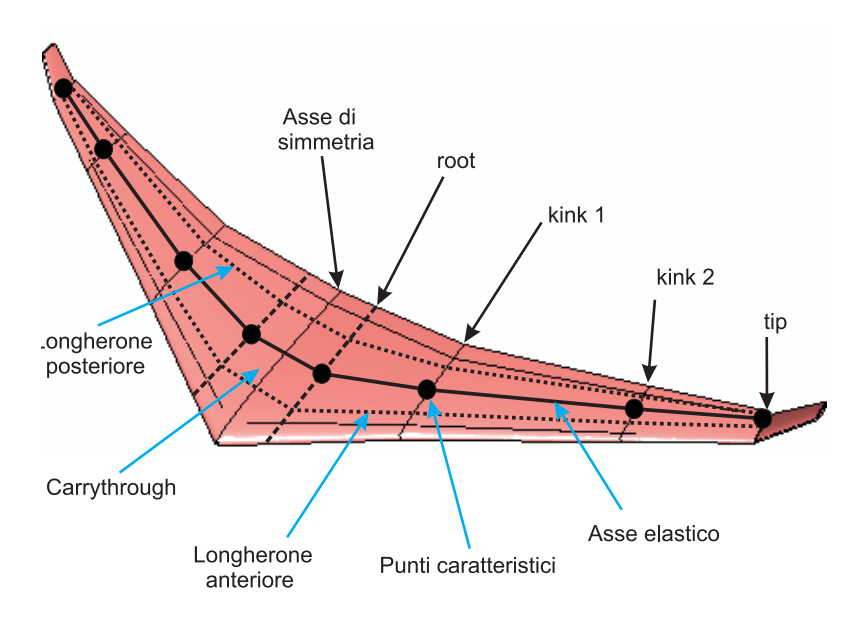

<span id="page-32-0"></span>Figura 2.9: Schematizzazione dell'ala

Conoscendo la posizione dei longheroni è facilmente definibile la posizione della linea elastica, che per ipotesi `e posizionata al centro del cassone, inoltre per una sua completa descrizione `e sufficiente conoscere la posizione dei diversi punti caratteristici. Su ogni tratto trapezoidale e sul *carrythrough* l'utente definisce il numero di punti in apertura (equispaziati) in cui andare a dimensionare la struttura, che corrisponde al numero di nodi del modello interno. Inoltre ogni blocco trapezoidale verrà utilizzato come box aerodinamico, e questo sarà molto importante nella definizione del modello aeroelastico.

Le considerazioni fatte per l'ala valgono anche per le altre superfici aerodinamiche, nel caso dello stabilizzatore la zona di *carrythrough* avrà la larghezza pari al raggio (locale) della fusoliera o pari alla larghezza della deriva, a seconda che sia collegata all'una o all'altra. Nel caso del canard il *carrythrough* sarà largo come il raggio locale della fusoliera.

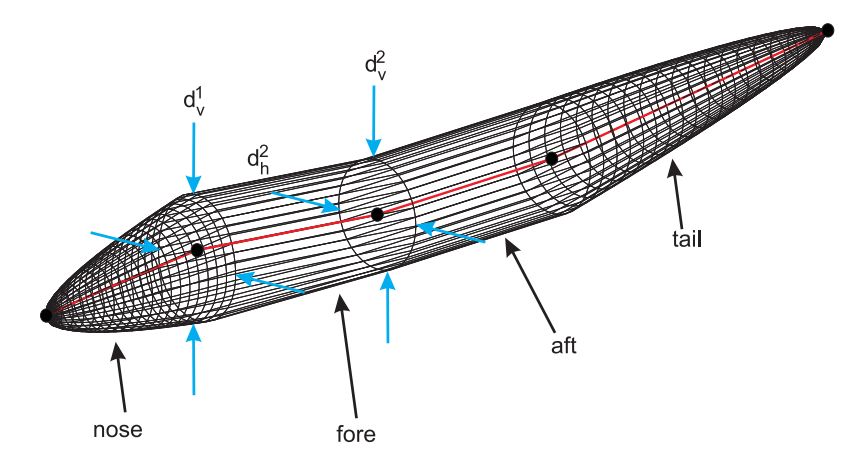

La fusoliera, in riferimento all'esempio in Fig. 2.10, viene descritta in modo quasi-

<span id="page-33-1"></span>Figura 2.10: Schematizzazione della fusoliera

analitico da Acbuilder, utilizzando quattro segmenti denominati *nose*, *fore*, *aft* and *tail.* Il blocco *fore* può essere a sezione variabile e la prima faccia può essere traslata in direzione verticale rispetto alla seconda. Dalla geometria tridimensionale si pu`o facilmente ricavare l'asse elastico (per ipotesi coincidente con l'asse della fusoliera) che verr`a descritto utilizzando il minor numero di punti che ne garantiscono una completa definizione. Il numero di nodi (equispaziati), in cui la sezione verrà dimensionata, è assegnato dall'utente.

#### **2.4 Dimensionamento analitico**

<span id="page-33-0"></span>Ricavata la discretizzazione del modello, il passo successivo è il calcolo dei carichi dimensionanti. Le procedure utilizzate sono derivate dal lavoro presentato in [19], ampliate per tenere conto anche degli impennaggi verticali e della presenza contemporanea di canard e stabilizzatore. I carichi considerati sono aerodinamici, inerziali e propulsivi. A partire dalle forze necessarie per equilibrare il velivolo, viene r[ecu](#page-167-1)perata la loro distribuzione in apertura adottando semplici distribuzioni analitiche, come trapezoidale, ellittica o di *Shrenk*, combinazione delle prime due.

I carichi inerziali sono considerati partendo dalle informazioni in ingresso definiti dal modulo W&B. Le masse non strutturali sono ottenute tramite relazioni statistiche , o direttamente assegnate dall'utente. Alcune, come arredamenti, vernici, carburante, passeggeri, equipaggio, sono distribuite lungo il tratto, di ala o fusoliera, interessato, assumendo una distribuzione proporzionale all'aera bagnata (per le vernici) o al volume. Masse come carrelli, serbatoi ausiliari sono invece concentrate. Il primissimo dimensionamento viene ricavato a partire dai valori di masse strutturali calcolate da W&B, che vengono distribuite proporzionalmente al volume. Questa soluzione viene corretta durante le diverse iterazioni fin quando non c'è una convergenza sulla massa strutturale.

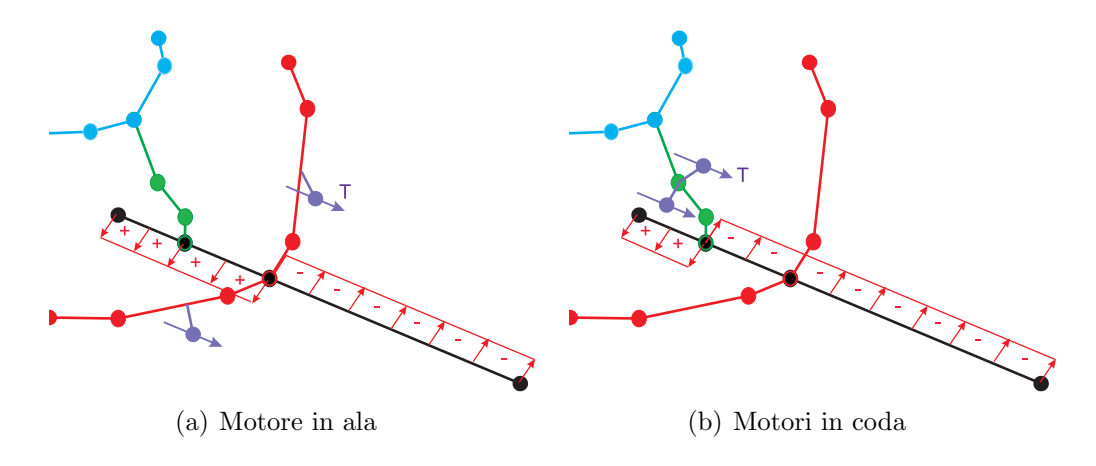

Figura 2.11: Distribuzione del carico assiale

Come mostrato in Fig. 2.11, le forze propulsive possono essere facilmente considerate, dato che la parametrizzazione geometrica consente la libertà di specificare la posizione dei motori. Assegnato un valore di trazione, è semplice considerare i suoi contributi ad azione ass[iale e](#page-34-0) momento flettente. Infine, sono considerati i carichi di pressione in cabina con le relazioni:

<span id="page-34-0"></span>
$$
N_x = \frac{A\Delta P}{p} \quad \& \quad N_y = R\Delta P K_p \tag{2.1}
$$

dove *R* `e il raggio della fusoliera, *A* l'area della sezione, *p* il perimetro, ∆*P* `e il salto di pressione e *K<sup>p</sup>* tiene conto del fatto che non tutto il materiale resiste a sforzi di taglio.

Principalmente, il dimensionamento è effettuato considerando i carichi flettenti dovuti a differenti manovre, cercando di considerare le peggiori condizioni per le diverse componenti del velivolo. Una semplice soluzione di trim viene ottenuta per una richiamata simmetrica a fattore di carico assegnato, con la distribuzione inerziale appena presentata e con una aerodinamica lineare. La soluzione semplificata del trim è stata estesa per poter considerare anche configurazioni con la presenza contemporanea di canard e stabilizzatore. In particolare in questo caso il problema di equilibrio non è chiuso, quindi è necessario aggiungere un indice di merito che scelga la soluzione migliore (l'ottimo) tra le infinite possibili. Si è scelto di minimizzare:

$$
f = \delta_s^2 + \delta_c^2 \tag{2.2}
$$

dove *δ<sup>s</sup>* `e la deflessione dello stabilizzatore e *δ<sup>c</sup>* quella del canard. In questo modo la soluzione ottenuta è quella che garantisce la minore resistenza indotta. Le informazioni aerodinamiche necessarie, come le derivate di stabilità e controllo, possono essere definite dall'utente o direttamente determinate usando il solutore

#### VLM (*Vortex Lattice Model*).

Il dimensionamento degli impennaggi verticali è ottenuto utilizzando le manovre laterali specificate dalle normative FAR-25, come una deflessione istantanea del timone, o una condizione di volo con sideslip non nullo a causa della perdita di un motore. Per stimare alcune grandezze di interesse del moto latero-direzionale, come derivate di stabilità e controllo, viene utilizzato l'approccio presentato in [22].

Ottenute le forze di taglio e i momenti flettenti lungo l'apertura delle superfici aerodinamiche e lungo la fusoliera, vengono calcolati gli sforzi di interesse stazione per stazione. Quindi è determinata la minima massa strutturale richiesta per [esc](#page-167-2)ludere il cedimento nelle condizioni di carico più critiche, sia per la fusoliera che per le superfici aerodinamiche. Il principale indice di sicurezza per le superfici aerodinamiche `e l'instabilit`a contemporanea del rivestimento, a causa di instabilit`a locali, e delle anime, a causa dello schiacciamento innescato dalla flessione. Nota la distribuzione di momento flettente, viene ricavato il valore ottimo della spaziature tra le anime, dello spessore del rivestimento e di quello delle anime. Vengono aggiunti altri termini per tener conto delle forze di taglio e del contributo del *carrythrough*.

Il dimensionamento della fusoliera è più complicato in quanto differenti criteri di dimensionamento devono essere considerati:

- 1. rottura a compressione;
- 2. rottura a trazione;
- 3. instabilità locale e instabilità globale dell'intera struttura:
- 4. un valore minimo sullo spessore legato a tolleranze di lavorazione.

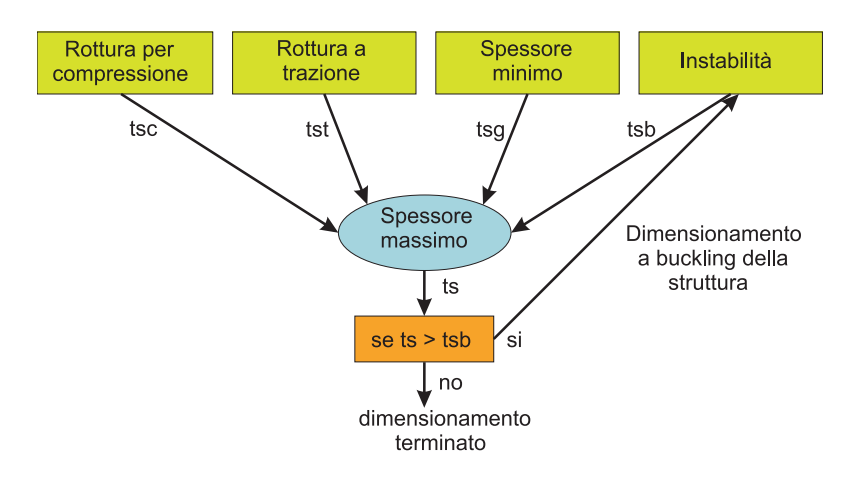

Figura 2.12: Schema a blocchi del criterio utilizzato per ricavare il minimo spessore.

<span id="page-35-0"></span>Come schematizzato in Fig.  $2.12$ , uno spessore è ricavato per ogni criterio di dimensionamento elencato, considerando i carichi assiali dovuti al momento flettente, alle forze assiali e ai carichi interni di pressione. Il massimo dei valori ricavati soddisfa
tutti i requisiti. Per le strutture con rivestimento irrigidito, se il valore dello spessore ricavato è maggiore di quello richiesto dal criterio di instabilità del rivestimento, lo spessore del rivestimento e la spaziature tra gli irrigidimenti sono ricavati considerando solo il criterio di instabilit`a del rivestimento. Questa scelta garantisce un ulteriore risparmio sulla massa strutturale.

Per quanto riguarda le travi di coda, la procedura seguita è del tutto analoga a quella presentata per la fusoliera, ma in questo caso non ci saranno carichi legati alla pressurizzazione, ma solo quelli aerodinamici.

A questo punto tutti gli spessori di interesse sono noti, il passo successivo è il calcolo delle rigidezze della sezione. Mentre la rigidezza assiale e quella flessionale sono calcolabili con relazioni analitiche, quella torsionale e a taglio richiedono un'analisi della sezione, implementata utilizzando lo schema a semi-guscio.

Le masse strutturali previste (*Wguess*) sono infine corrette con delle relazioni statistiche, ottenendo le masse strutturali reali  $(W_s)$ , quelle primarie  $W_p$  e quelle totali *W<sup>t</sup>* .

Le relazioni sono delle regressioni lineari o esponenziali, in particolare quelle utilizzate per le superfici aerodinamiche sono riportate in Tab. 2.1 e quelle per la fusoliera e per le travi di coda in Tab. 2.2.

Nella massa strutturale delle superfici aerodinamiche sono considerati i termini dovuti a: rivestimenti tra i longheroni, irrigidimenti lungo l'ap[ertur](#page-37-0)a, anime, irrigidimenti dei longheroni e correnti.

Nel peso primario sono consi[dera](#page-37-1)ti tutti quegli elementi non considerati nel peso strutturale, come elementi di collegamento, attacchi di superfici mobili, di bordo di attacco e di uscita, rivestimento ignifugo della struttura e altro.

Nel peso totale sono considerate inoltre i contributi delle superfici mobili e termini legati ai dispositivi di accesso alla struttura. Non sono considerati tutti gli impianti di bordo.

La massa strutturale della fusoliera tiene conto di tutti i contributi di rivestimenti, irrigidimenti, longheroni e paratie.

Il peso primario considera anche tutti i giunti di fissaggio, la pavimentazione e tutti i sistemi di aggancio. Nella massa totale sono contenuti tutti i termini della struttura, ma non include gli alloggi passeggeri e gli impianti di bordo.

Le masse così ricavate vengono sostituite a quelle calcolate da W&B e il processo di dimensionamento viene ripetuto fino a quando una tolleranza sulla massa strutturale totale non viene raggiunta. Le regressioni sono usate per considerare i termini che necessitano la conoscenza di dettagli non disponibili in questa fase del progetto e il loro risultati dipendono statisticamente dal materiale resistente calcolato sulla base di principi fisici, considerando la geometria reale e i carichi di manovra o normativa.

Per una migliore descrizione della fase di dimensionamento si rimanda alla tesi di Da Ronch  $([28])$ .

|                | Lineari                                     | Esponenziali                        |
|----------------|---------------------------------------------|-------------------------------------|
|                | Masse strutturale $ W_s = 0.9843 W_{guess}$ | $W_s = 1.3342 (W_{guess})^{0.9701}$ |
| Masse primarie | $W_p = 1.3442 W_{guess}$                    | $W_p = 1.6399 (W_{guess})^{0.9534}$ |
| Massa totale   | $W_t = 1.7372 W_{guess}$                    | $W_t = 3.9089 (W_{guess})^{0.9268}$ |

Tabella 2.1: Regressioni applicate alla stima del peso delle superfici aerodinamiche

<span id="page-37-0"></span>

|                | Lineari                                    | Esponenziali                         |
|----------------|--------------------------------------------|--------------------------------------|
|                | Masse strutturale $ W_s = 1.305 W_{guess}$ | $ W_s = 1.1304 (W_{guess})^{1.0179}$ |
| Masse primarie | $W_p = 1.8872 W_{guess}$                   | $W_p = 1.6399 (W_{guess})^{1.0141}$  |
| Massa totale   | $W_t = 2.5686 W_{guess}$                   | $W_t = 3.9089 (W_{guess})^{0.9578}$  |

<span id="page-37-1"></span>Tabella 2.2: Regressioni applicate alla stima del peso di fusoliera

# **2.5 Sezioni Trasversali**

Di seguito verranno presentate le diverse sezioni con il quale è possibile approssimare la struttura delle superfici aerodinamiche e quella di fusoliera e travi di coda.

Le scelte concettuali fatte in questa fase, non verranno utilizzate solo nel dimensionamento, ma anche nella definizione del modello a travi, e i parametri di ogni tipo di sezione potranno essere le variabili di ottimizzazione di una analisi MDO.

Il box strutturale delle superfici aerodinamiche, *carrythrough* compreso, è schematizzato con un cassone multi-cella rettangolare (Fig. 2.13) in cui le dimensioni esterne sono fisse e i parametri a disposizione del progettista sono la distanza in corda (uniforme) tra le diverse anime *b*, e lo spessore *t<sup>w</sup>* e infine lo spessore del rivestimento *ts*. Entrambi gli spessori sono costanti in corda [ma var](#page-37-2)iabili in apertura. Lo stesso discorso vale per la distanza *b* che è variabile in apertura. In questa modellazione non vengono considerate le centine e il loro contributo alla massa strutturale è trascurato.

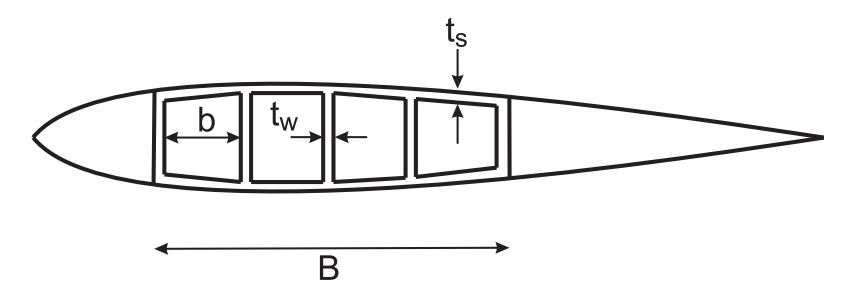

<span id="page-37-2"></span>Figura 2.13: Schematizzazione del box alare

Le grandezze appena introdotte (*b*, *t<sup>w</sup>* e *ts*) rappresentano degli equivalenti isotropici, infatti il progettista ha la possibilit`a di scegliere tra sei diversi tipi di geometria, che si differenziano per la scelta del tipo di irrigidimento sul rivestimento e sulle anime:

- 1. Rivestimento non irrigidito, anime a traliccio;
- 2. Rivestimento non irrigidito, anime con flange integrate;
- 3. Rivestimento non irrigidito, anime con irrigidimenti a Z;
- 4. Rivestimento irrigidito, anime a traliccio;
- 5. Rivestimento irrigidito, anime con flange integrate;
- 6. Rivestimento irrigidito, anime con irrigidimenti a Z.

Le diverse configurazioni si differenziano in quanto gli sforzi ammissibili cambiano e di conseguenza anche il peso della struttura.

Per quanto riguarda fusoliera e travi di coda il progettista può scegliere tra sette diverse tipologie concettuali:

- 1. Pannelli semplicemente irrigiditi, con ordinate, dimensionati per peso minimo in instabilità;
- 2. Pannelli con irrigidimenti a Z, con ordinate, dimensionati ad instabilit`a;
- 3. Pannelli con irrigidimenti a Z, con ordinate, dimensionati con il miglior compromesso tra instabilit`a e spessore minimo ammesso ;
- 4. Pannelli con irrigidimenti a Z, con ordinate, dimensionati con il miglior compromesso tra instabilit`a e carico di pressione;
- 5. Pannelli a sandwich con intelaiatura interna, con ordinate, dimensionati ad instabilità;
- 6. Pannelli a sandwich con intelaiatura interna, senza ordinate, dimensionati ad instabilità;
- 7. Pannelli a sandwich con intelaiatura interna, senza ordinate, dimensionati con il miglior compromesso tra instabilit`a, spessore minimo ammesso e carico di pressione.

Le due forme di instabilit`a considerate sono quella globale di *Eulero* e quella locale del pannello tra due ordinate.

Le sezioni trasversali disponibili sono tre:

1. la prima (riportata in Fig.  $2.14(a)$ ) è realizzata con un pannello cilindrico con irrigidimenti integrati e i parametri che la definiscono completamente sono lo spessore del pannello *ts*, la spaziatura tra le diverse flange *b<sup>s</sup>* e altezza *b<sup>w</sup>* e spessore *t<sup>w</sup>* delle flange;

- 2. la seconda (in Fig.  $2.14(b)$ ) è realizzata con un pannello irrigidito con elementi longitudinali con sezione a Z. I Parametri che descrivono la sezione sono lo spessore del pannello *ts*, la spaziatura i diversi elementi *bs*, altezza *bw*, base *b<sup>f</sup>* , spessore della base *t<sup>f</sup>* [e del](#page-39-0)l'altezza *t<sup>w</sup>* dei correntini;
- 3. la terza sezione (in Fig.  $2.14(c)$ ) è realizzata con un pannello sandwich con intelaiatura interna, in cui allo spessore del rivestimento *t<sup>s</sup>* e alla distanza tra i due fogli *h*, si aggiungono i parametri dell'intelaiatura, spessore *t<sup>f</sup>* , inclinazione *θ* e distanza tra i punti d[i attacco](#page-39-1) *bw*.

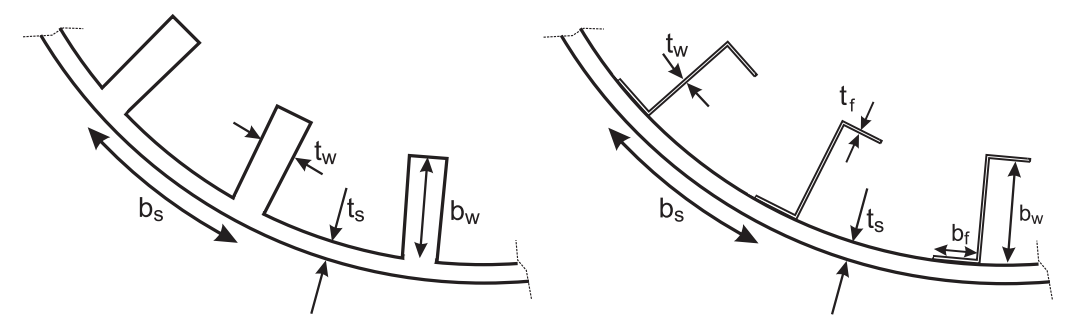

(a) Pannello con irrigidimento integrato (b) Pannello con elementi di irrigidimento a Z

<span id="page-39-0"></span>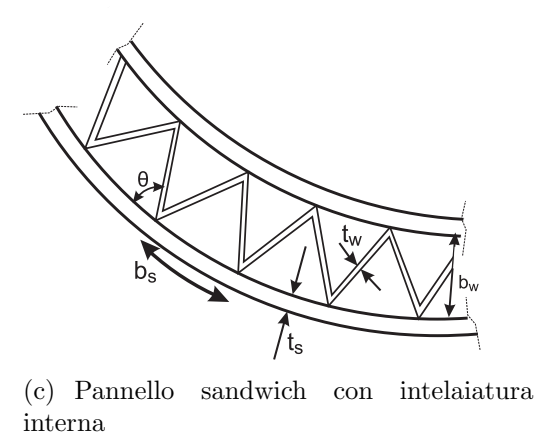

<span id="page-39-1"></span>Figura 2.14: Tipologie di sezioni di fusoliera e travi di coda

I parametri introdotti per le diverse sezioni, sia di superfici mobili che fusoliera e travi di coda, saranno anche i parametri delle analisi di ottimizzazioni multidisciplinari. Per una più approfondita descrizione delle sezioni e dei criteri di sforzo utilizzati si rimanda alla tesi di dottorato di Luca Cavagna [4].

# **2.6 Generazione del modello aeroelastico**

Con i passi introdotti prima è stato ricavato un primo dimensionamento del velivolo ottenendo per ogni componente una distribuzione di masse e rigidezze lungo il proprio asse. I risultati sono stati ottenuti sulla base di considerazioni fisiche, quindi ben si prestano ad essere il punto di partenza per una analisi più dettagliata del velivolo in esame. Il dimensionamento `e stato ottenuto senza fare considerazioni aeroelastiche, né di natura statica, né dinamica, quindi c'è la necessità di analizzare le prestazioni di stabilit`a e controllo e le caratteristiche dinamiche del velivolo ed eventualmente migliorarle con delle analisi MDO.

Nella fase di progetto concettuale lo strumento più utilizzato nell'industria aeronautica `e il modello a travi. Questo tipo di modellazione garantisce il miglior compromesso tra semplicità di modellazione e capacità di calcolare caratteristiche globali in modo sufficientemente preciso, garantendo inoltre un costo computazionale ridotto. Generalmente la modellazione a travi, pur essendo molto più semplice di altre, presenta delle insidie ed `e abbastanza laboriosa da ottenere manualmente. Uno dei principali vantaggi di NeoCASS `e sicuramente la generazione automatica del modello sia strutturale (con travi paraboliche) che aerodinamico (con superfici aerodinamiche modellate a pannelli), utilizzato sia dal solutore DLM (*Double-Lattice Method*) che dal solutore VLM (*Vortex-Lattice Method*).

In Fig. 2.15 sono mostrati alcuni dettagli del modello aeroelastico. Il principale

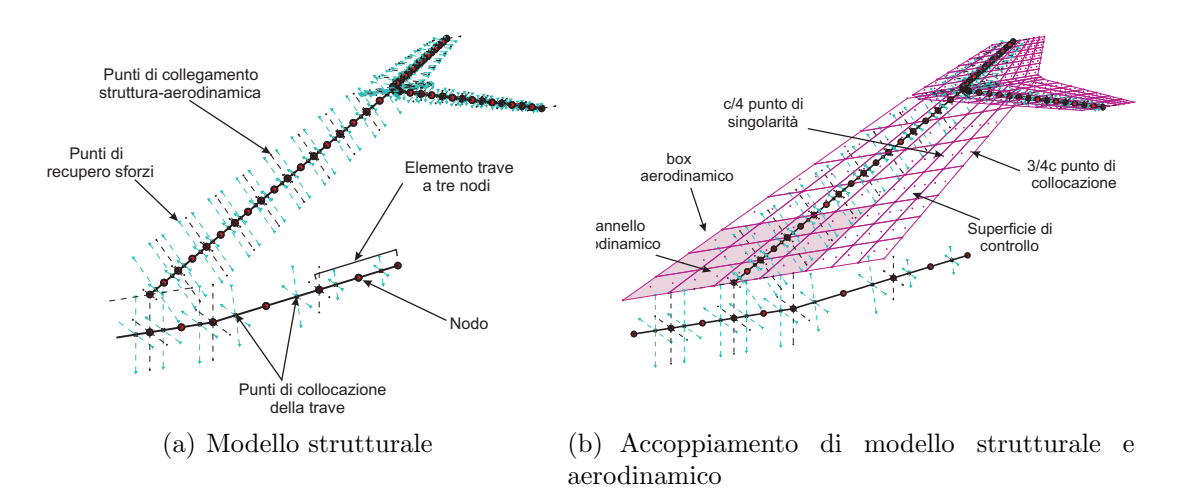

<span id="page-40-1"></span><span id="page-40-0"></span>Figura 2.15: Definizione dei diversi elementi del modello aeroelastico

compito di queste routines è il trasferimento di rigidezze, inerzia e proprietà aerodinamiche. Come detto in precedenza le distribuzioni di rigidezza, sono ricavate utilizzando relazioni analitiche a partire dalla geometria delle sezioni. La mesh utilizzata all'interno di GUESS può essere diversa da quella del modello esportato, in questo modo il progettista può scegliere di usare una discretizzazione più fitta per dimensionare il velivolo, che non richiede analisi onerose, e di esportare il modello usando meno nodi, velocizzando le future analisi ad elementi finiti. Le distribuzioni di rigidezza e inerzia vengono interpolate per poter passare da una mesh all'altra. Oltre ad esportare propriet`a meccaniche e stick model, altre informazioni necessarie alle successive analisi vengono salvate:

- *•* punti di recupero sforzi lungo i lati dei box delle superfici aerodinamiche e di fusoliera e travi di coda, dove verranno calcolati tutti gli indici di sforzo;
- *•* nodi aggiuntivi perpendicolari all'asse della trave e collegati ai nodi dell'asse elastico utilizzando degli elementi rigidi (l'ipotesi di modello a travi implica quella di sezioni rigide) che consentono di visualizzare istantaneamente la torsione e sono principalmente utilizzati per accoppiare il modello aerodinamico con quello strutturale, per trasferire i carichi sulla struttura e gli spostamenti sull'aerodinamica.

Considerevoli sforzi sono necessari per descrivere la distribuzione inerziale, particolarmente importante quando si vuole calcolare la condizione di trim del velivolo libero, dal momento che una descrizione dettagliata delle masse e della loro posizione `e di primaria importanza per definire correttamente i carichi inerziali e la posizione del baricentro. Una volta definito il modello a travi, tutte le masse non strutturali sono introdotte nella mesh strutturale come:

- *•* masse concentrate sui nodi della mesh (motori, carrelli, serbatoio ausiliare, sistemi, ecc.);
- masse distribuite per unità di lunghezza sulle travi (passeggeri, carburante, vernici, arredamenti).

Le masse concentrate sono semplicemente introdotte nel modello utilizzando degli off-set rigidi rispetto ai nodi. Per quanto riguarda le masse distribuite, come ad esempio il combustibile, è nota la distribuzione di volume interno del box-alare, destinata al combustibile, quindi è possibile stimare la massa alloggiata in ogni elemento e quindi ottenere la massa per unità di lunghezza. Lo stesso approccio è utilizzato per tutte le altre masse distribuite come passeggeri, vernici, ecc..

La mesh aerodinamica è rappresentata con una serie di box piani a loro volta discretizzati con pannelli quadrilateri (Fig.  $2.15(b)$ ). Ogni box è definito con una apertura, corda e taper-ratio, svergolamento, diedro e freccia. La stessa schematizzazione è utilizzata sia dal solutore VLM (*Vortex Lattice Method*), che dal DLM (*Doublet Lattice Method*). Le dimensioni del box delle superfici aerodinamiche, il volume interno e la distribuzione dello spes[sore \(in](#page-40-1) percentuale di corda) sono semplicemente determinate una volta che i diversi profili utilizzati sono specificati nelle diverse sezioni di controllo (Fig. 2.9).

Le superfici di controllo sono rappresentate solo dal contributo aerodinamico, trascurando il loro contributo inerziale, dinamico e di attuazione dei sistemi. Durante le analisi di aeroelasticità statica [l'ut](#page-32-0)ente può arbitrariamente specificare dei vincoli tra le diverse superfici di controllo, con guadagni differenti, per esempio imponendo la deflessione anti-simmetrica dei due alettoni, o simmetrica per i due equilibratori. In Fig. 2.16 sono riportati cinque esempi di modelli aeroelastici.

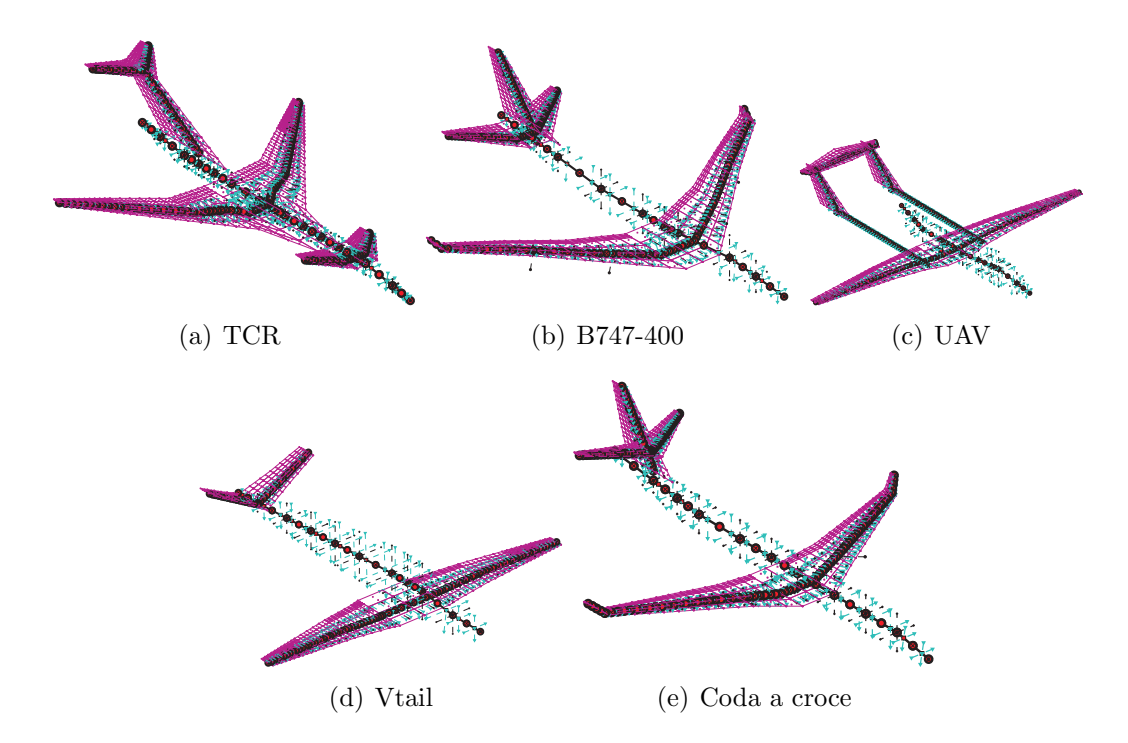

Figura 2.16: Esempi di modelli aeroelastici completi

Con l'introduzione delle nuove configurazioni, è stato necessario modificare profondamente la filosofia di collegamento tra le varie strutture presenti nel velivolo.

# **2.6.1 Connessione tra le diverse strutture del velivolo**

Dal punto di vista generale il problema nasce quando due o più corpi devono essere mutuamente vincolati in punti discreti, come nella realt`a. Ciononostante la modellazione utilizzata si serve di elementi di trave mono-dimensionali, di conseguenza la connessione implica l'introduzione di opportune relazioni tra pochi nodi appartenenti ad ogni corpo, in termini di vincoli sui loro gradi di libert`a. Chiaramente il modo in cui i corpi vengono collegati influenza la distribuzione di carichi all'interno delle strutture. Ci sono diversi filosofie che possono essere utilizzate per collegare i diversi corpi, la precedente versione di GUESS definiva le mesh dei due componenti interessati in modo da ottenere un nodo comune che le due strutture condividono, risultando agli effetti come un unico corpo. Questo metodo, sicuramente valido e semplice da realizzare, presenta dei limiti non superabili con l'aggiunta delle nuove configurazioni. Infatti la ricerca di un nodo comune introduce inevitabilmente delle ipotesi che si scontrano con la ricerca di una maggiore generalità del codice. In

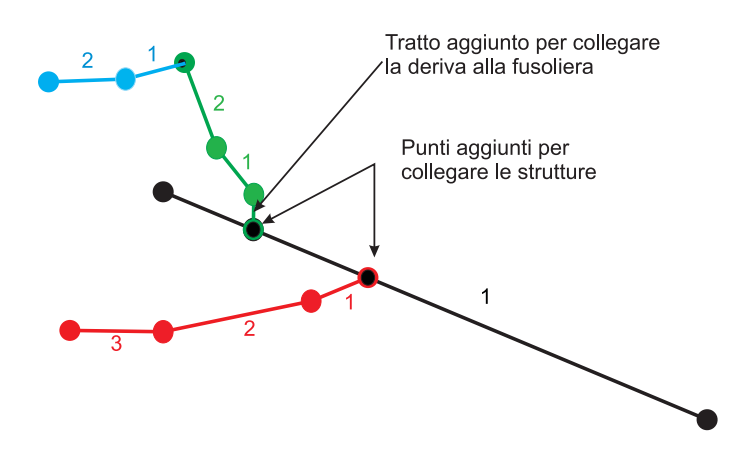

<span id="page-43-0"></span>Figura 2.17: Schema di collegamento della versione precedente

riferimento alla figure Fig.  $2.17$  è possibile elencare le ipotesi che derivavano dalla scelta della filosofia di collegamento prima delle modifiche apportate:

- *•* i nodi della fusoliera [sono](#page-43-0) traslati in direzione *z* (correggendo la posizione dell'asse elastico con degli off-set per non modificare le propriet`a inerziali) in modo da trovarsi tutti alla quota del nodo alare in mezzeria, che viene condiviso da ala e fusoliera;
- *•* la deriva viene prolungata con un blocco aggiuntivo rettilineo in *z* fino all'intersezione con la fusoliera, dove viene definito un nodo comune alle due strutture;
- lo stabilizzatore è sempre collegato alla deriva, in particolare avrà sempre il nodo di mezzeria coincidente con il nodo in radice della deriva, o nel caso di  $\coda$  a T con il nodo in estremità;
- *•* nel caso di *twin tail* le due pinne avranno i nodi in radice coincidenti con quelli di estremità del piano verticale.

E chiaro che queste ipotesi impongono dei limiti alla modellazione, a volte anche ´ forti come ad esempio il non consentire di avere lo stabilizzatore vincolato alla fusoliera, o il prolungamento della deriva. Inoltre questa scelta mal si presta ad un ampliamento delle configurazioni analizzabili.

Per eliminare queste limitazioni è stato scelto di modellare le connessioni tra le diverse strutture con un elemento rigido, tra i nodi interessati dal vincolo, rendendo le routines più flessibili e adattabili alle diverse configurazioni. Di seguito verranno presentati i diversi collegamenti tra le varie strutture.

## **Ala-fusoliera & ala-travi di coda**

La connessione tra ala e fusoliera è realizzata utilizzando tre nodi, due alari e uno in fusoliera, come evidenziato nell'esempio riportato in Fig. 2.18. I due nodi dell'ala si trovano agli estremi dal *carrythorugh*, mentre quello in fusoliera, che si trova alla stessa coordinata *x* dei due nodi alari, è appositamente aggiunto per realizzare il vincolo. Chiaramente se in prossimità<sup>1</sup> di quello aggiuntivo è presente un altro nodo, quest'ultimo verrà eliminato dalla mesh della fusoliera e sostituito con quello appena definito. Così facendo non si introducono elementi con dimensioni molto diverse, evitando successivi errori di condizio[n](#page-44-1)amento delle matrici del sistema meccanico. Nel caso siano presenti anche le travi di coda, verranno collegata all'ala utilizzando

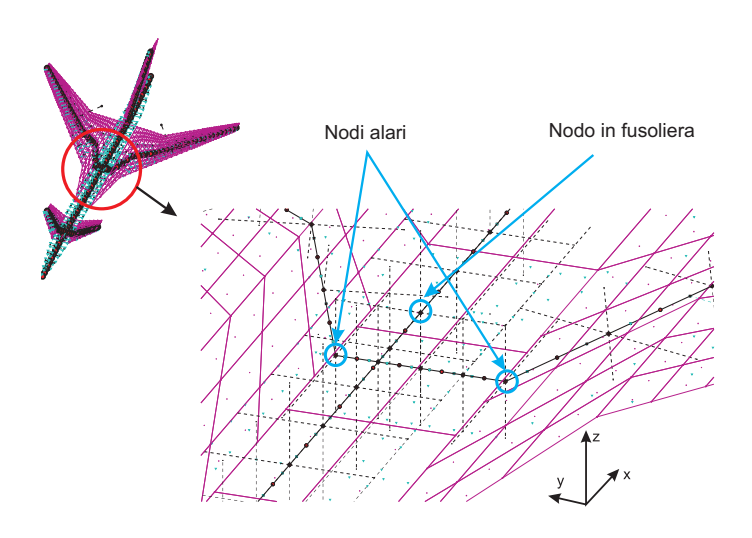

<span id="page-44-0"></span>Figura 2.18: Nodi utilizzati per realizzare il vincolo ala-fusoliera

i due nodi, uno su ala e l'altro sulla trave, che garantiscono la minor distanza tra le due strutture, senza definire nodi aggiuntivi su nessuna delle due strutture.

## **Deriva-fusoliera, deriva-stabilizzatore & deriva-travi di coda**

La deriva ha tre possibilità di collegamento:

1. deriva-fusoliera, configurazione classica:

il tipo di vincolo è molto simile a quello implementato dalla precedente versione di GUESS, ma in questo caso ne la mesh strutturale, ne quella aerodinamica della deriva vengono modificate. Analogamente a quanto fatto per l'ala, sulla fusoliera viene aggiunto un nodo alla stessa coordinata *x* di quello in radice della deriva, che verrà utilizzato per implementare il vincolo. Anche in questo caso la mesh della fusoliera viene successivamente controllata;

<span id="page-44-1"></span><sup>1</sup>La distanza minima viene imposta in base alla dimensione tipica degli altri elementi di fusoliera

- 2. deriva-stabilizzatore, configurazione con twin-tail (Fig.  $2.6(c)$ ):
	- Nella precedente versione di GUESS le due derive erano vincolate agli estremi dello stabilizzatore, quindi il nodo in radice di un piano verticale coincideva con quello in estremità del piano orizzontale. Questa ipotesi è stata rimossa e i due piani (considerando solo una delle due derive) vengono vincolati nella zona di intersezione delle due superfici. In figura Fig.  $2.19$  è riportata la schematizzazione della modalità di collegamento. Il punto aggiuntivo sulla deriva viene individuato intersecando il suo asse elastico con il piano dello stabilizzatore e la stessa cosa, a ruoli invertiti, viene fatta per [il pia](#page-45-0)no orizzontale. L'individuazione di questi due punti è sufficiente per realizzare il vincolo strutturale, ma non per garantire il corretto funzionamento della mesh aerodinamica. Infatti potrebbe capitare che il punto di singolarità di uno o più pannelli della deriva (o dello stabilizzatore) si trovi alla stessa posizione, o in prossimit`a, di un lato di uno o pi`u pannelli dello stabilizzatore (o della deriva), causando errori numerici nel solutore aerodinamico. Per prevenire questa eventualità su

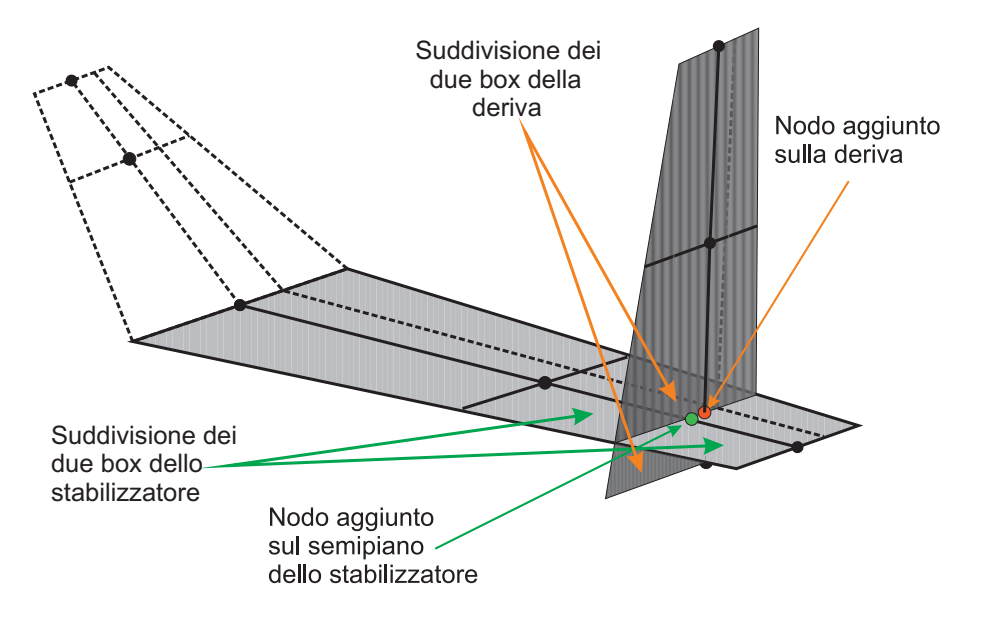

<span id="page-45-0"></span>Figura 2.19: Collegamento twin-tail stabilizzatore

entrambe le superfici, i box interessati dall'intersezione (sia quello sulla superficie fissa che quello sulla superficie mobile) vengono sdoppiati, in modo da poter definire dei pannelli con lati coincidenti su stabilizzatore e deriva. Chiaramente se l'intersezione avviene in prossimit`a di un *kink* di una delle due superfici<sup>2</sup>, su quel piano non verrà definito ne il nuovo punto, ne verrà sdoppiato il blocco, ma verr`a semplicemente spostato il *kink* facendolo coincidere con l'asse individuato dall'intersezione. In figura 2.20 è riportato un esempio di deriv[e](#page-45-1) collegate ad uno stabilizzatore.

<span id="page-45-1"></span><sup>2</sup>All'interno di una tolleranza che dipende dalla dimensione tipica dell'elemento strutturale

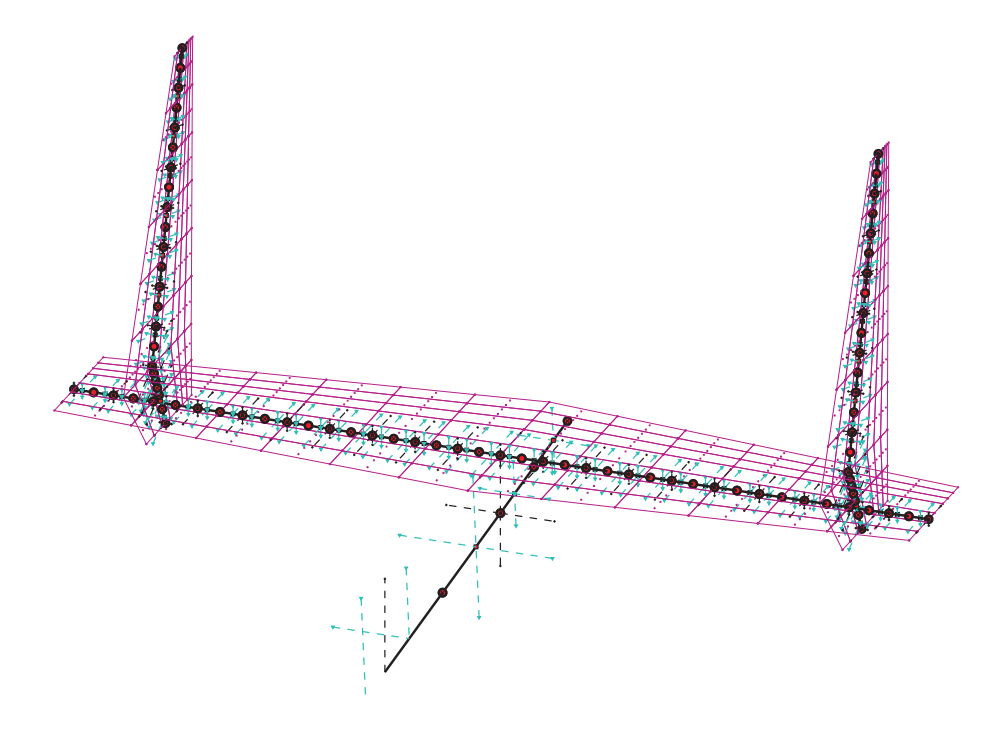

Figura 2.20: Collegamento twin-tail stabilizzatore, esempio

3. deriva-trave di coda, configurazione con twin-tail e travi di coda (Fig. 2.7(c)): In questo caso la modalità di collegamento è del tutto analoga a quella introdotta per il caso deriva-fusoliera.

## **Stabilizzatore-fusoliera & stabilizzatore-deriva**

Il piano di coda orizzontale ha due possibilità di collegamento:

- 1. Stabilizzatore-Fusoliera:
	- in questo caso (esempio in Fig. 2.21) rientra la configurazione twin-tail (Fig. 2.6(c)) e tutte le altre configurazioni in cui il piano orizzontale non interseca la deriva. Ancora una volta viene aggiunto un nodo in fusoliera alla stessa coordinata *x* di quello sul pia[no di](#page-47-0) simmetria dello stabilizzatore che sarà utilizzato per collegare le due strutture. Anche in questo la mesh della fusoliera [viene s](#page-30-0)uccessivamente controllata per evitare di avere elementi con dimensioni troppo differenti.
- 2. Stabilizzatore-Deriva:

in questo caso rientra la configurazione twin-tail con travi di coda (Fig.  $2.7(c)$ ) e tutte le configurazioni in cui il piano orizzontale interseca il piano verticale. La procedura utilizzata per ottenere i punti di collegamento è del tutto analoga a quella presentata per il caso deriva-stabilizzatore, in questo caso però è il piano verticale (o i piani verticali) a funger da superfici *master*.

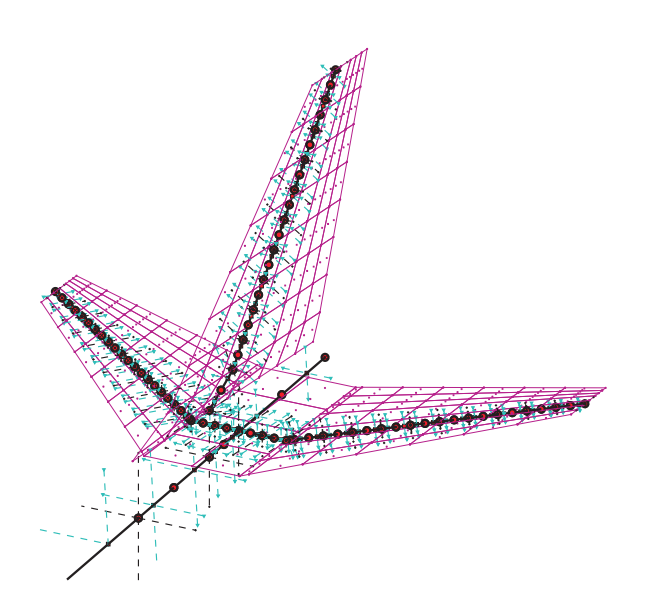

Figura 2.21: Esempio di stabilizzatore collegato alla fusoliera

## <span id="page-47-0"></span>**Canard-fusoliera**

In questo caso valgono le stesse considerazioni fatte per il collegamento ala-fusoliera. Per collegare le due strutture vengono utilizzati i due nodi che delimitano il *carrythorugh* del canard e il nodo in fusoliera, alla stessa coordinata *x*, appositamente definito.

# **2.6.2 Modalit`a di collegamento**

Nel paragrafo precedente è stato descritto in che modo vengono individuati i nodi da utilizzare per collegare le diverse strutture del velivolo, ma non il modo in cui le diverse componenti sono effettivamente connesse. Chiaramente la tipologia di vincolo influisce sulla distribuzione di sforzi ed `e quindi necessario che in questa fase di modellazione si ottenga la soluzione il più verosimile possibile. Durante lo sviluppo del programma la prima scelta era caduta su utilizzare degli elementi (di trave) numericamente rigidi definiti tramite un materiale con una bassa densità e con propriet`a meccaniche maggiori di tre o quattro ordini di grandezza rispetto a quelli realmente definiti. Questo tipo di vincolo era una buona soluzione per tutti i collegamenti realizzati utilizzando solo due nodi (un *master* e uno *slave*), quindi per tutte le connessioni eccetto quelle tra ala e fusoliera e tra canard e fusoliera, dove c'è un nodo *master* (quello sulla fusoliera) e due nodi *slave* (sulla superficie aerodinamica). In questo caso, infatti, il vincolo introduce una iperstaticità, che ha come conseguenza quella di non caricare con momento flettente il *carrythorugh* (Fig.  $2.22(e)$ , che in realtà, generalmente, è la zona maggiormente sollecitata.

Questa errata distribuzione di carico, portava ad un errato dimensionamento della zona di interesse, oltretutto difficilmente correggibile con l'ottimizzazione MDO con-

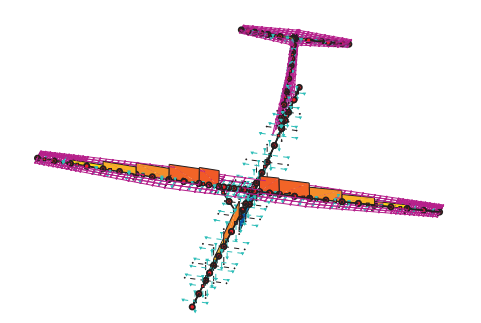

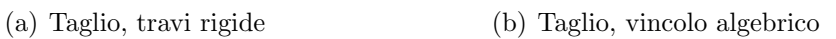

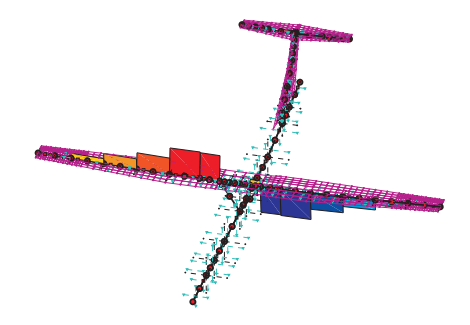

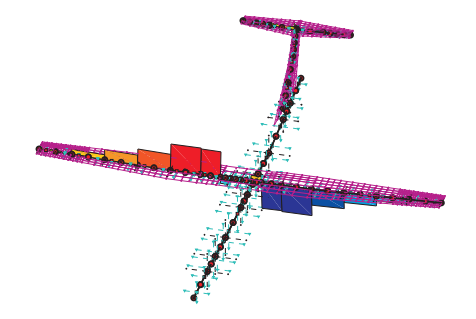

(c) Momento torcente, travi rigide (d) Momento torcente, vincolo algebrico

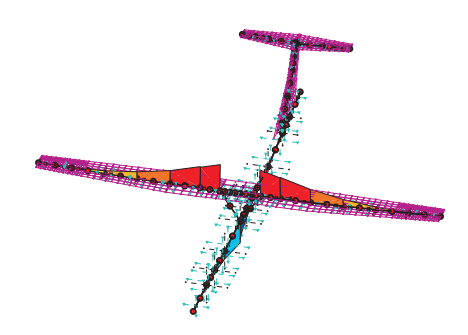

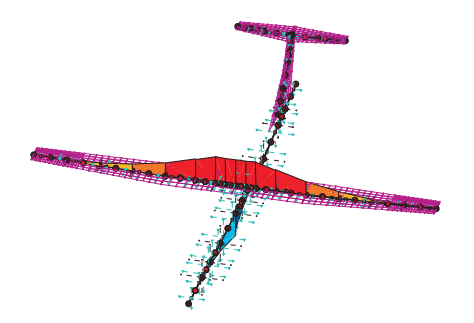

<span id="page-48-0"></span>(e) Momento flettente, travi rigide (f) Momento flettente, vincolo algebrico

Figura 2.22: Confronto azioni interne vincolo con travi rigide e vincolo algebrico

siderando che l'errore nella modellazione avrebbe portato ad una errata valutazione degli sforzi locali.

Il problema `e dovuto al vicolo sui gradi di libert`a di rotazione attorno all'asse *x* (lo stesso discorso vale attorno all'asse  $z$ ), che non è necessario, visto che la rotazione dell'ala `e gi`a bloccata collegando gli spostamenti in direzione *z*. Inoltre solitamente i longheroni alari passano attraverso la fusoliera senza che la flessione sia vincolata, quindi un collegamento di questo tipo non rispecchia al meglio quello che succede nella realtà.

Una soluzione migliore è rappresentata dall'introduzione di un vincolo algebrico (descritto nel paragrafo 3.1.1 a pag. 50) tra i diversi gradi di libertà nodali che consente di selezionare i gradi di libert`a da vincolare. Considerando ancora la Fig. 2.18, per ottenere un vincolo isostatico tra i due corpi è sufficiente vincolare i tre spostamenti e la rotazione attorno [all'ass](#page-65-0)e *y*, la[scia](#page-65-0)ndo libere le rotazioni nodali *θ<sup>x</sup>* e *θ<sup>z</sup>* e ottenendo la giusta distribuzione di momento flettente Fig 2.22(f).

# **2.7 GUESS** *modify*

Come già introdotto GUESS offre all'utente la possibilità di dimensionare il velivolo utilizzando i carichi di manovra calcolati con il solutore di Trim, offrendo due vantaggi rispetto a GUESS *standard*, una più veritiera distribuzione dei carichi e la possibilit`a di scegliere il set di manovre per dimensionare il velivolo.

Questa modalità di dimensionamento ha subito profondi cambiamenti che hanno reso le routines più flessibili e meno dipendenti dalla configurazione del velivolo in esame.

Infatti la precedente versione era vincolata ad una configurazione classica e alle ipotesi di collegamento tra le varie strutture, che la rendevano impossibile da utilizzare per le nuove configurazioni disponibili. Riassumendo il codice eseguiva le seguenti operazioni:

- 1. Eseguiva un primo dimensionamento con GUESS *standard* che veniva utilizzato per esportare il modello aeroelastico,
- 2. Risolveva le condizioni di Trim e per ognuna estraeva i carichi aerodinamici riportati alla struttura,
- 3. A partire dai questi carichi calcolava analiticamente le azioni interne, individuando per ogni componente la condizione peggiore,
- 4. Le azioni interne cos`ı calcolate, insieme alle condizioni analizzate di default da GUESS *standard*, venivano utilizzate per dimensionare il velivolo,
- 5. Il codice iterava il dimensionamento come nel GUESS *standard* con l'unica differenza di utilizzare anche i carichi delle manovre statiche calcolate a monte del ciclo iterativo.

Con la possibilit`a di avere velivoli con due travi di coda il primo punto rappresentava gi`a un grande ostacolo, visto che in GUESS *standard* non sono presenti delle routines in grado di analizzare questa configurazione iperstatica. Un'ulteriore difficolt`a, la principale, era introdotta dal terzo punto.

Con le nuove configurazioni, con le ipotesi di collegamento meno restrittive, come la possibilit`a di avere tutti i tipi di incroci tra i piani di coda, il calcolo analitico delle azioni interne sarebbe diventato molto laborioso e fonte certa di errori. Inoltre scegliere di calcolare analiticamente i carichi sulla struttura avrebbe significato non sfruttare a pieno le possibilità offerte da SMARTCAD. Infatti è opportuno ricordare che la matrici strutturali sono assemblate utilizzando la teoria dei volumi finiti, quindi `e molto semplice ottenere le azioni interne sui diversi elementi nota la soluzione in termini di spostamenti.

La scelta di ricavare le forze interne direttamente dalla soluzione ad elementi finiti ha reso molto più flessibile il codice modificandolo drasticamente.

Un ruolo fondamentale lo hanno i carichi inerziali, quindi distribuzione di masse e inerzie. Per ottenere un corretto dimensionamento è necessario aggiornare ad ogni iterazione il modello strutturale, portando all'interno del ciclo la definizione del modello stesso e la soluzione delle analisi di Trim.

Considerando ancora il layout del programma (per comodità riportato in Fig. 2.23) `e possibile riassumere il codice con le seguenti operazioni:

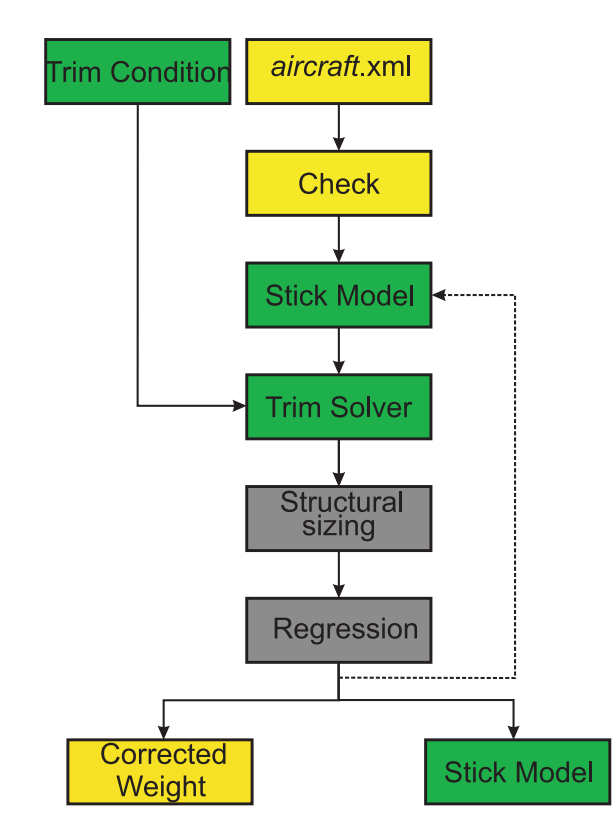

Figura 2.23: Layout di GUESS *modify*

- 1. viene definito il primo modello a partire dalle informazioni sulle masse strutturali contenute nel file in ingresso calcolate con W&B;
- 2. vengono risolte per la prima volta le analisi di Trim, calcolando le azioni interne, e per ogni condizione vengono salvate le matrici aerodinamiche, in modo da velocizzare le successive soluzioni,
- 3. il primo modello viene dimensionato e il codice entra nel ciclo iterativo, dove vengono ripetute le seguenti istruzioni fin quando una tolleranza sulla variazione di massa strutturale non viene raggiunta:
	- (a) soluzione analisi Trim e calcolo azioni interne,
	- (b) dimensionamento velivolo,
	- (c) esportazione del nuovo modello stick.

Per evitare di rallentare troppo questa fase di primo dimensionamento è stato scelto di trascurare gli effetti aeroelastici all'interno del solutore Trim, dove quindi l'aerodinamica è quella del velivolo rigido, inoltre, come già detto, le matrici aerodinamiche, non influenzate dalla soluzione strutturale, vengono assemblate a monte del ciclo iterativo.

Per ottenere il primo modello a partire dalle informazioni passate da W&B è stato necessario definire delle nuove routines in grado di distribuire la massa strutturale delle diverse strutture ottenendo delle distribuzioni verosimili di rigidezza.

Data la scarsità di dati a disposizione (per ogni componente si conosce, oltre alla geometria esterna, solo la massa strutturale globale) è stato scelto di adottare sezioni molto semplici per la definizione del primo modello stick.

## **Fusoliera e travi di coda**

In questo caso viene ipotizzata una sezione circolare (Fig. 2.24) con spessore *t* costante lungo tutto l'asse della struttura. Con queste ipotesi la massa strutturale

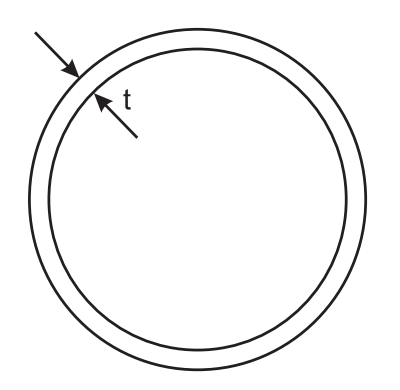

Figura 2.24: Sezione adottata per fusoliera e travi di coda

`e ricavabile a partire dalle informazioni sulla geometria esterna con la relazione:

$$
M = \rho \int_{l} \pi \left( R(l)^{2} - (R(l) - t)^{2} \right) dl = \rho \underbrace{\int_{l} 2\pi R(l) dl}_{A} t - \rho \pi L t^{2} \tag{2.3}
$$

dove *L* è la lunghezza della linea media della struttura in esame,  $R(l)$  è il raggio in funzione della coordinata curvilinea ed A è facilmente ricavabile con una integrazione numerica. Lo spessore  $t \geq d$ ato da:

$$
t = \frac{-0.5 A + \sqrt{A^2 - 4\pi\rho L M}}{-2\pi\rho L}
$$
 (2.4)

Conoscendo lo spessore *t* si può facilmente risalire alle proprietà inerziali della sezione.

#### **Superfici aerodinamiche**

Per le superfici aerodinamiche viene ipotizzato un cassone rettangolare a spessore costante (Fig. 2.25) lungo tutta l'apertura del piano analizzato. Anche in questo

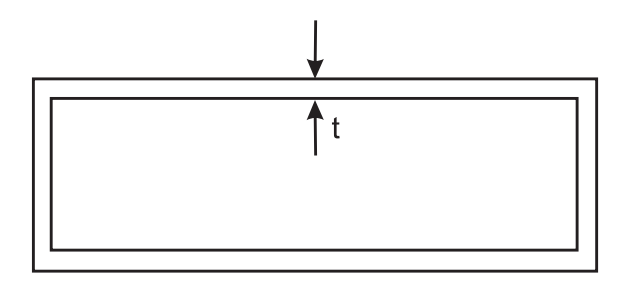

Figura 2.25: Schematizzazione della sezione di una superficie aerodinamica

conoscendo le dimensioni del cassone `e possibile ricavare la massa strutturale con:

$$
M = \rho \int_{l} (b(l) h(l) - (b(l) - 2t)(h(l) - 2t)) dl = -4\rho L t^{2} + 2\rho \int_{l} (b(l) + h(l)) dl t
$$
 (2.5)

dove *b*(*l*) e *h*(*l*) sono l'andamento di base e altezza del cassone lungo la linea media ed  $A$  è facilmente ricavabile ricordando che le superfici aerodinamiche sono formate da blocchi trapezoidali. Dalla precedente relazione è facilmente ottenibile lo spessore da assegnare alla sezione:

$$
t = \frac{-0.5 A + \sqrt{A^2 - 16\rho L M}}{-8 L \rho}
$$
\n(2.6)

| Cruise Mach              | 0.97 at altitude $\geq$ 37.000 ft         |
|--------------------------|-------------------------------------------|
| Range                    | $5.500$ nm + 250 nm to alternate          |
|                          | airport $+$ 0.5 hour loiter at 1.500 ft   |
| Max payload              | $22.000$ Kg                               |
| Passengers               | <b>200</b>                                |
| Crew                     | 2 pilots, 6 cabin attendants              |
| Take-off distance        | 2.700 m at max $W_{TO}$ altitude 2.000 ft |
| Landing distance         | 2.000 m at max $W_L$ altitude 2.000 ft    |
|                          | max payload and normal reserves           |
| Powerplant               | 2 turbofans                               |
| Certification            | JAR25                                     |
| Maneuvering load factors | $2.5, -1$                                 |
| Max load factors         | $3.1, -1.7$                               |

Tabella 2.3: Specifiche di progetto per il TCR

# **2.8 Esempio applicato**

Un interessante applicazione delle routines introdotte fino ad ora è stata eseguita su una configurazione canard (*all-movable*) (Fig. 2.26(b)) del TCR (TransCRuise), confrontando i risultati ottenuti con GUESS *standard* e con GUESS *modify*. E stato ´

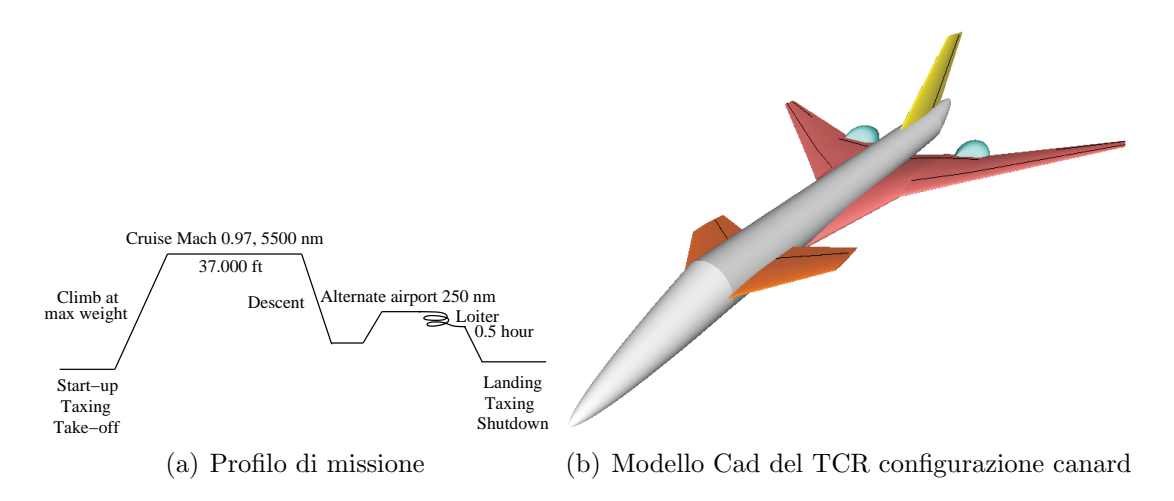

Figura 2.26: TCR: profilo di missione e modello CAD

scelto questo velivolo per mostrare le difficolt`a dei metodi statistici nell'affrontare la prima fase di dimensionamento di una geometria particolare difficilmente riconoscibile in un velivolo classico, analizzando le due diverse metodologie proposte da GUESS.

Nelle tabelle 2.4, 2.5 e 2.6 sono riportate le principali informazioni geometriche, mentre nelle tabelle 2.7 e 2.8 sono riportate le informazioni inerziali calcolate con

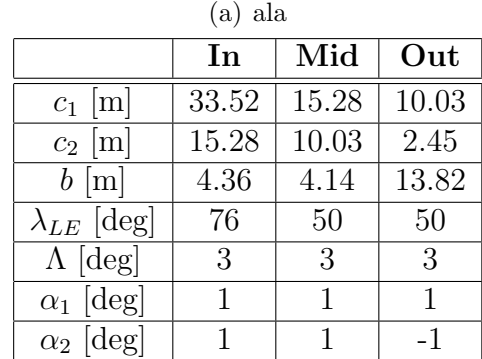

W&B. Infine in Fig. 2.27 sono riportate le visualizzazioni delle diverse superfici di controllo.

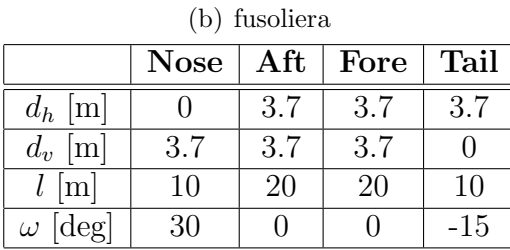

Tabella 2.4: TCR: Geometria di ala e fusoliera

| (a) canard           |      |      |  |  |  |  |
|----------------------|------|------|--|--|--|--|
| In<br>Out            |      |      |  |  |  |  |
| $c_1$ [m]            | 7    | 6.77 |  |  |  |  |
| $c_2$ [m]            | 6.77 | 3.43 |  |  |  |  |
| $b \text{[m]}$       | 2.1  | 3.9  |  |  |  |  |
| $\lambda_{LE}$ [deg] | 53   | 53   |  |  |  |  |
| $\Lambda$ [deg]      | 0    | 0    |  |  |  |  |
| $\alpha_1$ [deg]     | 0    | U    |  |  |  |  |
| $\alpha_2$ [deg]     | ( )  |      |  |  |  |  |

|                      | (b) deriva       |               |
|----------------------|------------------|---------------|
|                      | <b>In</b>        | Out           |
| $c_1$ [m]            | 13.96            | 11.51         |
| $c_2$ [m]            | 11.51            | 6.98          |
| $b \text{[m]}$       | 2.86             | 5.32          |
| $\lambda_{LE}$ [deg] | 62.03            | 62.03         |
| $\Lambda$ [deg]      | $\left( \right)$ | $\mathcal{O}$ |
| $\alpha_1$ [deg]     | 0                | 0             |
| $\alpha_2$ [deg]     |                  |               |

Tabella 2.5: TCR: Geometria di canard e deriva

|        | $\mathbf{x}$  m | $y \mid m$ | $\mathbf{z}$  m |
|--------|-----------------|------------|-----------------|
| Ala    | 16.8            |            | -1.258          |
| Canard | $\angle 2$      |            |                 |
| Deriva | 41.46           |            | -85             |

Tabella 2.6: TCR: Posizioni delle superfici aerodinamiche

Il dimensionamento strutturale è stato ottenuto sia con GUESS *standard*, che con GUESS *modify*. Nel secondo caso le manovre congelate considerate sono:

- 1. richiamata a fattore di carico  $n_z = 3.1$ , quota  $z = 0$  m,  $M_\infty = 0.6$ ;
- 2. volo in crociera con angolo di sideslip  $\beta = 25$  deg, a quota  $z = 0$  m,  $M_{\infty} = 0.6$ ;

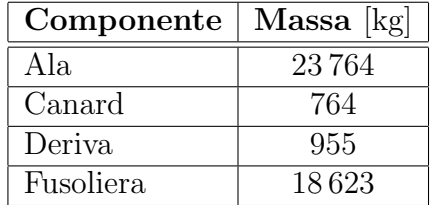

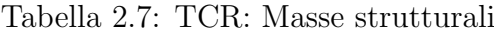

|       |                    |                                          | $\mid \mathbf{x}_{\text{MEM}}$ [m] $\parallel \mathbf{x}_{\text{MTOW}}$ [m] $\mid \mathbf{I}_{\mathbf{x}\mathbf{x}}$ [kg m <sup>2</sup> ] $\mid \mathbf{I}_{\mathbf{y}\mathbf{y}}$ [kg m <sup>2</sup> ] $\mid \mathbf{I}_{\mathbf{z}\mathbf{z}}$ [kg m <sup>2</sup> ] $\mid$ MTOW [Kg] |
|-------|--------------------|------------------------------------------|----------------------------------------------------------------------------------------------------|
| 36.55 | $9.502 \cdot 10^6$ | $2.015 \cdot 10^7$   $2.7737 \cdot 10^7$ | 193672                                                                                                    |

Tabella 2.8: TCR: Inerzie e baricentro

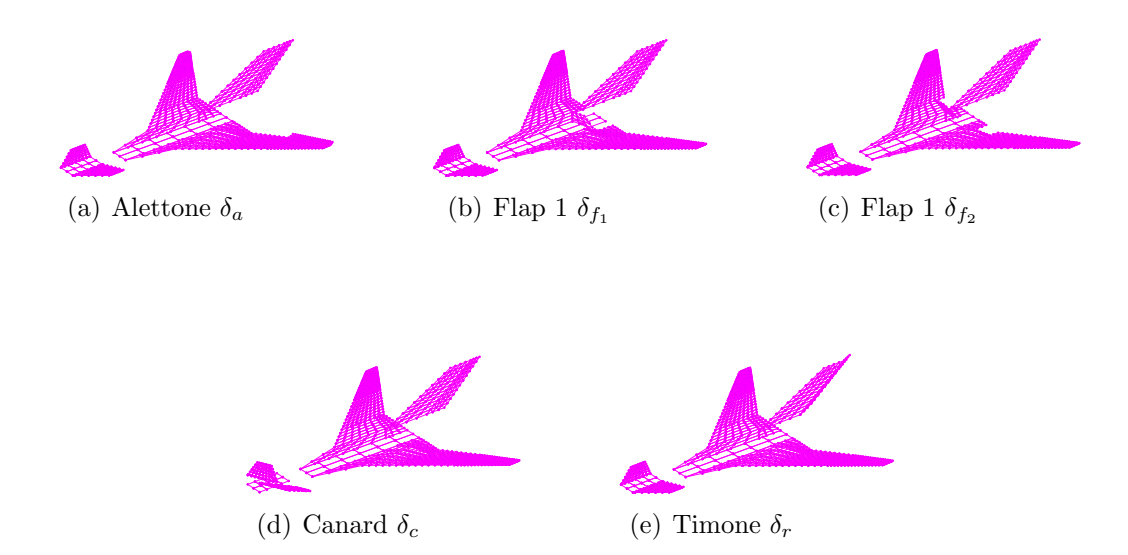

<span id="page-55-0"></span>Figura 2.27: TCR: Superfici di controllo aerodinamiche

3. condizione di transizione da volo in voru a moto accelerato, dando una deflessione istantanea contemporanea al canard e al timone, quota *z* = 0 m, *M*<sub>∞</sub> = 0.6,  $\delta_c = 30 \text{ deg}, \delta_t = 30 \text{ deg}.$ 

A valle del dimensionamento il nuovo *MT OW* vale 215 211 Kg per GUESS *standard* e 223 679 Kg per GUESS *modify*, quindi in entrambi i casi il valore ottenuto da W&B sottostima le masse strutturali. In tbella 2.9 sono riportati i confronti tra proprietà inerziali ottenute dai due dimensionamenti ottenuti da GUESS e tra i valori iniziali di W&B, mentre in tabella 2.10 sono confrontate le masse strutturali dei diversi componenti.

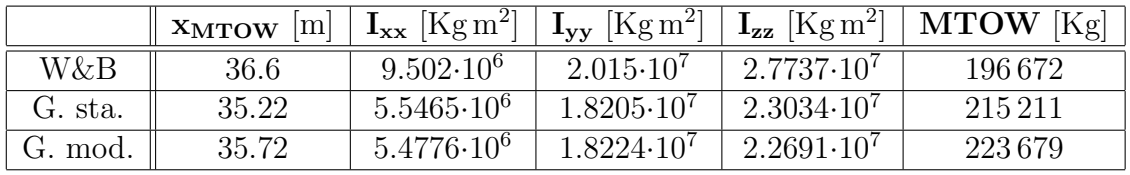

|           | GUESS [Kg]        |         |                | GUESS [Kg] | $\overline{GUESS}$ [Kg] |        | W&B   |
|-----------|-------------------|---------|----------------|------------|-------------------------|--------|-------|
|           | massa strutturale |         | masse primarie |            | massa totale            |        | [Kg]  |
|           | Sta.              | Mod.    | Sta.           | Mod.       | Sta.                    | Mod.   |       |
| Ala       | 15506             | 19 35 3 | 21 1 7 6       | 26429      | 27367                   | 34 156 | 23764 |
| Canard    | 2373              | 899     | 3240           | 1228       | 4 1 8 8                 | 1587   | 764   |
| Deriva    | 2 2 6 8           | 4756    | 3097           | 6496       | 4003                    | 8395   | 955   |
| Fusoliera | 9060              | 10849   | 12663          | 15 16 2    | 17235                   | 20637  | 18623 |

Tabella 2.9: TCR: confronto sulle proprietà inerziali

<span id="page-56-0"></span>Tabella 2.10: TCR: confronto sulle masse strutturali

Come si può notare i pesi ricavati dai due metodi sono molto diversi tra loro soprattutto quelli riguardanti deriva e canard, ed entrambi i set di risultati sono molto differenti da quelli ottenuti da W&B che ricordiamo utilizza relazioni empiriche statistiche che in questo caso non danno risultati attendibili soprattutto su deriva e canard. E interessante confrontare le differenti distribuzioni di massa sui quattro ´ componenti (ala Fig. 2.28(a), fusoliera Fig. 2.28(b), canard Fig. 2.28(c) e deriva Fig.  $2.28(d)$  ottenute con i due metodi. La distribuzione di massa sull'ala è abbastanza simile, mentre le altre no. La fusoliera ottenuta usando GUESS *standard* ha un massimo, in cor[risponde](#page-57-0)nza dell'aggan[cio con l](#page-57-1)'ala, molto più basso di quello otte[nuto con](#page-57-3) GUESS *modify*, mentre presenta un secondo massimo locale in corrispondenza del canard, pi`u grande di quello ottenuto da GUESS *modify*. Osservando anche la distribuzione di massa del canard si può capire come la causa di queste differenze sta nella difficolt`a di GUESS *standard* di distribuire correttamente i carichi a causa della particolare geometria del velivolo e dei forti angoli di freccia delle

<span id="page-57-1"></span><span id="page-57-0"></span>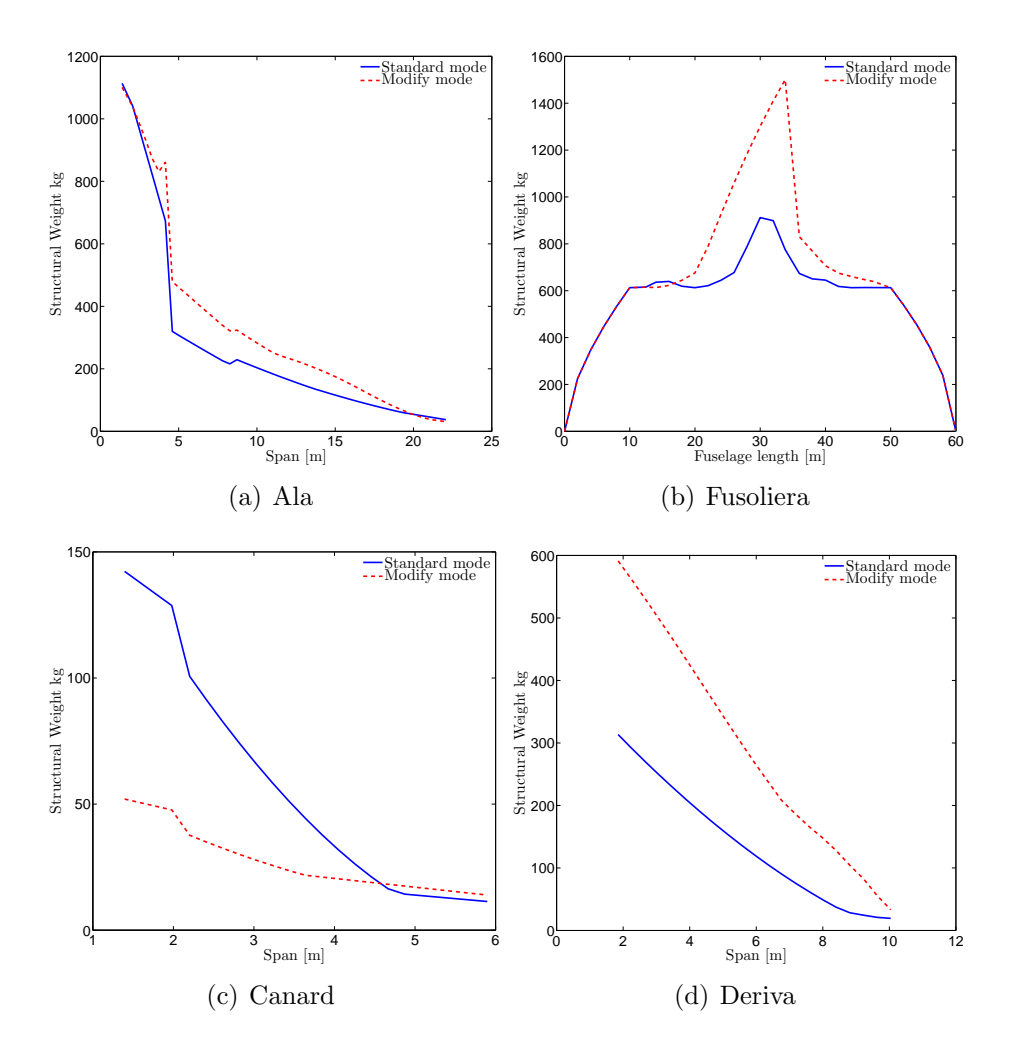

<span id="page-57-3"></span><span id="page-57-2"></span>Figura 2.28: Distribuzione di masse sui diversi componenti

due superfici aerodinamiche. Questo naturalmente si ripercuote anche sui carichi in fusoliera. Riguardo alla deriva, si può dire che la manovra di yawing, prescritta dalle normative, è meno restrittiva della terza condizione di carico utilizzata in GUESS *modify*. Per confermare questa lettura dei risultati di dimensionamento, su entrambi i modelli aeroelastici ottenuti, sono state analizzate diverse condizioni di carico, andando a visualizzare gli indici di sforzo su ogni componente. Le manovre considerate sono:

- 1. richiamata a fattore di carico  $n_z = 3.1, z = 5000$  m,  $M_\infty = 0.6;$
- 2. uscita da virata con deflessione degli alettoni  $\delta_a = 25$  deg, fattore di carico  $n_z = 3.1$  (corrispondente velocità di pitch  $p = -(n_z - 1)g/V_\infty$ ),  $z = 5000$  m,  $M_{\infty} = 0.6;$
- 3. condizione di crociera con angolo di sideslip  $\beta = 20$  deg,  $z = 5000$  m,  $M_{\infty} = 0.6$ e  $z = 10000$  m,  $M_{\infty} = 0.9$ ;
- 4. condizione di transizione da volo in voru a moto accelerato, dando una deflessione istantanea contemporanea al canard e al timone,  $\delta_c = 30 \text{ deg}, \delta_t = 30$ deg, quota  $z = 5000$  m e  $z = 1000$  m,  $M_{\infty} = 0.6$ ;
- 5. deflessione istantanea degli alettoni partendo da una condizione di voru *z* = 5000 m,  $M_{\infty} = 0.6, \delta_a = 25$  deg.

Le condizioni proposte dovrebbero rappresentare un buon set di carico per l'intera struttura del velivolo. Come immaginabile la prima e la seconda condizione di carico sono le più sollecitanti sua ala, fusoliera e canard, mentre la terza e la quarta sono quelle che caricano maggiormente la deriva.

<span id="page-58-0"></span>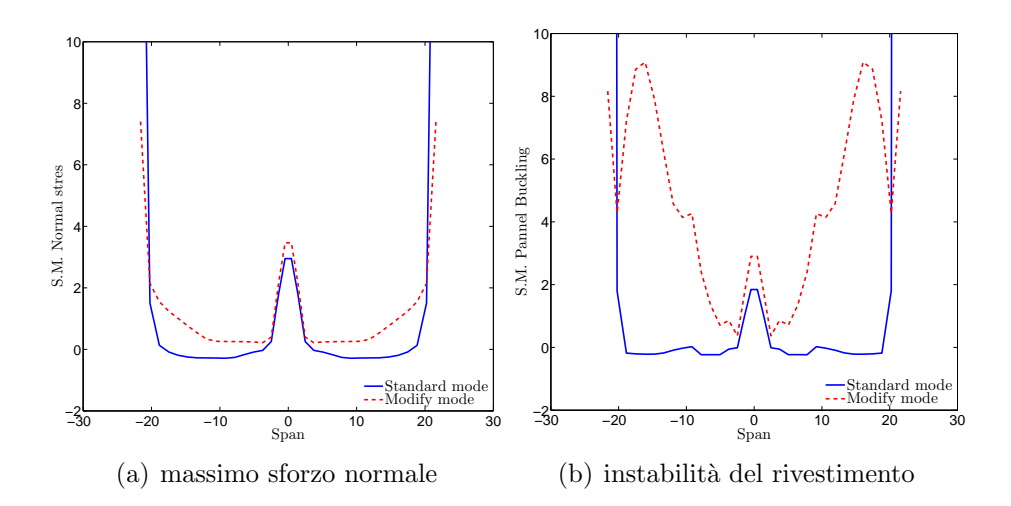

<span id="page-58-1"></span>Figura 2.29: Margini di sicurezza sull'ala, condizione di carico 1

<span id="page-58-2"></span>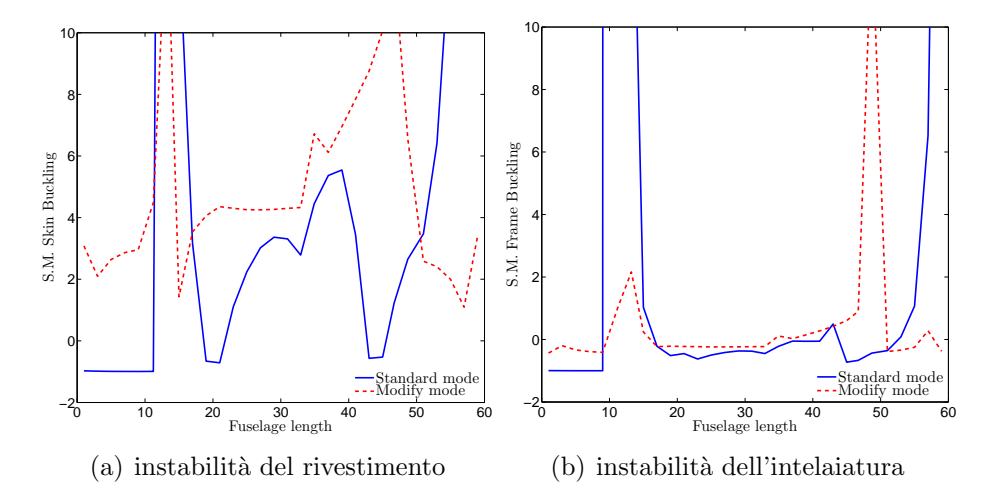

<span id="page-58-3"></span>Figura 2.30: Margini di sicurezza sulla fusoliera, condizione di carico 1

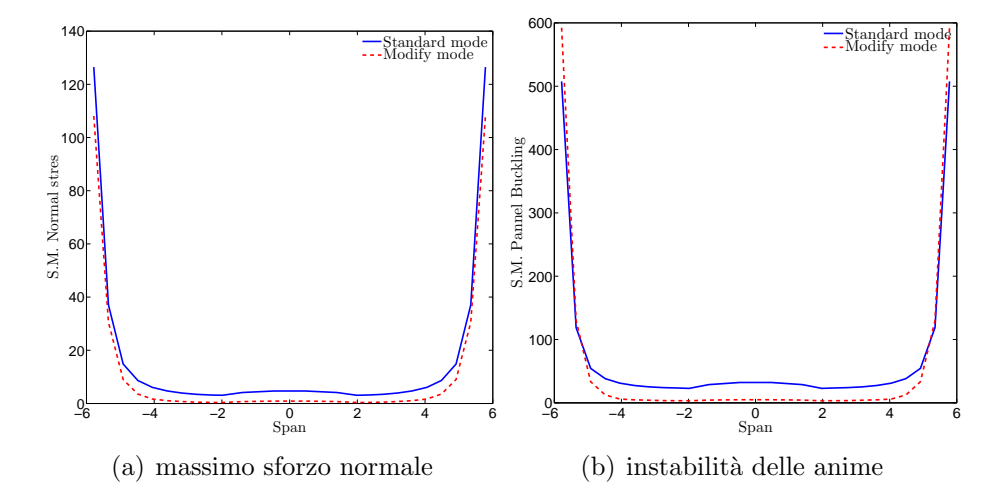

<span id="page-59-0"></span>Figura 2.31: Margini di sicurezza sul canard, condizione di carico 1

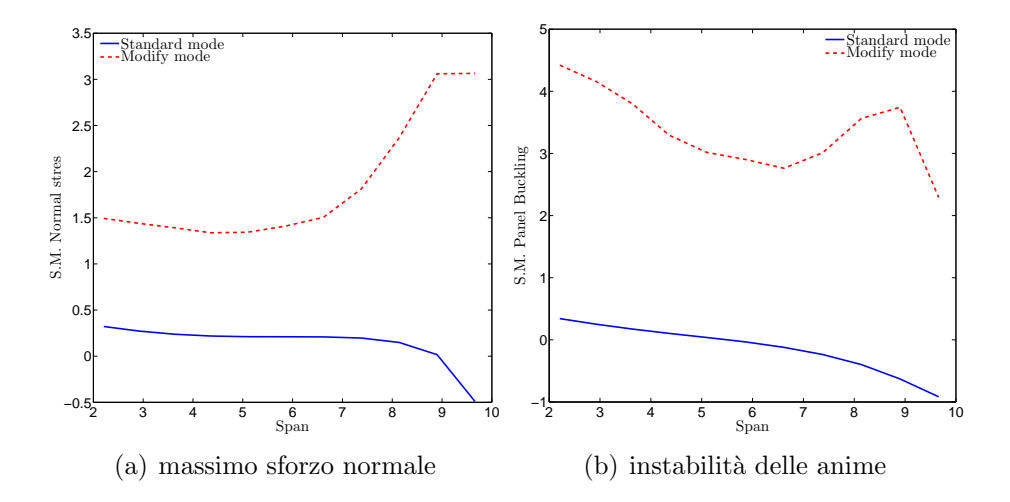

<span id="page-59-1"></span>Figura 2.32: Margini di sicurezza sulla deriva, condizione di carico 5 e 6

In Fig.  $2.29(a)$  è riportato il margine di sicurezza dello sforzo normale nell'ala, in Fig. 2.29(b) quello dell'instabilità del rivestimento, entrambi ricavati dalla prima condizione di carico, confrontando i risultati ottenuti dal modello dimensionato con i due m[etodi. I](#page-58-0) margini di sicurezza sul modello ricavato con GUESS *standard* sono mino[ri di zero](#page-58-1) in alcune zone alari, mentre quelli ricavati con il modello ottenuto da GUESS *modify* sono sempre maggiori di zero. La stessa considerazione può essere fatta sulla fusoliera osservando i grafici in Fig.  $2.30(a)$  (instabilità del rivestimento) e Fig. 2.30(b) (instabilit`a dell'intelaiatura), dove si nota che la struttura dimensionata con GUESS *standard* presenta alti margini di sicurezza in corrispondenza del canard (struttura sovra-dimensionata) e bassi, anch[e negati](#page-58-2)vi, in corrispondenza dell'ala, risul[tati in t](#page-58-3)otale accordo con le distribuzioni di massa presentate in precedenza. Il confronto sui margini di sicurezza del canard Fig. 2.31 mostra con chiarezza che GUESS *standard* sovra-dimensiona la struttura, mentre osservando i confronti sulla deriva Fig. 2.32, si nota come le osservazioni fatte riguardo la distribuzione di massa strutturale non vengono tradite, infatti la struttura [otte](#page-59-0)nuta da GUESS *standard* `e sotto-dimensionata, anche se bisogna dire che la condizione di carico analizzata `e molto pena[lizza](#page-59-1)nte.

Infine un ultimo confronto tra i due modelli è riportato nelle tabelle 2.11 e 2.12 dove sono confrontate le derivate di stabilità e controllo aeroelastiche.

Come si può notare i risultati sono abbastanza simili, chiaramente, il modello ottenuto co[n GU](#page-62-0)ESS *modify*, è globalmente più rigido. Il modello rica[vato c](#page-61-0)on GUESS *standard*, come evidenziato anche nelle tabelle, presenta un'inversione sulla derivata di stabilità  $C_{\mathcal{M}_\alpha}$  e un quasi annullamento della derivata di controllo  $C_{\mathcal{L}_{\delta_a}}$ , che confermano la minor rigidezza alare evidenziata anche dai risultati in termini di margini di sicurezza.

Con questo semplice esempio è stato evidenziato come GUESS *standard*, sia in grado di dimensionare abbastanza correttamente un velivolo, in questo caso canard, presentando comunque dei limiti dovuti ai semplici strumenti utilizzati. Offrendo una valida alternativa, GUESS *modify*`e in grado di colmare le lacune degli schemi semplificati applicati a configurazioni particolari, utilizzando i mezzi offerti da SMARTCAD, chiaramente con una penalizzazione dal punto di vista computazionale.

# CAPITOLO 2.

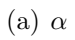

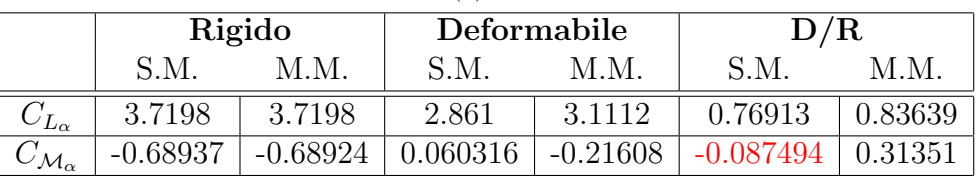

(b) *β*

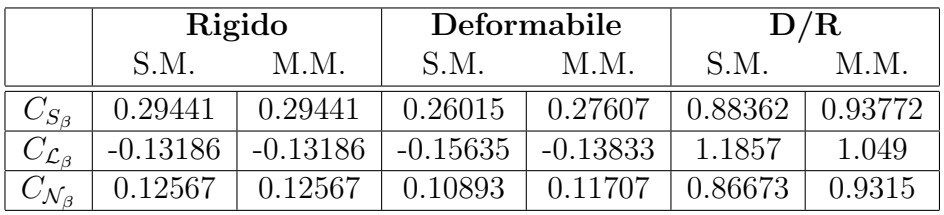

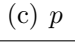

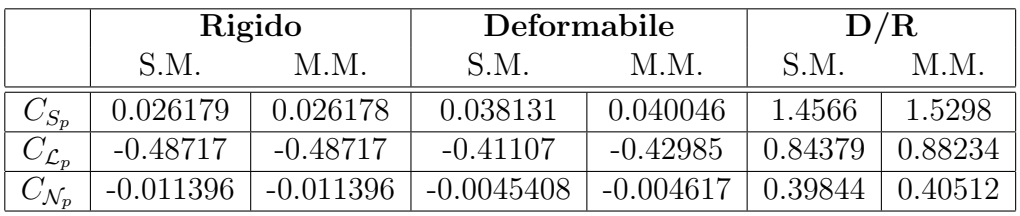

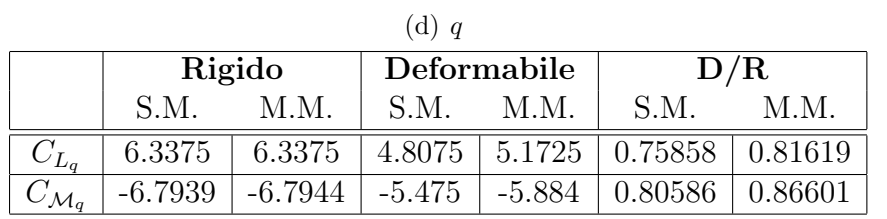

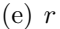

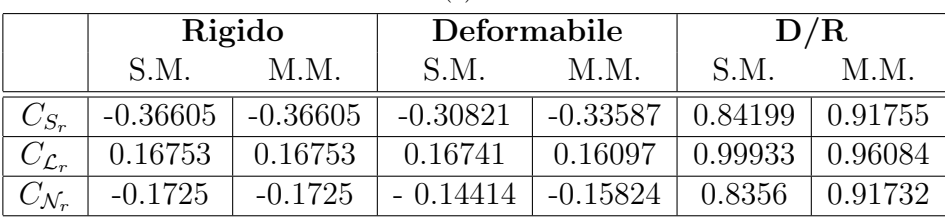

<span id="page-61-0"></span>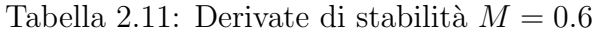

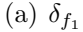

|                                  | Rigido     |     |              | Deformabile                                   |      | D/R     |  |
|----------------------------------|------------|-----|--------------|-----------------------------------------------|------|---------|--|
|                                  | S.M.       | M M | S.M.<br>M.M. |                                               | S.M. | M M     |  |
| $U_{L_{\delta_{f}}}$             | 0.30267    |     |              | $0.30267$   $0.27035$   $0.27505$   $0.89322$ |      | 0.90875 |  |
| $U_{\mathcal{M}_{\delta_{f_1}}}$ | $-0.15584$ |     |              | -0.15584   -0.13652   -0.13825   0.87599      |      | 0.88714 |  |

(b)  $\delta_{f_2}$ 

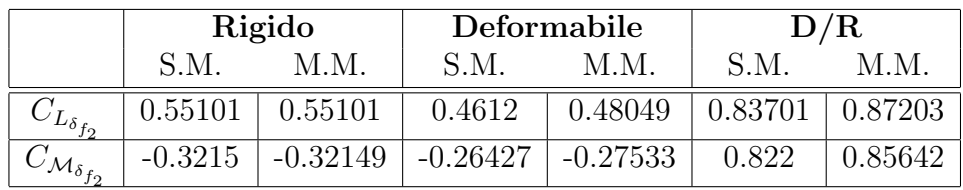

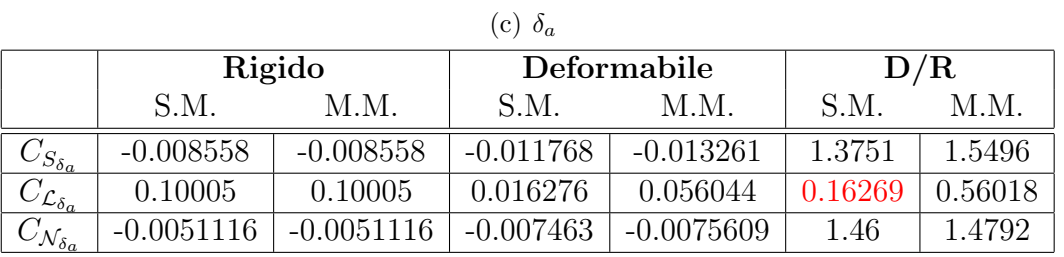

| $(d)$ $\delta_r$                |             |             |             |            |         |         |  |
|---------------------------------|-------------|-------------|-------------|------------|---------|---------|--|
|                                 | Rigido      |             | Deformabile |            | D/R     |         |  |
|                                 | S.M.        | M.M.        | S.M.        | M.M        | S.M.    | M.M     |  |
| $C_{S_{\delta_r}}$              | $-0.13161$  | $-0.13161$  | $-0.090003$ | $-0.10959$ | 0.68386 | 0.8327  |  |
| $C_{\mathcal{L}_{\delta_r}}$    | 0.020394    | 0.020394    | 0.024268    | 0.022491   | 1.1899  | 1.1028  |  |
| $\cup_{\mathcal{N}_{\delta_r}}$ | $-0.073906$ | $-0.073906$ | $-0.052635$ | $-0.06313$ | 0.71218 | 0.85419 |  |

(d) *δ<sup>r</sup>*

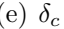

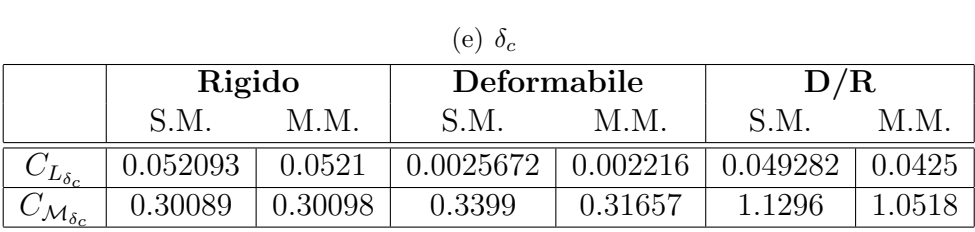

<span id="page-62-0"></span>Tabella 2.12: Derivate di controllo $M_\infty=0.6$ 

# **Capitolo 3 Smartcard**

Un possibile approccio alla simulazione numerica di problemi aeroelastici è considerare il sistema, monolitico, come realmente è, in una singola coerente completamente accoppiata discretizzazione. In questo caso fluido e struttura condividono la stessa mesh e un solo sistema di equazioni differenziali governante il problema dinamico viene risolto con condizioni al contorno appropriate all'interfaccia. Tuttavia alcuni importanti aspetti devono essere presi in considerazione:

- *•* ogni sistema ha le sue caratteristiche, sia su scala spaziale che temporale, e necessita di un particolare livello di discretizzazione;
- *•* solutori appositamente sviluppati sono stati ottimizzati per affrontare le particolari richieste tipiche di ogni disciplina e hanno raggiunto, ai giorni nostri, un ottimo livello di maturit`a;
- *•* nel caso non sia disponibile un codice dedicato, lo sviluppo di un nuovo solutore totalmente accoppiato, richiede almeno lo stesso sforzo di quello richiesto dallo scrivere i codici isolati.

Tali considerazioni motivano l'adozione di un approccio partizionato, sfruttando il paradigma di decomposizione di dominio. Un approccio partizionato considera le equazioni aerodinamiche e strutturali separatamente, con la loro opportuna discretizzazione spaziale e accoppiate nel dominio del tempo e dello spazio con una opportuna interfaccia. Particolare attenzione deve essere riposta nella ricerca di un metodo di scambio di informazioni, tra i due sistemi, energeticamente conservativo. Inoltre, instabilità numeriche spurie, non legate alle caratteristiche di tempo, e ritardi tra la dinamica strutturale e quella aerodinamica, durante le simulazioni non stazionarie, devono essere evitate dall'interfaccia utilizzata.

L'approccio utilizzato risponde a tutti i problemi sollevati finora, consentendo di impostare facilmente un ambiente numerico aeroelastico multi-livello, dove differenti codici dedicati, *low-fidelity* e *high-fidelity*, possono essere accoppiati, aggiungendo, modificando o sostituendo i solutori nel toolbox, senza compromettere l'architettura complessiva. La libertà di scegliere quali solutori accoppiare è lasciata all'utente.

Come detto lo scopo principale del tool è l'analisi aeroelastica del velivolo e trattandosi del progetto concettuale, il modo più efficiente per descrivere la struttura `e sicuramente una modellazione a travi, aggiungendo le masse non strutturali come parametri concentrati, dato che, in queste fasi della progettazione, non sono disponibili informazioni sufficienti per una completa discretizzazione FEM.

# **3.1 Modello a travi**

SMARTCAD adotta una trave a tre nodi utilizzando volumi finiti, formulazione originariamente proposta in  $[11]$ , che si è rivelata essere intrinsecamente libera dal fenomeno dello *shear-lock*. L'approccio ai volumi finiti conduce alla valutazione nei punti di collocazione delle azioni interne, contrariamente a quanto avviene nel classico approccio variaziona[le,](#page-167-0) che richiede l'integrazione numerica in un dominio monodimensionale. Come schematizzato in Fig.  $3.1$ , ogni elemento di trave è schematizzato in tre parti, ogni parte è connessa ad un punto di riferimento  $G_i$ , il centrale e i due estremi, che a loro volta sono riferiti ai nodi geometrici *N<sup>i</sup>* utilizzando degli offset **f***<sup>i</sup>* . Questo permette all'asse elastico della [trav](#page-66-0)e di essere traslato rispetto al centro di massa. Ogni nodo è caratterizzato da un vettore posizione e da una matrice di rotazione. Una linea di riferimento **p** descrive la posizione di un punto arbitrario **p**(*ξ*) sulla sezione della trave. Per interpolare gli spostamenti e rotazioni sui tre nodi per ottenere quelle del generico punto **p**(*ξ*) vengono usate delle funzioni di forma paraboliche. Le derivate degli spostamenti e dei parametri di rotazione valutate nei due punti di collocazione  $C_j$  (posizionati a  $\xi = \pm 1/\sqrt{3}$  in modo da recuperare il valore esatto di una trave caricata agli estremi) sono utilizzate per calcolare sforzi e curvature, utilizzate a loro volta per calcolare le azioni interne (forze e momenti) che vanno a bilanciare in carichi esterni **t***<sup>i</sup>* e **m***<sup>i</sup>* . La formulazione a volumi finiti conduce ad una perdita di simmetria della matrice di rigidezza, ma questo non è un problema fondamentale considerando che:

- *•* generalmente i modelli sono abbastanza piccoli e i costi computazionali sono molto ridotti, quindi l'applicazione di algoritmi specificamente sviluppati per problemi simmetrici non `e di primaria importanza, nonostante sia consigliabile lavorare con algoritmi in grado di trattare matrici sparse;
- la simmetria è sempre persa quando si analizzano problemi aeroelastici linearizzati, a causa dei contributi di rigidezza aerodinamica che non sono mai simmetrici.

## **3.1.1 Vincolo algebrico: implementazione**

<span id="page-65-0"></span>Per migliorare il dimensionamento nell'area di collegamento di ala e canard con la fusoliera, è stato adottato un elemento simile all'RBE2 disponibile in MSC/NASTRAN. In questo modo è possibile ottenere un legame algebrico tra i gradi di libertà liberi

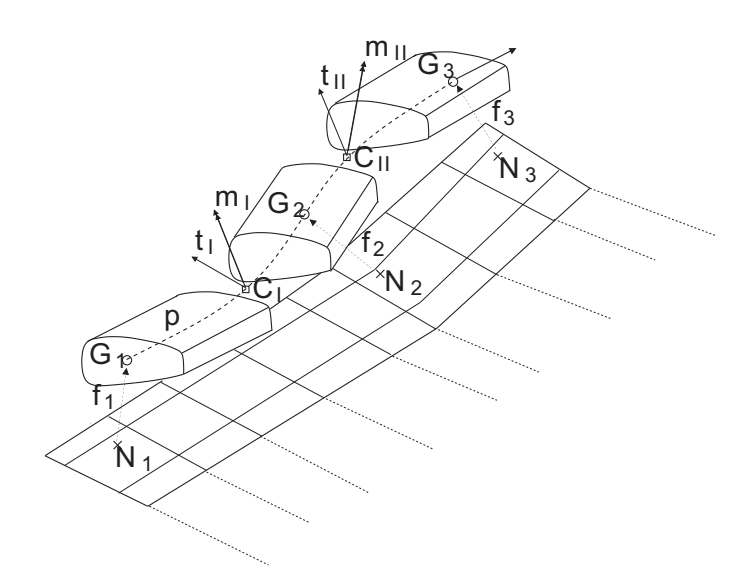

<span id="page-66-0"></span>Figura 3.1: Trave a tre nodi, con volumi ifniti, accoppiata ad una superficie portante

**u** *<sup>I</sup>* del nodo indipendente (master) e quelli, **u** *<sup>D</sup>* degli *n* nodi dipendenti (slave). Nel caso generale le relazione è:

$$
\begin{cases}\ns_x^D = s_x^I + d_z^I \theta_y^I - d_y^I \theta_z^I \\
s_y^D = s_y^I - d_z^I \theta_x^I + d_x^I \theta_z^I \\
s_z^D = s_z^I + d_y^I \theta_x^I - d_x^I \theta_y^I \\
\theta_x^D = \theta_x^I \\
\theta_y^D = \theta_y^I \\
\theta_z^D = \theta_z^I\n\end{cases}\n\Rightarrow\n\mathbf{u}^D = \begin{bmatrix}\n\vdots & \vdots & \vdots & \vdots & \vdots \\
1 & 0 & 0 & 0 & d_z^i & -d_y^i \\
0 & 1 & 0 & -d_z^i & 0 & d_x^i \\
0 & 0 & 1 & d_y^i & -d_x^i & 0 \\
0 & 0 & 0 & 1 & 0 & 0 \\
0 & 0 & 0 & 0 & 1 & 0 \\
0 & 0 & 0 & 0 & 0 & 1 \\
0 & 0 & 0 & 0 & 0 & 1\n\end{bmatrix}\n\mathbf{u}^I\n(3.1)
$$

dove *d i x* , *d i y* e *d i z* sono le distanze lungo i tre assi tra l'*i*-*esimo* nodo slave e il nodo master.

Come già detto la precedente relazione ha la forma generale, nel caso ad esempio del vincolo ala-fusoliera nel vettore  $\mathbf{u}_D$  sarebbero presenti solo i tre gradi di libertà di traslazione e il grado di libert`a di rotazione attorno all'asse *y*:

$$
\begin{cases}\ns_x^D = s_x^I + d_z^I \theta_y^I - d_y^I \theta_z^I \\
s_y^D = s_y^I - d_z^I \theta_x^I + d_x^I \theta_z^I \\
s_z^D = s_z^I + d_y^I \theta_x^I - d_x^I \theta_y^I \Rightarrow \mathbf{u}^D = \begin{bmatrix}\n\vdots & \vdots & \vdots & \vdots & \vdots \\
1 & 0 & 0 & 0 & d_z^i & -d_y^i \\
0 & 1 & 0 & -d_z^i & 0 & d_x^i \\
0 & 0 & 1 & d_y^i & -d_x^i & 0 \\
0 & 0 & 0 & 1 & 0 \\
\vdots & \vdots & \vdots & \vdots & \vdots & \vdots\n\end{bmatrix} \mathbf{u}^I \quad (3.2)\n\end{cases}
$$

Introducendo le precedente relazione all'interno della fase di assemblaggio sarà possibile trascurare  $\mathbf{u}^D$  dal vettore dei gradi di libertà dell modello. Considerando ad esempio la matrice di rigidezza **K**, indicando con il pedice *I* i gradi di libertà relativi al nodo master, con il pedice *D* quelli relativi ai nodi slave e con il pedice *L* i gradi di libert`a dei nodi che sono collegati con qualche elemento ai nodi slave.

La matrice verrà aggiornata con i seguenti contributi:

$$
\begin{cases} \mathbf{K}_{II} = \mathbf{K}_{II} + \mathbf{T}^{T} \cdot \mathbf{K}_{DD} \cdot \mathbf{T} \\ \mathbf{K}_{IL} = \mathbf{K}_{IL} + \mathbf{T}^{T} \cdot \mathbf{K}_{DL} \\ \mathbf{K}_{LI} = \mathbf{K}_{LI} + \mathbf{K}_{LD} \cdot \mathbf{T} \end{cases}
$$
(3.3)

# **3.2 Modelli aerodinamici** *low-fidelity*

Due metodi aerodinamici sono disponibili in SMARTCAD, a seconda che l'analisi sia stazionaria o instazionaria:

- *• Vortex Lattice Method* (VLM) considerando anche i contributi sul down-wash dei diversi profili utilizzati;
- *• Doublet Lattice Method* (DLM) per la stima delle forze generalizzate dovute al moto armonico in regime subsonico.

Entrambi i metodi sono basati sulla teoria del flusso potenziale che conduce, sotto le ipotesi di irrotazionalità e di flusso isoentropico e inviscido, alla risoluzione dell'equazione di *Laplace* rispettivamente per le velocità linearizzate o per il potenziale di accelerazione. Sono sicuramente i due metodi pi`u utilizzati per calcolare i carichi aerodinamici nella fase concettuale e preliminare del progetto.

In virtù della linearità del modello è possibile sovrapporre cause ed effetti, la soluzione approssimata `e ottenuta idealizzando le superfici aerodinamiche come un insieme di singolarità elementari interferenti, come vortici e doppiette, entrambe soddisfacenti l'equazione di *Laplace*. Poiché il carico è approssimato da forze portanti discrete, il metodo permette analisi dirette di configurazioni non planari e con interferenze tra le diverse superfici. La stessa distretizzazione geometrica delle superfici aerodinamiche come lastre piane viene utilizzata dal VLM e dal DLM, con la differenza che il VLM considera anche il contributo legato alla distribuzione di spessore dovuta ai profili e richiede vortici finali per la modellazione della scia.

# **3.2.1** *Vortex Lattice Method*

Il *Vortex Lattice Method* `e un'estensione della linea portante di *Prandtl* ([17]) e modella le superfici aerodinamiche come fogli infinitamente sottili realizzati con

vortici a ferro di cavallo. Il numero di vortici usati varia in base alla richiesta di risoluzione sulla distribuzione di pressione e con la richiesta di accuratezza nel calcolo dei coefficienti aerodinamici. Il VLM pu`o calcolare il flusso attorno a superfici multiple con una definizione rudimentale della geometria e considerando la resistenza indotta. Un vortice a ferro di cavallo è applicato su ogni pannello e il vettore velocità generato dai vortici sul punto di collocazione di ogni pannello è calcolato imponendo la condizione di non penetrazione. La velocità indotta  $\mathbf{v}_{ij}$  di un vortice su un punto generico *P* `e determinata utilizzando la legge di *Biot-Savart*. Quindi, per un problema con  $N$  pannelli, la velocità normale indotta  $v_{ij}^n$  di ogni vortice (di intensità unitaria) *i* su ogni pannello *j* avente il vettore normale  $\mathbf{n}_i$ ,  $v_{ij}^n = \mathbf{v}_{ij} \cdot \mathbf{n}_i$  è riunita all'interno del matrice di influenza **V**:

$$
\mathbf{V} = \begin{bmatrix} v_{11}^n & v_{12}^n & \dots & v_{1N}^n \\ v_{21}^n & v_{22}^n & \dots & v_{2N}^n \\ \vdots & \vdots & \ddots & \vdots \\ v_{2N}^n & v_{N2}^n & \dots & v_{NN}^n \end{bmatrix}
$$
 (3.4)

Il problema algebrico da risolvere sarà:

$$
\mathbf{V}\,\mathbf{\Gamma} - \mathbf{b} = \mathbf{0} \tag{3.5}
$$

dove  $\Gamma$  è il vettore delle incognite contenente le intensità dei vortici  $\Gamma_i$  e **b** è il vettore termine noto formato dalla velocit`a del flusso esterno **v***<sup>∞</sup>* scalata sulla normale di ogni pannello:  $b_i = \mathbf{v}_{\infty} \cdot \mathbf{n}_i$ .

Ottenute le intensità dei vortici, la forza su ogni pannello è:

$$
\mathbf{F}_{i} = \rho \left(\mathbf{v}_{\infty} + \sum_{j=1}^{N} \mathbf{v}_{ij} \Gamma_{j}\right) \times (\mathbf{l}_{i} \Gamma_{i})
$$
\n(3.6)

dove **l***<sup>i</sup>* `e il vettore che individua il quarto di corda del pannello, mentre la sommatoria rappresenta il contributo di velocit`a indotta in corrispondenza dell'*i*-esimo punto di singolarit`a dovuto alla presenza dei vortici sui restanti pannelli. Il VLM utilizzato in NeoCASS `e derivato da TORNADO ([23]) modificato dal *The Royal Institute of Technology* (KTH), che lo ha potenziato aggiungendo nuove funzionalità per supportare analisi aeroelastiche. Per tenere conto della deformabilità strutturale si potrebbero modificare le condizioni al [cont](#page-167-1)orno considerando solo la variazione delle normali sotto le ipotesi di piccole deflessioni, lasciando la posizione dei punti di controllo e dei vortici invariati. Quindi la deformata modificherebbe solo la normale:

$$
\mathbf{n}_i = \mathbf{n}_i^u + \Delta \mathbf{n}_i \tag{3.7}
$$

dove  $\mathbf{n}^u_i$  è la normale sul pannello *i* nella condizione indeformata e  $\Delta \mathbf{n}_i$  è la variazione legata al movimento strutturale.

D'altra parte un approccio più generale e meno restrittivo aggiorna la mesh aerodinamica che segue la deformata strutturale, aggiornando la posizione dei punti di controllo, la geometria dei panelli e la posizione dei vortici di scia. Lo stesso accade per la deflessione delle superfici di controllo. Questo approccio è reso possibile da un'interfaccia tra mesh strutturale e aerodinamica appositamente implementata. In Fig. 3.2 sono riportati due esempi di mesh deformata, mentre in Fig. 3.3 è riportato un esempio delle distribuzioni di *C<sup>p</sup>* visualizzabili.

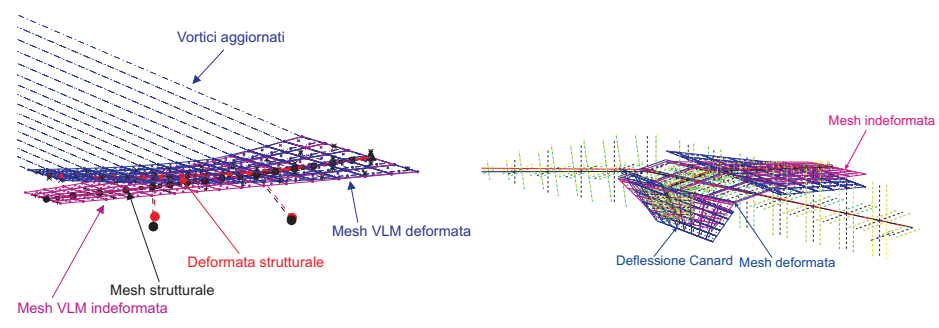

(a) Aggiornamento della mesh aerodinamica

(b) Deflessione del canard

Figura 3.2: Esempi di mesh aggiornata

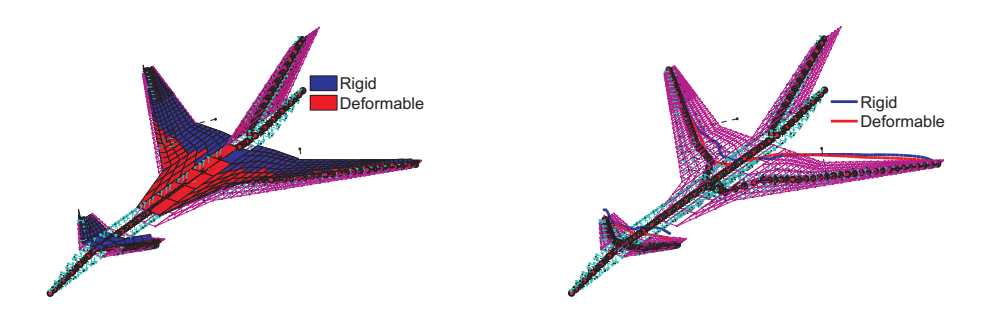

(a) Distribuzione superficiale di *C<sup>p</sup>* (b) Distribuzione in apertura di *C<sup>p</sup>*

Figura 3.3: Esempio di distribuzione di *C<sup>p</sup>*

## **3.2.2** *Doublet Lattice Method*

Il *Doublet Lattice Method* è un metodo di collocazione per ottenere la soluzione approssimata dell'equazione integrale che lega incidenza e carico aerodinamico di una superficie portante oscillante in un flusso in regime subsonico. L'elemento portante consiste in una linea di doppiette oscillatorie unite ad un vortice a ferro di cavallo. Il vortice rappresenta il contributo statico e la doppietta l'incremento dovuto al moto oscillatorio della struttura. Per rappresentare l'incremento oscillatorio viene sovrapposta alla distribuzione di vortici una distribuzione di potenziale di accelerazione dicretizzata con doppiette (definite a meno della parte stazionaria). La condizione al contorno sulla superficie `e un *normalwash* prescritto applicato in un generico punto di coordinate **x** che si muove di moto armonico *z* normale alla superficie di riferimento e con pulsazione *ω*:

$$
w(\mathbf{x}_i) = \left(\frac{\partial z(\mathbf{x}_i)}{\partial x} - \frac{j\omega}{V_{\infty}}x(\mathbf{x}_i)\right)e^{j\omega t}
$$
(3.8)

dove  $V_\infty$  è la velocità del flusso indisturbato. Non è richiesta una modellazione della scia, in quanto il metodo ha come incognite il potenziale di pressione e non il potenziale di velocit`a e calcola direttamente la variazione dei coefficienti di pressione  $\Delta C_p$  sui pannelli. Sulla scia per definizione  $\Delta C_{p_{scia}} = 0$ .

Il problema richiede la soluzione di una equazione integrale con la funzione kernel *K* che scalata sulla distribuzione di ∆ *C<sup>p</sup>* (incognite) ottiene la distribuzione di *normalwash* adimensionale data dalla relazione in Eq. 3.8:

<span id="page-70-0"></span>
$$
w(\mathbf{x}_i) = \frac{e^{j\omega t}}{8\pi} \oint_S \mathcal{K}\left(\mathbf{x}_i, \sigma, \frac{\omega}{V_\infty}, M_\infty\right) \Delta C_p(\sigma) d\sigma \tag{3.9}
$$

dove <sup>I</sup> rappresenta l'integrale in base al valore principale di *Mangler*. Il kernel dipende direttamente dal numero di Mach *M<sup>∞</sup>* e dalla frequenza ridotta dell'oscillazione. Il riferimento [2] da una dettagliata descrizione matematica del metodo derivando tutte le relazioni per il caso di un'ala piana. La soluzione dell'equazione Eq. 3.9 non è semplice e generalmente è ottenuta considerando una distribuzi[on](#page-166-0)e di Δ*C<sub>p</sub>* realizzata con semplici elementi di discontinuità su un numero finito di pannelli quadrilateri. Collocando l'espressione di Eq. 3.9 in un numero finito di punti si [otti](#page-70-0)ene un problema chiuso. In più l'espressione precedente viene semplificata in un integrale di linea introducendo un numero finito di singolarità (linee di doppiette). Quindi, considerando *N* singolarit`a, e calco[land](#page-70-0)o il downwash sul punto di controllo  $\mathbf{x}_i$  dovuto ad ogni singolarità *j*, il problema diventa:

$$
w(\mathbf{x}_i) = \frac{e^{j\omega t}}{8\pi} \sum_{j=1}^N c_j \left( \oint_{l_j} \mathcal{K}\left(\mathbf{x}_i, l, \frac{\omega}{V_{\infty}}, M_{\infty}\right) dl \right) \Delta C_{p_j}
$$
(3.10)

dove ogni integrale è valutato lungo la linea di singolarità  $l_j$  e  $c_j$  è la corda valutata al centro della linea.

La precedente espressione applicata ad ogni singolarità e valutata su ogni pannello conduce alla soluzione di un sistema algebrico con incognita la distribuzione di pressione. Infine, la forza aerodinamica risultante su ogni pannello al centro della linea ad un quarto di corda è:

$$
F_i^n = \Delta C_{p_i} S_i \tag{3.11}
$$

dove  $S_i$  è la superficie del pannello.

Le forze generalizzate possono essere recuperate proiettando ogni distribuzione di

pressione su tutte le forme modali usate, ottenendo la classica matrice di trasferimento aerodinamica **H***am*, calcolata a valori discreti di frequenza ridotta e Mach. Date due funzioni di forma  $\Phi_m$  e  $\Phi_n$  il termine  $\mathbf{H}_{am_{mn}}$  è:

$$
\mathbf{H}_{am_{mn}}(\omega_k/V_\infty, M_\infty) = \sum_{j=1}^N S_j \mathbf{\Phi}_m(\mathbf{x}_j) \cdot \Delta C_{p_j}^n(\omega_k/V_\infty, M_\infty)
$$
(3.12)

dove  $\Phi_m(\mathbf{x}_i)$  è il valore dello spostamento normale al centro della linea ad un quarto di corda (dove è concentrata la forza) e  $\Delta C_{p_j}^n$  è la distribuzione di pressione dovuta al moto armonico con forma  $\Phi_n$  e frequenza  $\omega_k/V_\infty$ . Ottenuta la matrice di trasferimento aerodinamica è possibile calcolare analisi di flutter per cercare punti di instabilit`a all'interno l'inviluppo di volo. E inoltre possibile calcolare le derivate di ´ stabilità e controllo utilizzando gli approcci presentati in ref  $([27]$  e [10]).

Nello sviluppo iniziale del programma gli integrali erano ottenuti approssimando il numeratore del kernel con una approssimazione parabolica in apertura (*l*) per avere una forma chiusa  $K \simeq \mathcal{P}(l)$  con  $\mathcal P$  polinomio quadratico. C[ons](#page-168-0)ide[ran](#page-166-1)do le ipotesi esemplificative, l'accuratezza del metodo era ottima. Una seconda generazione estende la discretizzazione spaziale ad una approssimazione quartica ([34] e [35]), che aumenta l'accuratezza della soluzione riducendo il numero di pannelli necessari per ottenere la stessa precisione ottenuta con una approssimazione quadratica.

SMARTCAD può usare sia l'approssimazione quartica che quella quad[rati](#page-168-1)ca [per](#page-168-2) il kernel. In Fig. 3.4 è riportato un confronto tra i termini della matrice di trasferimento aerodinamica (a Mach = 0.7) calcolati con SMARTCAD e NASTRAN, sui modi riportati in Fig. 3.5.

Come si può n[otare](#page-71-0) i risultati sono molto simili su tutto il range di frequenze ridotte

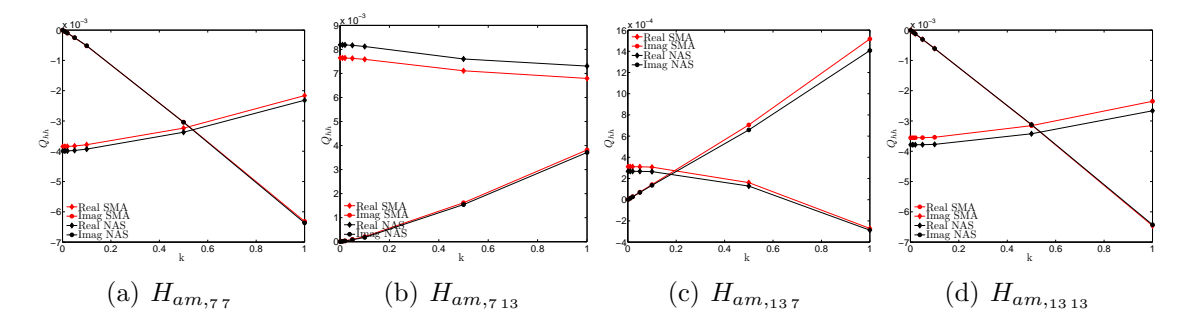

<span id="page-71-0"></span>Figura 3.4: Confronto sui valori di *Ham*, SMARTCAD, NASTRAN

(*k*) analizzate.

#### **3.2.3 Interfaccia aerodinamica-struttura**

Come detto SMARTCAD usa un approccio diviso nella descrizione di struttura e aerodinamica, che vengono trattati con due mesh totalmente differenti, quindi è
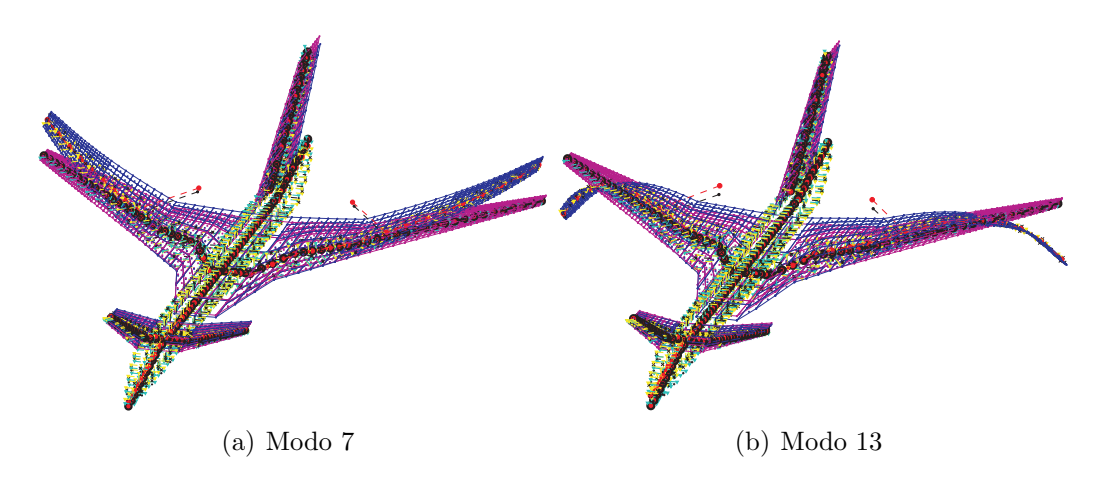

Figura 3.5: Modi utilizzati

necessario uno schema di accoppiamento spaziale, un'interfaccia in grado di trasferire gli spostamenti della struttura sull'aerodinamica e i carichi aerodinamici sulla struttura. I due modelli sono descritti con due discretizzazioni totalmente differenti, lo schema a travi rappresenta un dominio mono-dimensionale in cui la geometria strutturale è nascosta. D'altra parte, le superfici aerodinamiche sono ridotte ad un dominio bi-dimensionale. Di conseguenza devono essere rese compatibili due parametrizzazioni della stessa geometria per poter trasferire informazioni dall'una a l'altra. Questo è problema ricorrente, profondamente studiato in letteratura ( $[20]$ , [1]). Due metodi sono disponibili in SMARTCAD: uno schema innovativo basato sul metodo *Moving Least Square* (MLS) ([13]) e il metodo *Radial Basis Function* (RBF). Entrambi assicurano la conservazione dell'energia tra il fluido e la strut[tur](#page-167-0)a [e s](#page-166-0)ono adatti per analizzare configurazioni complesse. Questi metodi sono abbastanza generali e non dipendono dalle mes[h ut](#page-167-1)ilizzate, infatti sono richieste solo le coordinate delle due discretizzazioni supponendo che appartengano entrambe allo stesso dominio. In questo caso la principale difficolt`a sta nell'accoppiare un modello a travi mono-dimensionale, con un modello a pannelli bi-dimensionale, in grado di trasferire correttamente sia spostamenti che rotazioni. Per evitare di sviluppare dei metodi specifici, alcune particolarit`a vengono aggiunte al modello strutturale. Punti aggiuntivi vengono definiti lungo il cassone alare (di tutte le superfici aerodinamiche) e collegati ai nodi della mesh strutturale attraverso elementi rigidi, ottenendo in questo modo uno schema bi-dimensionale anche per la struttura, facilmente accoppiabile con l'aerodinamica. I carichi aerodinamici sono distribuiti come forze concentrate equivalenti sia su nodi strutturali che su punti aggiuntivi. Come si pu`o osservare in Fig. 3.5 la mesh aerodinamica segue i nodi strutturali aggiuntivi rappresentando correttamente il moto della struttura.

## **3.3 Solutori disponibili**

All'interno di SMARTCAD sono disponibili diverse analisi:

- analisi statiche, instabilità lineare;
- *•* modi di vibrare;
- *•* analisi aeroelastiche statiche lineari e non lineari, calcolo della condizione di trim per velivoli liberi nello spazio considerati rigidi o deformabili;
- analisi di flutter linearizzate;
- *•* analisi aerodinamiche stazionarie e non stazionarie per estrarre le derivate di stabilità e controllo;
- *•* ottimizzazione multi disciplinare.

Di seguito verranno presentate le principali analisi aeroelastiche, le modifiche apportate e gli esempi di validazione analizzati.

## **3.4 Aeroelasticit`a statica**

Generalmente in aeroelasticità statica le equazioni di equilibrio vengono scritte in un sistema di riferimento cartesiano, scelta che può causare qualche incomprensione con la meccanica del volo, ma che rende la scrittura delle equazioni molto semplice. Il moto di un generico punto del velivolo può essere descritto come la somma di una componente legata ai moti rigidi pi`u una componente legata alla funzioni di forma elastiche:  $\mathbf{u} = \mathbf{\Phi}_R \mathbf{q}_R + \mathbf{\Phi}_E \mathbf{q}_E$ . L'equazione che governa la dinamica è:

$$
\overline{\mathbf{M}}\ddot{\mathbf{q}} + \overline{\mathbf{C}}\dot{\mathbf{q}} + \overline{\mathbf{K}}\mathbf{q} = \overline{\mathbf{f}}(\mathbf{q}, \dot{\mathbf{q}}) \tag{3.13}
$$

dove  $\overline{M}$ ,  $\overline{C}$ ,  $\overline{K}$  sono rispettivamente le matrici di massa, smorzamento e rigidezza del sistema, **q** è il vettore degli spostamenti generalizzati dato dai contributi rigidi e deformabili  $\mathbf{q} = [\mathbf{q}_R, \mathbf{q}_E]^T$  e  $\mathbf{f}$  è il vettore generalizzato dei carichi aerodinamici.

Il sistema aerodinamico, in queste analisi, generalmente viene considerato stazionario o quasi stazionario, assumendo che la sua dinamica sia molto più veloce rispetto a quella degli ingressi che la forzano. Considerando la risposta impulsiva del sistema aerodinamico **h***am*(*t*), le forze generalizzate possono essere recuperate dalla convoluzione:

$$
\bar{\mathbf{f}}(t) = q_{\infty} \int_{0}^{t} \mathbf{h}_{am}(\tau) \mathbf{q}(t-\tau) d\tau
$$
 (3.14)

supponendo che la dinamica dell'aerodinamica decada a zero molto più velocemente di quella dell'ingresso **q** che quindi pu`o essere approssimato con una espansione di *Taylor* fermata al secondo ordine:

$$
\mathbf{q}(t-\tau) \simeq \mathbf{q}(t) - \dot{\mathbf{q}}\tau + \frac{1}{2}\ddot{\mathbf{q}}(t)\tau^2
$$
\n(3.15)

di conseguenza le forze aerodinamiche diventano:

$$
\mathbf{f}(t) = q_{\infty} \int_{0}^{t} \mathbf{h}_{am}(\tau) \left( \mathbf{q}(t) - \dot{\mathbf{q}} \tau + \frac{1}{2} \ddot{\mathbf{q}}(t) \tau^{2} \right) d\tau =
$$
  
=  $q_{\infty} (\mathbf{K}_{am} \mathbf{q}(t) + \mathbf{C}_{am} \dot{\mathbf{q}}(t) + \mathbf{M}_{am} \ddot{\mathbf{q}}(t))$  (3.16)

La precedente relazione può essere collegata alla matrice di trasferimento aerodinamica **H***am* e alle sue derivate a frequenza nulla, considerando *τ* come un tempo adimensionale  $\tau = \frac{tV_{\infty}}{I}$ *La* :

$$
\mathbf{f}(t) = q_{\infty} \int_{0}^{t} \left( \mathbf{h}_{am}(\tau) \mathbf{q}(t) - \tau \mathbf{h}_{am}(\tau) \frac{L_a}{V_{\infty}} \dot{\mathbf{q}} + \frac{1}{2} \tau^2 \frac{L_a^2}{V_{\infty}^2 \mathbf{h}_{am}(\tau)} \ddot{\mathbf{q}}(t) \right) d\tau =
$$
  
=  $q_{\infty} \left( + \mathbf{K}_{am} \mathbf{q}(t) + \mathbf{H}'_{am}(0) \dot{\mathbf{q}}(t) + \mathbf{H}''_{am}(0) \ddot{\mathbf{q}}(t) \right)$  (3.17)

Generalmente, viene considerato solo il termine proporzionale agli spostamenti che pu`o essere ottenuto sia con un DLM (a frequenza ridotta molto bassa) che con un VLM.

In NeoCASS il problema è risolto sui gradi di libertà strutturali, senza passare in coordinate modali e la matrice di trasferimento aerodinamica viene ottenuta con il VLM (quindi aeroelasticità statica).

Lo scopo di queste analisi è ricavare la condizione di trim e la condizione di carico, quindi la deformazione, che ne consegue. Di conseguenza nelle equazioni di moto, oltre alle incognite di natura meccanica, è necessario evidenziare anche quelle di natura aerodinamica, come angoli di assetto e deflessioni delle superfici di controllo. Anche per questi ultimi termini, come per il movimento strutturale, viene ipotizzata una aerodinamica stazionaria, quindi le forze aerodinamiche totali possono essere approssimate con:

$$
\mathbf{f}_a = \mathbf{f}_0 + q_\infty \mathbf{Q}_{ss} \mathbf{u} + q_\infty \mathbf{Q}_{sx} \mathbf{u}_x \tag{3.18}
$$

dove nel vettore **u** sono contenuti tutti i gradi di libert`a della struttura, mentre nel vettore  $\mathbf{u}_x$  i gradi di libertà della meccanica del volo, cioè le variabili che identificano lo stato  $(\alpha, \beta, \beta)$  velocità di rollio, imbardata e beccheggio), le rotazioni delle superfici di controllo e le sei accelerazioni del corpo rigido. **Q***ss* `e la matrice delle forze aerodinamiche nodali dovute agli spostamenti nodali, mentre **Q***sx* `e la matrice delle forze aerodinamiche nodali dovute alla variabili aerodinamiche e infine in  $f_0$  sono contenuti i carichi dovuti alla configurazione iniziale (svergolamenti e profili non simmetrici). Le equazioni di moto che governano il problema quindi sono:

<span id="page-74-0"></span>
$$
\mathbf{M}\ddot{\mathbf{u}} + (\mathbf{K} - q_{\infty} \mathbf{Q}_{ss})\mathbf{u} = q_{\infty} \mathbf{Q}_{sx} \mathbf{u}_x + \mathbf{f}_0
$$
\n(3.19)

con **M** e **K** le matrici di massa e rigidezza del sistema globale. Definendo:

$$
\mathbf{K}^a = \mathbf{K} - \overline{q} \, \mathbf{Q}_{ss} \quad \& \quad \mathbf{K}_x^a = -\overline{q} \, \mathbf{Q}_{sx} \tag{3.20}
$$

e partizionando il sistema evidenziando i gradi di libert`a liberi *l* e quelli individuati dalla SUPORT *r*, l'equazione Eq. 3.19 diventa:

$$
\begin{bmatrix}\n\mathbf{K}_{ll}^{a} & \mathbf{K}_{lr}^{a} \\
\mathbf{K}_{rl}^{a} & \mathbf{K}_{rr}^{a}\n\end{bmatrix}\n\begin{Bmatrix}\n\mathbf{u}_{l} \\
\mathbf{u}_{r}\n\end{Bmatrix} + \begin{bmatrix}\n\mathbf{M}_{ll} & \mathbf{M}_{lr} \\
\mathbf{M}_{rl} & \mathbf{M}_{rr}\n\end{bmatrix}\n\begin{Bmatrix}\n\ddot{\mathbf{u}}_{l} \\
\ddot{\mathbf{u}}_{r}\n\end{Bmatrix} = - \begin{bmatrix}\n\mathbf{K}_{lx}^{a} \\
\mathbf{K}_{rx}^{a}\n\end{bmatrix}\mathbf{u}_{x} + \begin{Bmatrix}\n\mathbf{f}_{l} \\
\mathbf{f}_{r}\n\end{Bmatrix} (3.21)
$$

Nel sistema precedente sono presenti  $2(n_r + n_l) + n_x$  incognite in  $n_r + n_l$  equazioni. E necessario aggiungere delle condizioni e delle ipotesi. Trattandosi di analisi di ´ condizioni congelate `e possibile supporre che la dinamica della struttura sia molto pi`u veloce di quella del velivolo rigido, quindi che ci sia una buona separazione in frequenza tra le frequenze proprie della struttura e quelle della meccanica del volo. Sotto questa ipotesi  $n_l$  incognite, le accelerazioni dei gradi di libertà liberi, possono essere trascurate ottenendo un sistema 2*nr*+*nl*+*n<sup>x</sup>* incognite. Sei condizioni aggiuntive possono essere aggiunte seguendo due approcci diversi, vincolando un punto della struttura (*assi attaccati*) o imponendo che la deformata strutturale sia ortogonale ai modi rigidi (*assi medi*). NeoCASS segue il secondo dei due, in questo modo i risultati non dipenderanno dal nodo vincolato. A questo punto il sistema presenta  $2n_r + n_l + n_x$  incognite in  $2n_r + n_l$  equazioni. Un'ultima osservazione va fatta sul vettore  $\mathbf{u}_x$  che come detto contiene le variabili di assetto, le deflessioni dei comandi e le accelerazioni di corpo rigido, quindi in realt`a le incognite sono  $n_r + n_l + n_x$ . Confrontando il numero di incognite e il numero di equazioni disponibili si nota che si possono ricavare al massimo *n<sup>r</sup>* (quindi 6) componenti del vettore **u***x*, mentre le restanti *n<sup>x</sup> − n<sup>r</sup>* devono essere fissate dall'utente e andranno a contribuire al termine noto.

In questo modo si ottiene un sistema algebrico quadrato del tipo:

$$
A u = b \tag{3.22}
$$

Nel caso siano presenti più superfici mobili utilizzate per controllare lo stesso moto l'utente non sarebbe ingrado di fissare il numero necessario di incognite a priori.

Questo è il caso di un velivolo con equilibratore e canard. Considerando ad esempio una condizione di VORU (quindi velocit`a angolari imposte nulle), trattandosi di una condizione di volo simmetrica, tre delle sei equazioni sono automaticamente soddisfatte, imponendo l'angolo di sideslip (*β*) nullo come anche le deflessioni dei comandi che controllano i moti non simmetrici (alettoni e timoni di coda), sia accelerazione laterale che di rollio e imbardata saranno nulle. Le equazioni da soddisfare sono ancora tre, l'equilibrio verticale, quello attorno all'asse di beccheggio e infine l'equilibrio lungo la direzione di volo. Le incognite sono l'accelerazione *ux*, l'angolo di incidenza *α*, la deflessione dei flap, dell'equilibratore e del canard. Tipicamente le deflessioni dei flap in crociera sono nulle quindi restano quattro incognite in tre equazioni.

Il problema non è quadrato, ma sotto-determinato, infatti non esiste un'unica soluzione per equilibrare il velivolo e l'utente non può imporre a priori ne la deflessione del canard ne quella dell'equilibratore, quindi è necessario ricercare una condizione di ottimo tra le infinite soluzioni del problema, che si traduce nella minimizzazione di un funzionale dei parametri in gioco con il vincolo dell'Eq.  $3.22$ . La scelta è ricaduta sulla somma tra i quadrati delle deflessioni utilizzate e il quadrato dell'angolo di stato coinvolto nella soluzione, nel caso in esempio:

$$
f = \delta_e^2 + \delta_c^2 + \alpha^2 \tag{3.23}
$$

che garantisce di ottenere la soluzione di trim con la minor resistenza indotta. Per validare le modifiche apportate alle routines sono state analizzate due configurazioni del TCR, una con canard & equilibratore (Fig.  $3.6(a)$ ), la seconda con solo l'equilibratore (Fig.  $3.6(b)$ ) e una configurazione con due derive gemelle (Fig.  $2.16(c)$ ).

Con la prima configurazione sono state risolte tre condizio[ni di V](#page-76-0)ORU, guardando

<span id="page-76-0"></span>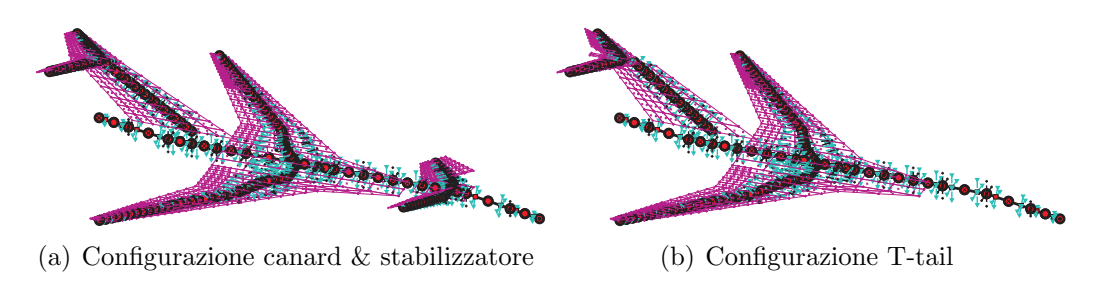

Figura 3.6: Modelli di TCR utilizzati

solo la soluzione ottenuta con velivolo rigido:

- 1. deflessione del canard e dell'equilibratore entrambe libere,
- 2. deflessione del canard pari a quella ottenuta dalla soluzione 1 e deflessione dell'equilibratore libera,
- 3. deflessione dell'equilibratore pari a quella ottenuta dalla soluzione 1 e deflessione del canard libera.

I risultati ottenuti, in termini di incidenza e deflessioni, sono riportati in Tab. 3.1 e presentano una perfetta corrispondenza.

Sulla seconda configurazione sono state risolte due condizioni di VORU, osservando

|                | $\alpha$ [deg] | $\delta_e$ [deg] | $\delta_c$ [deg] |
|----------------|----------------|------------------|------------------|
|                | 2.94           | $-2.83$          | 1.605            |
| $\mathfrak{D}$ | 2.94           | $-2.83$          |                  |
| З.             | 2.94           |                  | 1.605            |

Tabella 3.1: Risultati per le tre analisi, velivolo rigido

sia la soluzione ottenuta con velivolo rigido che con velivolo deformabile:

- 1. Superficie di controllo unica, quindi equilibratore sinistro e destro vincolati con una AELINK,
- 2. Due superfici di controllo, equilibratore destro e sinistro indipendenti.

I risultati di questa seconda analisi sono riportati in Tab. 3.2. Come si può notare i risultati sono perfettamente identici nel caso rigido, mentre nel caso deformabile le deflessioni dei due equilibratori sono molto simili a quella ottenuta con la card AELINK, ma non perfettamente identiche e presentano u[n er](#page-77-0)rore numerico pari a circa il 2%.

| (a) Equilibratore unico |       |                                 | (b) Equilibratore doppio |      |       |                                                      |          |
|-------------------------|-------|---------------------------------|--------------------------|------|-------|------------------------------------------------------|----------|
|                         |       | $\alpha$ [deg] $\delta_e$ [deg] |                          |      |       | $\alpha$ [deg] $\delta_e^s$ [deg] $\delta_e^d$ [deg] |          |
| Rig.                    |       | $6.527 - 15.667$                |                          |      |       | Rig. $6.527 -15.667 -15.667$                         |          |
| Def                     | 6.827 | $-28.37$                        |                          | Def. | 6.827 | $-27.7$                                              | $-29.00$ |

Tabella 3.2: Risultati per le due analisi, equilibratore unico e sdoppiato

Una analisi molto simile alla precedente è stata studiata sul velivolo bi-deriva con doppio trave di coda, analizzando una condizione di sideslip con *β* imposto pari a 25 deg, ottenendo la soluzione prima vincolando le due deflessioni dei due timoni e poi lasciandole indipendenti. Come si pu`o notare anche in quest'ultimo caso le

<span id="page-77-0"></span>

|      | (a) Timoni vincolati |                |                                                    |                                          |                      |                                              |
|------|----------------------|----------------|----------------------------------------------------|------------------------------------------|----------------------|----------------------------------------------|
|      |                      | $\alpha$ [deg] | $\lceil \text{deg} \rceil$<br>$\mathcal{O}_{\rho}$ | $\lceil \text{deg} \rceil$<br>$\delta_a$ | $\mathcal{O}_r$      | $\lceil \text{deg} \rceil$                   |
|      | Rig.                 | 4.49           | 2.67                                               | 4.26                                     |                      | 39.76                                        |
|      | Def.                 | 4.05           | 10.07                                              | 5.17                                     |                      | 41.46                                        |
|      |                      |                | (b) Timoni indpendenti                             |                                          |                      |                                              |
|      | $\alpha$ [deg]       | $\delta_e$ deg |                                                    | $\delta_a$ [deg]                         | $\delta_{r_i}$ [deg] | $\delta_{r_r}$<br>$\lceil \text{deg} \rceil$ |
| Rig. | 4.49                 | 2.65           |                                                    | 4.26                                     | 39.61                | 39.91                                        |
| Def. | $4.05\,$             | 9.95           |                                                    | 5.17                                     | 40.67                | 42.24                                        |

Tabella 3.3: Risultati per le due analisi, equilibratore unico e sdoppiato

soluzioni sono identiche nel caso rigido, mentre presentano una differenza massima del 2% sulla deflessione dei timoni.

Globalmente tutti i test hanno dimostrato che la scelta del funzionale da minimizzare `e valida e che le routines sono flessibili e totalmente indipendenti dalla configurazione analizzata.

## **3.5 Flutter, analisi linearizzata**

Supponendo di utilizzare un modello ridotto sulle forme modali, e di conoscere la relativa matrice di trasferimento aerodinamica **H***am* nel dominio di *Laplace*, il problema del flutter può essere scritto come:

<span id="page-78-0"></span>
$$
(s2M + sC + K – q∞Ham(p, M∞))q = 0
$$
\n(3.24)

dove **q**, **M**, **C**, **K** sono rispettivamente le ampiezze modali, matrici di massa, smorzamento e rigidezza del sistema ridotto e  $q_\infty$  è la pressione dinamica.

Il sistema è un problema agli autovalori nel piano complesso in una forma noncanonica, dove la soluzione è rappresentata dalla velocità di flutter, dalla frequenza e dal modo. Per molti problemi pratici, la sua soluzione presenta diverse difficolt`a e le tre principali sono:

- la frequenza e la velocità non sono parte reale ed immaginaria di un numero complesso;
- $\bullet\,$ le forze generalizzate dipendono dalla frequenza complessa ridotta $p=$ *sL<sup>a</sup> V∞* e i classici metodi aerodinamici, come il DLM, sono in grado di calcolare i coefficienti della  $\mathbf{H}_{am}$  solo per moti puramente armonici  $(\Re(p) = 0);$
- l'autovalore *p* è implicitamente nascosto all'interno della matrice di trasferimento aerodinamica, che è nota solo per un numero finito di valori di frequenza ridotta.

Differenti metodi *ad-hoc* sono stati presentati per risolvere il problema, la maggior parte assumendo l'analiticit`a della **H***am* che consente di estendere in tutto il dominio di *Laplace* i risultati ottenuti sull'asse immaginario e di iterare per ottenere l'autovalore predetto *p ∗* consistente con quello usato in **H***am*(*p ∗* ) durante il calcolo. La tecnica pi`u utilizzata `e il *p − k* metodo, con le sue variazioni, che consente di calcolare la soluzione **q** e *p* a determinati valori di velocit`a all'interno di un range selezionato. Il flutter viene individuato quando l'autovalore attraversa l'asse reale. Un metodo di ordine zero, come quello di *Hassing* [14] assume che i coefficienti puramente armonici siano validi anche per un moto con lente piccole componenti reali (crescenti o decadenti), quindi  $\mathbf{H}_{am}(p) \simeq \mathbf{H}_{am}(ik)$ .

Un'approssimazione del primo ordine delle forze gen[era](#page-167-2)lizzate, sviluppata da *Rodden* [36] `e adottata in MSC/NASTRAN, dove uno smorzamento aggiuntivo dell'aerodinamica viene evidenziato e il problema è governato da matrici reali.

Il metodo adottato in NeoCASS `e quello proposto da *Cardani & Mantegazza* [3], [dov](#page-168-0)e il problema di Eq.  $3.24$  è risolto come un sistema algebrico non lineare, dove gli autovalori e gli autovettori sono le incognite. Il metodo è particolarmente adatto per processi di ottimizzazione potendo trattare molto efficientemente analisi di fl[ut](#page-166-1)ter e calcolo di sensitività della soluzione.

Il problema è non lineare in *n* equazioni con  $n+1$  incognite complesse rappresentate da le *n* componenti del'autovettore **q** e dall'autovalore *s*. Un metodo continuativo `e adottato considerando la velocit`a come parametro e differenziando il sistema di equazioni ottenendo un sistema di equazioni differenziali. Le soluzioni vengono ricavate all'interno di un range di velocità, generalmente partendo da velocità nulla, fino alla massima. Dando un incremento di velocit`a, alcune iterazioni di *Newton-Raphson* sono necessarie per ottenere la convergenza del problema. La soluzione ottenuta viene utilizzata come punto di partenza per il successivo incremento di velocità. Generalmente il calcolo parte a velocità nulla considerando come soluzione iniziale quella ottenuta dal modello strutturale. Una volta arrivato alla velocità massima, una nuovo processo iterativo inizia, inseguendo la successiva radice del problema strutturale.

Il problema dal punto di vista matematico è:

$$
\begin{cases}\n(s^{2}\mathbf{M} + s\mathbf{C} + \mathbf{K} - q_{\infty}\mathbf{H}_{am}(p, M_{\infty}))\mathbf{q} = \mathbf{0} \\
\frac{1}{2}\mathbf{q}^{T}\mathbf{q} - 1 = 0\n\end{cases} = \begin{cases}\n\mathbf{F}(s, V)\mathbf{q} = \mathbf{0} \\
\mathbf{N}(\mathbf{q}) = 0\n\end{cases}
$$
\n(3.25)

Dove una condizione di normalizzazione sull'autovettore è stata imposta per ottenere un problema chiuso. La linearizzazione diventa:

<span id="page-79-0"></span>
$$
\begin{bmatrix} \mathbf{F}(s,V) & \frac{\partial \mathbf{F}(s,V)}{\partial s} \mathbf{q} \\ \mathbf{q}^T & 0 \end{bmatrix} \begin{Bmatrix} \Delta \mathbf{q} \\ \Delta s \end{Bmatrix} = \begin{Bmatrix} -\mathbf{F}(s,V)\mathbf{q} \\ 1 - \frac{1}{2}\mathbf{q}^T\mathbf{q} \end{Bmatrix}
$$
(3.26)

Applicando il metodo continuativo:

$$
\begin{cases}\n\frac{d}{dV}(\mathbf{F}(s,V)\mathbf{q}) = \mathbf{0} \\
\frac{d}{dV}(\mathbf{N}(\mathbf{q})) = 0\n\end{cases}
$$
\n(3.27)

si ottiene un problema differenziale con la stessa matrice risolutiva del problema linearizzato di Eq. 3.26:

$$
\begin{bmatrix} \mathbf{F}(s,V) & \frac{\partial \mathbf{F}(s,V)}{\partial s} \mathbf{q} \\ \mathbf{q}^T & 0 \end{bmatrix} \begin{bmatrix} \frac{d\mathbf{q}}{dV} \\ \frac{ds}{dV} \end{bmatrix} = \begin{Bmatrix} -\frac{\partial \mathbf{F}(s,V)}{\partial V} \mathbf{q} \\ 0 \end{Bmatrix}
$$
(3.28)

Il sistema così ottenuto rappresenta un problema al valore iniziale con soluzione a velocit`a nulla pari a quella del sistema strutturale e ben si presta ad uno schema *predictor-corrector*. Con una integrazione esplicita del sistema di Eq. 3.28 si ottiene una prima previsione della soluzione, corretta con alcune iterazioni *Newton-Raphson* del sistema di Eq. 3.26.

Uno dei problemi principali è rappresentato dalla necessità di determinare una opportuna interpolazione per le forze generalizzate e per le loro derivate per valori di frequenze ridotte [divers](#page-79-0)e da quelle utilizzate per il calcolo aerodinamico applicato. Le derivate sono richieste nel termine *<sup>∂</sup>***F**(*s, V* ) *∂s* dello Jacobiano di Eq. 3.26 e sono sempre ricavate sotto le ipotesi di analiticit`a dei contributi aerodinamici. Viene utilizzata una interpolazione cubica, supponendo che i coefficienti aerodinamici abbiano una dipendenza regolare dalla frequenza ridotta complessa.

Diversi sono i test case analizzati, in particolare viene riportato uno su un UAV bi-deriva (in Fig. 3.7(a)) guardando i primi sei modi deformabili (in Fig. 3.7(b)- 3.7(g)), confrontando i risultati ottenuti con SMARTCAD con quelli calcolati con NASTRAN. In Fig. 3.8 sono riportati i diagrammi *V − f* e *V − g* ricavati. Come si pu`o notare, nonos[tante i](#page-81-0) metodi utilizzati per ottenere i diagrammi di flutt[er siano](#page-81-1) molto diversi, sia nella considerazione del problema, che nel modo di estrapolare le [inform](#page-81-2)azioni dalla [matri](#page-82-0)ce aerodinamica, le soluzioni sono abbastanza simili.

# **3.6 Correzione DLM con la soluzione stazionaria**

<span id="page-80-0"></span>Il DLM (*Doublet Lattice Method*) è uno strumento molto efficiente per ottenere un modello aerodinamico instazionario (principalmente utilizzato per risolvere analisi di flutter, quindi per calcolare la matrice di trasferimento aerodinamica **H***am*), ma alcune delle ipotesi che ne sono alla base si scontrano con l'evidenza che molte prove sperimentali (ad esempio in [5] e [8]) su piani di coda a T hanno portato alla luce. Le problematiche sono principalmente legate alle tre ipotesi:

- 1. Le forze aerodinamiche instazionarie non dipendono dalla soluzione stazionaria (incidenza, sideslip e d[efl](#page-166-2)ess[ion](#page-166-3)i dei comandi),
- 2. La componente di moto *in-plane* delle superfici aerodinamiche è trascurata in quanto non modifica l'incidenza locale dei pannelli,
- 3. Le forza aerodinamiche sono ricavate sulla mesh aerodinamica indeformata.

Tutte e tre queste affermazioni, valide nella maggior parte dei casi, si rivelano inesatte per i velivoli con un piano di coda a T. Durante gli anni le prove sperimentali hanno dimostrato che l'aerodinamica, e quindi il flutter, sono fortemente influenzati dalla soluzione stazionaria, che accoppiata agli spostamenti *in-plane* può abbassare drasticamente la velocità di flutter prevista usando un semplice DLM. Inoltre è stato evidenziato come l'effetto diedro, sullo stabilizzatore, dovuto alla deformata statica (in condizione di TRIM) possa ulteriormente anticipare l'instabilit`a.

In letteratura sono presenti molti articoli che trattano il problema ([29], [30], [9], [8], [6], [16], [5], [25], [32], [12]...) occupandosi principalmente di flutter non simmetrici

<span id="page-81-1"></span><span id="page-81-0"></span>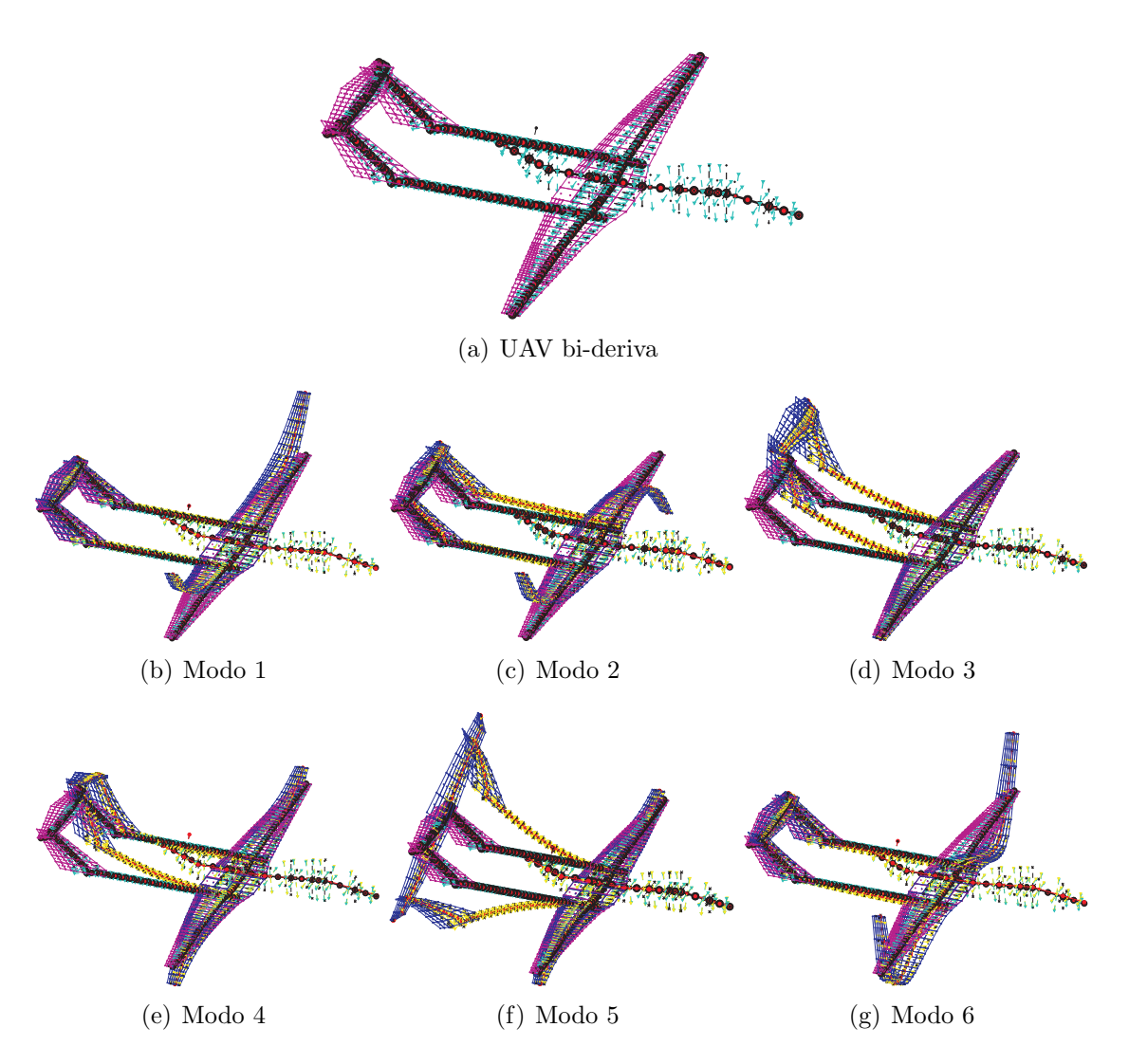

<span id="page-81-2"></span>Figura 3.7: Test case per analisi di flutter

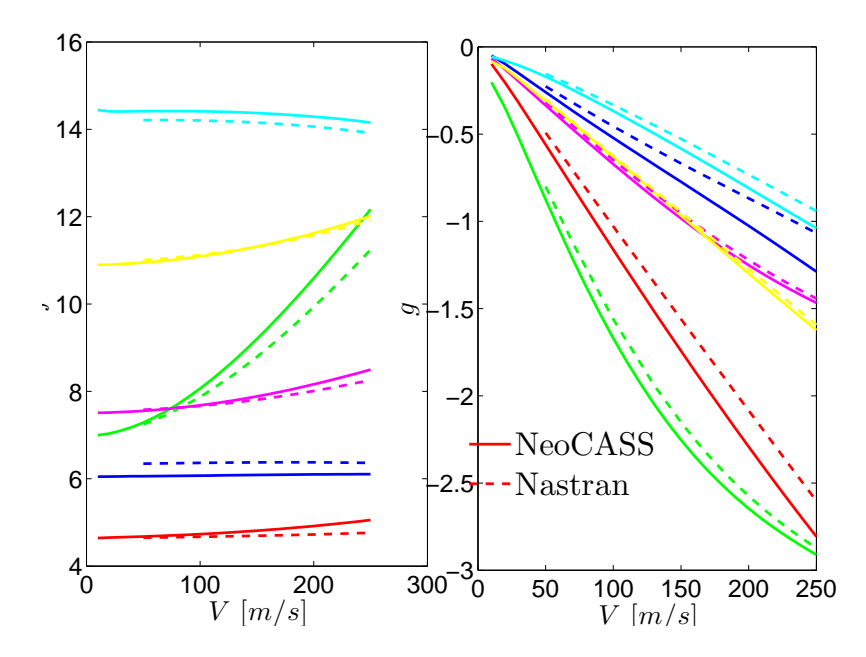

<span id="page-82-0"></span>Figura 3.8: Confronto sul diagramma di flutter

della coda (tipico `e il flutter flesso-torsionale della deriva) in cui le componenti di moto lungo *x* sullo stabilizzatore causate dalla torsione della deriva danno dei contributi rilevanti.

Nella maggior parte dei casi, quindi, il problema è circoscritto ai piani di coda a T, sia perché sono le configurazioni in cui questi fenomeni non sono trascurabili, sia perch´e con gli strumenti a disposizione sarebbe stato difficile estendere la correzione a tutti i modi del velivolo. In molti casi lo strumento utilizzato è MSC/NASTRAN (come nello studio in [12]) che mal si presta a modifiche delle routines di analisi, costringendo quindi l'utente a correzioni dei risultati nella fase di post-processing. In questi casi, generalmente, è molto difficile ottenere tutte le grandezze necessarie per considerare tutte l[e co](#page-167-3)rrezioni e quindi si preferisce guardare solo i termini legati al moto *in-plane*, considerandoli la loro perturbazione sulla velocità asintotica, che modificando la pressione dinamica, lavora sulla soluzione statica. In questo caso quindi le forze correttive sarebbero:

$$
f_c^j = C(k) \, \rho \, V_{\infty} \, v_{ip}^j S^j \, C_p^j \tag{3.29}
$$

dove  $v_{ip}^j$  è la velocità in direzione del vento dovuta al movimento della struttura sul pannello *j*,  $S^j$  è la superficie del pannello *j* e  $C_p^j$  è il coefficiente di pressione della soluzione stazionaria. Nella precedente relazione compare il termine *C*(*k*) che rappresenta la funzione di *Theodorsen* utilizzata per tenere considerare il ritardo introdotto dall'aerodinamica.

All'interno di NeoCASS tutte le grandezze necessarie per ottenere i giusti carichi aerodinamici sono note e quindi è stato possibile definire un nuovo solutore e implementare una correzione della matrice **H***am* del tutto generica che tenesse conto degli effetti legati alla soluzione statica (sia in termini si incidenze che di deformata) e al moto *in-plane* delle diverse superfici aerodinamiche.

Lo strumento utilizzato per implementare la correzione è il VLM (*Vortex Lattice Method*) già implementato per le analisi stazionarie in NeoCASS, e l'approccio seguito  $\hat{e}$  quello presentato da V. D. Chuban in [5].

### **3.6.1 Forze aerodinamiche**

In generale le forze aerodinamiche su u[n](#page-166-2) pannello possono essere calcolate con la relazione di *Zhukovsky*:

<span id="page-83-0"></span>
$$
\mathbf{f} = \rho \mathbf{v} \times \mathbf{\Gamma} l \tag{3.30}
$$

dove *ρ* è la densità dell'aria, **v** il vettore velocità al centro del pannello, **Γ** è il vettore di intensit`a del vortice e *l* `e la lunghezza del pannello.

La velocità al centro di ogni pannello  $(r_k)$  può essere espressa come la somma di tre contributi:

$$
\mathbf{v}(r_k) = \mathbf{v}_{\infty} + \mathbf{v}^i(r_k, t) - \dot{\mathbf{u}}(r_k, t)
$$
\n(3.31)

dove il primo termine rappresenta la velocit`a dell'aria indisturbata, il secondo termine contiene la velocit`a indotta dagli altri pannelli e l'ultimo termine rappresenta la velocità della struttura.

Il termine **Γ***l* della relazione in Eq. 3.30 pu`o essere riscritto su ogni pannello nella forma:

$$
\Gamma l = l_k \gamma_k \tag{3.32}
$$

dove  $\mathbf{l}_k$  rappresenta il vettore lungh[ezza](#page-83-0) del pannello (Fig. 3.9) e  $\gamma_k$  l'intensità del vortice sul pannello.

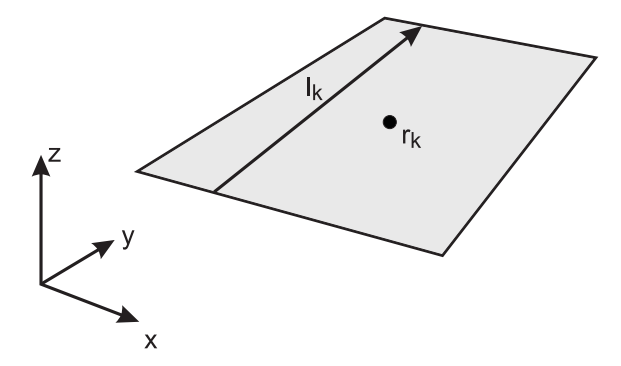

Figura 3.9: Schematizzazione di un pannello aerodinamico

Quindi la relazione in Eq. 3.30, su ogni pannello *k* diventa:

$$
\mathbf{f}(r_k) = \mathbf{f}_k = \rho \left( \mathbf{v}_{\infty} + \mathbf{v}^i(r_k, t) - \dot{\mathbf{u}}(r_k, t) \right) \times \mathbf{l}_k \gamma_k
$$
\n(3.33)

il vettore  $\mathbf{l}_k$  durante il movimento non è costante, ma varia a causa della rotazione indotta dal movimento del[la str](#page-83-0)uttura *ϕ*(*rk, t*):

<span id="page-83-1"></span>
$$
\mathbf{l}_k = \mathbf{l}_k^0 + \boldsymbol{\varphi}(r_k, t) \times \mathbf{l}_k^0 \tag{3.34}
$$

Inoltre è opportuno ricordare che l'intensità del vortice  $\gamma_k$  è la somma di tre contributi:

<span id="page-84-0"></span>
$$
\gamma_k = \gamma_k^0 + \gamma_k^v(t) + \gamma_k^\varphi(t) \tag{3.35}
$$

dove:

- $\gamma_k^0$  è il termine legato alle condizioni al contorno stazionarie ( $\mathbf{v}_{\infty} \cdot \mathbf{n}_k$ );
- $\bullet \ \gamma^v_k$ è il termine legato alle condizioni al contorno imposte dal movimento della struttura  $(\dot{\mathbf{u}}(r_k, t) \cdot \mathbf{n}_k);$
- $\gamma_k^{\varphi}$  $\hat{k}$  è il termine legato alle condizioni al contorno imposte dalla rotazione della normale (dovuta agli spostamenti strutturali)  $(\mathbf{v}_{\infty} \cdot (\boldsymbol{\varphi}(r_k, t) \times \mathbf{n}_k));$

Sostituendo le relazioni di Eq. 3.34 ed Eq. 3.35 nella formula di Eq.3.33 e trascurando tutti i termini legati infinitesimi del secondo ordine, è possibile riscrivere la forza **f***<sup>k</sup>* su ogni pannello come la somma di cinque contributi:

$$
\mathbf{f}_k = \mathbf{f}_k^{00} + \mathbf{f}_k^{0v} + \mathbf{f}_k^{0\varphi} + \mathbf{f}_k^{v0} + \mathbf{f}_k^{\varphi 0}
$$
 (3.36)

dove:

$$
\mathbf{f}_{k}^{00} = \rho \left( \mathbf{v}_{\infty} + \sum_{j=1}^{N} \mathbf{v}_{j}^{i}(r_{k}) \gamma_{j}^{0} \right) \times \mathbf{l}_{k}^{0} \gamma_{k}^{0}
$$
\n
$$
\mathbf{f}_{k}^{0v} = \rho \left( \mathbf{v}_{\infty} + \sum_{j=1}^{N} \mathbf{v}_{j}^{i}(r_{k}) \gamma_{j}^{0} \right) \times \mathbf{l}_{k}^{0} \gamma_{k}^{v}(t)
$$
\n
$$
\mathbf{f}_{k}^{0\varphi} = \rho \left( \mathbf{v}_{\infty} + \sum_{j=1}^{N} \mathbf{v}_{j}^{i}(r_{k}) \gamma_{j}^{0} \right) \times \mathbf{l}_{k}^{0} \gamma_{k}^{0}(t)
$$
\n
$$
\mathbf{f}_{k}^{v0} = \rho \left( \sum_{j=1}^{N} \mathbf{v}_{j}^{i}(r_{k}) \gamma_{j}^{v}(t) - \dot{\mathbf{u}}(r_{k}, t) \right) \times \mathbf{l}_{k} \gamma_{k}^{0}
$$
\n
$$
\mathbf{f}_{k}^{e0} = \rho \left[ \left( \sum_{j=1}^{N} \mathbf{v}_{j}^{i}(r_{k}) \gamma_{j}^{e}(t) \right) \times \mathbf{l}_{k}^{0} + \mathbf{v}_{\infty} \times \left( \boldsymbol{\varphi}(r_{k}, t) \times \mathbf{l}_{k}^{0} \right) \right] \gamma_{k}^{0}
$$

Il termine  $f^{00}$  non è di interesse, in quanto dovuto solo alla condizione iniziale e non dipendente in nessun modo dagli spostamenti della struttura (ricordando che l'interesse è sulla definizione della matrice di trasferimento aerodinamica  $\mathbf{H}_{am}$ ). Visti in frequenza, i termini **f** 0*v* e **f** 0*ϕ* sono quelli calcolati normalmente dal DLM, dove per`o non vengono considerati gli effetti legati alla deformata. La prima correzione consiste quindi nel calcolare questi due termini imponendo le normali della mesh deformata (a seguito della condizione di trim imposta).

I due termini  $\mathbf{f}^{v0}$  e  $\mathbf{f}^{\varphi 0}$  sono totalmente trascurati dal DLM, e rappresentano il lavoro che le velocità strutturali compiono sulla soluzione statica.

Le velocità indotte  $\sum_{n=1}^{N}$ *j*=1  $\mathbf{v}^i_j(r_k)\gamma^v_j(t)$  e  $\sum^N$ *j*=1  $\mathbf{v}_j^i(r_k)\gamma_j^{\varphi}$  $j<sup>\varphi</sup>(t)$  vengono ottenute utilizzando il VLM, imponendo le condizioni al contorno dovute al moto della struttura, quindi la correzione non sarà del tutto instazionaria, ma quasi-stazionaria. La circolazione

 $\gamma^0$  è quella ottenuta dall'analisi di trim selezionata.

Con questa correzione l'analisi di flutter avr`a un ulteriore parametro, infatti dipender`a anche dalla condizione iniziale e quindi dal punto di equilibrio attorno al quale viene ricavato il modello linearizzato. Il nuovo solutore risolve una analisi di flutter per ogni condizione di trim assegnata nel file di ingresso.

### **3.6.2 Esempio di validazione**

L'esempio utilizzato per validare le procedure è quello presentato in  $[8]$ , in cui sono riportati anche i risultati sperimentali della variazione della velocit`a di flutter al variare dell'incidenza ottenuti su un modello in scala.

Nel modello in es[a](#page-166-3)me  $(Fig. 3.10)$  lo stabilizzatore è rigido e la sua massa viene concentrata sull'estremit`a della deriva. Sono state calcolate diverse analisi di flutter al variare dell'incidenza tra *−*5 e 15 deg, considerando solo i primi due modi (Fig. 3.11) della struttura che [dann](#page-86-0)o origine ad una instabilit`a flesso-torsionale della deriva. Le soluzioni di flutter sono tutte ottenute a Mach 0.6, come anche la soluzione VLM utilizzata per la correzione. Teoricamente si dovrebbe ricavare una soluzi[one V](#page-86-1)LM, più generalmente una soluzione di trim, ad ogni velocità alla quale viene calcolata l'autosoluzione del problema, ma questo renderebbe le simulazioni estremamente lunghe ottenendo delle routines inutilizzabili. La matrice **H***am* viene di conseguenza corretta con i risultati di una sola analisi di trim che generalmente viene calcolata ad una velocit`a prossima a quella di flutter stimata con la soluzione classica.

In Fig. 3.13 sono riportati dei digrammi *V −f* e *V −g* ad alcune incidenze analizzate, mentre in Fig. 3.12 è riportato l'andamento della velocità di flutter al variare dell'incidenza, confrontano i risultati numerici ottenuti con quelli sperimentali for-niti da [8[\]. Co](#page-88-0)me si può notare c'è un'ottima corrispondenza tra i due set di dati, anche se ad incidenz[e neg](#page-87-0)ative le due curve si allontano. E comunque evidente come ´ le routines implementate siano in grado di prevedere la variazione della soluzione di flutter i[n](#page-166-3) funzione della condizione di volo, che in alcuni casi, come mostrato, non `e assolutamente trascurabile. Questo esempio `e stato anche analizzato calcolando una soluzione VLM correttiva ad ogni velocit`a di volo dell'inviluppo di flutter. I ri-

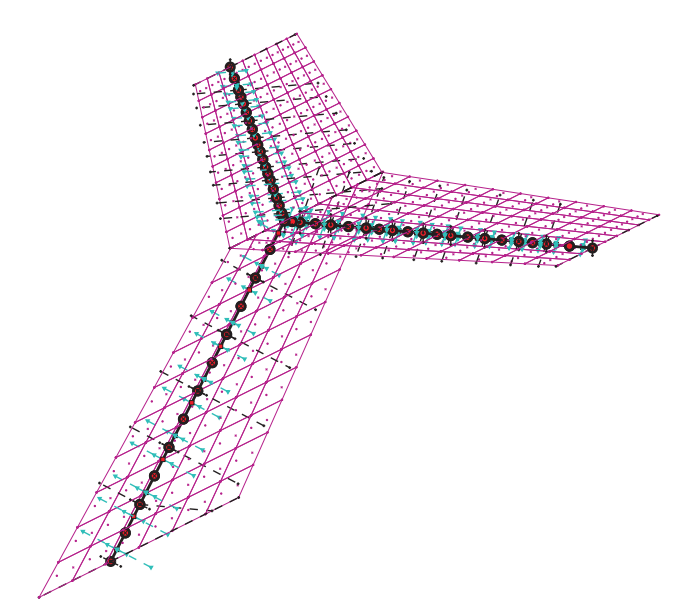

(a) Modello di piano di coda a T

|                     |      |       |      | $c_r$ $[m]$ $c_t$ $[m]$ $b$ $[m]$ $\lambda_{LE}$ $[\deg]$ |
|---------------------|------|-------|------|-----------------------------------------------------------|
| Deriva              | 5.29 | 4.03  | 5.49 |                                                           |
| Stabilizzatore      | 4.03 | -2.69 | -9.6 | 36.5                                                      |
| (b) Dati geometrici |      |       |      |                                                           |

<span id="page-86-0"></span>Figura 3.10: Modello di validazione

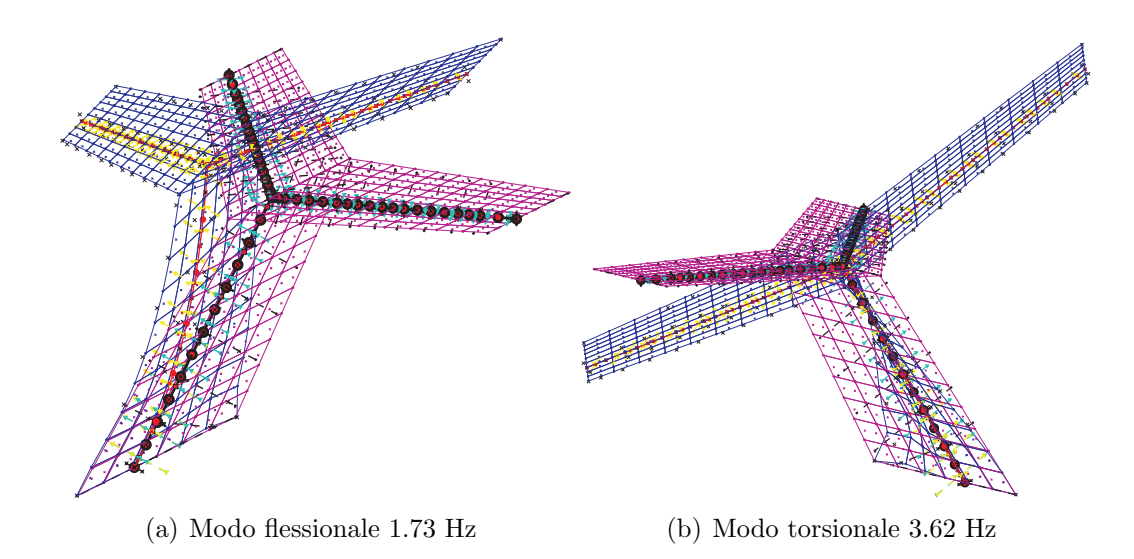

<span id="page-86-1"></span>Figura 3.11: Primi due modi di deformazione della struttura

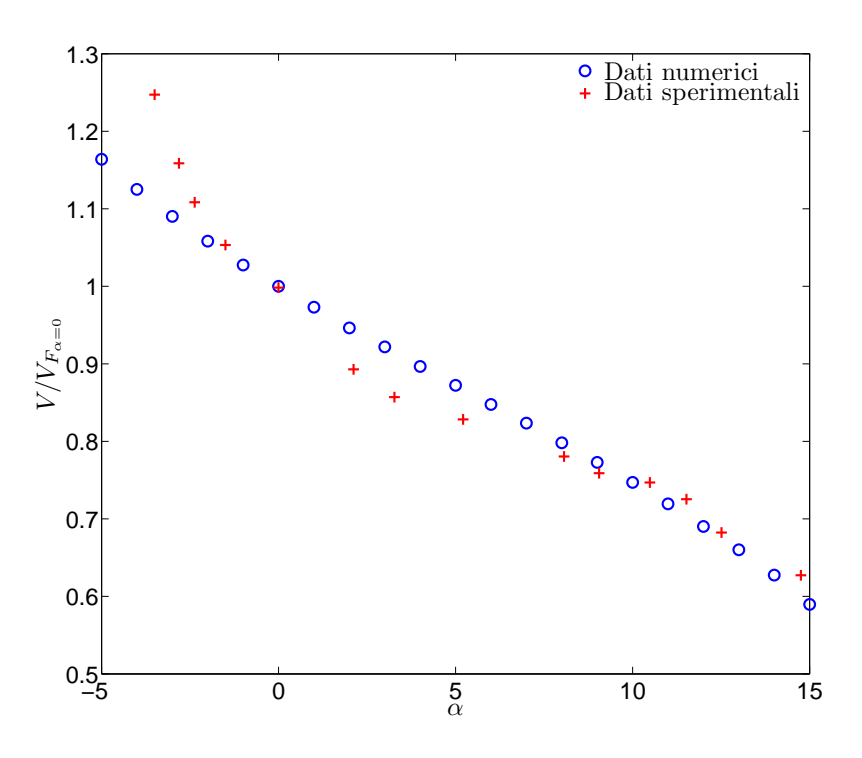

<span id="page-87-0"></span>Figura 3.12: Velocità di flutter al variare dell'incidenza

sultati ottenuti sono identici a quelli presentati e non sono stati riportati in quanto non mostrano variazioni sensibili delle soluzioni.

# **3.7 Ottimizzazione Multidisciplinare**

L'ingegneria aeronautica è di sicuro uno dei campi in cui sono molto frequenti applicazioni di MDO. In letteratura viene definito multidisciplinare un problema dove `e necessario considerare l'interazione tra diverse discipline e dove il progettista pu`o modificare significativamente le prestazioni dei diversi sitemi coinvolti. All'interno di NeoCASS l'ottimizzazione ha lo scopo di migliorare le prestazioni dell'intero velivolo, ma modificando solo dei parametri strutturali. Di conseguenza teoricamente, non si potrebbe parlare di MDO, poiché l'accoppiamento tra struttura e aerodinamica `e presente solo nella fase di analisi e il progettista non pu`o modificare la forma aerodinamica. E chiaro che anche non rientrando letteralmente nella definizione ´ presentata, l'ottimizzazione strutturale con vincoli strutturali e aeroelastici ha comunque i tratti tipici di un'analisi MDO.

All'interno di una ottimizzazione aeroelastica non è necessario ottenere un minimo globale, che nella maggior parte dei casi rappresenta una soluzioni non fattibile. L'ottimizzazione ha, generalmente, come scopo la diminuzione delle masse strutturali, imponendo delle limitazioni geometriche per evitare di ottenere soluzioni non accettabili. A queste limitazioni sulla soluzione vengono aggiunti vincoli aeroelastici

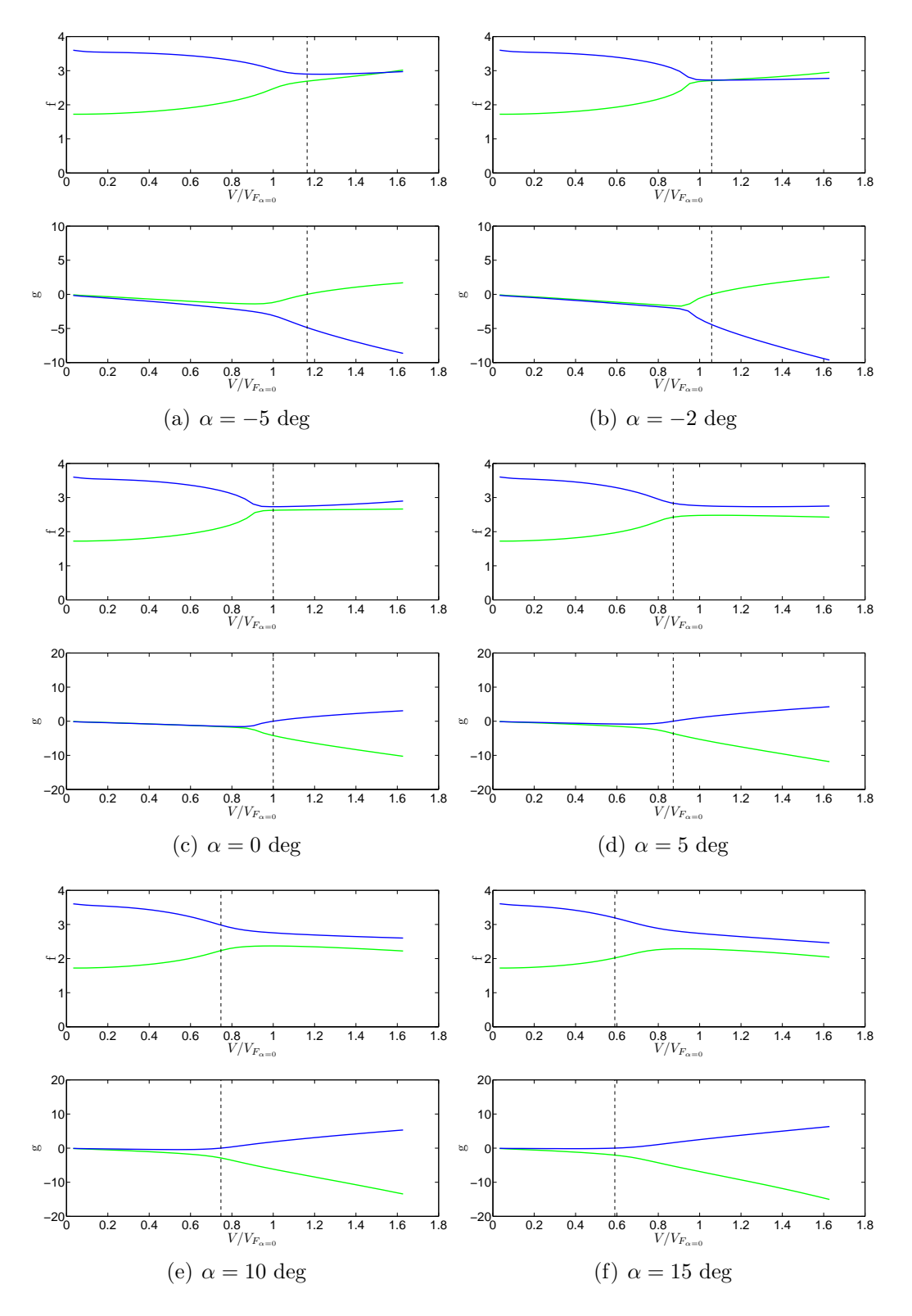

<span id="page-88-0"></span>Figura 3.13: Diagrammi *V − f* e *V − g* per diverse incidenze

e sugli sforzi che non necessariamente conducono all'individuazione di un minimo globale. Ciononostante `e opportuno ricordare che i modelli, all'interno di NeoCASS, sono dimensionati a partire da principi fisici, cercando la soluzione che garantisca il minor peso strutturale, soddisfacendo i criteri sugli sforzi massimi ammessi, rappresentando quindi un'ottima soluzione di partenza per un processo MDO basato su una programmazione quadratica sequenziale (SQP *Sequential Quadratic Programming*).

In generale il problema di un'ottimizzazione vincolata può essere riassunto in:

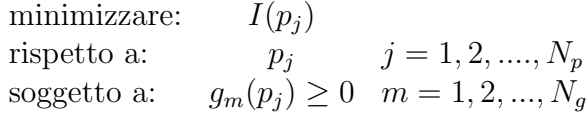

dove *I* è una funzione non lineare delle variabili di progetto  $p_j$  e  $g_m$  sono i vincoli non lineari da soddisfare. I parametri sono liberi di variare all'interno di uno spazio limitato, definito in modo da garantire la fattibilità della soluzione che garantisce il miglior indice di merito. Molti sono gli algoritmi di ottimizzazione presenti in letteratura, NeoCASS usa un solutore interno Matlab (fmnicon.m ) che si basa sul calcolo dei gradienti della funzione obiettivo e dei vincoli rispetto ai parametri di progetto. Questo approccio ha chiaramente degli svantaggi e dei vantaggi. Lavorando sui gradienti, quindi sul sistema linearizzato, il risultato dipender`a dalla soluzione iniziale e dalla regolarità dei gradienti. Nel caso in cui siano presenti molte variabili il metodo è di sicuro più efficiente di un solutore genetico poiché è in grado di trovare un minimo locale vicino alla soluzione di partenza con un numero minore di iterazioni. Infatti, generalmente, aumentando il numero di parametri, la funzione obiettivo varier`a molto lentamente in funzione dei singoli parametri. Chiaramente nel caso contrario, quindi con pochi parametri e presenza di più minimi locali vicini alla soluzione iniziale, un algoritmo genetico `e consigliato. Generalmente le variabili coinvolte nell'ottimizzazione sono molte e quindi un approccio con i metodi a gradiente è una buona soluzione. Inoltre è opportuno ricordare che le analisi utilizzate per calcolare i vincoli sono dei metodi *low-fidelity*, ma il loro costo computazionale non `e comunque trascurabile, considerando che diverse valutazioni sono necessarie e diverse configurazioni devono essere analizzate. Questo è un'altro punto a favore di un approccio basato sui metodi a gradienti che consente di ottenere un modello linearizzato dal quale ottenere la condizione di ottimo, senza quindi valutare ad ogni tentativo le condizioni di vincolo.

In Fig. 3.14 è riportata una schematizzazione del processo di ottimizzazione sviluppato in NeoCASS. Chiaramente per definire globalmente il modello di ottimizzazione `e necessario definire i vincoli, i parametri e il funzionale da minimizzare. Le variabili di [proge](#page-90-0)tto possono essere selezionata tra le grandezze che descrivono le sezioni trasversali (paragrafo 2.5 a pagina 22) di ogni elemento. I vincoli sono di diversa natura, si possono selezionare spostamenti e rotazioni nodali, indici di sforzo, indici di deformabilità globali come efficienza dei comandi o delle derivate di stabilità, oppure imporre un vincolo di [flut](#page-37-0)ter. Chi[aram](#page-37-0)ente tutte le combinazioni sono possibili e la

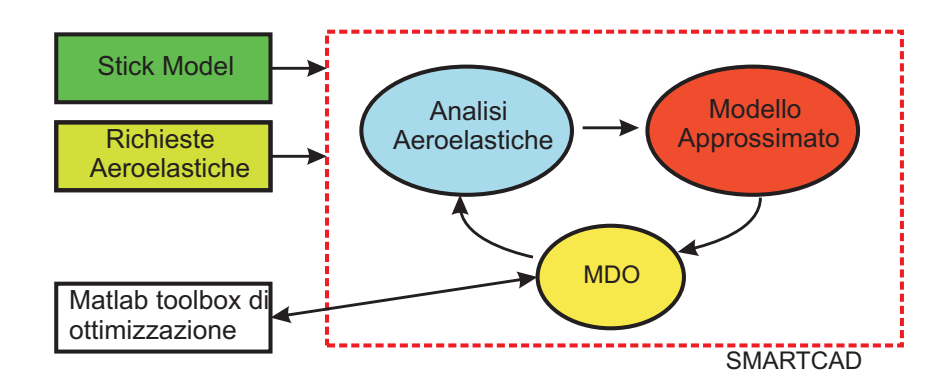

<span id="page-90-0"></span>Figura 3.14: Schematizzazione del processo MOD in SMARTCAD

definizione sia dei parametri che dei vincoli è molto intuitiva e semplice da ottenere. Lo stesso discorso vale sul funzionale, che può essere definito in totale libertà. Come schematizzato nel diagramma di Fig. 3.14 il processo MDO è ottenuto con due anelli di ottimizzazione. Sul modello aeroelastico vengono valutati i vincoli e il funzionale e calcolati i loro gradienti rispetto ai parametri. A partire da queste informazioni viene definito un modello li[neariz](#page-90-0)zato utilizzato dall'ottimizzatore Matlab per ottenere la soluzione che garantisca il minor valore del funzionale nel rispetto dei vincoli. Il passo successivo è aggiornare il modello strutturale con la soluzione ottenuta dal modello linearizzato. Le operazioni descritte vengono iterate fin quando una convergenza sul funzionale viene raggiunta. E possibile delimitare la ´ variazione dei parametri all'interno di ogni run di ottimizzazione, in modo da non allontanarsi troppo, con la soluzione interna, dall'intorno della condizione iniziale evitando di allontanarsi troppo dalla zona di linearità del problema.

## **3.7.1 MDO: vincolo di flutter**

La continua esigenza, da parte dei progettisti, di ottenere strutture sempre più efficienti, con pesi sempre più ridotti e quindi deformabilità sempre più accentuate, ha posto la necessità di considerare gli effetti aeroelastici sin dalle prime fasi del progetto. E quindi fondamentale che all'interno di un ciclo di ottimizzazione mul- ´ tidisciplinare, che ha, nella maggior parte dei casi, l'obiettivo di diminuire la massa strutturale, sia possibile considerare il flutter e vincolare la soluzione ad avere un diagramma *V* -*g* libero da instabilit`a.

Chiaramente non esiste un unico modo per implementare un vincolo di flutter e per fare una prima selezione sono stati imposti alcuni requisiti:

- 1. Il vincolo, per quanto possibile, deve variare con continuit`a al variare dei parametri,
- 2. Deve esserci la possibilità di imporre una curva di rigetto,
- 3. Minimizzare il numero di vincoli imposti all'MDO.

Il primo e il secondo punto escludono la possibilit`a di imporre un vincolo direttamente sulla velocità di flutter, infatti non sarebbe possibile in nessun modo imporre una curva di rigetto all'interno del diagramma *V* -*g* e inoltre la velocit`a di flutter potrebbe cambiare repentinamente a causa di una leggera variazione dei parametri<sup>1</sup>. Una possibile tecnica che soddisfa i primi due punti è quella di imporre diversi vincoli puntuali, a diverse velocit`a di volo, per ogni curva di flutter. In questo modo si potrebbe imporre una curva di rigetto e i vincoli non presenterebbero forti [di](#page-91-0)scontinuità, ma questa tecnica si scontra con il terzo requisito. Inoltre la soluzione dipenderebbe dal numero di vincoli imposti per ogni curva *V* -*g* introducendo un ulteriore parametro all'interno di un solutore MDO che solo l'utente può gestire.

La scelta è ricaduta su un parametro integrale, in grado di soddisfare tutti e tre i punti presentati precedentemente. Per ogni modo esaminato, il vincolo sarà dato dall'area individuata dall'intersezione tra la curva *V* -*g* e quella di rigetto. Considerando la Fig.  $3.15(a)$  è chiaro che per ottenere una soluzione che rispetti la condizione imposta, è necessario annullare le due aree evidenziate.

Il vincolo scelto, da utilizzare per le analisi di ottimizzazione, è appunto la somma delle due aree  $A_1 + A_2$ , quindi generalizzando sarà la somma di tutte le aree individuate dalla p[arte ma](#page-92-0)ggiore di zero della curva:

$$
g_d(V) = g_{Vg}(V) - g_r(V)
$$
\n(3.38)

(Fig. 3.15(b)) normalizzata sull'area totale individuata dal modulo della curva  $g_{Vq}(V)$ :

$$
\text{CSTR} = \frac{\int_{z_1}^{z_2} g_d(V)dV + \int_{z_2}^{z_3} g_d(V)dV + \dots + \int_{z_{n-1}}^{z_n} g_d(V)dV}{\int_0^{V_{max}} |g_{Vg}(V)| dV}
$$
(3.39)

Per ogni modo seguito dall'ottimizzazione le operazioni eseguite dal codice possono essere riassunte in:

- 1. Individuazione dei modi vincolati all'interno della nuova base modale,
- 2. Calcolo degli zeri della funzione  $g_d(V) = g_{V_q}(V) g_r(V)$ ,
- 3. Calcolo delle aree dei tratti di curva individuati dagli zeri della funzione e dai suoi estremi e somma di tutte le aree maggiori di zero,
- 4. Calcolo delle derivate dei vincoli rispetto a tutti i parametri.

Nel caso in cui non ci sia intersezione con la curva di rigetto il vincolo sarà dato dall'area totale della curva  $g_d(V)$  normalizzato sull'area totale individuata dal modulo della curva  $g_{Va}(V)$ .

<span id="page-91-0"></span> $1E$  la condizione tipica di un modo a gobba in cui ad una velocità molto inferiore a quella di flutter lo smorzamento assume valori prossimi allo zero.

<span id="page-92-0"></span>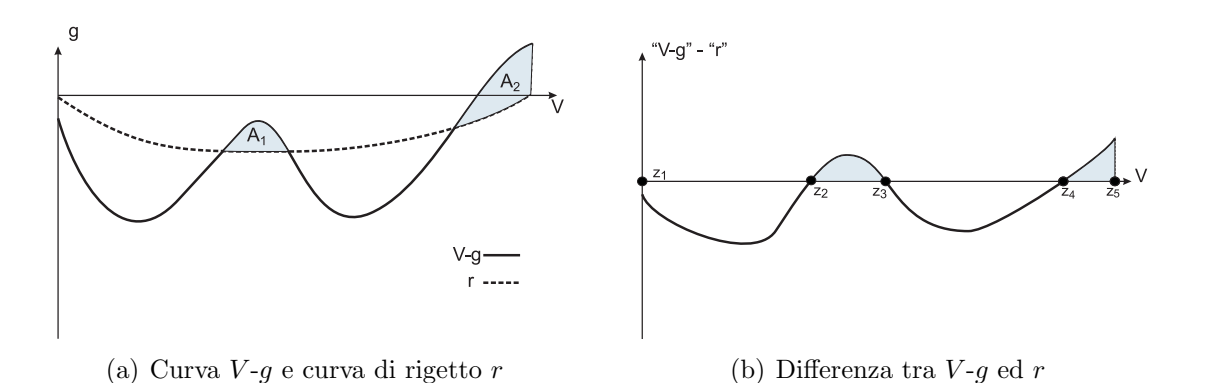

<span id="page-92-1"></span>Figura 3.15: Esempio di vincolo su una curva *V* -*g*

### **Identificazione dei modi**

L'utente nel file di ingresso dell'ottimizzazione ha la possibilità di selezionare solo alcuni dei modi utilizzati per costruire il modello ridotto, definendo un vettore contenente gli ID delle forme che si desidera vincolare. Questa possibilità è molto utile per escludere i modi in plane delle superfici aerodinamiche che, a causa del modello aerodinamico utilizzato, hanno uno smorzamento prossimo allo zero e sono praticamente indipendente dai parametri strutturali. Un'altra utile applicazione (che verrà evidenziata nell'esempio di validazione) si presenta quando si vuole ottimizzare solo un componente del velivolo e quindi si vogliono vincolare solo i modi che coinvolgono quella struttura.

All'interno dei vari cicli di ottimizzazione è quindi fondamentale riconoscere i modi selezionati, salvando correttamente il vincolo di ognuno.

L'individuazione viene realizzata con un controllo di ortogonalità tra la base modale corrente **U***<sup>n</sup>* e quella calcolata alla precedente iterazione **U***<sup>n</sup>−*<sup>1</sup> entrambe normalizzate di default a massa unitaria. Quindi per individuare il modo *i*-esimo della base *n −* 1 all'interno della nuova base *n* `e sufficiente cercare il modo *j*-esimo che massimizzi l'espressione:

$$
{}^{i}\mathbf{u}_{n-1}^T \cdot \mathbf{M}_n \cdot {}^{j}\mathbf{u}_n \tag{3.40}
$$

dove  $\mathbf{M}_n$  è la matrice di massa del modello (globale) all'iterazione *n*. Viene quindi salvato un vettore così costruito:

$$
v(i) = j_{\max} \left( ^i \mathbf{u}_{n-1}^T \cdot \mathbf{M}_n \cdot {}^j \mathbf{u}_n \right) \tag{3.41}
$$

che ha quindi sulla componente *i* l'indice *j* del modo corrispondente.

Considerando un esempio, dove la base scelta per ottenere il modello ridotto sia individuata dagli autovalori [1 2 3 4 5 6 7 8 9 10], con solo il modo 8 vincolato. Supponendo che dopo la prima iterazione, dal controllo di ortogonalità, risulti che i modi 7 e 8 si siano scambiati di posizione all'interno della nuova base modale, di conseguenza il vettore *v* sarà:  $v = [1 \ 2 \ 3 \ 4 \ 5 \ 6 \ 7 \ 8 \ 9 \ 10].$ 

Il modo da vincolare sarà quindi il settimo della nuova base:

$$
(n-1) \quad 1 \quad 2 \quad 3 \quad 4 \quad 5 \quad 6 \quad 7 \quad \boxed{8} \quad 9 \quad 10
$$
\n
$$
v = \quad [1 \quad 2 \quad 3 \quad 4 \quad 5 \quad 6 \quad 8 \quad 7 \quad 9 \quad 10] \quad (3.42)
$$
\n
$$
(n) \quad 1 \quad 2 \quad 3 \quad 4 \quad 5 \quad 6 \quad \boxed{7} \quad 8 \quad 9 \quad 10
$$

Alla successiva iterazione il modo da individuare nella nuova base modale sarà quindi il 7.

#### **Calcolo del vincolo e delle derivate rispetto ai parametri**

Come già detto per ogni modo vincolato viene calcolata la curva  $g_d(V)$  (Eq. 3.38). Nel caso la curva non presenta intersezioni con l'asse zero il vincolo sarà:

<span id="page-93-0"></span>
$$
CSTR = \frac{\int_{0}^{V_{max}} g_d(V)dV}{\int_{0}^{V_{max}} |g_{Vg}(V)| dV}
$$
(3.43)

Se sono presenti delle intersezioni vengono calcolati gli zeri della funzioni utilizzando la funzione fzero di Matlab, usando come soluzione iniziale l'ultimo valore minore di zero di  $g_d$  prima di ogni cambio di segno. In questo caso il vincolo sarà:

$$
\text{CSTR} = \frac{\int_{z_1}^{z_2} g_d(V)dV + \int_{z_2}^{z_3} g_d(V)dV + \dots + \int_{z_{n-1}}^{z_n} g_d(V)dV}{\int_0^{V_{max}} |g_{Vg}(V)|}dV \tag{3.44}
$$

<span id="page-93-1"></span>dove con *z<sup>i</sup>* sono indicati l'insieme dei punti che delimitano la curva *g<sup>d</sup>* e dei suoi zeri.

Dopo i primi tentativi si è scelto di modificare la condizione di normalizzazione. Infatti, entrambe le relazioni di Eq. 3.43 e Eq. 3.44 presentano al denominatore l'integrale della curva  $|g_{V,q}(V)|$  che varia al variare dei parametri. Di conseguenza la derivata del vincolo sarebbe stata:

$$
\text{CSTR}_{/p} = \frac{N_{/p} \cdot D - N \cdot D_{/p}}{D^2} \tag{3.45}
$$

dove *N* e *D* si riferiscono, rispettivamente, al numeratore e al denominatore delle espressioni di Eq. 3.43 e Eq. 3.44. Il termine che rappresenta la variazione del vincolo è  $N_{/p}$ , mentre il termine  $D_{/p}$  è legato alla normalizzazione. Quest'ultimo potrebbe essere il preponderante decidendo il segno dell'espressione di Eq. 3.45 e dando delle indica[zioni](#page-93-0) errate [all'ot](#page-93-1)timizzazione. Infatti, potrebbe capitare che a seguito di una variazione dei parametri, l'integrale della parte di  $g_d(V) > 0$  aumenti, ma meno di quanto non faccia l'integrale di  $|g_{Vg}(V)|$ . Di conseguenza il valore del vincolo tenderebbe a diminuire nonostante la parte di curva che non rispetta le condizioni imposte tenda ad aumentare (Fig. 3.16).

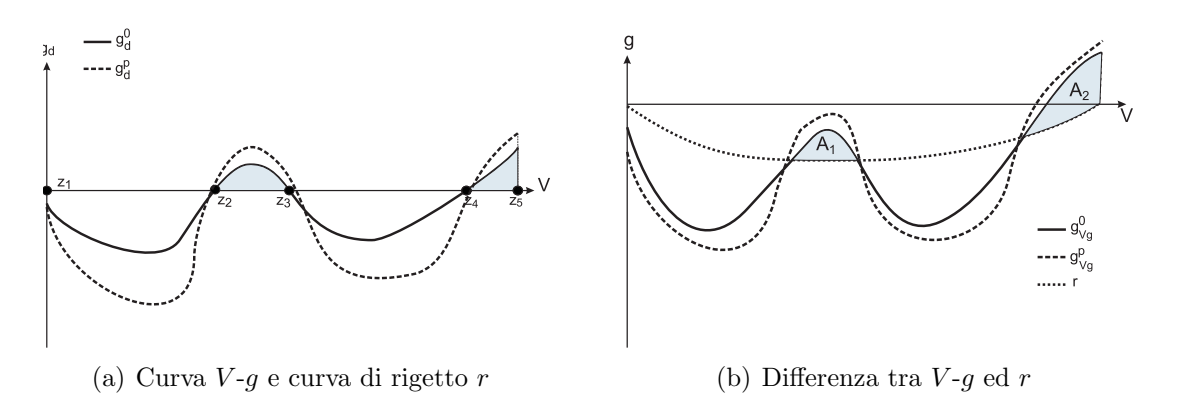

Figura 3.16: Esempio di variazione del vincolo *V* -*g*

Per evitare questo problema il vincolo viene scalato sull'integrale della curva  $|g_{V_g}(V)|$ del modello iniziale, in questo modo il fattore di normalizzazione rimane costante e non entra nel calcolo dei gradienti.

$$
CSTR = \frac{\int_{0}^{V_{max}} g_d(V)dV}{0.5 \int_{0}^{V_{max}} |g_{Vg}^{0}(V)| dV}
$$
(3.46)

$$
\text{CSTR} = \frac{\int_{z_1}^{z_2} g_d(V)dV + \int_{z_2}^{z_3} g_d(V)dV + \dots + \int_{z_{n-1}}^{z_n} g_d(V)dV}{0.5 \int_0^{V_{max}} |g_{Vg}^0(V)|}dV \tag{3.47}
$$

Come detto, il problema di flutter è risolto come un problema non lineare e questo tipo di approccio ben si presta al calcolo della sensibilit`a della soluzione. Partendo dal sistema di Eq. 3.26 e differenziando rispetto al generico parametro *p* si ottiene:

$$
\begin{bmatrix} \mathbf{F}(s,V) & \frac{\partial \mathbf{F}(s,V)}{\partial s} \mathbf{q} \\ \mathbf{q}^T & 0 \end{bmatrix} \begin{bmatrix} \frac{d\mathbf{q}}{dp} \\ \frac{ds}{dp} \end{bmatrix} = \begin{Bmatrix} -\frac{\partial \mathbf{F}(s,V)}{\partial p} \mathbf{q} \\ 0 \end{Bmatrix}
$$
(3.48)

<span id="page-94-0"></span>La matrice che risolve il problema è già stata fattorizzata durante l'analisi di flutter, quindi il costo computazionale `e praticamente nullo e per ottenere le derivate rispetto ai parametri strutturali è sufficiente calcolare il termine noto:

$$
\frac{\partial \mathbf{F}(s, V)}{\partial p} = \left(s^2 \frac{\partial \mathbf{M}}{\partial p} + s \frac{\partial \mathbf{C}}{\partial p} + \frac{\partial \mathbf{K}}{\partial p}\right)
$$
(3.49)

Per sfruttare a pieno questo strumento, durante l'analisi di flutter, oltre alla soluzione in termini di autovettori e autovalori, ad ogni step di velocità e per ogni modo, viene salvata anche la matrice fattorizzata del problema in Eq. 3.26.

Durante i cicli di ottimizzazione, per ogni parametro vengono calcolate le derivate delle matrici strutturali con le differenze finite, e, conoscendo la soluzione (*s* e **q**), il termine noto del problema in Eq.  $3.48$  è facilmente calcolab[ile pe](#page-79-0)r ogni modo e per ogni velocità. È quindi possibile, ricavare la derivata dell'intera curva  $q_{Va}(V)$  e stimarne la variazione a seguito della perturbazione del parametro *p*:

$$
g_{Vg}^p(V) = g_{Vg}(V) + \frac{\partial g_{Vg}(V)}{\partial p} dp \qquad (3.50)
$$

Su questa curva vengono eseguite le stesse operazioni presentate in precedenza, (ricerca degli zeri e calcolo degli integrali) ottenendo il valore del vincolo (CSTR*<sup>p</sup>* ) a seguito di una variazione del parametro *p* e con le differenze finite viene calcolato il gradiente:

$$
\frac{\partial \operatorname{CSTR}}{\partial p} = \frac{\operatorname{CSTR}^p - \operatorname{CSTR}}{dp} \tag{3.51}
$$

#### **Esempio di validazione**

Un run di ottimizzazione con solo il vincolo di flutter è stato eseguito su un modello dell' ATR72 (Fig. 3.17). Il modello presenta un flutter flesso-torsionale della deriva

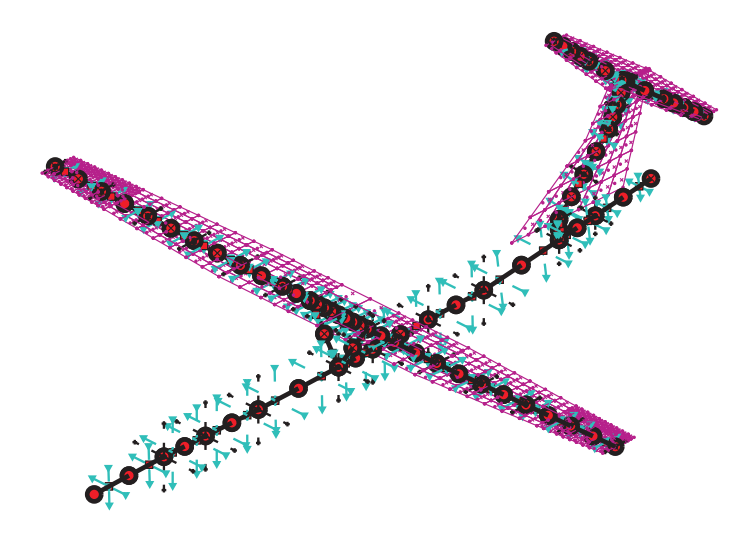

Figura 3.17: Modello stick ATR72

ad una velocità molto inferiore a quella massima come evidenziato in Fig.  $3.18.E$ 

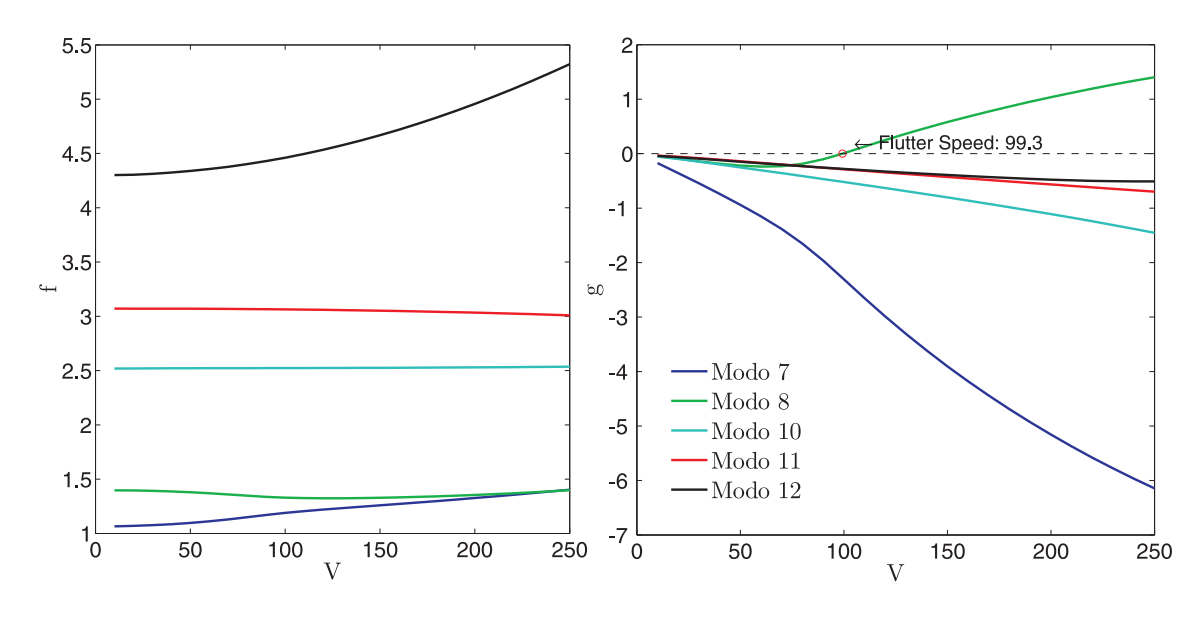

Figura 3.18: Diagramma  $V - g$  del modello iniziale a  $M_{\infty} = 0.4$ .

stato quindi scelto di ottimizzare solo la deriva, vincolando i primi cinque modi che danno grandi deformazioni della struttura di interesse, quindi il 7 (Fig. 3.19), l'8 (Fig. 3.20), il 10 (Fig. 3.21), l'11 (Fig. 3.22) e il 12 (Fig. 3.23).

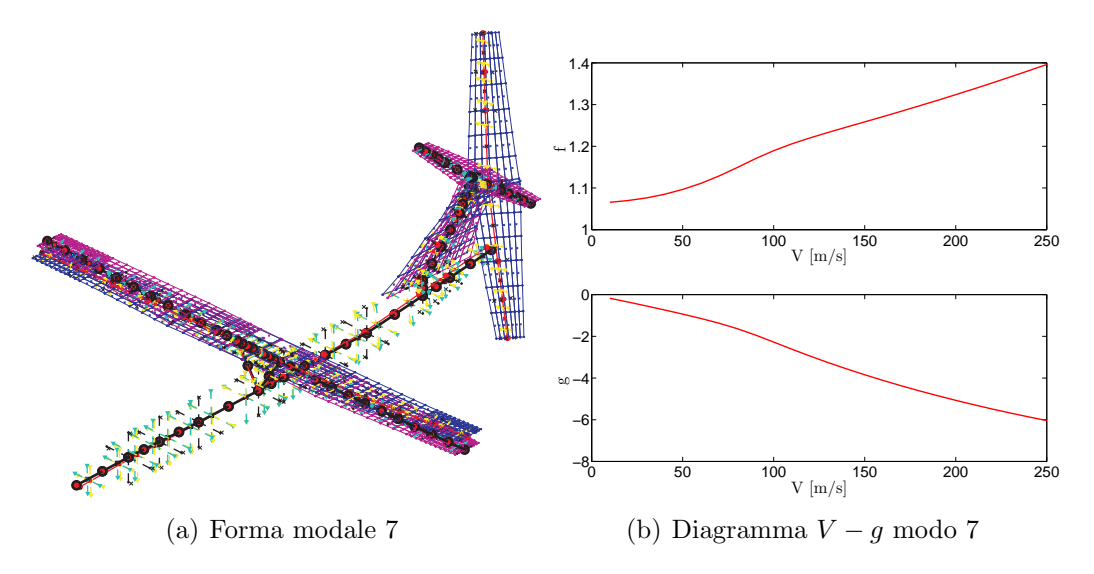

Figura 3.19: Modo 7, 1.06 Hz

Ai cinque modi vincolati è stata imposta una curva di rigetto come riportato in Fig. 3.24.

Come si può notare la soluzione iniziale è molto lontana da quella desiderata, quindi il test è un'ottima prova per valutare sia le routines di identificazione dei modi che [la va](#page-99-0)lidità della tipologia di vincolo scelta.

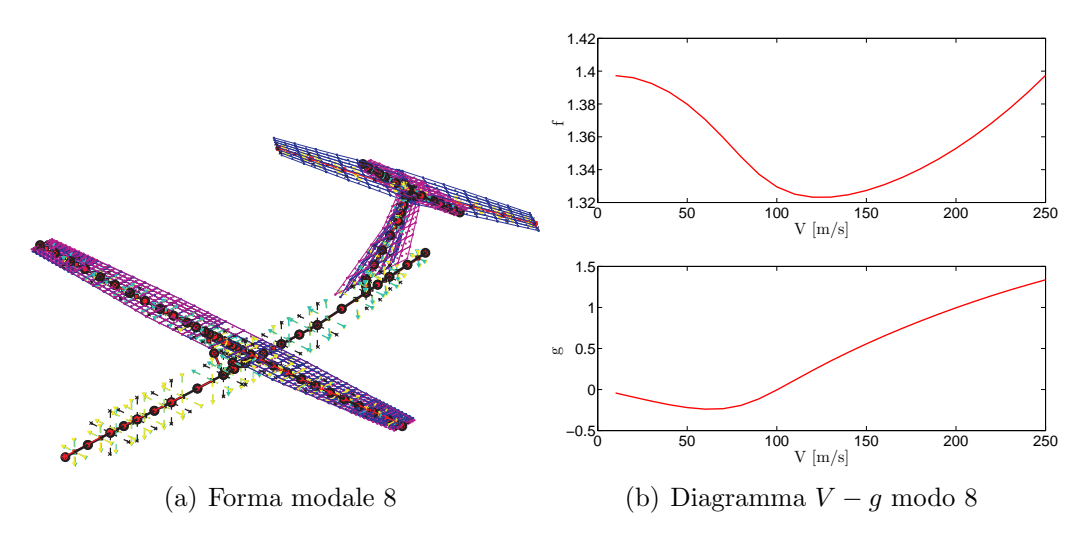

Figura 3.20: Modo 8, 1.4 Hz

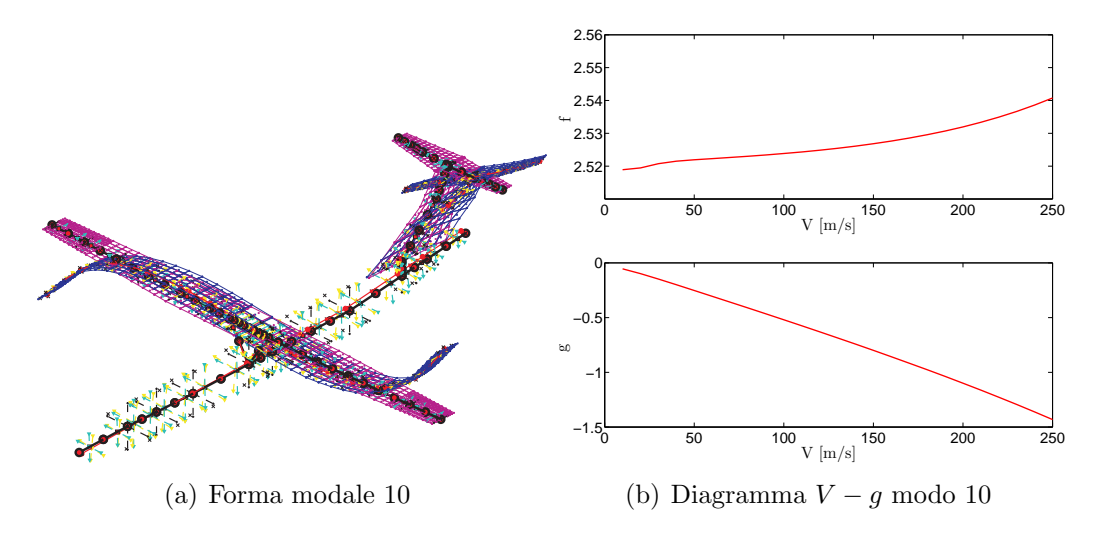

Figura 3.21: Modo 10, 2.53 Hz

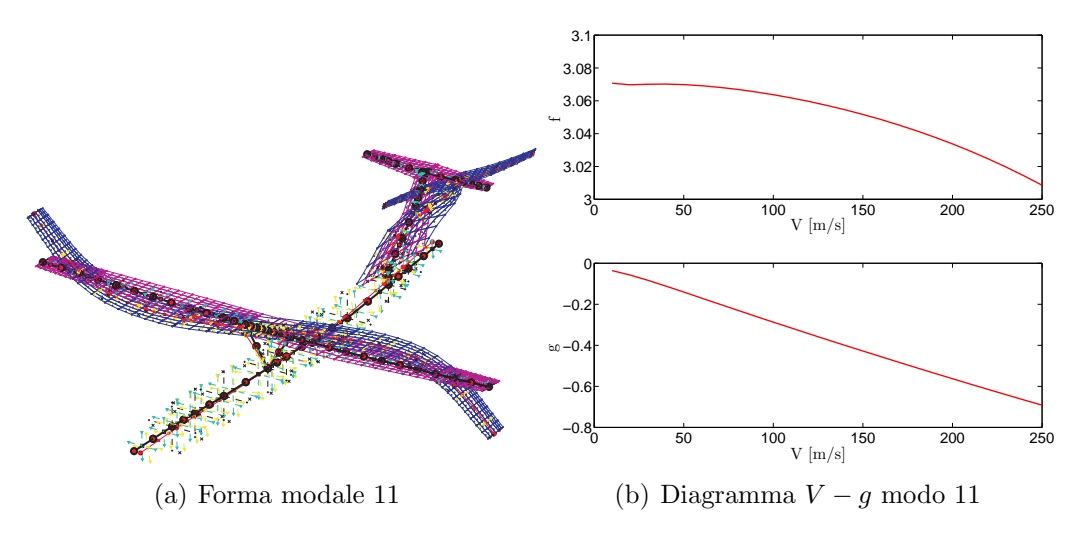

<span id="page-98-0"></span>Figura 3.22: Modo 11, 3.082 Hz

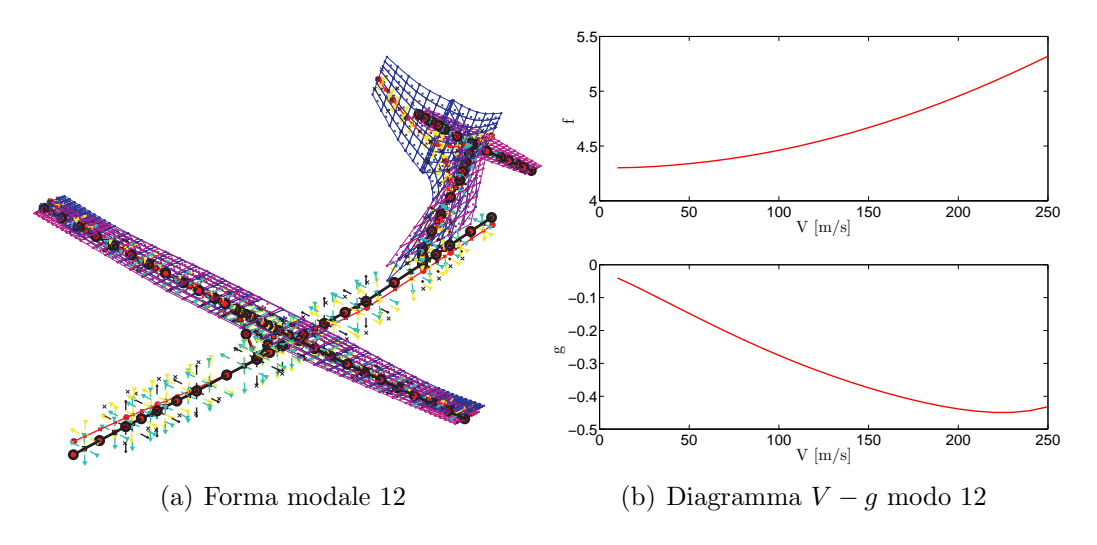

Figura 3.23: Modo 12, 4.31 Hz

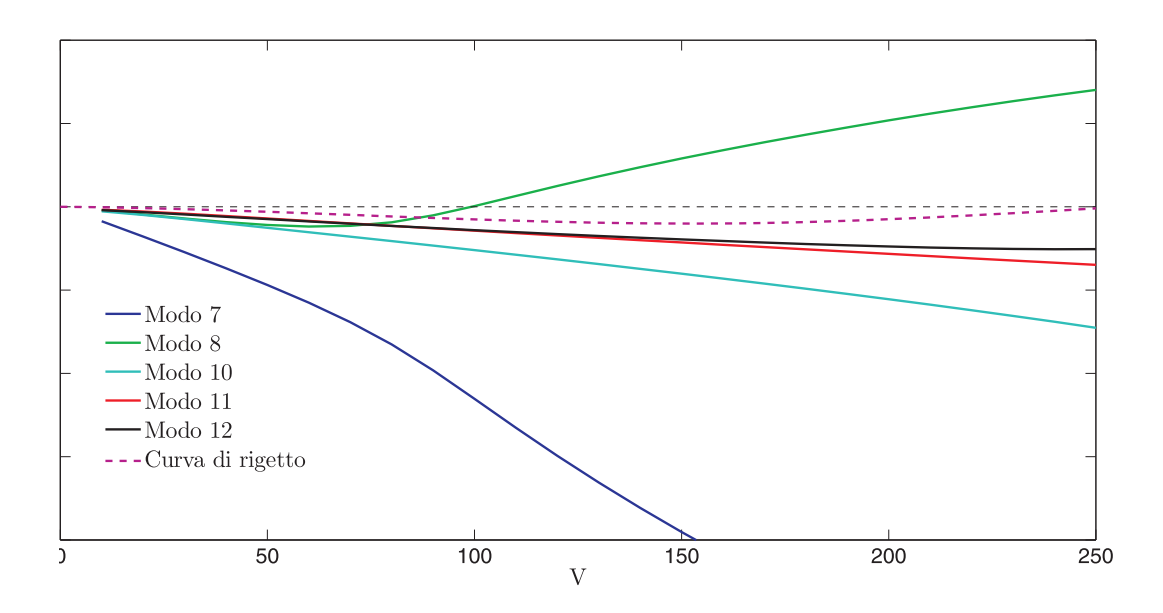

<span id="page-99-0"></span>Figura 3.24: Diagramma *V − g* del modello iniziale con curva di rigetto

Il modello ridotto viene costruito con i primi venti modi della struttura e l'ottimizzazione ha come obiettivo la minimizzazione della massa strutturale della deriva. Il piano di coda verticale è descritto con quattro elementi, quindi i parametri dell'ottimizzazione sono 12:

- *•* 4 spessori del rivestimento,
- *•* 4 spessori delle anime,
- 4 distanze tra ogni anima.

Alle prime otto variabili è stato assegnato un campo di validità molto esteso, da un minimo di 0.5 ad un massimo di 15 volte il valore iniziale, per essere sicuri di trovare una soluzione che rispettasse i vincoli, mentre le ultime quattro variabili possono variare da un minimo di 0.05 a un massimo 0.5 volte la corda locale. In questo modo si è sicuri che in ogni elemento ci saranno almeno tre anime. Infine è stata richiesta, come condizione di convergenza, una tolleranza di 1 *·* <sup>10</sup>*−*<sup>3</sup> sulla variazione della funzione obiettivo con un massimo di 200 iterazioni.

In Fig. 3.25(a) è riportato l'andamento della funzione obiettivo (normalizzata sul valore iniziale) al variare delle iterazioni. Come si può notare la soluzione è praticamente arrivata a convergenza, ma presenta delle oscillazioni del 5% circa tra una iterazio[ne e la s](#page-100-0)uccessiva. Il peso finale della deriva (massa strutturale) è pari al 45% circa di quello iniziale, quindi l'ottimizzazione non solo ha trovato una configurazione che rispettasse i vincoli imposti ma `e anche riuscita a dimezzare il peso iniziale. Nelle prime iterazioni l'ottimizzazione aumenta il peso della struttura ricercando una condizione che rispettasse tutti i vincoli imposti e una volta trovata

<span id="page-100-0"></span>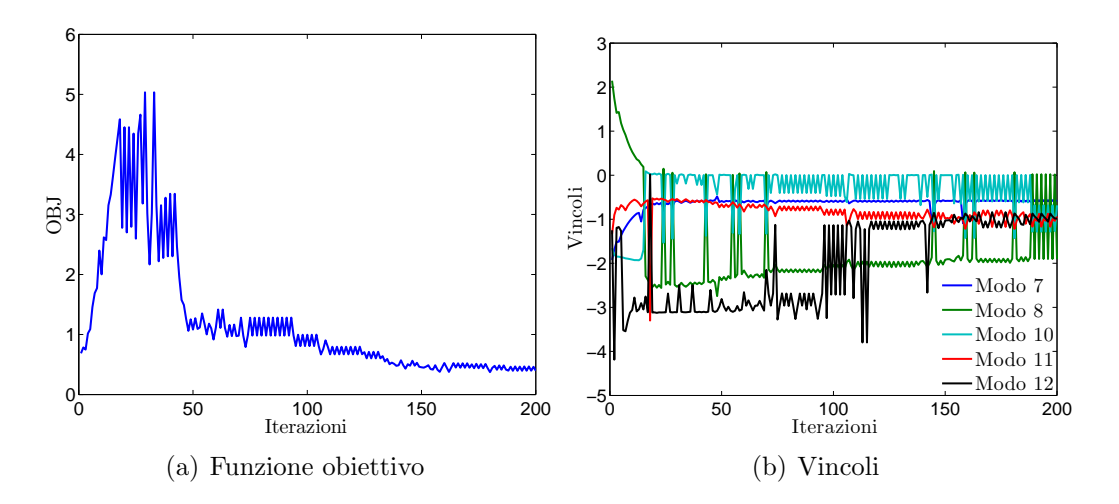

<span id="page-100-1"></span>Figura 3.25: Funzione obiettivo e vincoli al variare delle iterazioni

la ottimizza minimizzando la massa strutturale.

Nel grafico in Fig. 3.25(b) sono presenti forti oscillazioni e come si può notare i modi coinvolti da instabilit`a sono due, l'8 e il 10. In Fig 3.26 sono riportati gli andamenti delle variabili al variare delle iterazioni e un confronto tra le rigidezze del modello iniziale e di quello [finale \(o](#page-100-1)ttimizzato). Come si può notare  $(Fig. 3.26(a))$  l'ottimizzazione aumenta tutti gli spessori del rivestimento[, in p](#page-101-0)articolare quello dell'ultimo elemento (in celeste), mentre lascia praticamente invariato lo spessore delle anime (Fig. 3.26(b)) diminuendone il numero per ogni elemento, infatti la distanza tra le anime aumenta (Fig.  $3.26(c)$ ). Queste variazioni hanno come r[isultato](#page-101-1) finale una diminuzione di tutte le rigidezze in radice compensata da un irrigidimento dell'estremità (Fig. 3.26(d), 3.26(e) e 3.26(f)). In Fig. 3.27 sono riportati i confronti tra i diagrammi *V −f* e *V −g* tra la soluzione iniziale e quella finale. Tutte le frequenze strutturali della deriv[a sono a](#page-101-3)umentate (infatti i modi 7 e 8 sono diventati l'8 e 9 nel modello fi[nale\) e n](#page-101-4)[ella solu](#page-101-5)[zione fin](#page-101-6)ale il mo[do ch](#page-102-0)e si instabilizza (senza però violare i vincoli) è il decimo come si può notare sia nel grafico in Fig.  $3.27(c)$  che nel diagramma *V − g* del modello ottimizzato in Fig. 3.28.

Trattandosi di una configurazione con piano di coda a T a valle dell'ottimizzazione `e stata eseguita un'analisi di flutter corretta con i contributi stazionar[i dovuti](#page-102-1) ad una condizione di trim in voru alla velocità massima.

Come ci si poteva aspettare, considerando i risultati [pres](#page-103-0)entati nel paragrafo 3.6, il sistema, a causa dei contributi correttivi legati alla soluzione stazionaria, presenta un'instabilit`a all'interno dell'inviluppo di volo, come mostrato in Fig. 3.29. In Fig. 3.31 sono riportati i confronti tra i risultati, in termini di diagrammi *V [−](#page-80-0) g* e *V − f*, ottenuti sul modello ottimizzato risolvendo il flutter in modo standard e correggendolo con i contributi stazionari. Come si pu`o notare nel seco[ndo c](#page-103-1)aso l'acc[oppia](#page-105-0)mento flesso-torsionale è maggiore e anticipa l'instabilità.

Per migliorare la soluzione è stata lanciata una nuova analisi di ottimizzazione, a

<span id="page-101-2"></span><span id="page-101-1"></span>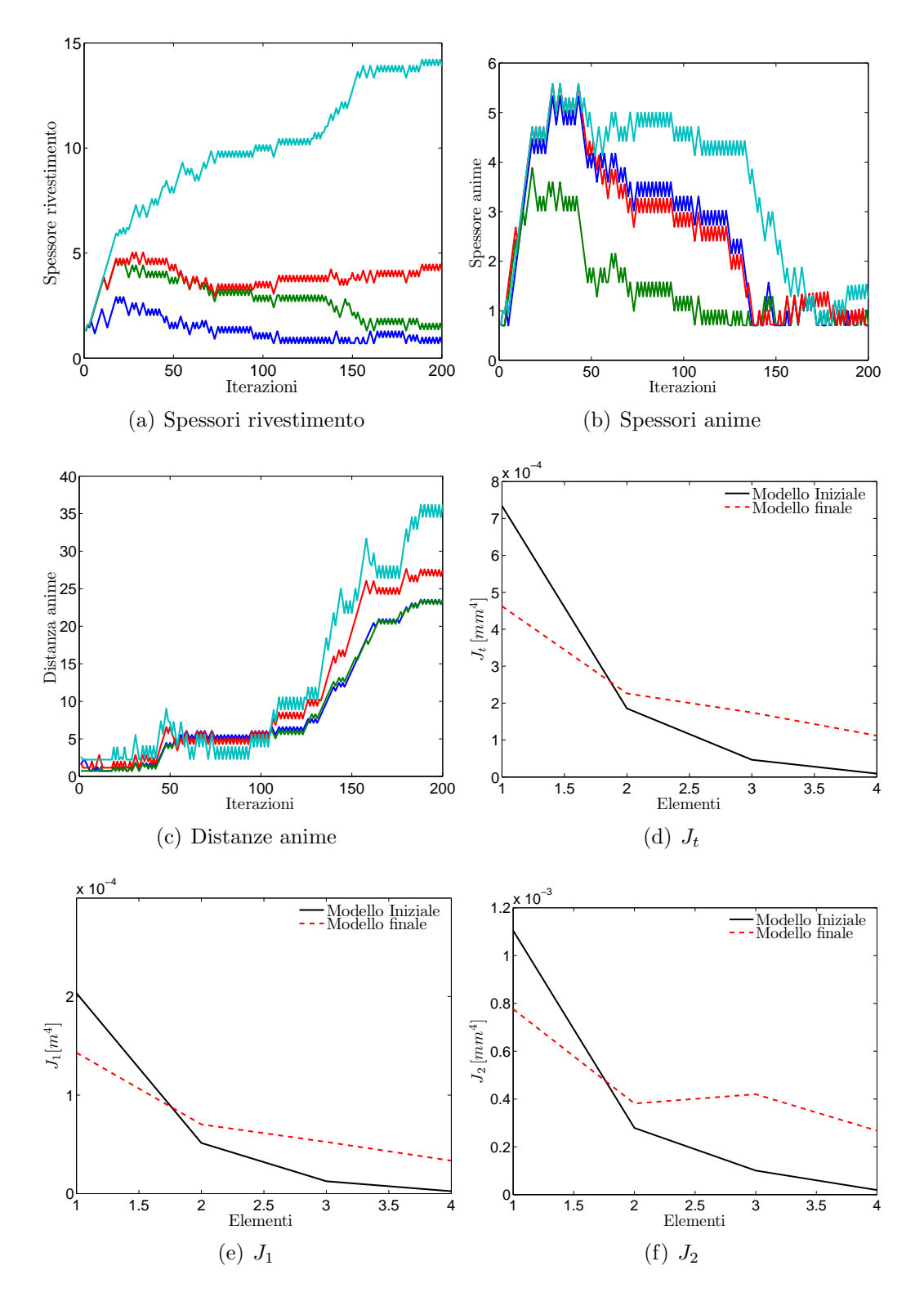

<span id="page-101-6"></span><span id="page-101-5"></span><span id="page-101-4"></span><span id="page-101-3"></span><span id="page-101-0"></span>Figura 3.26: Soluzione in termini di variabili e confronto tra rigidezze: modello iniziale e ottimizzato

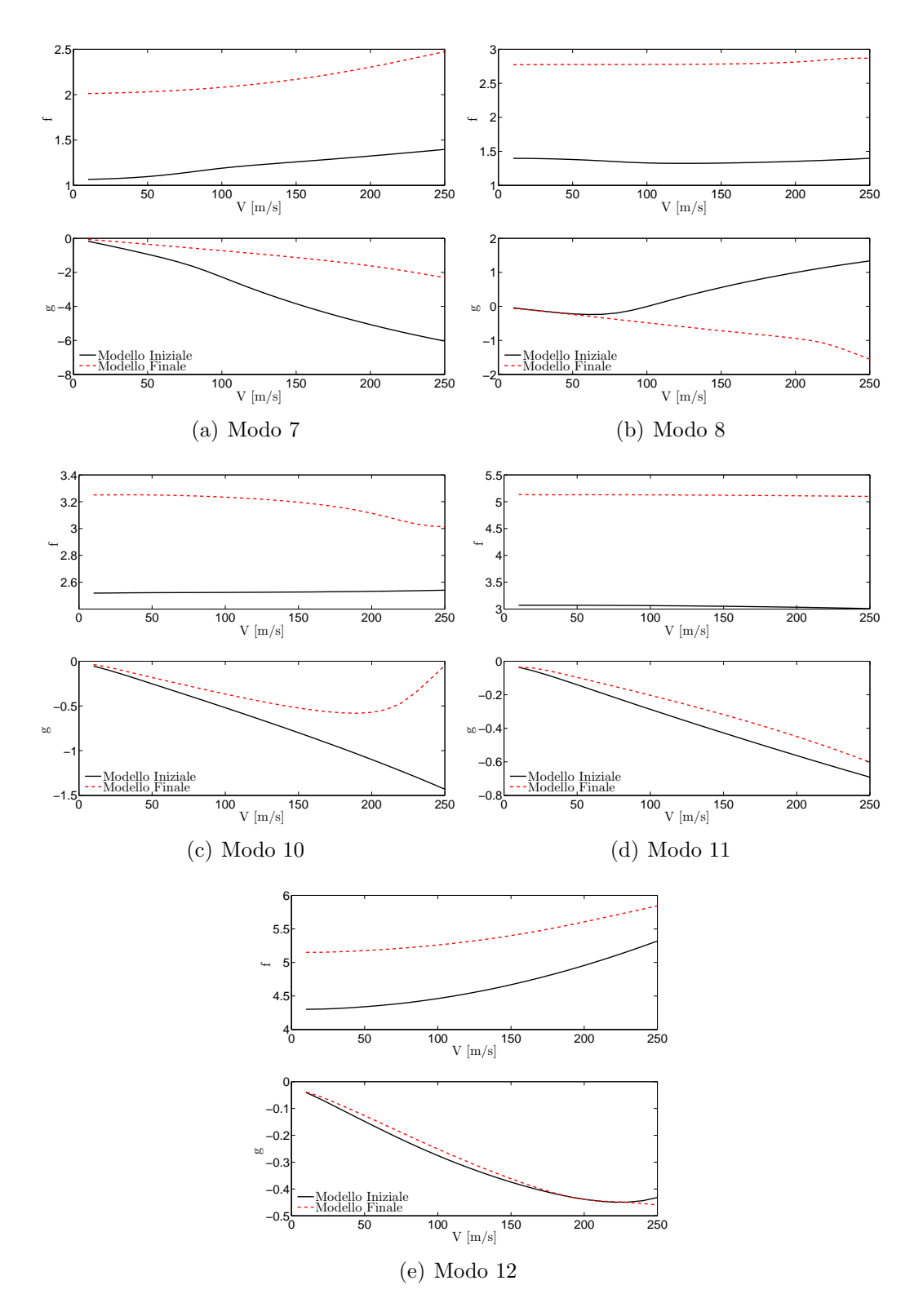

<span id="page-102-1"></span><span id="page-102-0"></span>Figura 3.27: Confronto dei diagrammi *V −f* e *V −g* tra modello iniziale e ottimizzato

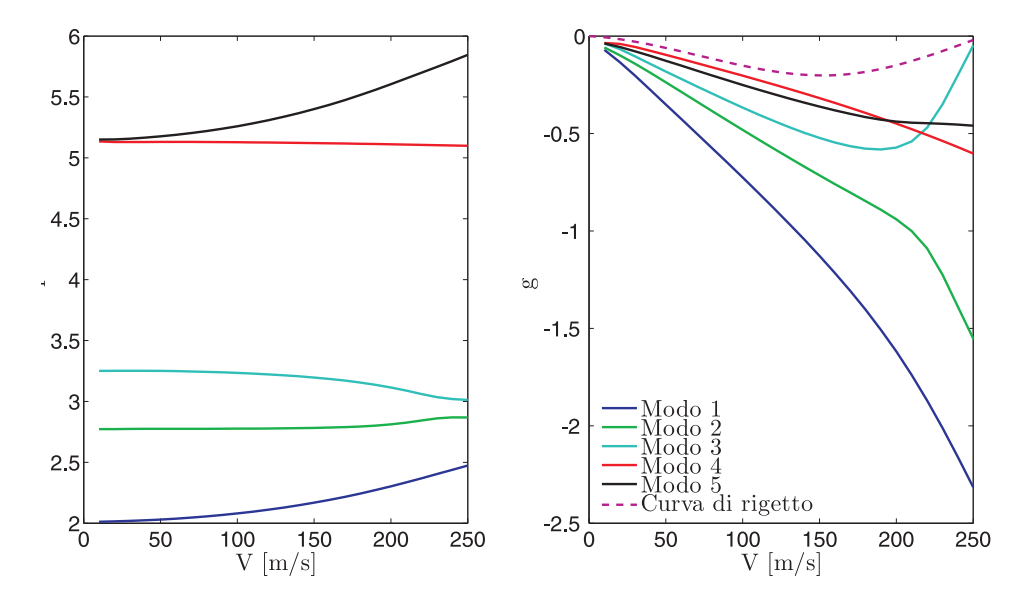

<span id="page-103-0"></span>Figura 3.28: Diagramma *V − g* del modello ottimizzato con curva di rigetto

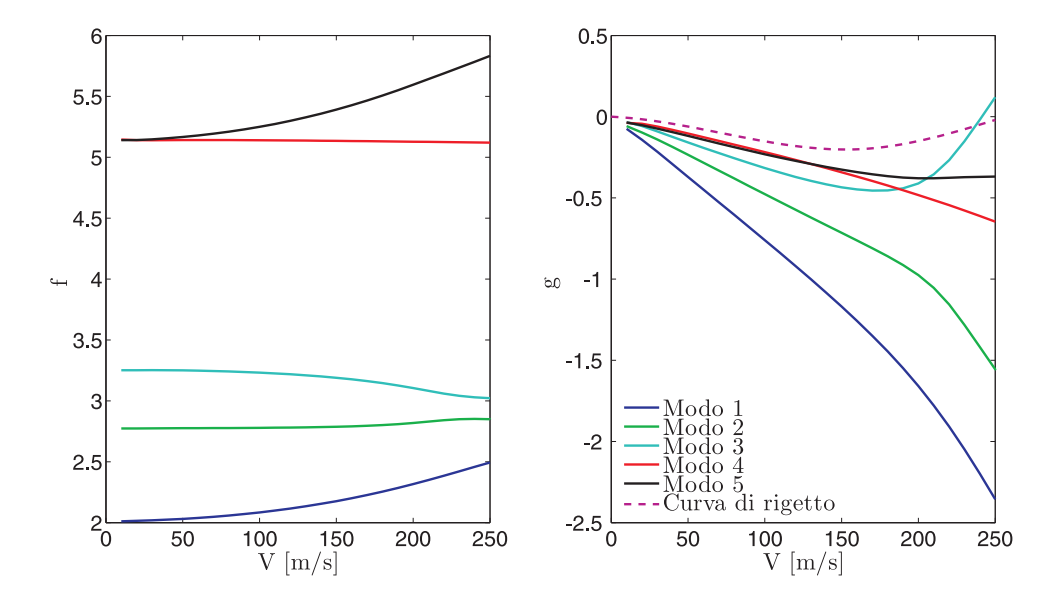

<span id="page-103-1"></span>Figura 3.29: Diagramma *V − g* del modello ottimizzato: flutter corretto

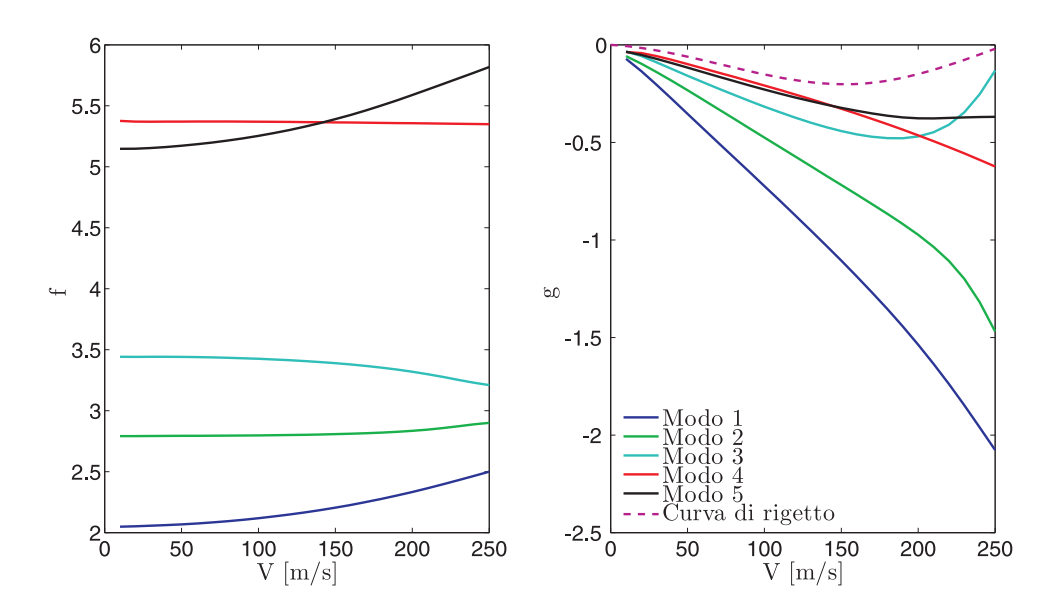

Figura 3.30: Diagramma *V − g* del secondo modello ottimizzato: flutter corretto

partire dai risultati ottenuti con la precedente, ma in questo caso il vincolo di flutter `e imposto sul diagramma *V − g* ottenuto con la soluzione corretta con i contributi stazionari.

Dopo quattro iterazioni la soluzione è arrivata a convergenza incrementando il peso del 9% rispetto alla condizione iniziale, quindi la soluzione finale, a valle delle due ottimizzazioni, ha un peso strutturale della deriva pari al 54% circa di quello iniziale. In figura 3.32 sono riportate gli andamenti delle tre rigidezza della deriva, confrontando quelli del modello iniziale e quelli dei modelli ottenuti dai due run di ottimizzazione. Come si pu`o notare il secondo run di ottimizzazione incrementa tutte le rigidezze risp[etto](#page-106-0) alla prima soluzione, senza modificare gli andamenti. Questo era prevedibile dato la soluzione di partenza, già risultato di un'ottimizzazione, non viola molto i vincoli ed `e sicuramente una ottima guess iniziale. In Fig. 3.33 sono riportati i confronti tra i diagrammi *V −g* e *V −f*, ottenuti con il solutore di flutter corretto, calcolati con il modello ottenuto a valle della prima ottimizzazione e quello ottenuto a valle della seconda ottimizzazione. La differenza tra le curve di [frequ](#page-107-0)enza sui modi 8 e 10 (coinvolti dal meccanismo di flutter) è molto piccola, ma sufficiente a spostare l'instabilità oltre la velocità massima di volo. Infine in Fig. 3.30 è riportato il diagramma *V − g* globale del modello finale, ottenuto utilizzando il solutore di flutter corretto con i contributi stazionari.

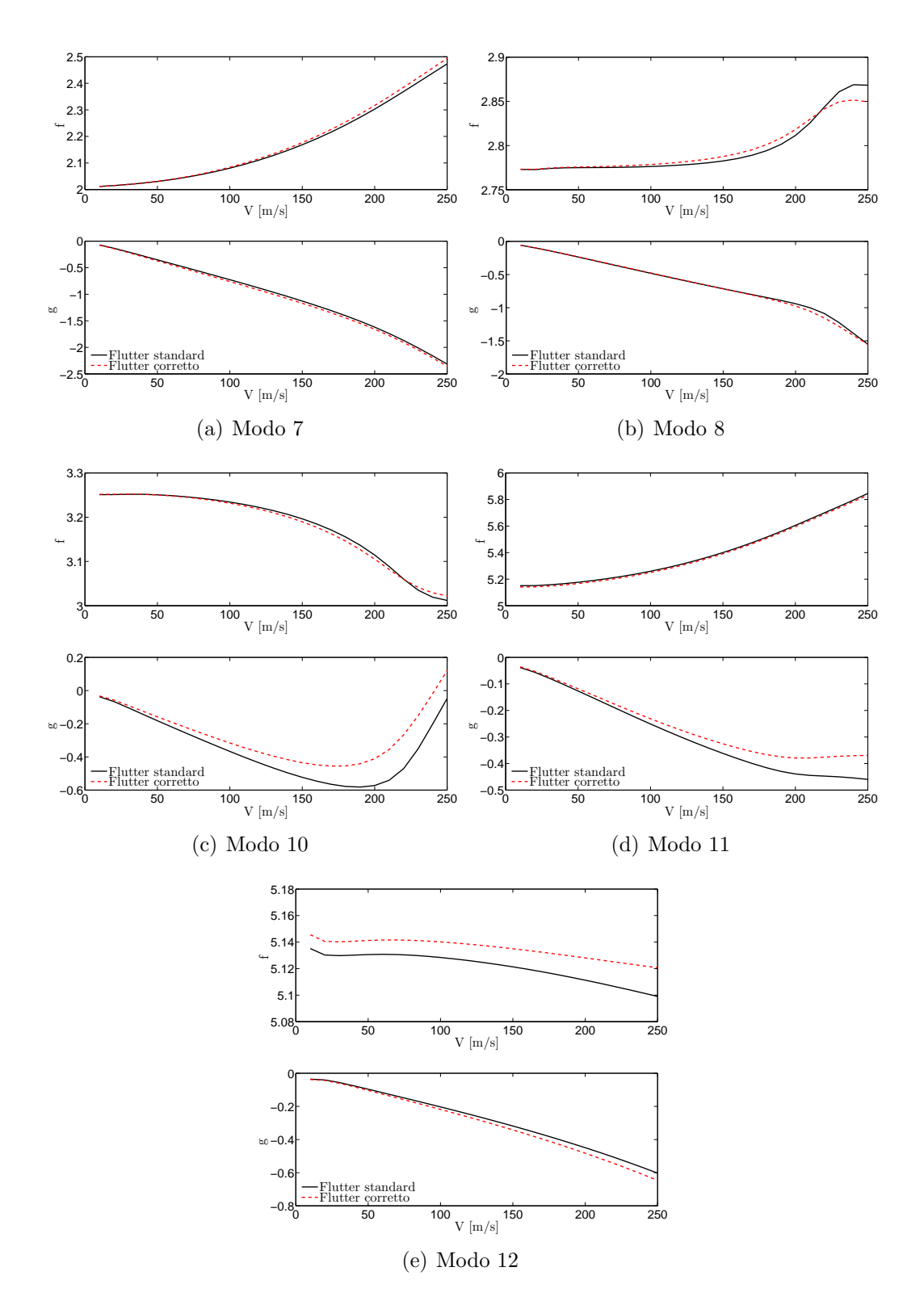

<span id="page-105-0"></span>Figura 3.31: Confronto dei diagrammi *V −f* e *V −g* sul modello ottimizzato, flutter standard e corretto

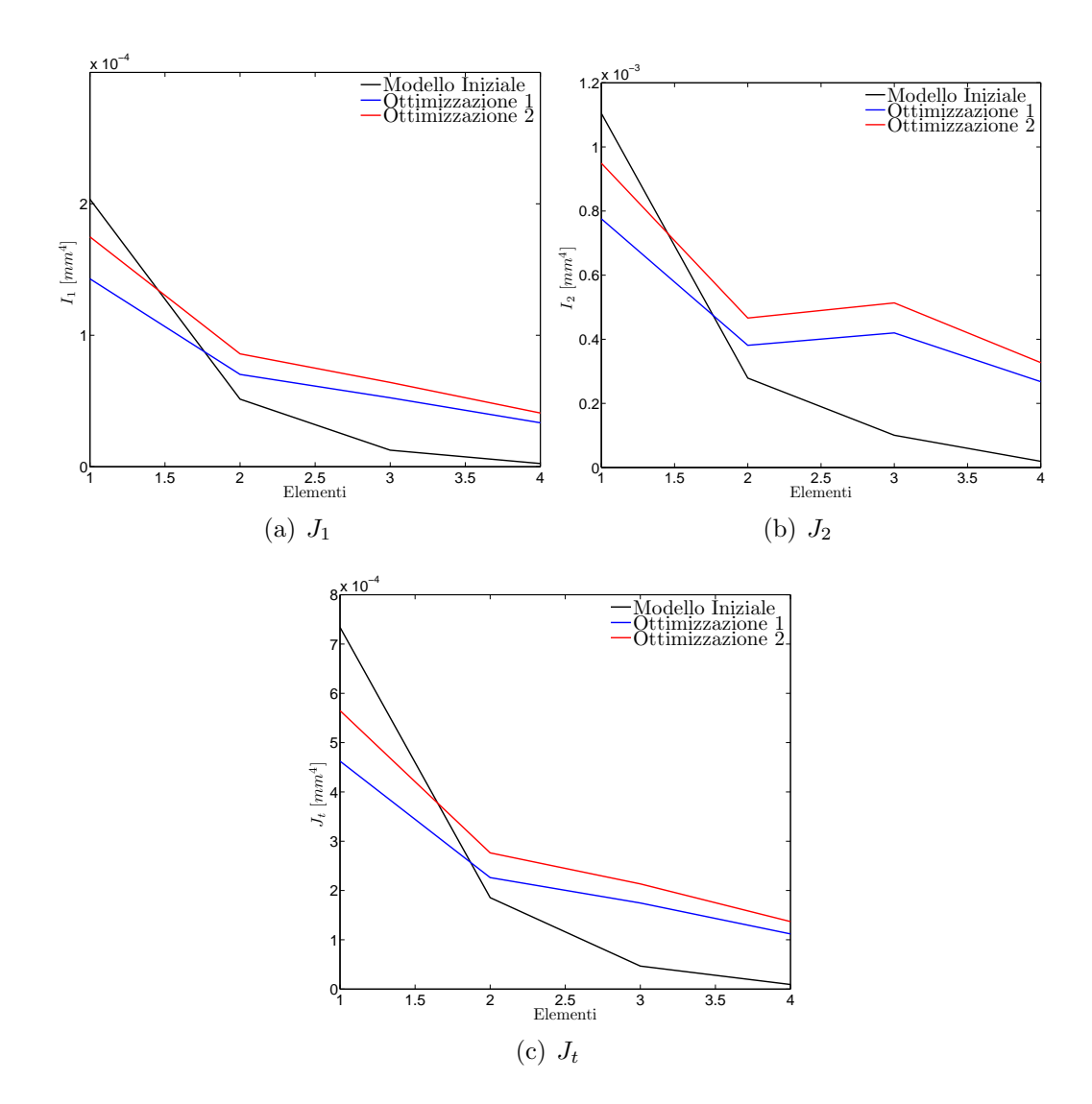

<span id="page-106-0"></span>Figura 3.32: Confronto tra rigidezze: modello iniziale, modello ottimizzato con flutter standard, modello ottimizzato con flutter corretto.

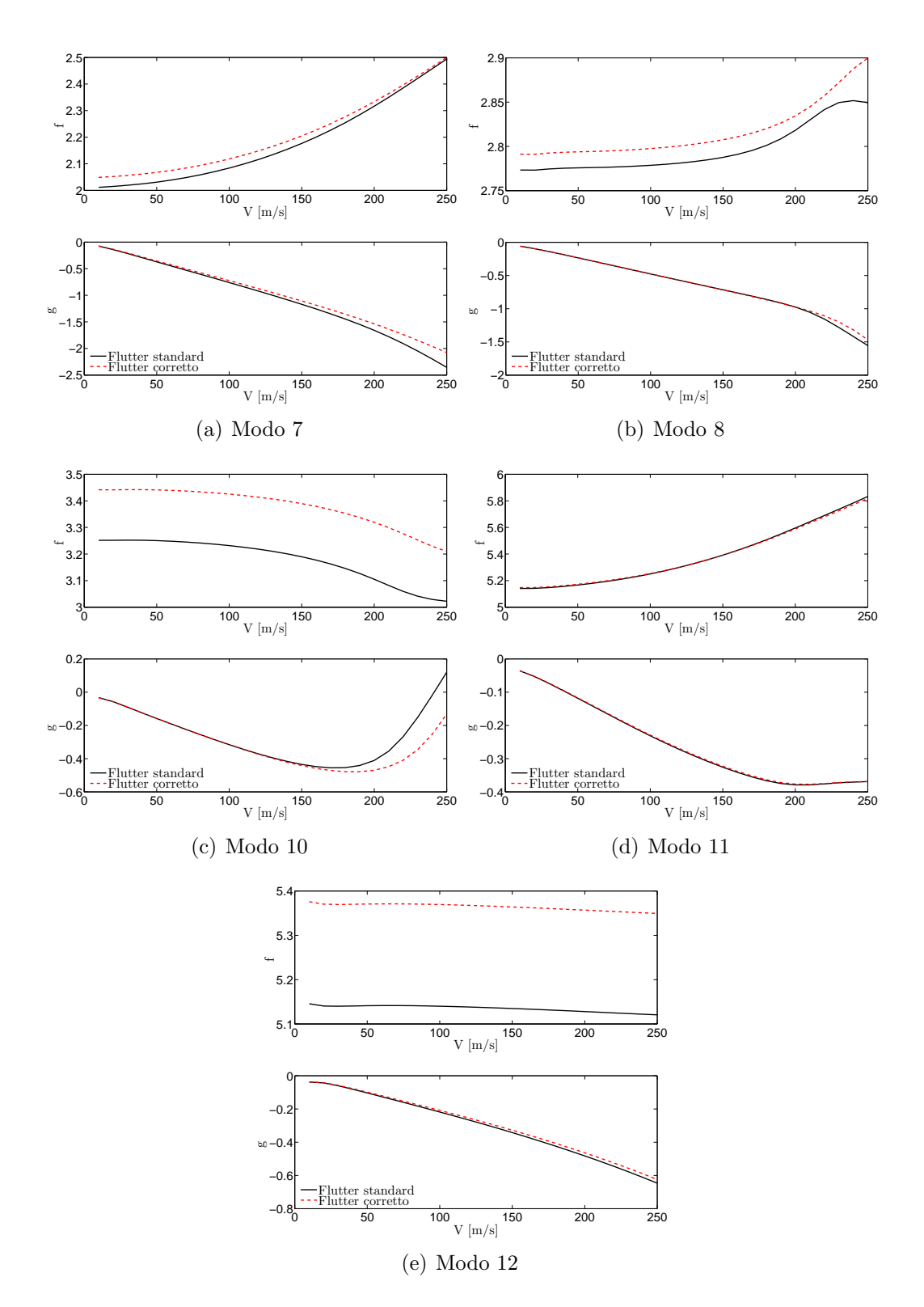

<span id="page-107-0"></span>Figura 3.33: Confronto dei diagrammi *V −f* e *V −g* flutter corretto, primo modello ottimizzato e secondo modello ottimizzato
# **Capitolo 4 Applicazioni**

Nei capitoli precedenti sono state introdotte le diverse caratteristiche di NeoCASS, soffermandosi in particolare sulle modifiche apportate durante il lavoro di tesi. Alcune applicazioni, utilizzate per validare le nuove routines, sono state già presentate, ma rappresentano una piccola parte dei test-case analizzati. Numerosi sono stati i modelli analizzati, dapprima per validare le prime fasi di dimensionamento e di esportazione dei modelli (GUESS) e successivamente per validare le diverse analisi di SMARTCAD. Il codice di riferimento, utilizzato per confrontare i risultati ottenuti `e chiaramente MSC/NASTRAN. I modelli aeroelastici NeoCASS, come detto, sono esportati in un formato ASCII del tutto analogo a quello utilizzato da NASTRAN, ma che presenta comunque delle differenze. Alcune sono legate alla definizione delle schede come ad esempio le CAERO1, che in NeoCASS consentono di specificare anche un particolare profilo, oppure le schede delle propriet`a che, in base alla geometria utilizzata, esportano i parametri che le definiscono. Altre banali differenze tra la descrizione del modello sono dovute ad esempio alla formattazione dei numeri. NA-STRAN a differenza di NeoCASS, distingue tra interi e decimali, quindi partendo dal modello SMARTCAD è necessario un controllo che distingua tra le due categorie.

Per evitare inutili perdite di tempo, è stata definita una semplice routines in grado di convertire il modello SMARTCAD in modello NASTRAN, ampiamente utilizzata durante tutto il progetto di tesi.

# **4.1 TranSCruiser-TCR**

Uno studio molto approfondito sui diversi aspetti e sulle diverse analisi offerte da SMARTCAD è stato svolto sul TCR, un prototipo di velivolo da trasporto transonico ampiamente analizzato all'interno del progetto SimSAC, del quale si è realizzato anche un modello per la galleria del vento. In questo caso i risultati sono stati validati e confrontati non solo con quelli provenienti da NASTRAN, ma anche con risultati di analisi CFD (in Edge) disponibili anch'essi nell'ambito delle attività svolte nel progetto SimSAC.

Il modello strutturale di partenza `e quello ottenuto con GUESS *modify* presentato nel paragrafo 2.8, a partire dal quale è stato ricavato il modello ridotto (sui primi 20 modi) utilizzato per le analisi CFD.

L'obiettivo principale dell'analisi era quello di confrontare i risultati ottenuti da analisi aeroel[astic](#page-53-0)he stazionarie (quindi condizioni di trim, derivate di stabilità e deformate) e da analisi di flutter, investigando le eventuali differenze. Nelle figure da 4.1 a 4.4 `e riportato un confronto tra le prime quattro forme modali ricavate con NASTRAN e NeoCASS, mentre in Tab.4.1 riportate le prime dodici frequenze del modello.

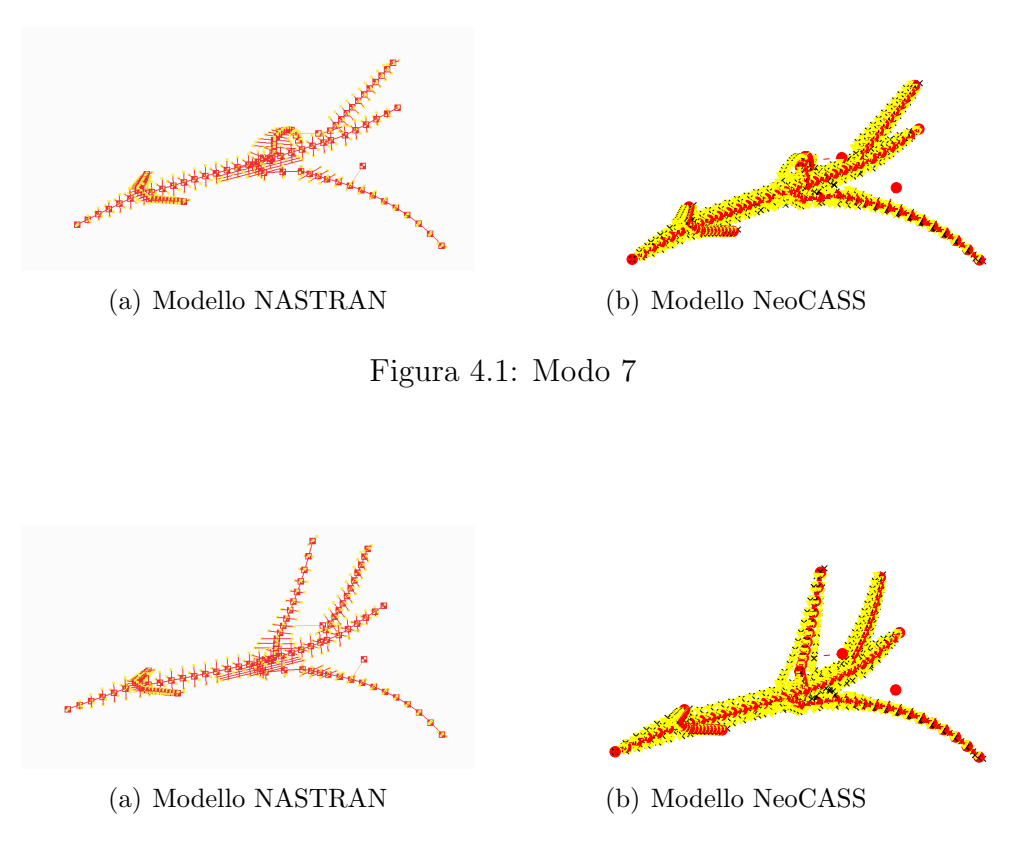

Figura 4.2: Modo 8

## **4.1.1 Analisi di Trim**

La condizione di volo analizzata è una condizione di voru a Mach 0.65 a quota  $z = 0$ . Particolare attenzione è stata posta sullo studio delle derivate di stabilità e controllo longitudinali e sulla soluzione di trim. E importare da subito evidenziare una ´ sostanziale differenza tra la mesh aerodinamica NASTRAN e NeoCASS, la seconda

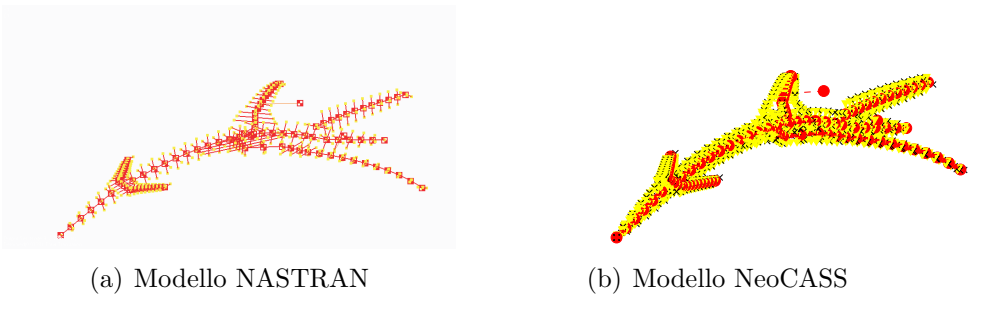

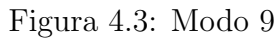

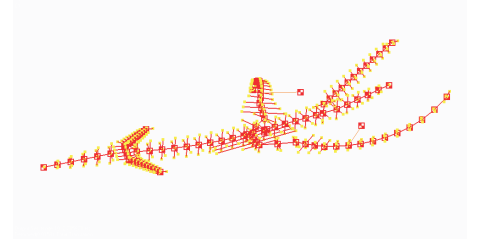

(a) Modello NASTRAN (b) Modello NeoCASS

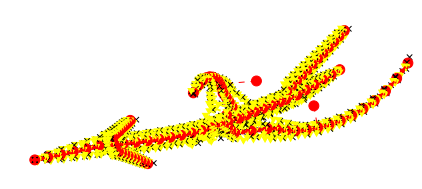

Figura 4.4: Modo 10

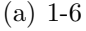

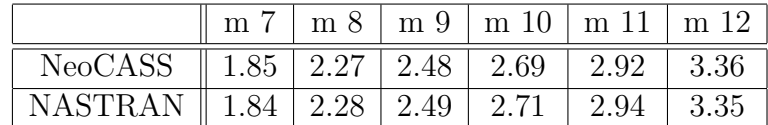

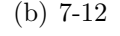

|                                                             |  |  | $\parallel$ m 13   m 14   m 15   m 16   m. 17   m 18 |  |
|-------------------------------------------------------------|--|--|------------------------------------------------------|--|
| NeoCASS $\parallel$ 4.18   5.00   5.73   6.44   6.98   8.41 |  |  |                                                      |  |
| NASTRAN    4.12   5.03   5.78   6.48   6.94   8.36          |  |  |                                                      |  |

Tabella 4.1: Prime dodici frequenze

presenta una distribuzione di profili non simmetrici e di svergolamenti sull'ala non considerate nella modellazione NASTRAN, infatti mentre in NeoCASS è immediato cambiare la distribuzione dei profili, risulta molto tedioso realizzarlo in NASTRAN e di conseguenza è stato scelto di definire un nuovo modello SMARTCAD con ala priva di svergolamenti e con profili simmetrici.

In Tab. 4.3 e 4.2 sono riportate le derivate di stabilità e controllo calcolate

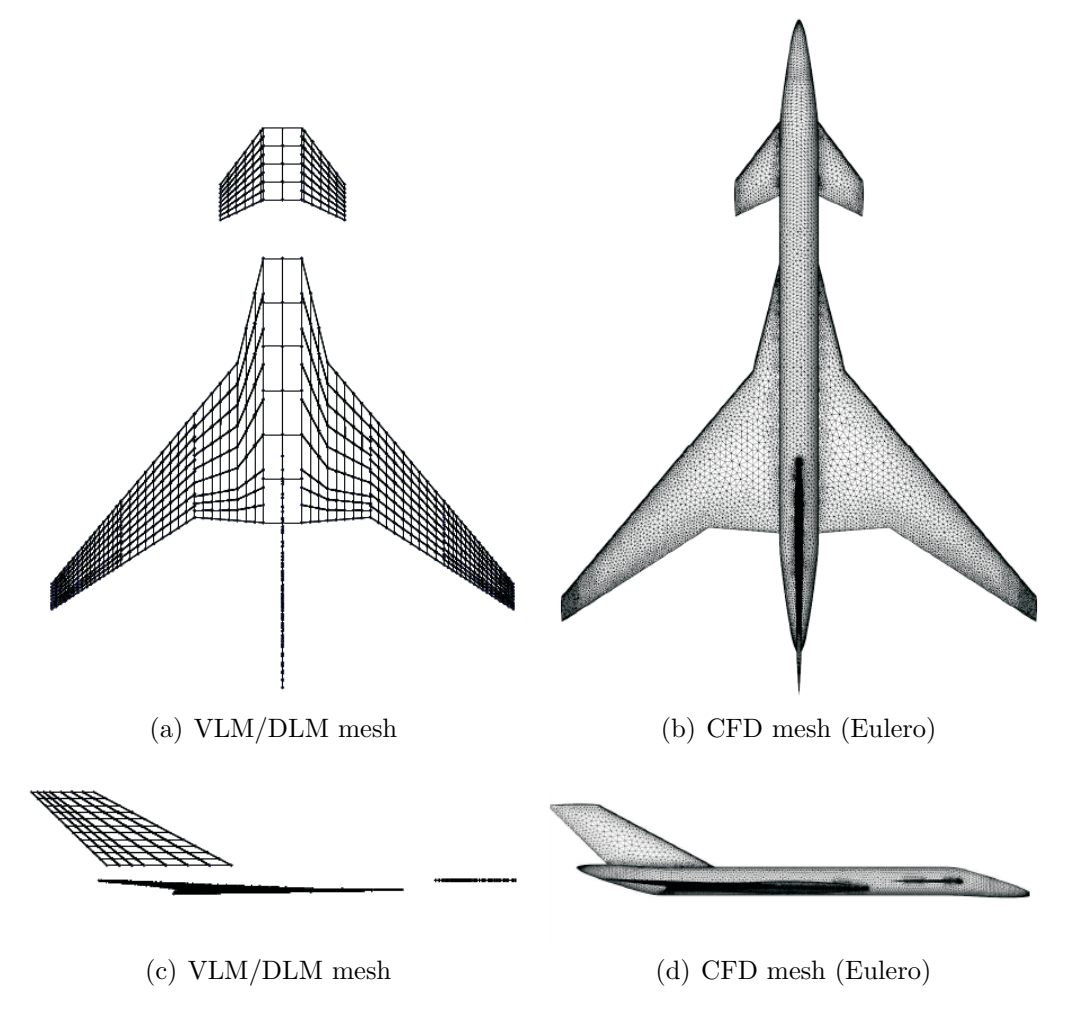

Figura 4.5: Confronto tra le mesh aerodinamiche utilizzate

con NeoCASS e NASTRAN, mentre in Tab. 4.4 è riportata la soluzione di trim. Osservando i risultati riportati `e possibile fare alcune considerazioni sul modello analizzato e sulle differenze tra i due solutori analizzati:

• come evidenziato in Tab. $4.1(a)$  la stabilità longitudinale (statica) del velivolo diminuisce se si considera il velivolo deformabile, NeoCASS prevede addirittura la perdita di stabilità, mentre per NASTRAN il velivolo sarà ancora stabile anche se con un margine [molto](#page-112-0) basso;

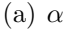

<span id="page-112-0"></span>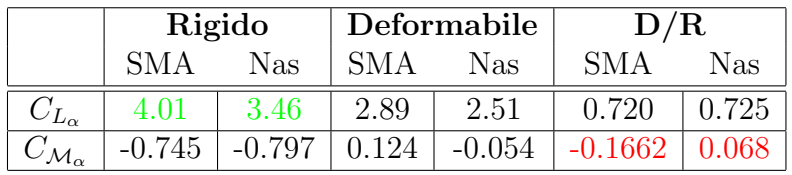

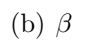

|                           | Rigido     |            | Deformabile |            | D/R        |       |
|---------------------------|------------|------------|-------------|------------|------------|-------|
|                           | <b>SMA</b> | <b>Nas</b> | <b>SMA</b>  | <b>Nas</b> | <b>SMA</b> | Nas   |
| $C_{S_{\beta}}$           | 0.278      | 0.217      | 0.243       | $-0.195$   | 0.874      | 0.899 |
| $C_{\mathcal{L}_{\beta}}$ | $-0.073$   | $-0.0587$  | $-0.0844$   | $-0.0685$  | 1.159      | 1.167 |
| $C_{\mathcal{N}_\beta}$   | 0.124      | 0.0965     | 0.106       | 0.0858     | 0.8617     | 0.889 |

(c) *p*

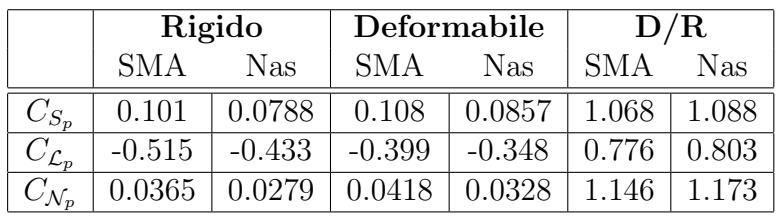

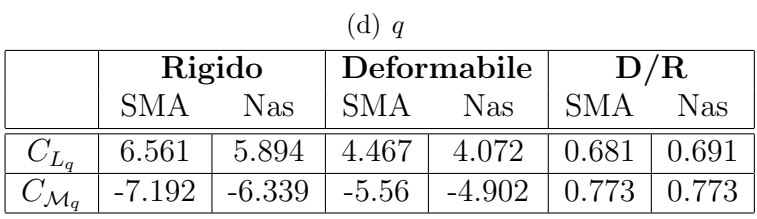

| $(e)$ r                       |            |            |          |             |            |       |  |
|-------------------------------|------------|------------|----------|-------------|------------|-------|--|
|                               |            | Rigido     |          | Deformabile | D/R        |       |  |
|                               | <b>SMA</b> | <b>Nas</b> | SMA      | <b>Nas</b>  | <b>SMA</b> | Nas   |  |
| $C_{S_r}$                     | $-0.346$   | $-0.271$   | $-0.286$ | $-0.233$    | 0.828      | 0.859 |  |
| $C_{\mathcal{L}_r}$           | 0.0762     | 0.0614     | 0.0863   | 0.0706      | 1.133      | 1.149 |  |
| $\mathcal{C}_{\mathcal{N}_r}$ | $-0.166$   | $-0.131$   | $-0.137$ | $-0.112$    | 0.823      | 0.855 |  |

<span id="page-112-1"></span>Tabella 4.2: Derivate di stabilità $M = 0.65,$  SMARTCAD, NASTRAN

## CAPITOLO 4.

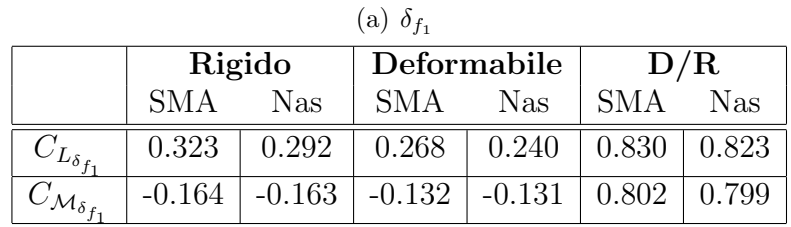

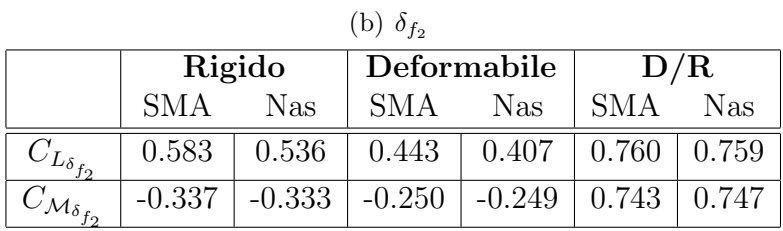

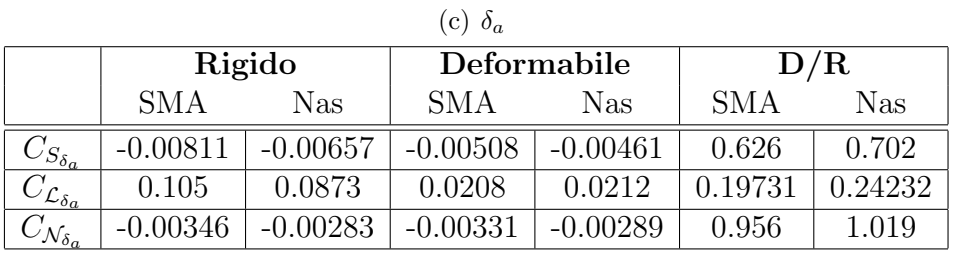

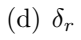

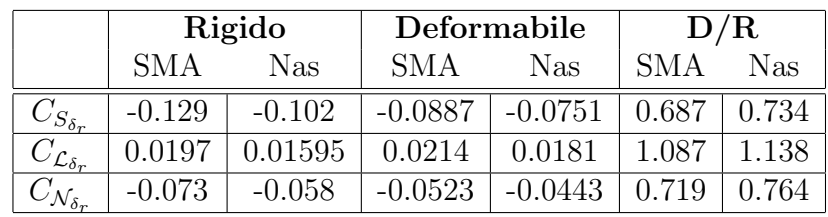

<span id="page-113-1"></span>

| (e) $\delta_c$               |            |            |            |             |            |        |  |
|------------------------------|------------|------------|------------|-------------|------------|--------|--|
|                              |            | Rigido     |            | Deformabile | D/R        |        |  |
|                              | <b>SMA</b> | <b>Nas</b> | <b>SMA</b> | Nas         | <b>SMA</b> | Nas    |  |
| $C_{L_{\delta_c}}$           | 0.0898     | 0.0586     | 0.0020     | 0.00278     | 0.0223     | 0.0474 |  |
| $C_{\mathcal{M}_{\delta_c}}$ | () 441     | 0.365      | 0.479      | 0.394       | $1.086\,$  | 1.078  |  |

<span id="page-113-2"></span>Tabella 4.3: Derivate di controllo $M_\infty=0.65,$  SMARTCAD, NASTRAN

| (a) Rigido                   |                |                |                                               | (b) Deformabile |         |
|------------------------------|----------------|----------------|-----------------------------------------------|-----------------|---------|
|                              | <b>NeoCASS</b> | <b>NASTRAN</b> |                                               | <b>NeoCASS</b>  | NASTRAN |
| deg<br>$\alpha$ <sup>-</sup> | 2.0388         | 2.3045         | deg<br>$\alpha$ <sup><math>\iota</math></sup> | 2.9564          | 3.5259  |
| deg                          | 3.9208         | 5.4430         | deg                                           | $-0.3353$       | 0.9869  |

<span id="page-113-0"></span>Tabella 4.4: Confronto sulla soluzione di trim, NeoCASS, NASTRAN

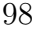

<span id="page-114-1"></span>

|    | $\mathrm{NeoCASS}$ | Edge      |
|----|--------------------|-----------|
|    | 0.1710             | 0.1432    |
| Μo | $-0.0945$          | $-0.1192$ |

(a) Condizione di riferimento

(b) Rigido

|                              | <b>NeoCASS</b> | Edge     |
|------------------------------|----------------|----------|
| $[\text{deg}]$<br>$\alpha^I$ | $-1.569$       | $-0.076$ |
| $\text{deg}$                 | 18.254         | 13.928   |

| (c) Deformabile  |                |       |  |  |  |  |
|------------------|----------------|-------|--|--|--|--|
|                  | <b>NeoCASS</b> | Edge  |  |  |  |  |
| $\alpha^T$ [deg] | $-0.168$       | 0.843 |  |  |  |  |
| $[\text{deg}]$   | 10.382         | 9.838 |  |  |  |  |

<span id="page-114-0"></span>Tabella 4.5: Confronto sulla soluzione di trim, NeoCASS, Edge

- in Tab. 4.2(e) è evidenziato il rapporto tra condizione deformabile e rigida del *C*<sub>*L*<sup>δ</sup>c</sub> che entrambi i solutori vedono tendere a zero, di conseguenza, in condizione deformata, la deflessione del canard induce una velocità sull'ala che ann[ulla l'au](#page-113-1)mento di portanza sulla superficie mobile;
- *•* i due set di risultati sono i totale accordo ma presentano alcune differenze come sul  $C_{L_{\alpha}}$  e sul  $C_{\mathcal{M}_{\delta_c}}$  che si ripercuotono naturalmente sulla condizione di trim e che verranno analizzati in dettaglio nel paragrafo 4.1.2.

In Tab. 4.5 sono riportati i confronti tra la condizione di riferimento  $(4.4(a))$  e tra le soluzioni di trim, velivolo rigido e deformabile, ottenuti da NeoCASS e Edge sul velivolo con ala svergolata e con profili non simmetrici. I [risult](#page-118-0)ati sono ottimi, considera[ndo](#page-114-0) che si stanno paragonando un *low-fidelity* con un CFD. La [differen](#page-114-1)za sostanziale nei due set di risultati sta nell'angolo di incidenza, il VLM sovrastima l'effetto della curvatura del profilo ricavando un incidenza di trim negativa sia per nel caso rigido che nel deformabile. La deflessione del canard `e fortemente influenzata dalla deformabilit`a del velivolo e sia in NeoCASS che in Edge diminuisce drasticamente in condizione deformata. La variazione di incidenza è di circa un grado per tutti i metodi utilizzati (considerando anche i risultati riportati in Tab. 4.4) e la soluzione NeoCASS è quella più influenzata dalla deformabilità, come si può anche intuire dall'inversione della derivata di stabilità  $C_{\mathcal{M}_{\alpha}}$  (Tab. 4.5(c)). Questo implica una forte differenza nella ri-distribuzione del carico rispetto alla soluzione [rigid](#page-113-0)a.

A conferma di questi risultati, in Tab. 4.7 sono riassunte le tre deformate, in termini di spostamenti (∆*s*) e rotazioni ∆*θ* dell'estremit`a alare e del [canard](#page-115-0) rispetto al nodo SUPORT. Mentre i dati relativi al canard non presentano particolari differenze, la deformata alare conferma le indicazio[ni ri](#page-115-1)cavate in precedenza. Infatti l'estremit`a del modello NeoCASS presenta il minor spostamento verticale e la maggiore torsione (il segno negativo indica che localmente l'incidenza diminuisce). Di conseguenza la risultante aerodinamica tende a muoversi verso la zona centrale dell'ala, diminuendo il *CM<sup>α</sup>* e richiedendo una minore deflessione del canard rispetto al caso rigido.

A differenza di quanto previsto da NeoCASS e NASTRAN, Edge non vede

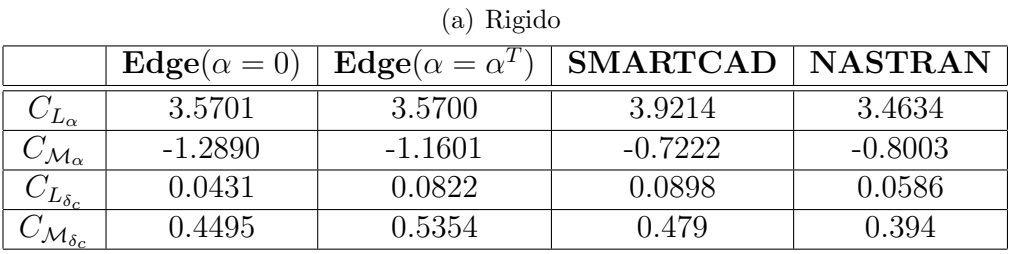

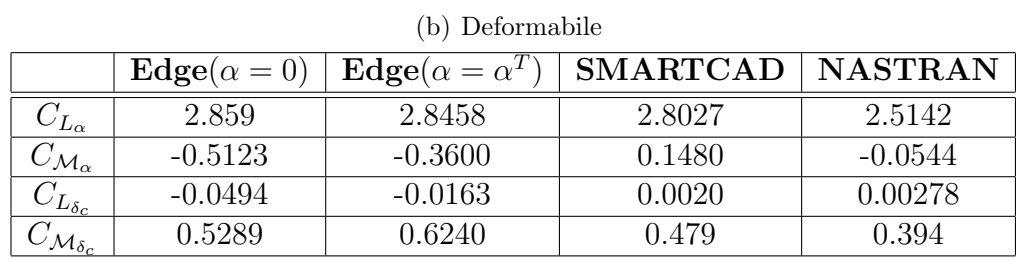

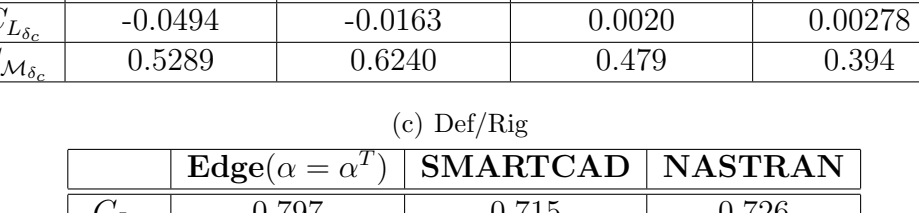

<span id="page-115-0"></span>

|                          | $\text{Eage}(\alpha = \alpha^2)$ | SMARLUAD | <b>NASIRAN</b> |
|--------------------------|----------------------------------|----------|----------------|
| $-L_{\alpha}$            | 0.797                            | 0.715    | 0.726          |
| $\mathcal{M}_{\alpha}$   | 0.310                            | $-0.205$ | 0.068          |
| $\cup_{L_{\delta_c}}$    | $-0.198$                         | 0.0223   | 0.0474         |
| $\mathcal{M}_{\delta_c}$ | 1.165                            | 1.086    | 1.078          |

Tabella 4.6: Confronto sulle derivate longitudinali, Edge, NeoCASS, NASTRAN

|                          | Edge     | <b>NeoCASS</b> | <b>NASTRAN</b> |
|--------------------------|----------|----------------|----------------|
| $\Delta s_{x,wtip}$      | 0.011    | 0.025          | 0.018          |
| $\Delta s_{z,wtip}$      | 0.937    | 0.727          | 0.969          |
| $\Delta s_{z,clip}$      | 0.119    | 0.141          | 0.081          |
| $\Delta\theta_{x,wtip}$  | 0.052    | 0.026          | 0.059          |
| $\Delta \theta_{y,wtip}$ | $-0.050$ | $-0.057$       | $-0.039$       |
| $\Delta\theta_{x,clip}$  | 0.0008   | 0.013          | 0.008          |
| $\Delta \theta_{u,clip}$ | 0.014    | $-0.002$       | 0.0003         |

<span id="page-115-1"></span>Tabella 4.7: Spostamenti e rotazioni di tip alare e del canard

100

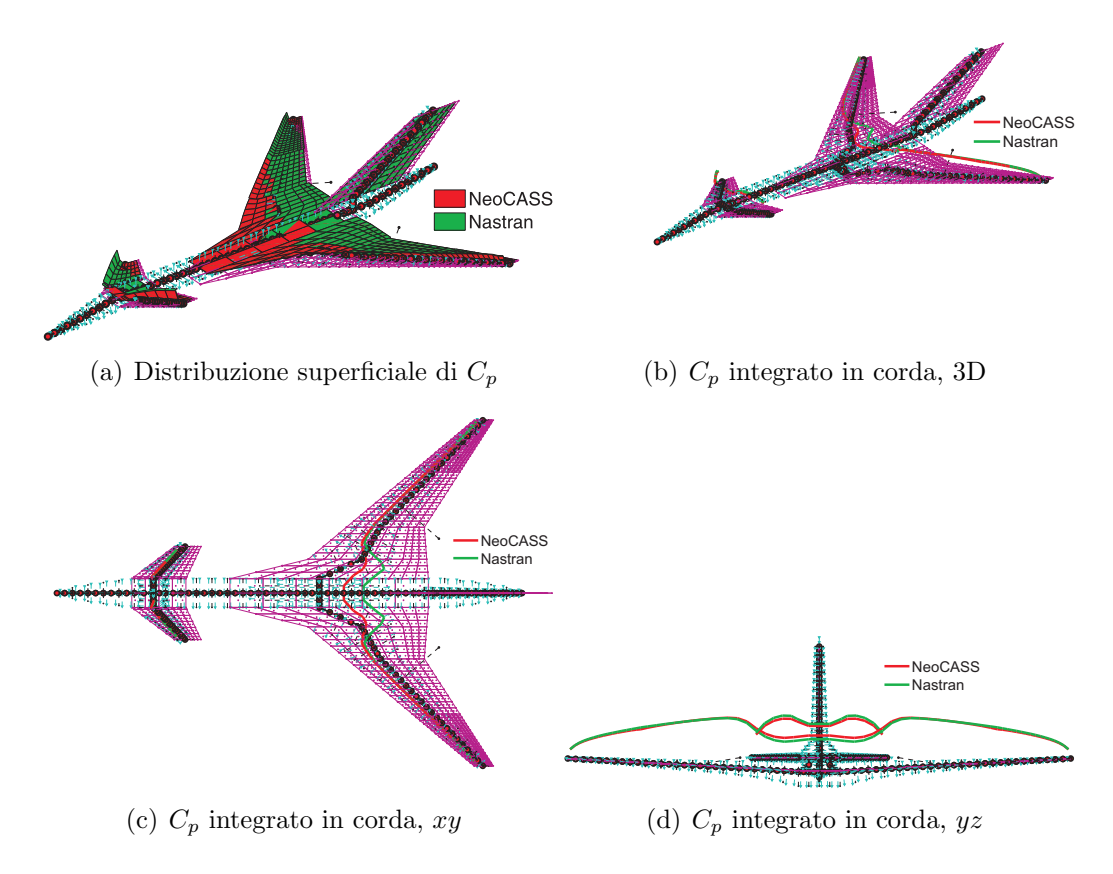

<span id="page-116-2"></span><span id="page-116-1"></span>Figura 4.6: Confronto sulle distribuzioni di *C<sup>p</sup>* NeoCASS NASTRAN, velivolo rigido

<span id="page-116-0"></span>l'annullarsi, né tanto meno l'inversione, del *C<sub>Mα</sub>* che è ancora positivo, probabilmente evidenziando un effetto benefico della fusoliera non visto dal VLM. Infine, considerando la derivata  $C_{L_{\delta_c}}$ , mentre NeoCASS e NASTRAN prevedono un coefficiente tendente a zero, per Edge in questa condizione di volo (pressione dinamica) l'inversione è già avvenuta. Questa inversione è molto probabilmente legata alla deformazione in flessione della fusoliera che tende ad alzare il canard e ad aumentare l'incidenza locale. Questo provoca una maggiore induzione sulla zona centrale dell'ala dove la diminuzione di incidenza annulla l'incremento di portanza sul canard. L'annullarsi di questa derivata di controllo non è stata ulteriormente indagata, in quanto dipende dalla rigidezza in flessione della fusoliera sicuramente sottostimata dal modello a travi che non considera il contributo di rigidezza in corda dell'ala. Un'ulteriore conferma della giusta interpretazione dei risultati è stata ottenuta definendo delle funzioni in grado di diagrammare l'andamento dei coefficienti di pressione sulle superfici aerodinamiche. In Fig.  $4.6 \text{ è riportato un confronto tra le}$ distribuzioni di *C<sup>p</sup>* superficiali e integrati in corda ottenute sul velivolo rigido con NeoCASS e NASTRAN nella condizione di volo analizzata ( $M_\infty = 0.65$ ,  $z = 0$ ) sul velivolo con ala senza svergolamenti e con pro[fili si](#page-116-0)mmetrici. Come si può notare la distribuzione di pressione è molto simile sulla parte esterna dell'ala, mentre ci sono

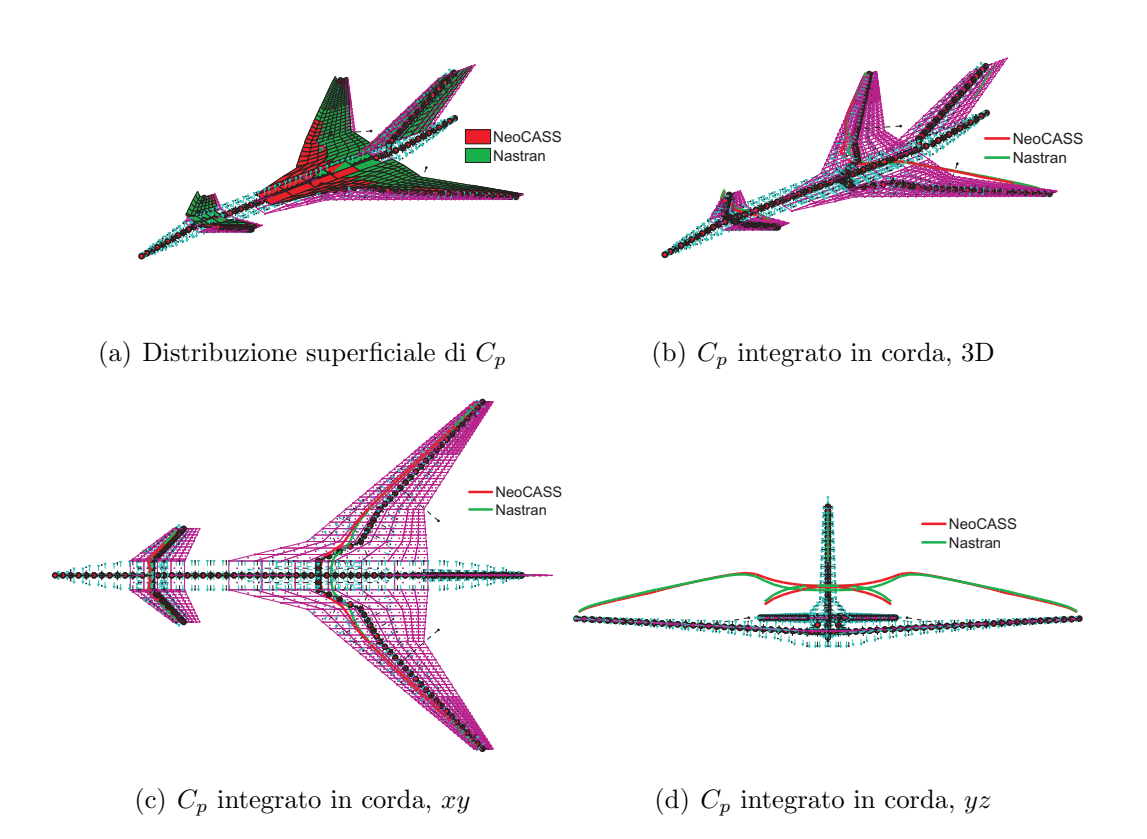

<span id="page-117-0"></span>Figura 4.7: Confronto sulle distribuzioni di *C<sup>p</sup>* NeoCASS NASTRAN, velivolo deformabile

<span id="page-117-2"></span>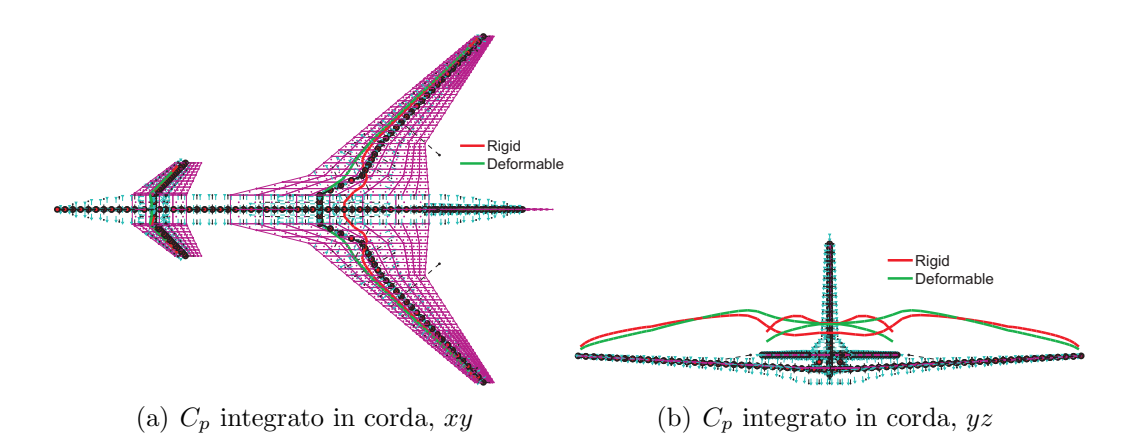

<span id="page-117-1"></span>Figura 4.8: Confronto sulle distribuzioni di *C<sup>p</sup>* in NeoCASS, rigido e deformabile

delle differenze nella zona centrale influenzata dall'interferenza del canard. Non solo l'integrale dei  $C_p$  calcolato da NeoCASS in quella zona è leggermente maggiore (Fig.  $4.6(d)$ ), ma anche il centro di pressione locale è diverso da quello ottenuto da NASTRAN e spostato in avanti verso il naso della fusoliera (Fig. 4.6(c)). Questo influenza il $C_{\mathcal{M}_{\alpha}}$ che Neocass stima leggermente inferiore a quello previsto da NA-STRAN.

Nel c[aso def](#page-116-1)ormabile (Fig. 4.7) le differenze tra i due solutori si co[nferma](#page-116-2)no anche se si assottigliano, infatti la differenza nelle posizioni dei centri di pressione (Fig. 4.6(c)) diminuisce, ma NeoCASS, nella zona centrale, la stima sempre in una zona più anteriore e con un val[ore d](#page-117-0)i  $C_p$  sempre leggermente maggiore rispetto a quelli ottenuti con NASTRAN. La combinazione dei due effetti, maggior carico nella zona [centra](#page-116-2)le, e spostamento dei centri di pressione di quella zona alare verso il naso della fusoliera, rendono il velivolo aeroelastico instabile.

Gli effetti della deformabilità sono ancora più apprezzabili confrontando le soluzioni rigida e deformabile ottenute da NeoCASS (Fig.  $4.8$ ), in particolare è evidente come le zone esterne dell'ala a causa della torsione si scaricano ridistribuendo il carico nella zona centrale (Fig. 4.8(b)), spostando il centro di pressione verso il naso del velivolo (Fig.  $4.8(a)$ ).

## **4.1.2 Confronto [VLM](#page-117-1) DLM**

<span id="page-118-0"></span>Come notato [le solu](#page-117-2)zioni di trim ottenute con NeoCASS e NASTRAN presentano alcune differenze anche sul modello rigido la cui soluzione dipende strettamente dalla distribuzione dei carichi aerodinamici. In particolare come evidenziato nelle tabelle 4.2 e 4.3, per il velivolo rigido, Neocass stima un *C<sup>L</sup><sup>α</sup>* maggiore di quello previsto da NASTRAN e lo stesso succede sul  $C_{\mathcal{M}_{\delta_c}}$ . In questa sezione verranno analizzate queste differenze analizzando la dipendenza dei carichi dall'angolo di incidenza e [dall](#page-112-1)a [defl](#page-113-2)essione del canard, paragonando i risultati ottenuti dal DLM di NASTRAN con quelli ottenuti con il VLM di NeoCASS. E importante notare che i due metodi ´ aerodinamici sono differenti, infatti il DLM di NASTRAN ridotto a frequenza nulla, usa una distribuzione quartica o quadratica di singolarità quando integra il kernel del problema, mentre il VLM adottato da NeoCASS usa una distribuzione di vortici costante e determina le derivate attraverso le differenze finite.

Per spiegare le differenze riscontrate nelle derivate di stabilità e quindi nella soluzione di trim, uno studio approfondito è stato svolto sulla distribuzione spaziale dei carichi aerodinamici.

In Fig. 4.9 è riportato un confronto sulla distribuzione dei coefficienti di pressione in funzione di *α*. Come si può notare, a parità di incidenza, il carico stimato da NeoCASS è maggiore di quello previsto da NASTRAN, sia sull'ala che sul canard, di cons[egue](#page-119-0)nza il $C_{L_{\alpha}}$ calcolato con NeoCASS è maggiore di quello ottenuto con NASTRAN. In più, ancora una volta, si può notare come nella zona centrale dell'ala il centro di pressione locale è spostato in avanti rispetto a quello calcolato dato dalla distribuzione di NASTRAN, giustificando la differenza nel *CM<sup>α</sup>* calcolato con i due

metodi.

In Fig. 4.9 sono riportate le distribuzioni di *C<sup>p</sup>* dovute ad una deflessione unitaria del canard. Anche in questo caso il carico stimato da NeoCASS è maggiore sulla superficie mobile, come anche l'effetto deportante indotto sull'ala. Queste distribuzioni gi[usti](#page-119-0)ficano le differenze riscontrate sul  $C_{L_{\delta_c}}$  e sul  $C_{\mathcal{M}_{\delta_c}}$  evidenziate in Tab. 4.3.

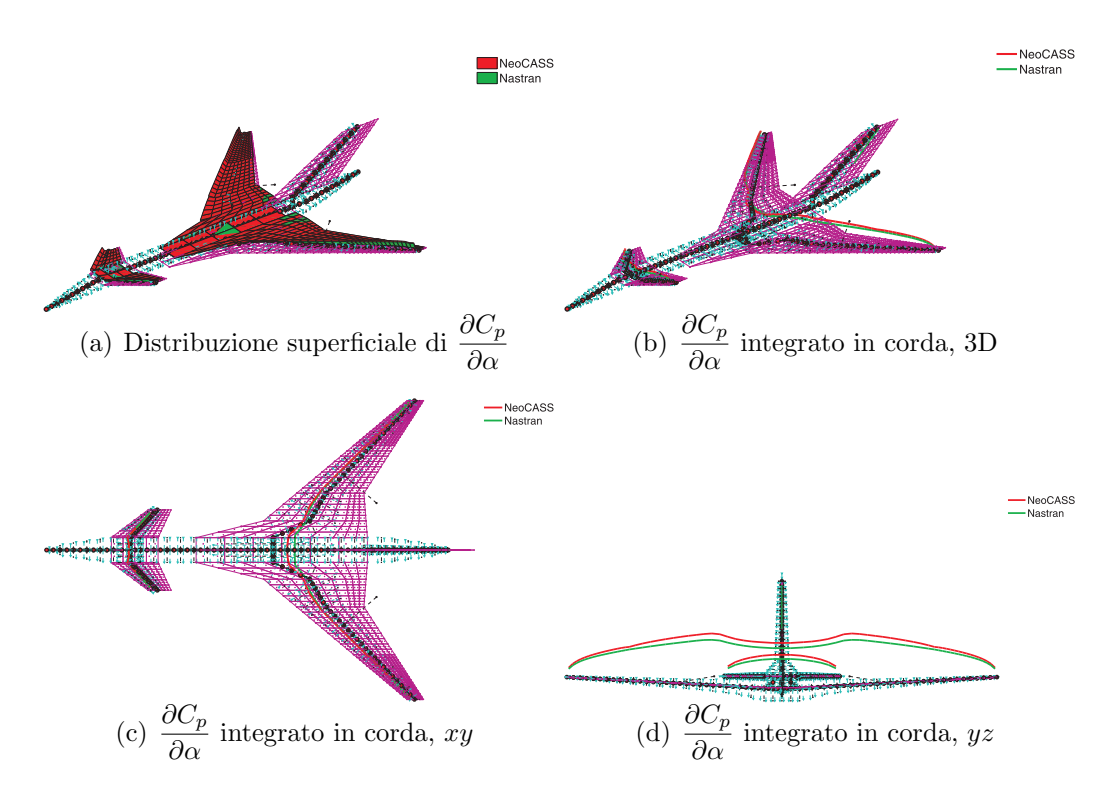

<span id="page-119-0"></span>Figura 4.9: Confronto sulla variazione di *C<sup>p</sup>* in funzione di *α*

## **4.1.3 Aerodinamica Instazionaria**

Dopo le prime analisi si è notato che i modi che più influenzano l'aerodinamica del velivolo sono il 7, 9, 12, 13 e 16, di conseguenza la matrice  $\mathbf{H}_{am}$  in Edge è stata calcolata solo su questi modi. In Tab.  $4.8 \text{ è riportato un confronto tra le derivative}$ dinamiche longitudinali calcolate con i tre metodi. Come si può notare c'è una grande differenza tra i risultati ottenuti con il DLM (NeoCASS e NASTRAN) e quelli ricavati con Edge sui termini  $C_{\mathcal{M}_{\alpha}}$  $C_{\mathcal{M}_{\alpha}}$  $C_{\mathcal{M}_{\alpha}}$  e  $C_{\mathcal{M}_{q}}$ , mentre la loro somma è praticamente identica per i tre metodi. In Fig. 4.11 è riportato un confronto sui termini della matrice di trasferimento aerodinamica relativi ai moti rigidi di traslazione in *z* e di rotazione di beccheggio, mentre in Fig.  $4.12$  il confronto è sui termini legati al modo flessionale dell'ala  $(Fig. 4.13(a))$  $(Fig. 4.13(a))$  e al modo flessionale della fusoliera (Fig.  $4.14(a)$ ). L'accordo tra NASTRAN e NeoCASS è sempre ottimo, specialmente sui

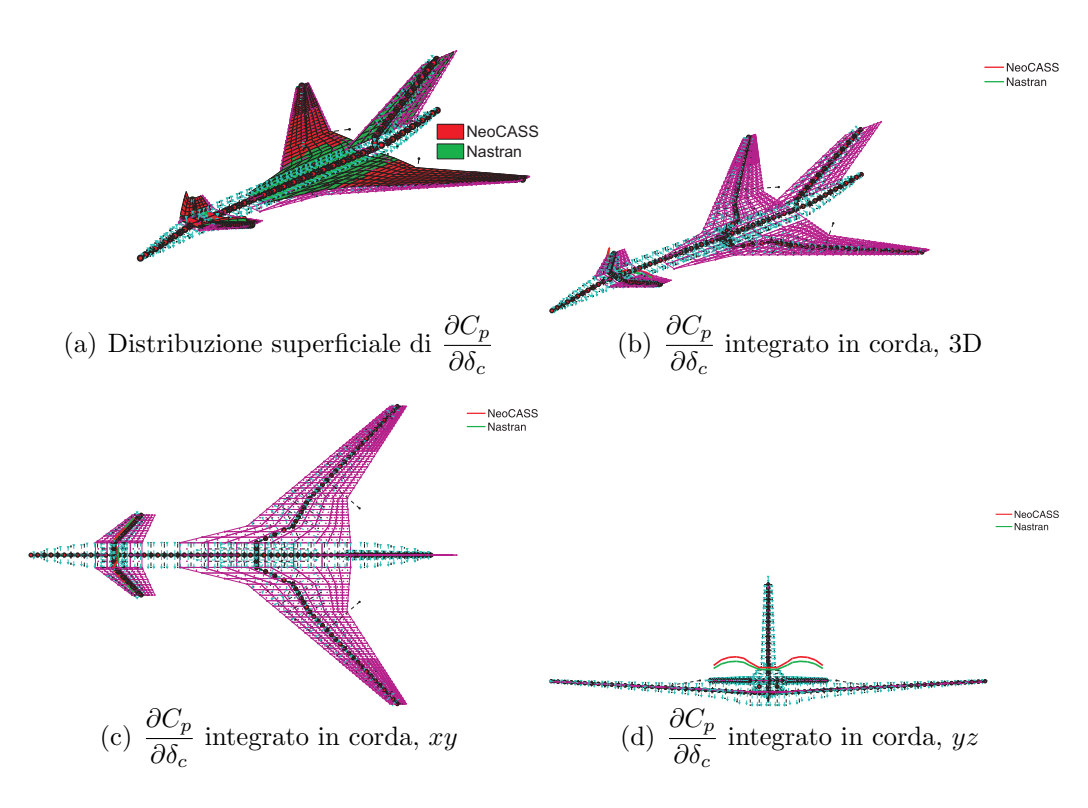

Figura 4.10: Confronto sulla variazione di  $C_p$  in funzione di  $\delta_c$ 

termini immaginari. Anche per quanto riguarda i risultati CFD c'è un buon accordo, considerando le grandi differenze che ci sono tra i due metodi. Gli andamenti sono molto simili sui modi rigidi, i coefficienti reali del CFD sono leggermente traslati mentre quelli immaginari non presentano grandi differenze tranne che sul termine immaginario 5*,* 3 (Fig. 4.11(h)) che seppur partendo dallo stesso valore a frequenza nulla presenta una pendenza diversa. Per quanto riguarda i coefficienti legati ai due modi deformabili considerati, le parti reali sono ancora traslate rispetto ai risultati di NeoCASS e NAST[RAN e a](#page-121-1)nche in questo caso i coefficienti immaginari hanno delle pendenze diverse. Le maggiori differenze tra i DLM e il CFD ci sono nei termini associati alla flessione della fusoliera, probabilmente legate al diverso livello di discretizzazione della geometria (nei DLM la fusoliera non è presenta dal punto di vista aerodinamico). Queste differenze sono evidenziate dal termine immaginario 7,9 (Fig.  $4.12(f)$ ) dove tra i due metodi c'è un'inversione di segno.

Ottenute le matrici di trasferimento aerodinamiche è stato possibile eseguire un'analisi di flutter. Le superfici di controllo in questa fase sono ritenute fisse. I diagrammi di flutter [di Edge](#page-122-0) sono stati ricavati dal solutore di NeoCASS semplicemente sostituendo la matrice **H***am* ottenuta con le analisi CFD.

Non sono state trovate instabilità, ancora una volta i risultati ottenuti con Neo-CASS e NASTRAN sono molto simili, mentre i risultati ottenuti da Edge mostrano un maggior smorzamento e variazioni di frequenza più rapide al variare della velocità

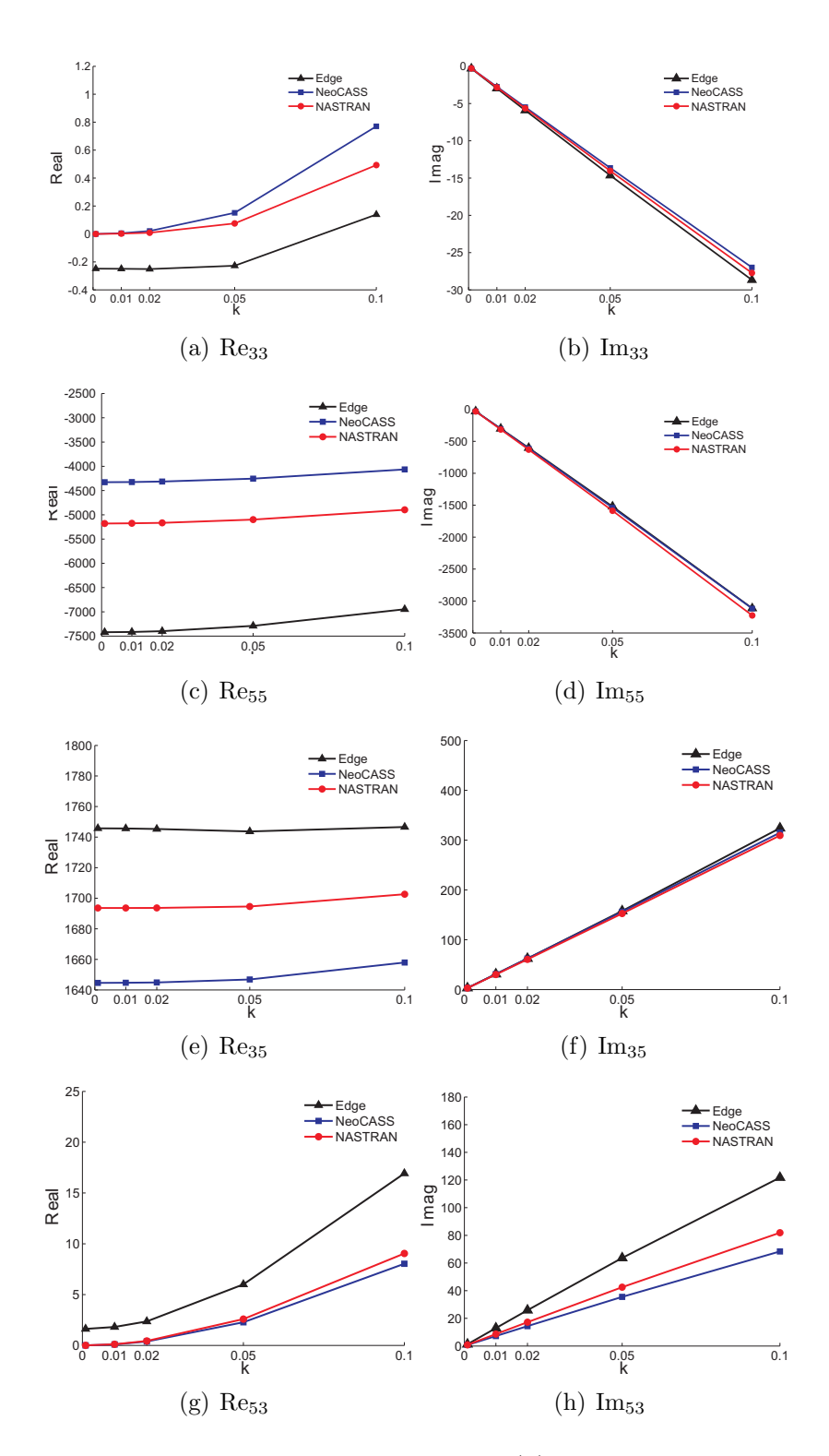

<span id="page-121-1"></span><span id="page-121-0"></span>Figura 4.11: Coefficienti per la traslazione in *z* (3) e rotazione di beccheggio (5)

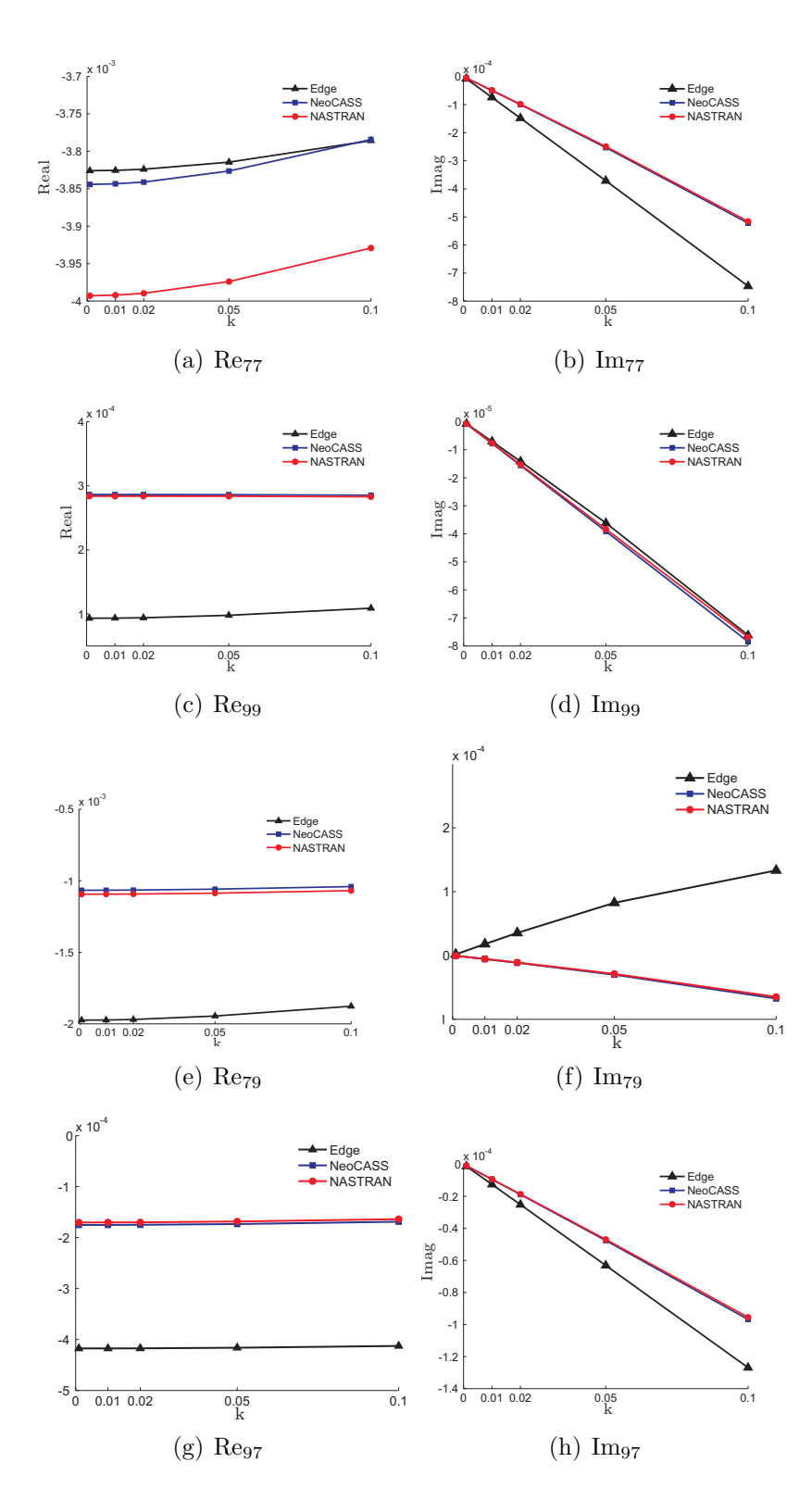

<span id="page-122-0"></span>Figura 4.12: Coefficienti per la flessione di ala (7) e fusoliera (9)

|                            | Edge       | <b>NeoCASS</b> | <b>NASTRAN</b> | WТ         |
|----------------------------|------------|----------------|----------------|------------|
| $C_{L_{\alpha}}$           | 0.15791    | $-0.6344$      | $-0.2491$      | 1.2536     |
| $C_{L_a}$                  | $-6.2162$  | $-5.7029$      | $-5.9334$      | $-6.3393$  |
| $C_{L_{\alpha}}+C_{L_{q}}$ | $-6.3622$  | $-6.3373$      | $-6.1825$      | $-5.0857$  |
| $C_{\mathcal{M}_{\alpha}}$ | 19.19352   | 0.7908         | 1.1119         | 19.0092    |
| $C_{\mathcal{M}_q}$        | $-24.4176$ | $-6.6423$      | $-4.2488$      | $-22.8060$ |
| $C_{\mathcal{M}_{\alpha}}$ | $-5.2241$  | $-5.8515$      | $-5.3607$      | $-3.6714$  |

<span id="page-123-0"></span>Tabella 4.8: Derivate dinamiche longitudinali

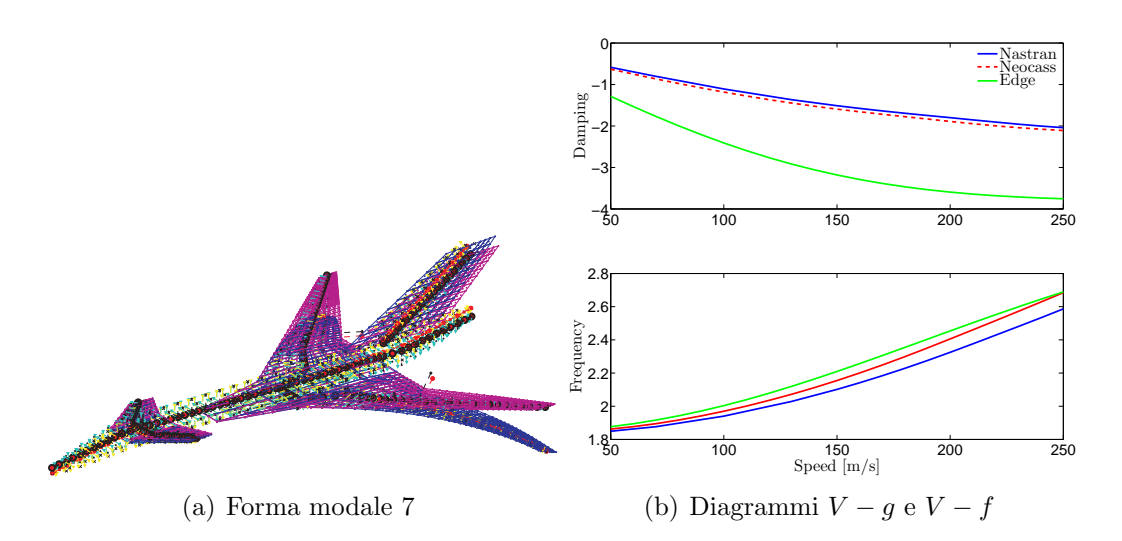

Figura 4.13: Modo 7

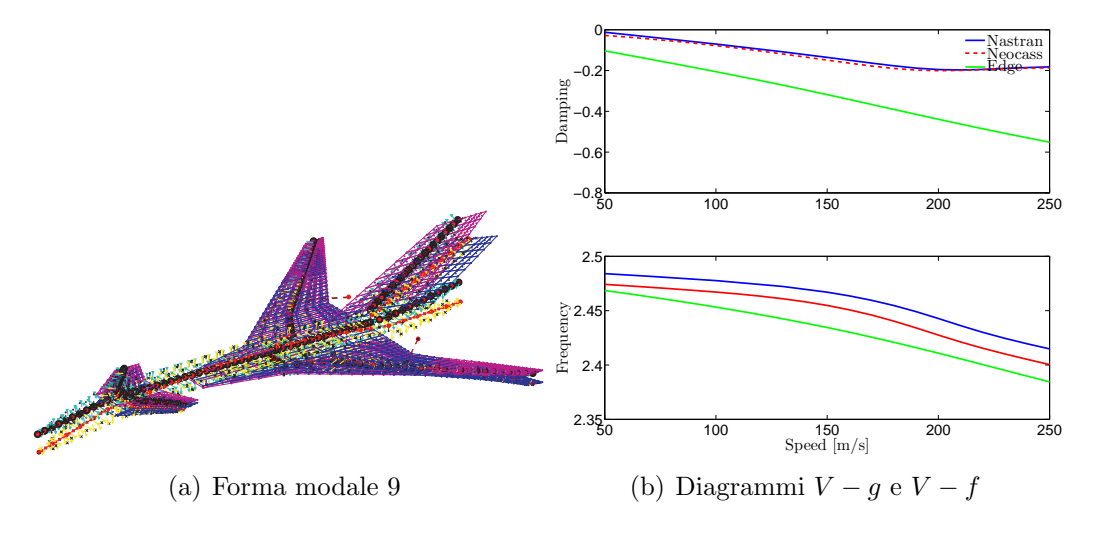

Figura 4.14: Modo 9

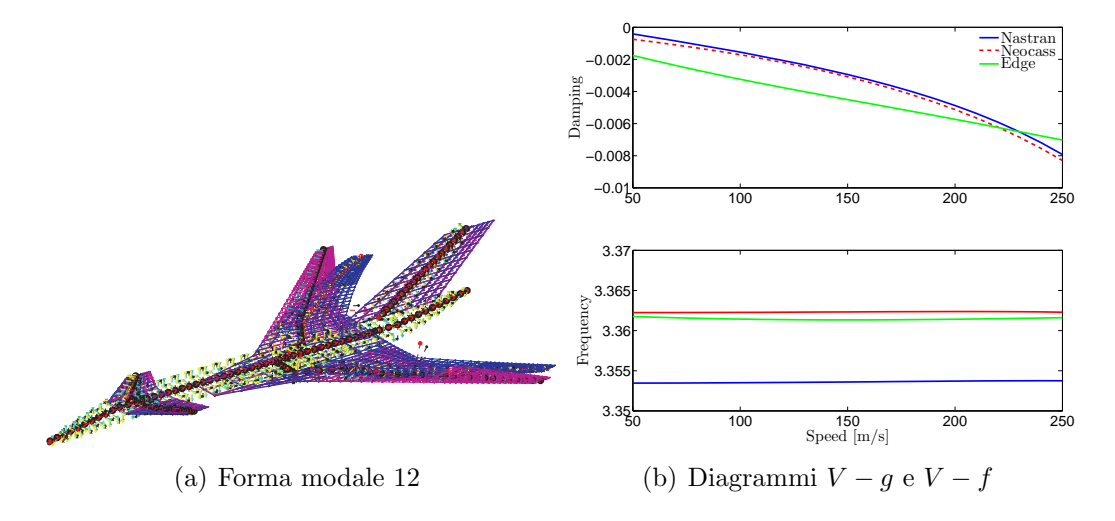

Figura 4.15: Modo 12

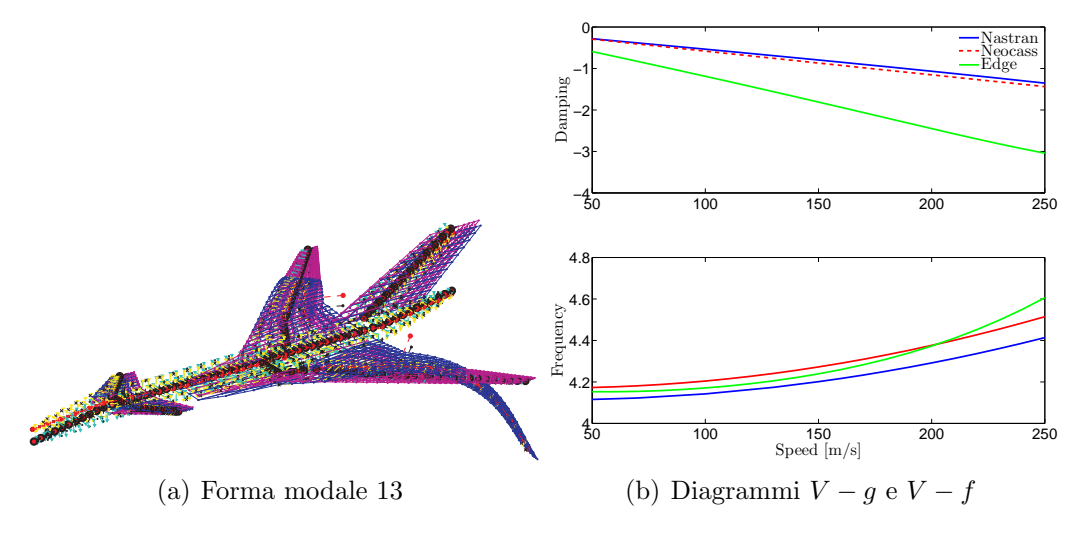

Figura 4.16: Modo 13

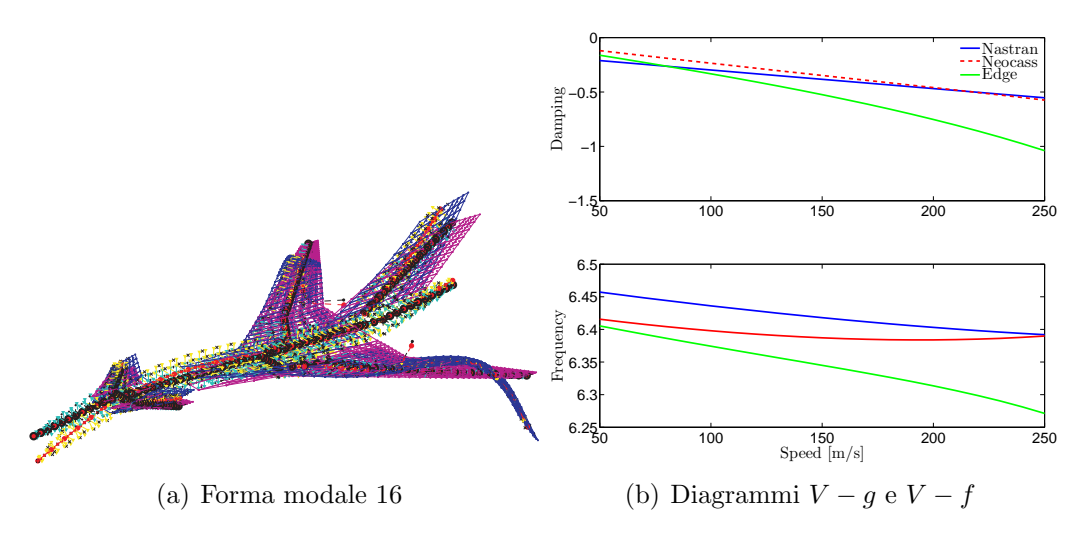

Figura 4.17: Modo 16

# **4.1.4 MDO**

Come evidenziato nelle analisi precedenti, il modello aeroelastico in esame, dimensionato considerando solo le indicazioni di sforzo (instabilità e sforzo massimo), presenta una riduzione del margine di sicurezza di stabilità longitudinale legata alla deformabilità dell'ala. Per migliorare il comportamento aeroelastico è stato eseguito un ciclo di ottimizzazione andando ad imporre un valore minimo sul rapporto tra il *CM<sup>α</sup>* calcolato con velivolo deformabile e quello ottenuto con il velivolo rigido. Le variabili a disposizione dell'MDO sono 51:

- 17 spessori del rivestimento, delle 17 proprietà che descrivono l'ala;
- *•* 17 spessori delle anime;
- 17 distanza tra le diverse anime di ogni proprietà (per controllare il numero di anime).

Il funzionale da minimizzare è la massa totale del velivolo, con una tolleranza imposta pari a 1 *·* <sup>10</sup>*−*<sup>4</sup> . Per ottenere una soluzione fattibile, oltre al vincolo sulla perdita di stabilit`a del velivolo, sono stati imposti 51 vincoli di sforzo:

- *•* 17 sforzi massimi, sui 17 elementi della semi-ala destra;
- 17 margini di stabilità delle anime;
- 17 margini di stabilità del rivestimento.

 $E$  stata considerata solo la semi-ala destra dato che la struttura è simmetrica come anche la condizione di carico scelta, una richiamata a fattore di carico massimo  $n_z = 3.1$  a  $z = 0$  e  $M_\infty = 0.65$ , che durante la fase di dimensionamento (paragrafo  $(2.8)$  è risultata essere quella dimensionante per l'ala.  $L'$ ultimo vincolo, come detto, è:

$$
\frac{C_{\mathcal{M}_{\alpha}}^{DEF}}{C_{\mathcal{M}_{\alpha}}^{RIG}} - 0.5 > 0
$$
\n(4.1)

In Fig. 4.18 sono riportati gli andamenti della funzione obiettivo e del vincolo di deformabilit`a al variare delle iterazioni. I vincoli di sforzo non vengono riportati in quanto non presentano particolarità e sono tutti rispettati. Come si può notare (Fig. 4.[18\(b\)](#page-126-0)), dopo il processo di ottimizzazione il vincolo aeroelastico pur essendo molto vicino al valore nullo non `e soddisfatto. L'ottimizzazione interna di Matlab, che lavora su un modello linearizzato, trova la combinazione di parametri che rispett[a la cond](#page-126-1)izione di vincolo, ma a causa della non linearità, il modello aggiornato con la nuova soluzione non rispetta ancora la condizione imposta. La variazione dei parametri `e tale da non provocare un cambiamento sensibile nella funzione obiettivo e quindi l'ottimizzazione si ferma poiché ha raggiunto la tolleranza imposta. È chiaro che questo non rappresenta un limite, basterebbe imporre una tolleranza più bassa e attendere qualche iterazione in pi`u per ottenere una soluzione che rispetti totalmente le condizioni imposte.

Considerando che il rapporto  $C_{\mathcal{M}_{\alpha}}^{DEF}$  $\frac{\partial M_{\alpha}}{\partial R}$  è passato da -0.205 a 0.4715, si è preferito non *Mα* lanciare una nuova ottimizzazione.

In Fig. 4.19 è riportato un confronto sulle distribuzioni di rigidezza nell'ala, come

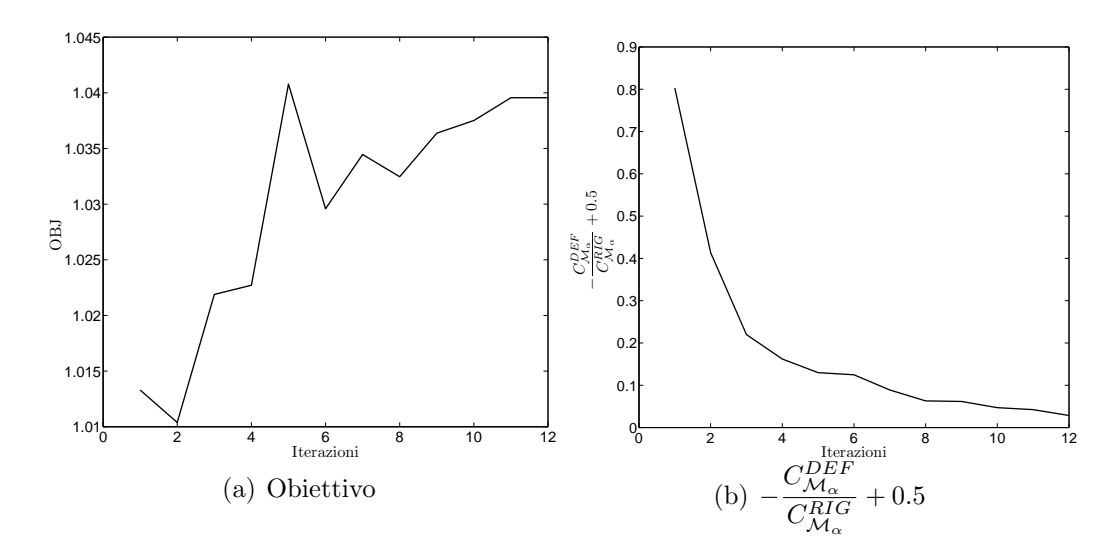

<span id="page-126-1"></span><span id="page-126-0"></span>Figura 4.18: Risultati ottimizzazione, funzione obiettivo e vincolo aeroelastico

si pu`o notare il modello ottimizzato presenta un irrigidimento su tutta l'ala eccetto nella zona del *carrythorugh* (primi due elementi) dove la rigidezza diminuisce. La torsione dei due estremi del *carrythorugh* è vincolata alla fusoliera, di conseguenza quella zona non influenza la deformabilità torsionale dell'ala, quindi il vincolo aeroelastico, ed `e dimensionata con le sole condizioni di sforzo.

Un'interessante confronto tra le distribuzioni di  $C_p$  integrato in corda è riportato in Fig. 4.20, dove sono confrontati i risultati ottenuti sul modello rigido e sul modello deformabile, prima e dopo l'ottimizzazione. Come si può notare, nel modello ottimizzato, l'irrigidimento dell'ala fa si che il carico in condizione deformata si ridistrib[uisca c](#page-128-0)aricando la zona centrale dell'ala, ma in modo molto inferiore a quanto accadeva con il modello iniziale. In questo modo non solo il carico nella zona centrale è minore, ma anche la posizione dei centri di pressione è più arretrata rispetto alla condizione di partenza.

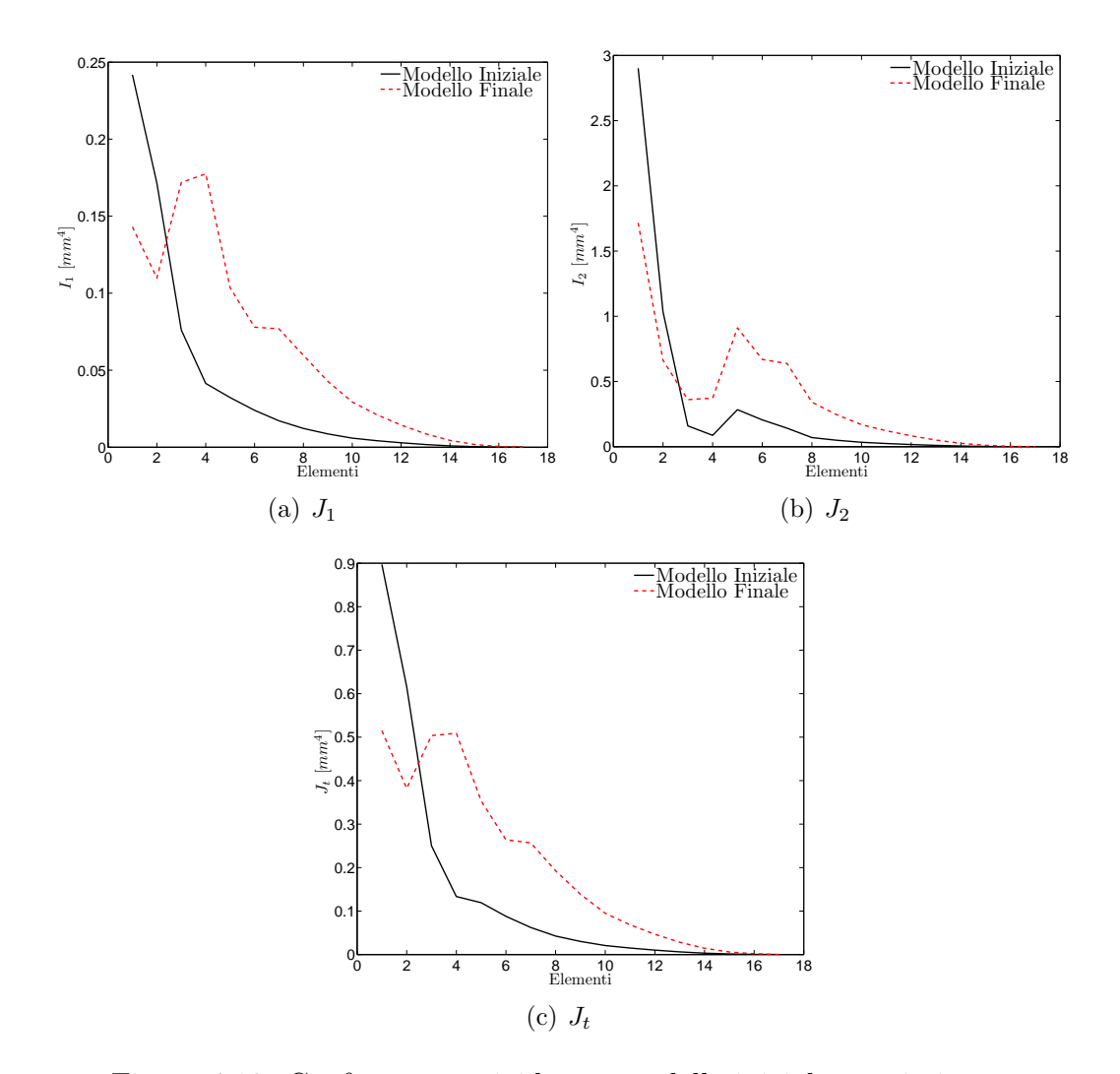

Figura 4.19: Confronto tra rigidezze: modello iniziale e ottimizzato

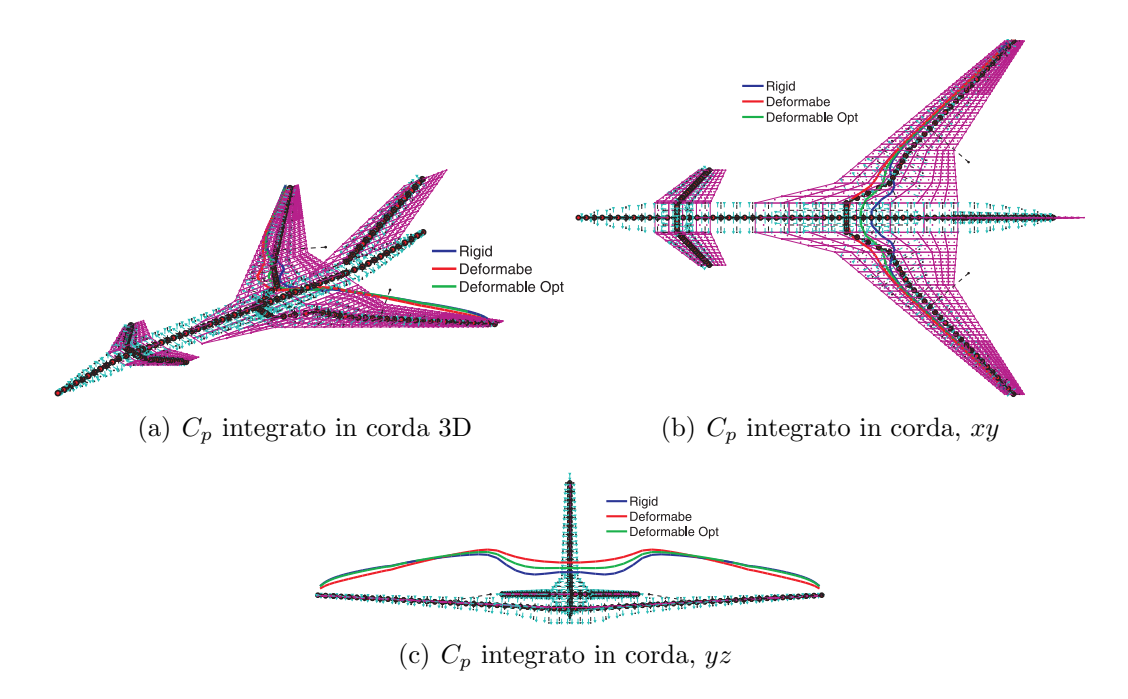

Figura 4.20: Confronto tra le distribuzioni di *Cp*: modello rigido, deformabile iniziale e ottimizzato

# <span id="page-128-0"></span>**4.2 XFRN**

L'obiettivo di questa analisi è evidenziare gli eventuali difetti di un dimensionamento ottenuto con GUESS *standard* e di mostrare come siano correggibili con dei run di ottimizzazione. Infine verr`a evidenziato come la soluzione ottenuta con GUESS *modify* sia un'ottimo compromesso tra le veloci, ma semplificate analisi di GUESS *standard* e le precise, ma computazionalmente più costose ottimizzazioni MDO. Il modello considerato è una versione dell'Airbus A350, di cui si riportano due viste Acbuilder in Fig. 4.21.

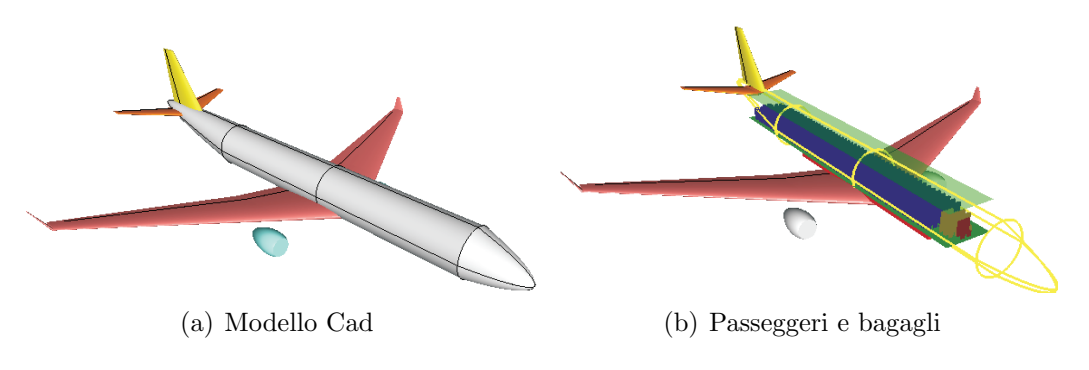

Figura 4.21: XFRN, viste Acbuilder

## CAPITOLO 4.

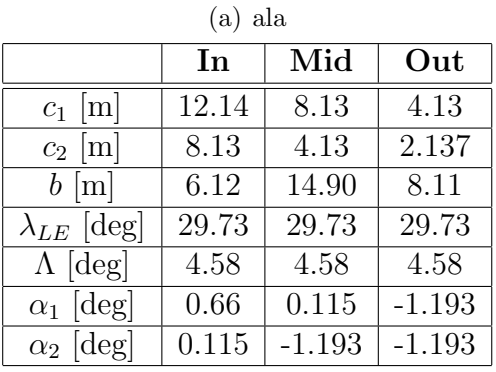

| (b) fusoliera   |             |        |        |       |  |
|-----------------|-------------|--------|--------|-------|--|
|                 | <b>Nose</b> | Aft    | Fore   | Tail  |  |
| $d_h$ [m]       |             | 5.64   | 5.64   | 5.64  |  |
| [m]<br>$d_v$    | 5.64        | 5.64   | 5.64   |       |  |
| $l \mid m$      | 6.204       | 19.263 | 19.263 | 19.17 |  |
| deg<br>$\omega$ | 12          |        |        | -12   |  |

Tabella 4.9: XFRN: Geometria di ala e fusoliera

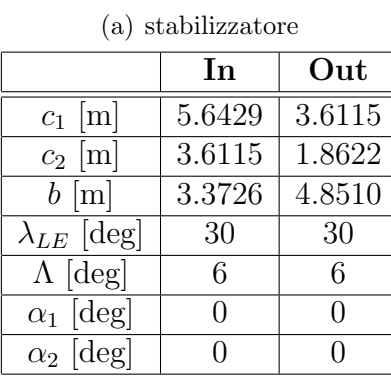

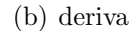

|                            | In     | Out    |  |  |
|----------------------------|--------|--------|--|--|
| $\lceil m \rceil$<br>$c_1$ | 8.5306 | 5.8008 |  |  |
| $c_2$ [m]                  | 5.8008 | 2.9857 |  |  |
| $b \text{[m]}$             | 4.15   | 4.15   |  |  |
| $\lambda_{LE}$ [deg]       | 42     | 42     |  |  |
| $\Lambda$ [deg]            | O      | O      |  |  |
| $\alpha_1$ [deg]           | O      | 0      |  |  |
| $\alpha_2$ [deg]           | 0      |        |  |  |

Tabella 4.10: XFRN: Geometria di stabilizzatore e deriva

|                | $\mathbf{x}$  m | m <br>$\mathbf{v}$ | $\mathbf{z}$  m |
|----------------|-----------------|--------------------|-----------------|
| Ala            | 20.9484         |                    | $-2.0304$       |
| Stabilizzatore | 56.3012         |                    | 1.4850          |
| Deriva         | 53.4829         |                    | 2.6226          |

Tabella 4.11: XFRN: Posizioni delle superfici aerodinamiche

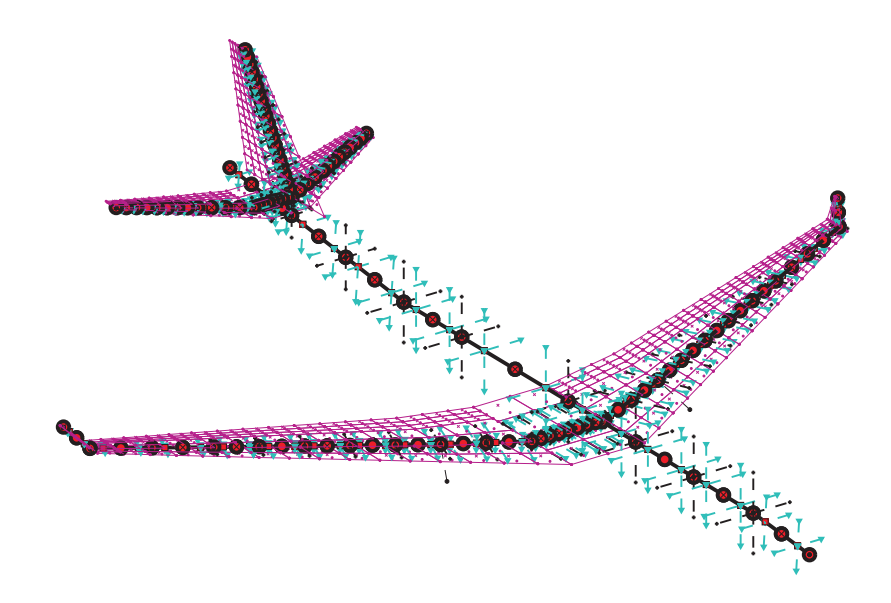

<span id="page-130-0"></span>Figura 4.22: XFRN: modello aeroelastico

# **4.2.1 Dimensionamento con GUESS** *standard*

Un primo veloce dimensionamento del velivolo e il relativo modello aeroelastico sono stati ottenuti con GUESS *standard* in Fig. 4.22 è riportata una visualizzazione del modello, mentre in Tab. 4.12 e Tab. 4.13 sono riportati i valori di massa strutturale ricavati con W&B e GUESS *standard* e le proprietà inerziali calcolate sul modello stick.

Come si può notare i [risu](#page-130-1)ltati ot[tenut](#page-130-2)i [con a](#page-130-0)nalisi statistiche sono molto simili

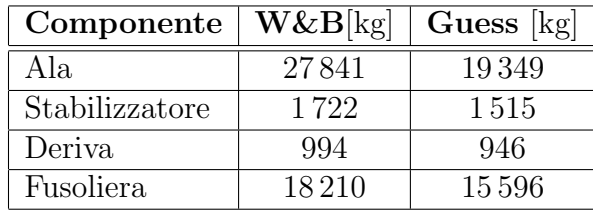

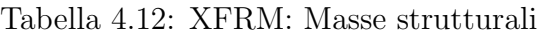

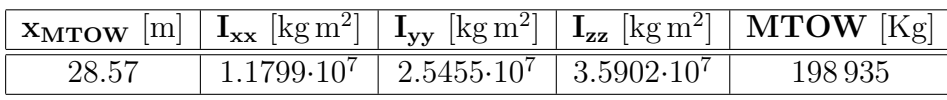

<span id="page-130-2"></span><span id="page-130-1"></span>Tabella 4.13: XFRN: Inerzie e baricentro

a quelli ottenuti con GUESS *standard* sui piani di coda, ma abbastanza lontani su ala e fusoliera, non riuscendo a considerare in modo corretto i vantaggi dei materiali compositi. Infatti sul velivolo sono presenti diverse parti in composito e per considerare i loro contributi, per ogni componente è stato definito un materiale isotropo equivalente (Tab. 4.14  $\sigma_T$  sforzo massimo a trazione,  $\sigma_C$  sforzo massimo a compressione).

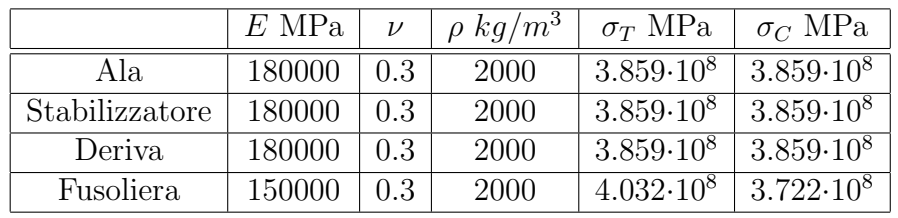

Ottenuto il primo dimensionamento si `e analizzata la soluzione ricavata calcolando

Tabella 4.14: Materiali delle diverse strutture

le sue prestazioni, sia in termini di derivate di stabilità e controllo che in termini di margini di sicurezza. Le condizioni di carico considerate sono:

- 1. richiamata a fattore di carico  $n_z = 2.5$ , quota  $z = 0$  m,  $M_\infty = 0.6$ ;
- 2. volo in crociera con angolo di sideslip  $\beta = 20$  deg, a quota  $z = 0$  m,  $M_{\infty} = 0.6$ ;
- 3. condizione di transizione da volo in voru a moto accelerato, dando una deflessione istantanea contemporanea all'equilibratore e al timone, quota  $z = 0$  m,  $\alpha = 0, M_{\infty} = 0.5, \delta_e = 20 \text{ deg}, \delta_t = 20 \text{ deg};$
- 4. condizione di transizione da volo in voru a moto accelerato, dando una deflessione istantanea dell'alettone, quota  $z = 0$  m,  $M_{\infty} = 0.6$ ,  $\delta_a = 25$  deg.

Nelle figure seguenti (da Fig. 4.23 a Fig. 4.26) sono riportati i risultati delle quattro condizioni di carico, presentando per ognuna la deformata e gli andamenti delle azioni interne. In particolare con  $T_1$  è indicato il taglio trasversale sulle superfici aerodinamiche e verticale sul[la fu](#page-132-0)soliera, [con](#page-135-0)  $T_2$  il taglio nei piani delle superfici aerodinamiche e orizzontale nella fusoliera. Con  $M_t$  è indicato il momento torcente, con *M*<sup>1</sup> il momento flettente nel piano delle superfici aerodinamiche e di imbardata per la fusoliera, mentre con *M*<sup>2</sup> il momento flettente fuori dal piano per le superfici aerodinamiche e di beccheggio per la fusoliera.

Nelle figure Fig. 4.27 e 4.28 sono riportati i margini di sicurezza per le diverse strutture ottenuti per le quattro analisi considerate. Come si può notare (Fig.  $4.27(a)$ ,  $4.27(e)$  e  $4.27(e)$ ) la condizione di carico più critica sull'ala è quella conseguente alla manovra 1. che [porta](#page-136-0) i [marg](#page-137-0)ini di sicurezza di sforzo massimo e di instabilità del rivestimento molto vicini a valori nulli e in alcune sezioni a valori minori di zero. Sulla [fusolier](#page-136-2)a (Fig. 4.27(b), 4.27(d) e 4.27(f)) le condizioni più critiche sono la 1[. e la 3.,](#page-136-1) nei primi [elemen](#page-136-3)ti, dal naso al punto di collegamento con l'ala i margini di sicurezza sono molto bassi, mentre diventano molto alti nel tronco di coda, evidenziando un sovra-dimensi[onament](#page-136-4)[o di ques](#page-136-5)t[a zona.](#page-136-6) Sullo stabilizzatore ((Fig. 4.28(a), 4.28(c)  $(e, 4.28(e))$ ) la condizione peggiore è la terza che porta i margini di sicurezza, della zona centrale, a valori molto prossimi allo zero e in alcuni casi a valori negativi (Fig.

4.28(e)). Le stesse considerazioni valgono anche per la deriva ((Fig. 4.28(b), 4.28(d) e 4.28(f))), ma in questo caso sono due le configurazioni che provocano lo stato di sforzo maggiore, la 2. e la 3..

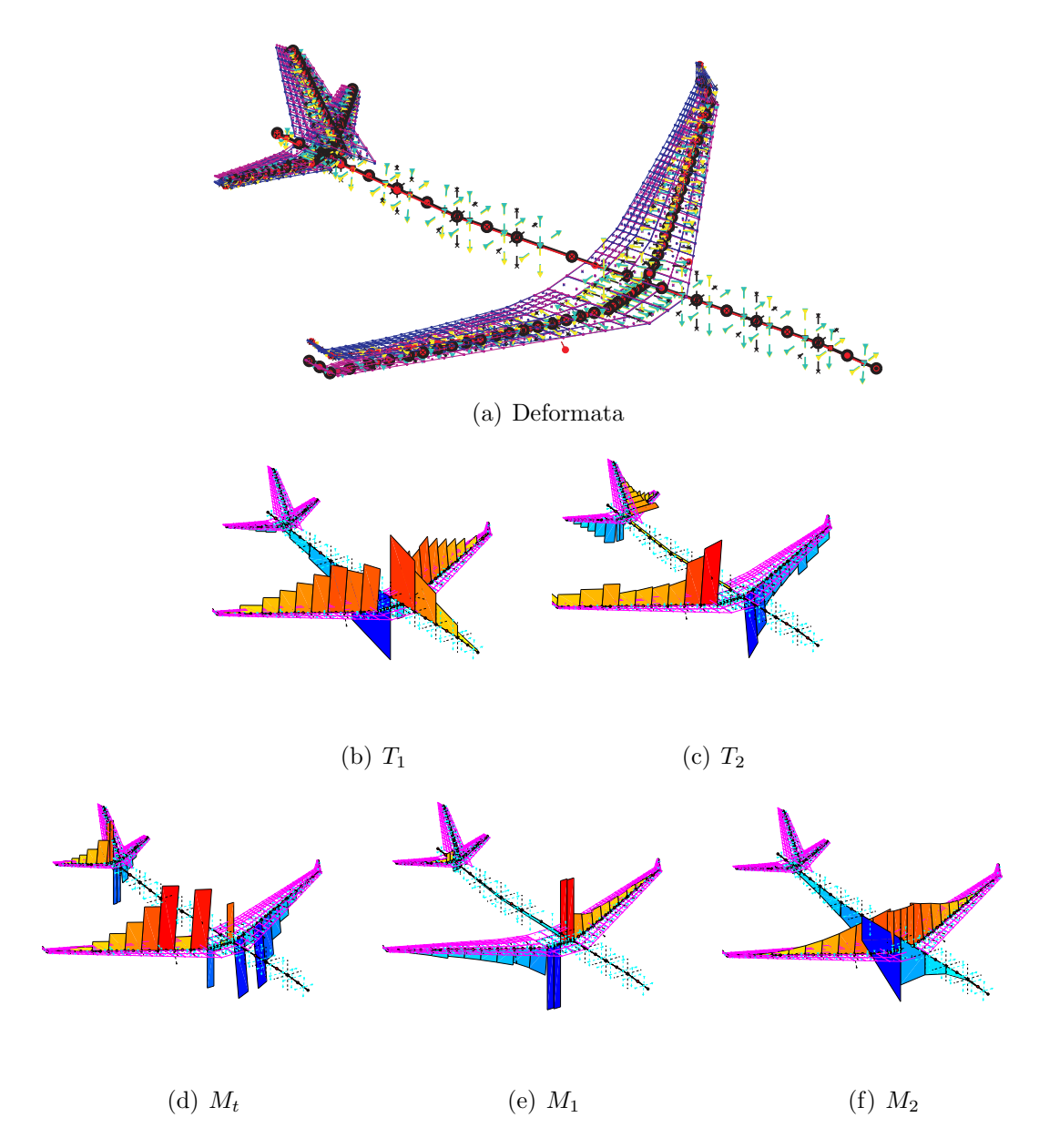

<span id="page-132-0"></span>Figura 4.23: Condizione di carico 1, deformata e azioni interne

Per terminare l'analisi del dimensionamento ottenuto con GUESS *standard*, in Tab. 4.15 e Tab. 4.16 sono riportate le derivate di stabilità e controllo sia del velivolo rigido che del velivolo deformabile, che non presentano particolari indici di eccessiva deformabilità della struttura.

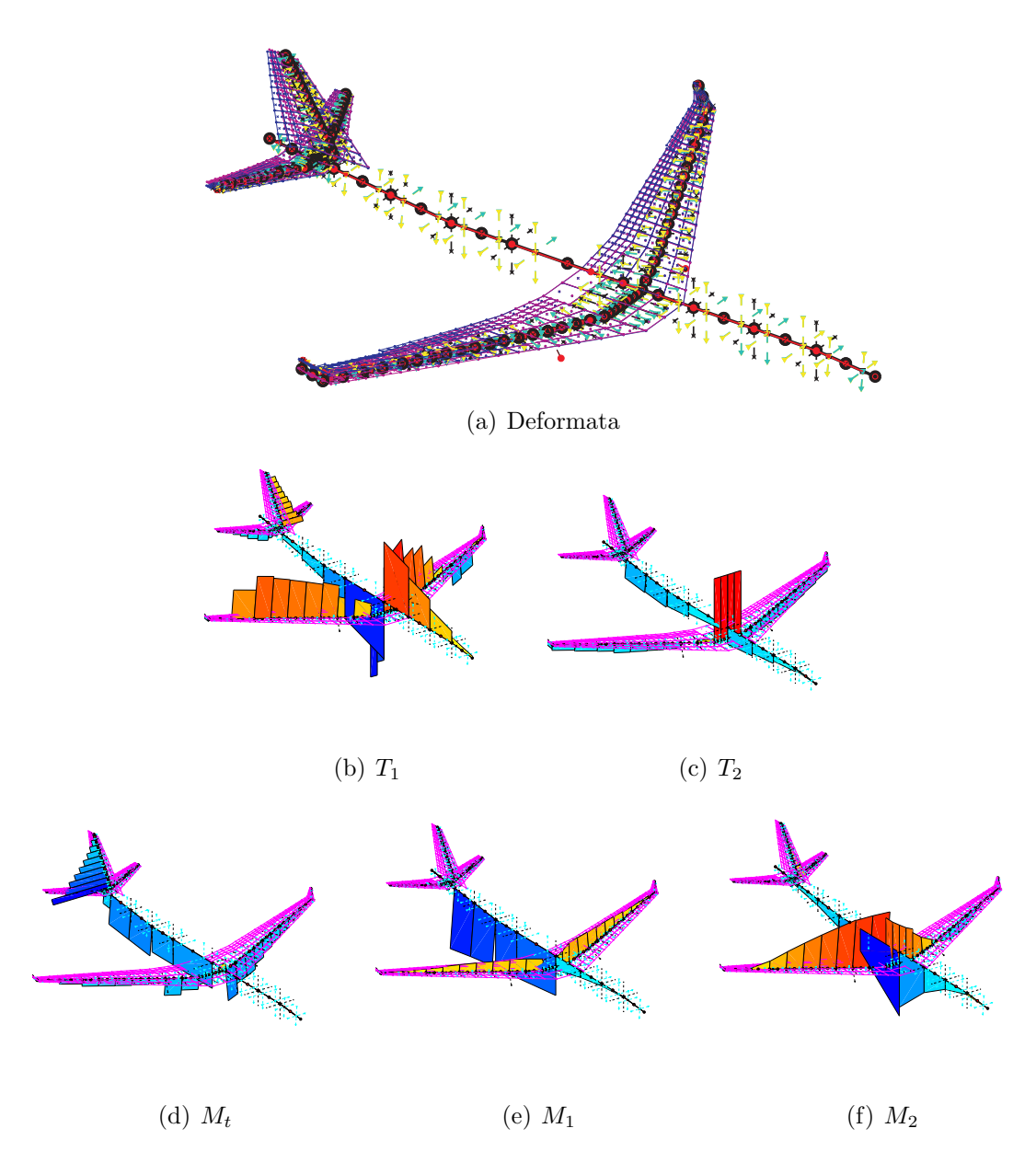

Figura 4.24: Condizione di carico 2, deformata e azioni interne

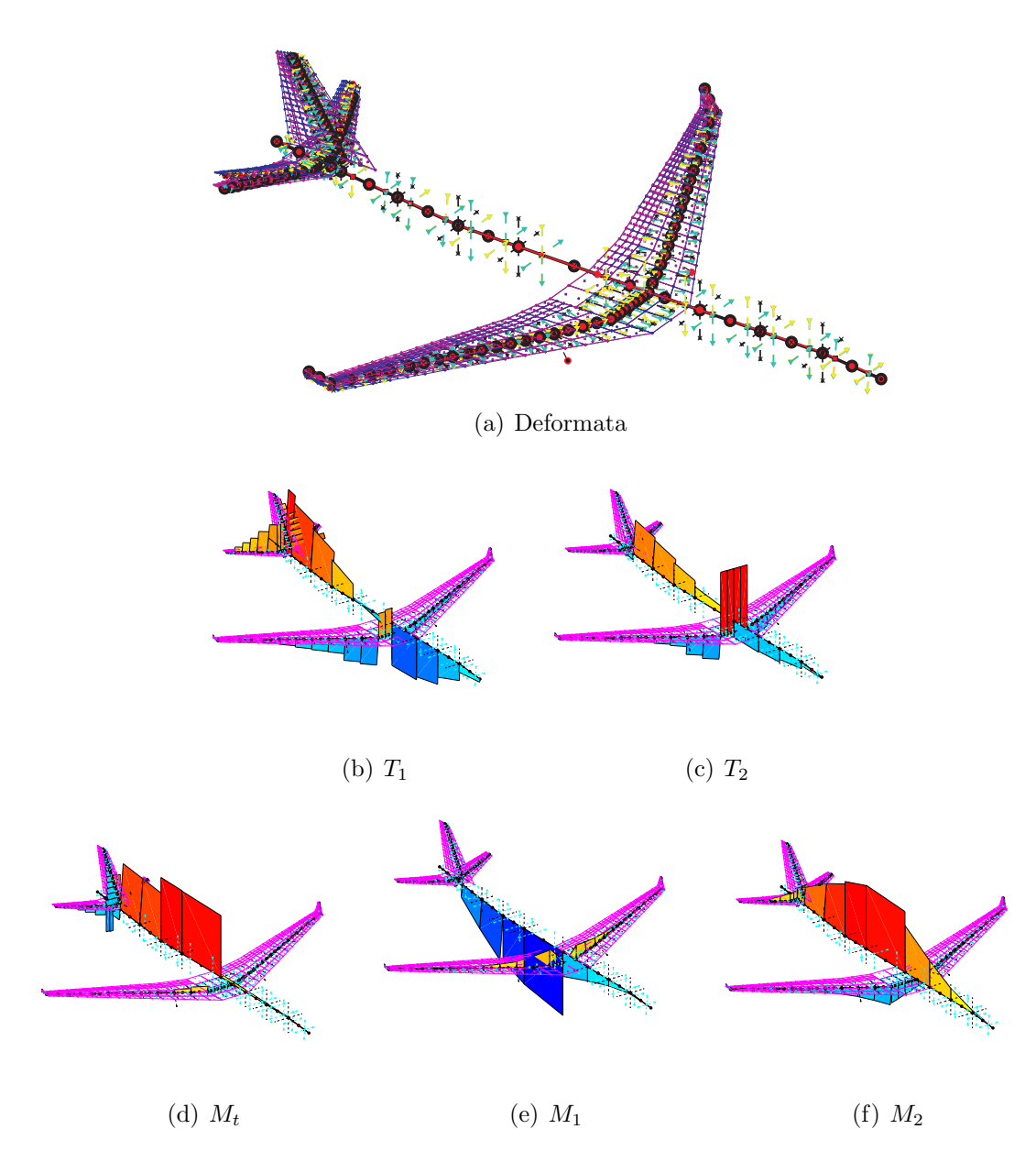

Figura 4.25: Condizione di carico 3, deformata e azioni interne

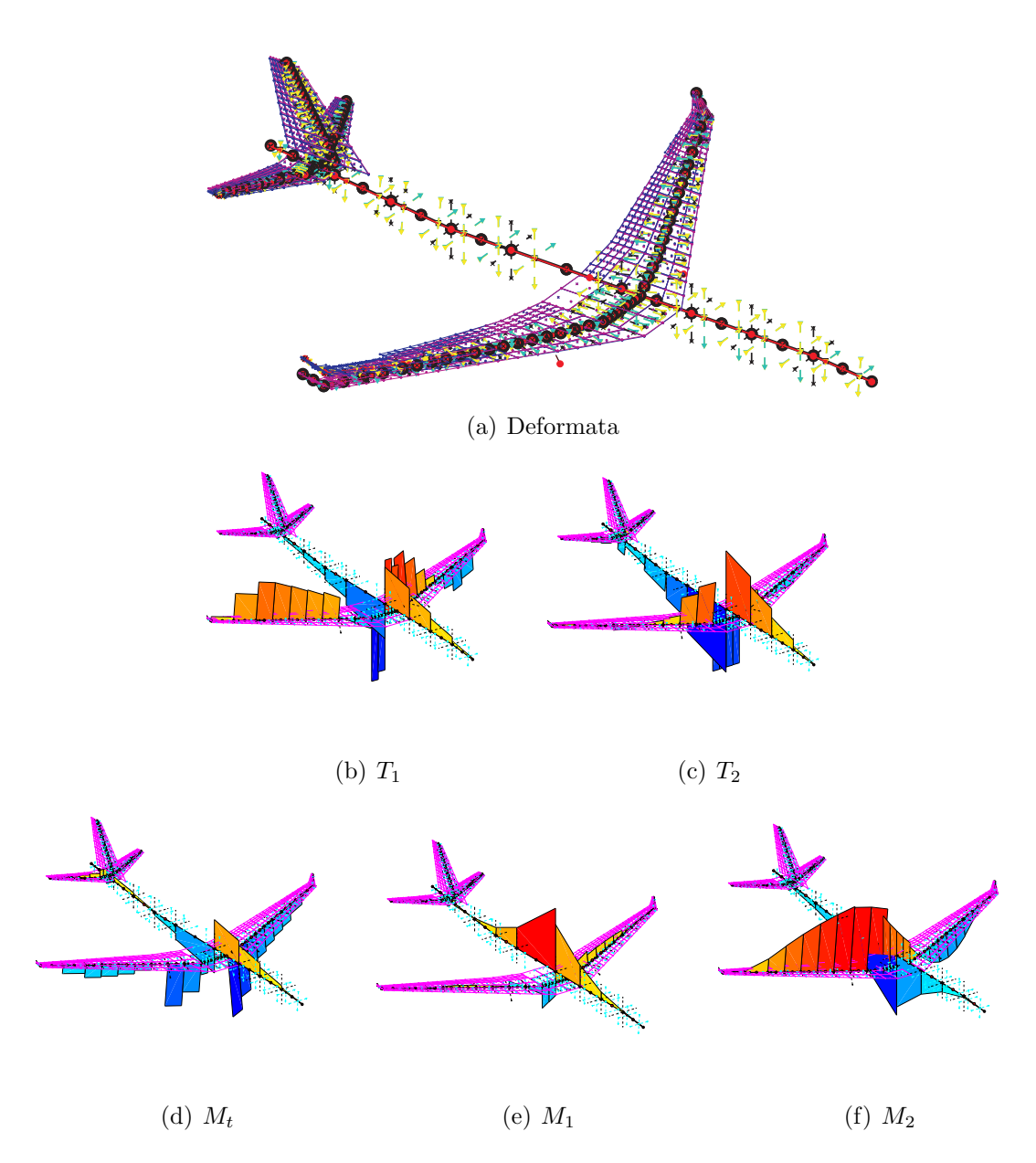

<span id="page-135-0"></span>Figura 4.26: Condizione di carico 4, deformata e azioni interne

<span id="page-136-4"></span><span id="page-136-1"></span>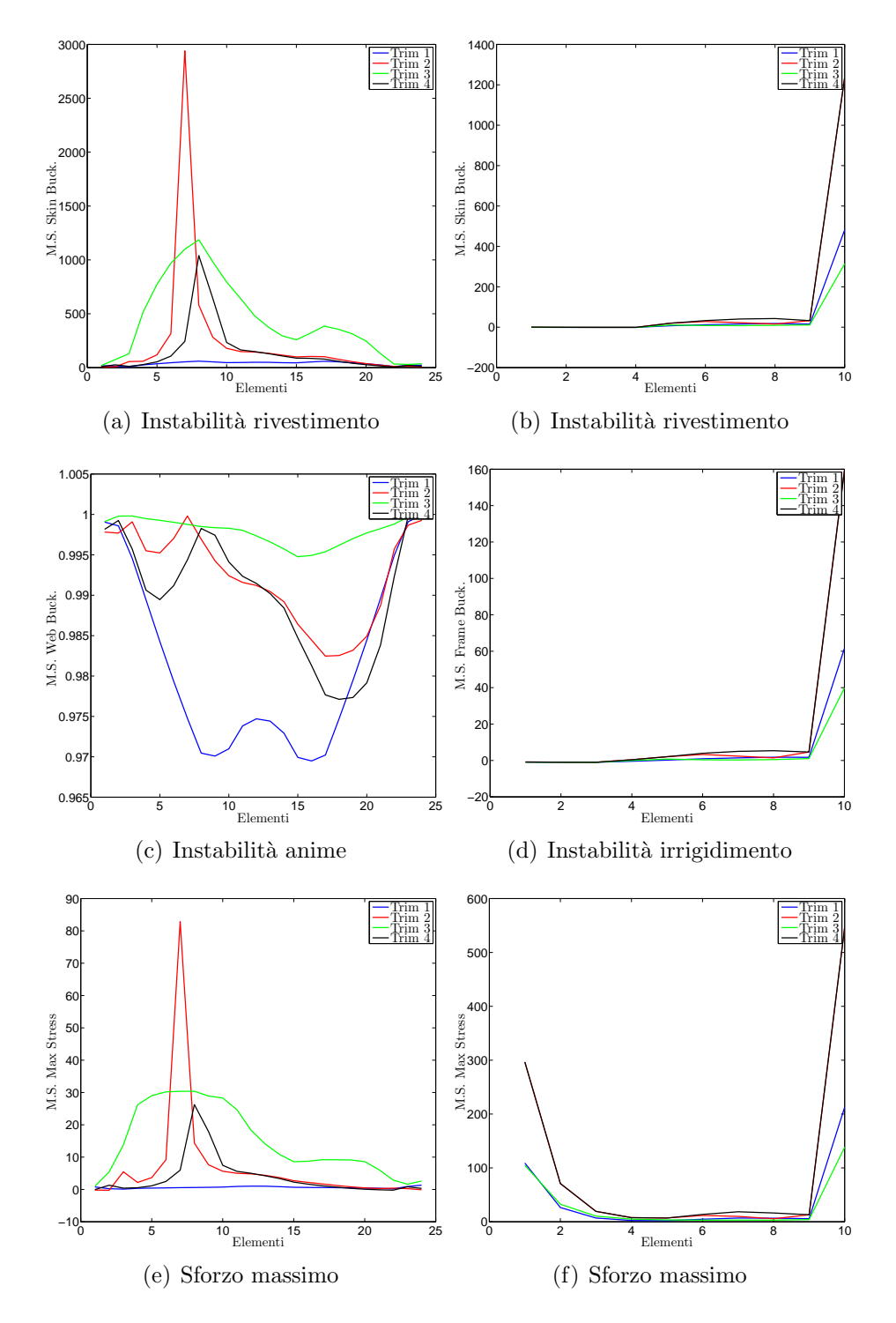

<span id="page-136-6"></span><span id="page-136-5"></span><span id="page-136-3"></span><span id="page-136-2"></span><span id="page-136-0"></span>Figura 4.27: Margini di sicurezza su ala e fusoliera

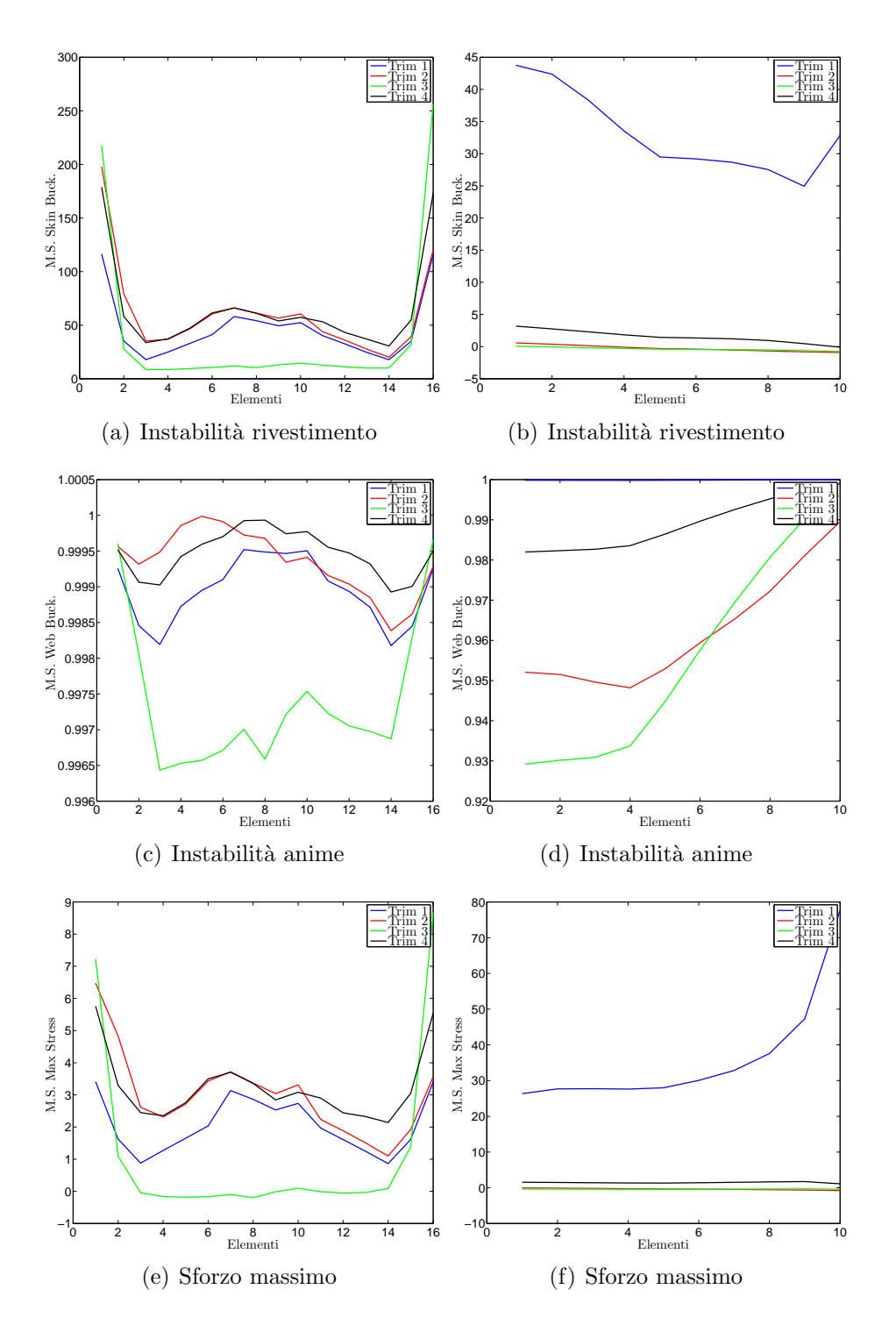

<span id="page-137-1"></span><span id="page-137-0"></span>Figura 4.28: Margini di sicurezza su stabilizzatore e deriva

Riassumendo il dimensionamento ottenuto con GUESS *standard* presenta si delle piccole carenze, come qualche margine di sicurezza minore di zero e il sovradimensionamento del tronco di coda della fusoliera, ma nel caso di configurazione classica rappresenta sicuramente un ottimo punto di partenza.

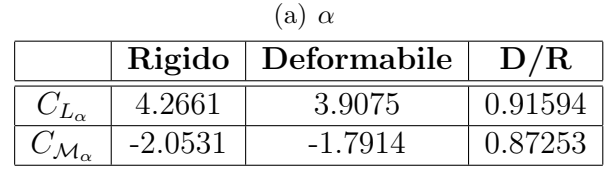

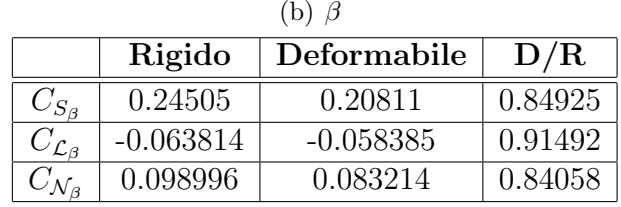

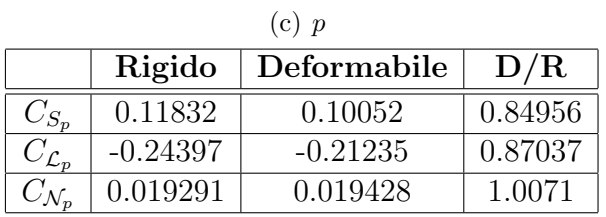

(d) *q*

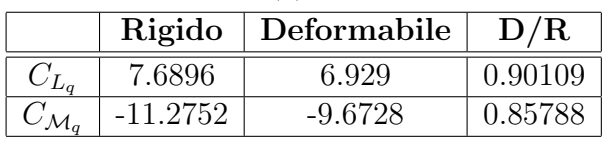

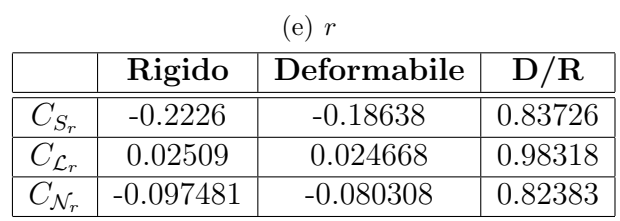

Tabella 4.15: Derivate di stabilità  $M = 0.6$ 

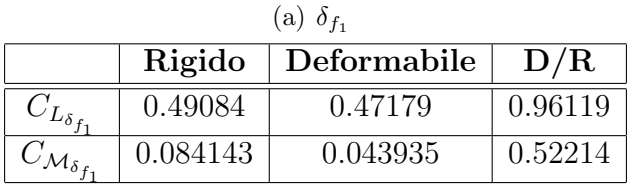

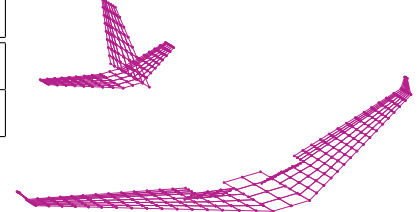

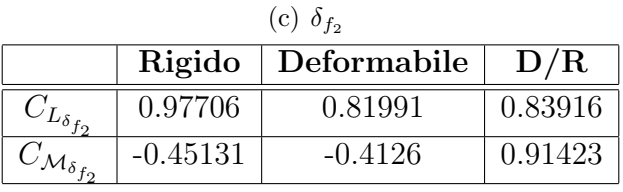

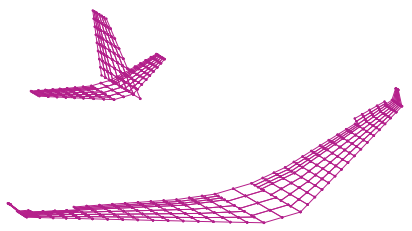

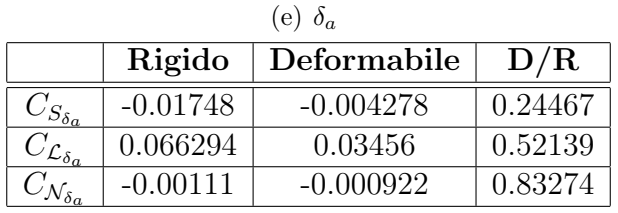

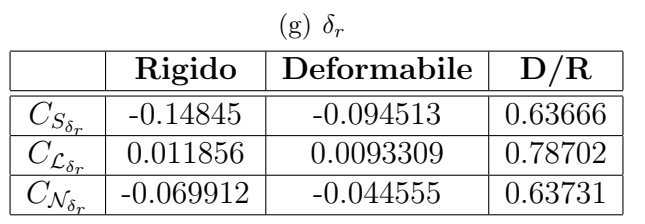

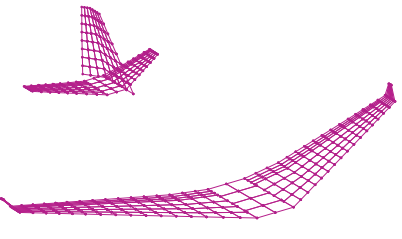

|                          |            | (i)<br>$0_e$ |         |  |
|--------------------------|------------|--------------|---------|--|
|                          | Rigido     | Deformabile  | D/R     |  |
| $-L_{\delta_{e}}$        | 0.2974     | 0.24204      | 0.81387 |  |
| $\mathcal{M}_{\delta e}$ | $-0.81239$ | $-0.58342$   | 0.71816 |  |
|                          |            |              |         |  |
|                          |            |              |         |  |

Tabella 4.16: Derivate di controllo $M_\infty=0.6$ 

# **4.2.2 Ottimizzazioni MDO**

Teoricamente sarebbe possibile lanciare un unico run di ottimizzazione considerando tutti i parametri strutturali, cercando il peso minimo e vincolando tutti i margini di sicurezza conseguenti alle quattro manovre e imponendo delle condizioni sulla deformabilità delle diverse componenti. Questo approccio è chiaramente molto dispendioso e i risultati ottenuti potrebbero essere non del tutto accettabili, infatti, lavorando con molti parametri, è possibile che l'ottimizzazione trovi una condizione di minimo che ottimizzi non completamente la struttura.

L'approccio alternativo, utilizzato in questa applicazione, prevede l'ottimizzazione delle singole componenti e il successivo assemblaggio del velivolo. In questo modo i parametri utilizzati per ogni run sono pochi, si possono scegliere la o le condizioni di carico peggiori e si pu`o pi`u facilmente controllare passo per passo l'andamento della soluzione, interrompendola nel caso si muova in una direzione sbagliata.

#### **Ottimizzazione Ala**

Come già notato (Fig. 4.27(a), 4.27(c) e 4.27(e)), la condizione di carico peggiore sull'ala è la prima, cioè la richiamata a fattore di carico  $n_z = 2.5$ . Chiaramente sono stati vincolati tutti i margini di sicurezza, considerando solo una semi-ala data la simmetria del probl[ema, in](#page-136-1) più sono s[tati imp](#page-136-3)osti due vincoli sulle derivate di stabilità e controllo del velivolo aeroelastico:

$$
\frac{C_{\mathcal{M}_{\alpha}}^{DEF}}{C_{\mathcal{M}_{\alpha}}^{RIG}} - 0.7 > 0
$$
\n
$$
\frac{C_{\mathcal{L}_{\delta_a}}^{DEF}}{C_{\mathcal{L}_{\delta_a}}^{RIG}} - 0.6 > 0
$$
\n(4.2)

Le variabili a disposizione dell'ottimizzazione sono:

- *•* 12 spessori del rivestimento dei 12 elementi della semi-ala;
- 12 spessori delle anime;
- *•* 12 distanze tra le anime (in corda).

E stato imposto un range di variazione molto ampio, da 0.05 a 10 volte il valore ´ iniziale per gli spessori e da un minimo di 3 ad un massimo di 50 anime. E importante ´ ricordare che l'ottimizzazione MDO è composta da due anelli, quello interno lavora su un modello linearizzato, quindi è opportuno che i limiti di variazione della sua soluzione non siano troppo distanti dalla condizione attorno alla quale si è ottenuto il modello approssimato. La scelta di questi limiti si è rivelata fondamentale, se troppo restrittivi costringono la soluzione a molte iterazioni, se troppo ampi la soluzione ottenuta sul modello linearizzato potrebbe rivelarsi totalmente infondata una volta riportata sul modello vero.

Dopo diversi tentativi, è stato individuato un range di variazione ottimale per la soluzione interna, così definito:

$$
\mathbf{x}_{L}^{n} = \mathbf{x}_{0}^{n} - (\mathbf{x}_{U} - \mathbf{x}_{L}) \cdot 0.03
$$
  
\n
$$
\mathbf{x}_{U}^{n} = \mathbf{x}_{0}^{n} + (\mathbf{x}_{U} - \mathbf{x}_{L}) \cdot 0.03
$$
\n(4.3)

dove con $\mathbf{x}_L^n$ e  $\mathbf{x}_U^n$ sono indicati i limiti del ciclo interno, con  $\mathbf{x}_L$  e  $\mathbf{x}_U$  i limiti globali e con $\mathbf{x}_0^n$  la condizione iniziale del ciclo interno.

L'obiettivo da ottimizzare è l'area totale resistente, cioè la somma dell'area della sezione trasversale di tutti gli elementi della semi-ala.

In Fig. 4.29 è riportato l'andamento della funzione obiettivo al variare delle itera-

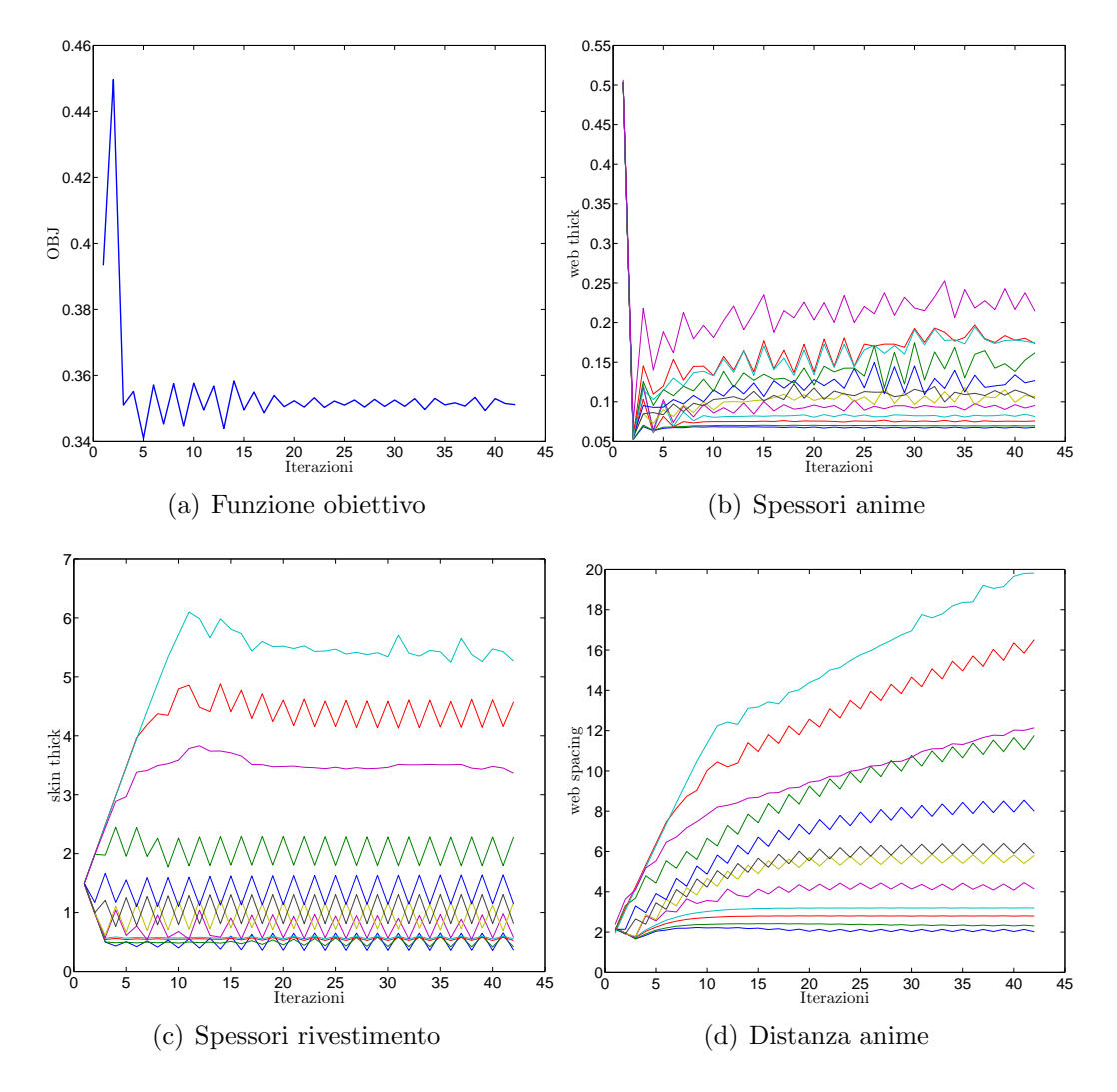

Figura 4.29: Ala: funzione obiettivo e variabili

zioni (Fig. 4.29(a)) e gli andamenti delle variabili, tutte normalizzate rispetto alla

condizione iniziale. Come si pu`o notare la soluzione arriva a convergenza con delle leggere oscillazioni tutte inferiori all'1% sulla funzione obiettivo, fino a fermarsi attorno ad una valore di 0.35 (circa), ottenendo un'area resistente totale poco maggiore di un terzo di quella totale.

 $\hat{E}$  interessante notare come la soluzione finale globalmente presenta delle anime più sottili e in minor numero, con uno spessore del rivestimento che diminuisce nelle sezioni in radice e aumenta spostandosi verso le sezioni di estremit`a. Questo risultato, come verrà mostrato nel paragrafo 4.2.3, irrigidirà l'ala nelle zone esterne e renderà le zone interne più deformabili.

#### **Ottimizzazione Fusoliera**

In questo caso le condizioni di carico peggiori sono due (come evidenziato in Fig.  $4.27(b)$ ,  $4.27(d)$  e  $4.27(f)$ , la richiamata a fattore di carico massimo  $(1)$  e la condizione di transizione da volo in voru ad incidenza nulla a moto accelerato in seguito a una deflessione istantanea contemporanea di equilibratore e timone (3.).

A differenza di quanto appena presentato per l'ala, in questo caso si è scelto di otti[mizzare](#page-136-4) [solo il t](#page-136-5)r[onco di](#page-136-6) coda della fusoliera, considerando che nella zona anteriore (dal naso al punto di aggancio con l'ala) la soluzione ottenuta con GUESS *standard* non presenta particolari carenze e i margini di sicurezza bassi indicano un'ottimo dimensionamento.

Anche in questa analisi sono stati vincolati tutti i margini di sicurezza ottenuti dalle due condizioni di carico, inoltre per evitare un'eccessiva deformabilità sono state imposti anche due vincoli sulle derivate di controllo del modello aeroelastico:

$$
\frac{C_{\mathcal{M}_{\delta_e}}^{DEF}}{C_{\mathcal{M}_{\delta_e}}^{RIG}} - 0.6 > 0
$$
\n
$$
\frac{C_{\mathcal{M}_{\delta_e}}^{DEF}}{C_{\mathcal{N}_{\delta_r}}^{RIG}} - 0.6 > 0
$$
\n(4.4)

Le variabili a disposizione dell'ottimizzazione sono 24:

- *•* 8 spessori equivalenti del rivestimento per gli 8 elementi del tronco di coda;
- 8 aree dell'irrigidimento (ordinate);
- 8 distanze tra gli irrigidimenti.

Anche in questo caso il range consentito ai parametri è molto ampio  $(da\ 0.005\ a\ 15)$ e analogamente a quanto fatto per l'ala è stato imposto un range massimo all'anello di ottimizzazione sul modello linearizzato.

In questo caso però, si è scelto di minimizzare la massa totale della zona coinvolta dall'ottimizzazione, in quanto le aree degli irrigidimenti non entrano nella definizione dell'area resistente di ogni elemento. Considerando che la massa strutturale è una piccola parte della massa totale della fusoliera (il  $18\%$  circa), è stata imposta una tolleranza sulla soluzione di 1 *·* <sup>10</sup>*−*<sup>5</sup> .

In Fig. 4.30 è riportato l'andamento della funzione obiettivo (Fig. 4.30(a)) e

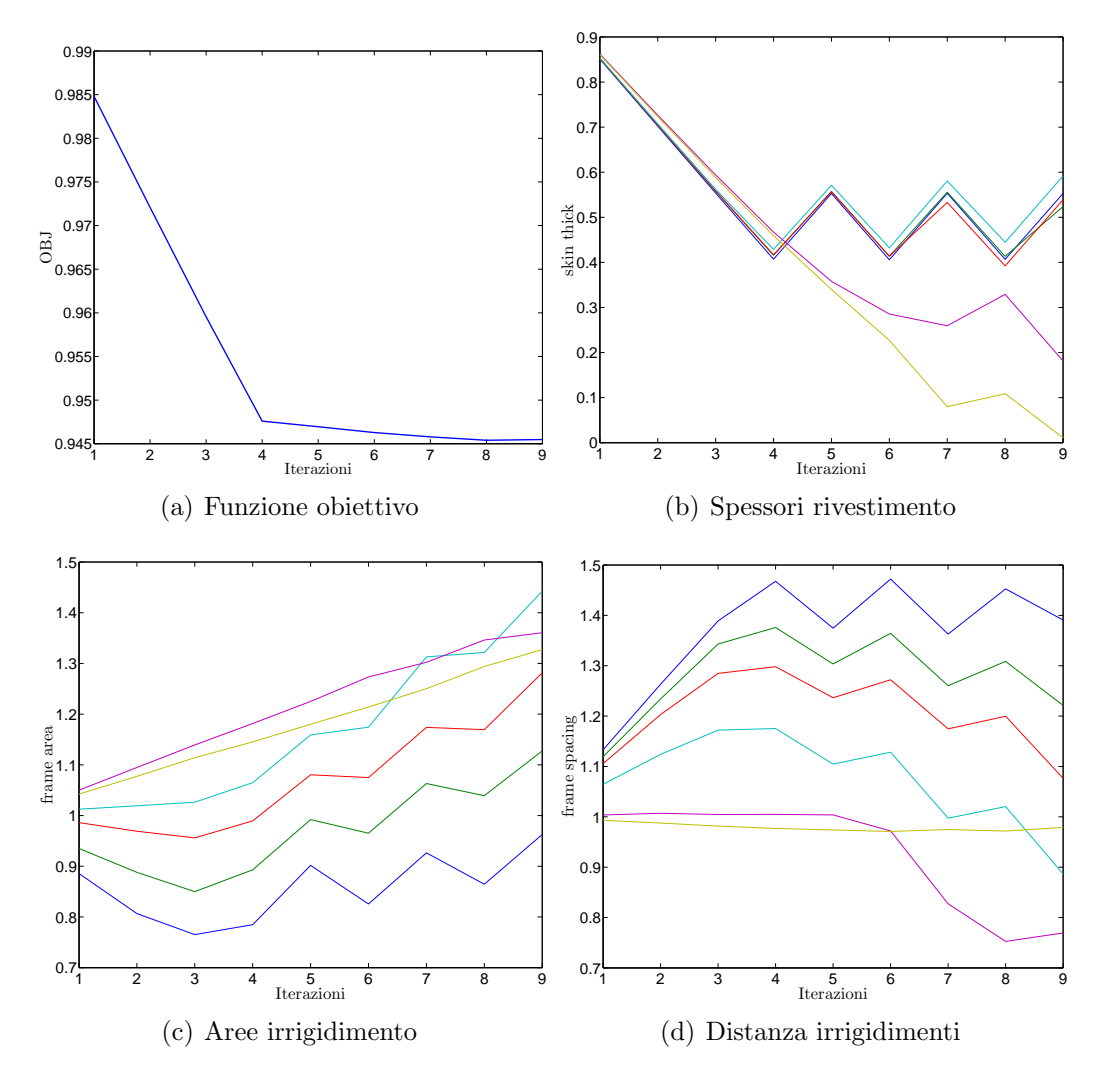

Figura 4.30: Fusoliera: funzione obiettivo e variabili

dei parametri al variare delle iterazioni. Come si pu`o notare, mentre la funzione obiettivo `e ormai arrivata a convergenza, non si pu`o dire lo stesso dei parametri. E´ opportuno però notare che il peso totale è diminuito più del 5% (5.5% circa) quindi la massa strutturale, della zona coinvolta, è diminuita del 30% circa. Inoltre dalla quarta iterazione all'ultima, la soluzione varia di circa lo 0.2% sulla massa totale, quindi l'1% circa sulla massa strutturale. Considerando che si è nella fase preliminare del progetto è un risultato del tutto accettabile.

Osservando l'andamento dei parametri è facile notare come lo spessore del rivestimento viene drasticamente diminuito su tutta la zona ottimizzata, in particolar
modo sugli ultimi due elementi che si trovano oltre il punto di collegamento con lo stabilizzatore. L'area delle ordinate globalmente aumenta come anche la distanza tra i diversi irrigidimenti, che quindi bilancia l'aumento di peso.

#### **Ottimizzazione Stabilizzatore**

Come evidenziato in Fig. 4.28(a), 4.28(c) e 4.28(e), sullo stabilizzatore la condizione di carico peggiore è la terza. Oltre ai vincoli su tutti i margini di sicurezza è stato aggiunto il vincolo sulla derivata di controllo:

$$
\frac{C_{\mathcal{M}_{\delta_e}}^{DEF}}{C_{\mathcal{M}_{\delta_e}}^{RIG}} - 0.6 > 0
$$
\n(4.5)

In questo caso le variabili a disposizione dell'ottimizzazione sono:

- 8 spessori del rivestimento;
- *•* 8 spessori delle anime;
- *•* 8 distanze tra le anime.

Il range all'interno del quale è cercata la condizione di ottimo varia tra 0.01 e 7 volte il valore della soluzione iniziale (ottenuta da GUESS *standard*), mentre i limiti del ciclo interno sono imposti come quelli presentati per l'analisi sull'ala (Eq. 4.3). Analogamente a quanto fatto per l'ala l'obiettivo da minimizzare è la somma dell'area trasversale di tutti gli elementi della semiala.

In Fig.  $4.31$  è riportato l'andamento della funzione obiettivo (Fig.  $4.31(a)$ ) e dei [par](#page-141-0)ametri al variare delle iterazioni.

Anche in questo caso, come per la fusoliera, i parametri non indicano una piena convergenza [della](#page-145-0) soluzione, ma la variazione della funzione obiettivo è m[inore de](#page-145-1)l 2% e considerando la riduzione del  $50\%$  circa dell'area totale resistente, è ritenuta comunque una soluzione valida. In particolare si pu`o notare coma anche in questo caso lo spessore delle anime è drasticamente ridotto, mentre è leggermente aumentato quello del rivestimento.

#### **Ottimizzazione Deriva**

Per la deriva le condizioni di carico peggiori sono la seconda e la terza, che portano a margini di sicurezza molto bassi e in alcuni casi a valori negativi (Fig. 4.28(b) e  $(4.28(f))$ . L'analisi di ottimizzazione condotta è del tutto analoga a quella presentata per ala e stabilizzatore, quindi oltre ai vincoli sui margini di sicurezza ottenuti dalle due manovre, è stata vincolata anche la derivata di controllo:

$$
\frac{C_{\mathcal{N}_{\delta_r}}^{DEF}}{C_{\mathcal{N}_{\delta_r}}^{RIG}} - 0.6 > 0
$$
\n(4.6)

Le variabili a disposizione dell'ottimizzazione sono:

<span id="page-145-1"></span>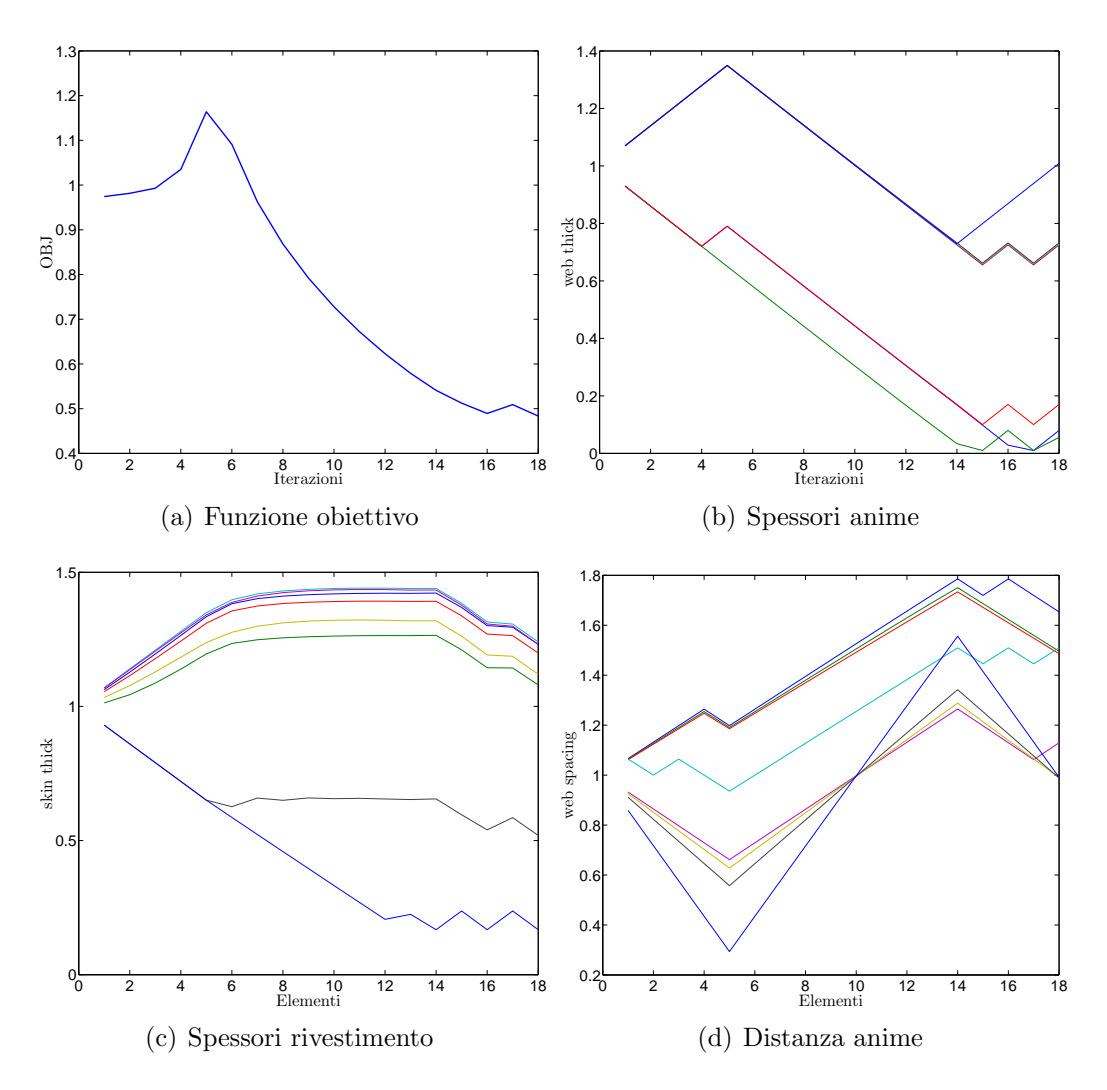

<span id="page-145-0"></span>Figura 4.31: Stabilizzatore: funzione obiettivo e variabili

- 10 spessori del rivestimento;
- 10 spessori delle anime;
- *•* 10 distanze tra le anime.

Il range all'interno del quale è cercata la condizione di ottimo varia tra 0.01 e 10 volte il valore della soluzione iniziale (ottenuta da GUESS *standard*), mentre i limiti del ciclo interno sono imposti come quelli presentati per l'analisi sull'ala (Eq. 4.3). Anche in questo caso la funzione obiettivo è rappresentata dall'area totale resistente di tutti gli elementi. In Fig.  $4.32$  è riportato l'andamento della funzione obiettivo (Fig. 4.32(a)) e dei parametri al variare delle iterazioni.

La soluzione è molto oscillante al variare delle iterazioni, ma la variazione dell[a fun](#page-141-0)zione obiettivo conseguente a [ques](#page-146-0)te oscillazioni è molto bassa. Come per le altre

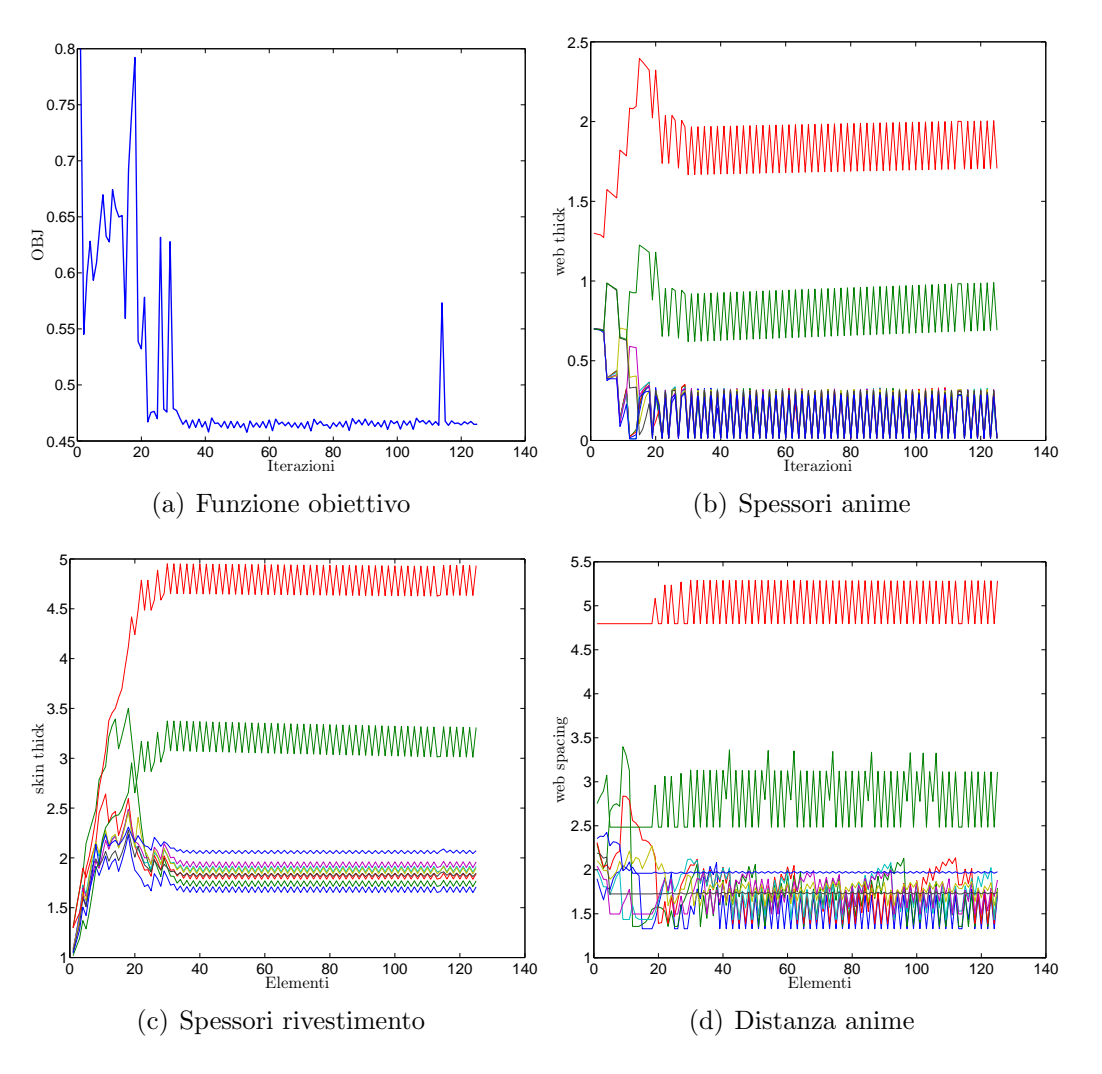

<span id="page-146-0"></span>Figura 4.32: Deriva: funzione obiettivo e variabili

superfici aerodinamiche, anche in questo caso, la soluzione finale presenta spessori del rivestimento maggiori rispetto alla soluzione iniziale e spessori delle anime globalmente minori, tranne che sull'ultimo elemento dove aumenta.

## **4.2.3 Modello ottimizzato**

Ottimizzate le diverse parti del velivolo non resta che assemblare il nuovo modello del velivolo e verificare le sue prestazioni. In Tab. 4.17 è riportato un confronto tra le propriet`a inerziali del velivolo ottenuto con GUESS *standard* e quelle del velivolo dimensionato con i diversi run di ottimizzazione. A valle dei cicli di ottimizzazione il baricentro si è spostato di circa 34 cm verso il nas[o del](#page-147-0) velivolo, soprattutto a causa del ri-dimensionamento del tronco di coda, che come visto `e stato molto alleggerito. La massa totale è diminuita di circa il  $6\%$ , ma molto più significativi sono i risultati riportati in Tab. 4.18 dove vengono confrontate le masse strutturali dei diversi componenti del velivolo. Come si può notare la variazione di massa strutturale è notevole soprattutto sul'ala e sulla fusoliera, considerando che per quest'ultima la parte coinvolta nell'o[ttimi](#page-147-1)zzazione è poco più della metà dell'intera struttura.

E interessante notare in Fig.  $4.33(a)$ ,  $4.33(c)$  e  $4.33(e)$ , come nonostante ci sia

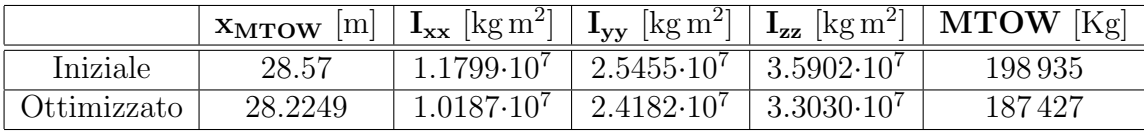

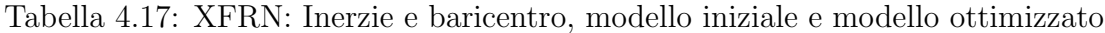

<span id="page-147-0"></span>

| Componente   Guess [kg] |       | Optim $[kg]$ | $\Delta\%$ |
|-------------------------|-------|--------------|------------|
| Ala                     | 19349 | 11 006       | 43.12      |
| Stabilizzatore          | 1515  | 1 0 7 2      | 29.24      |
| Deriva                  | 946   | 829          | 12.37      |
| Fusoliera               | 15596 | 12 991       | 16 70      |

Tabella 4.18: XFRM: Masse strutturali, GUESS *standard* e modello ottimizzato

<span id="page-147-1"></span>una forte diminuzione della massa strutturale alare, le propriet`a inerziali non sono molto diminuite rispetto al modello iniziale, a differenza di quanto è evidenziato per la fusoliera (Fig. 4.33(b), 4.33(d) e 4.33(f)) che presenta, nella zona interessata dall'ottimizzazione, una notevole diminuzione delle rigidezze.

In Fig. 4.34 sono riportati i confronti su stabilizzatore e deriva, in entrambe le strutture, nonostante una [diminu](#page-148-3)[zione de](#page-148-4)ll[e masse](#page-148-5) strutturali, le rigidezze del modello ottimizzato sono maggiori di quelle del modello iniziale, evidenziando una migliore distrib[uzione](#page-149-0) delle masse resistenti.

Per dimostrare la bontà e la validità dei risultati ottenuti, sul nuovo modello sono state calcolate le quattro condizioni di volo presentate in precedenza, estraendo tutti i margini di sicurezza di interesse.

In Tab. 4.19 sono riportati i confronti sulle derivate di stabilità e controllo vincolate, ottenute sul modello iniziale su quello ottimizzato. Come si può notare tutte le richieste sono rispettate, eccetto quella sull'efficienza dell'alettone leggermente inferiore al [valor](#page-150-0)e limite imposto (0.6).

In Fig. 4.35 sono riportati i diversi margini di sicurezza per le diverse condizioni di volo, confrontando i risultati ottenuti sul modello ottimizzato con quelli ricavati sul modello iniziale. Come si può notare, globalmente, i margini di sicurezza sono molto d[iminu](#page-151-0)iti, indicando un migliore dimensionamento della struttura. Come ci si poteva aspettare, nelle zone esterne dell'ala, irrigidite per rispettare il vincolo sulla perdita di efficienza dell'alettone, alcuni margini di sicurezza (Fig. 4.35(c) e 4.35(i)) aumentano rispetto a quelli ottenuti dalla soluzione iniziale.

<span id="page-148-3"></span><span id="page-148-0"></span>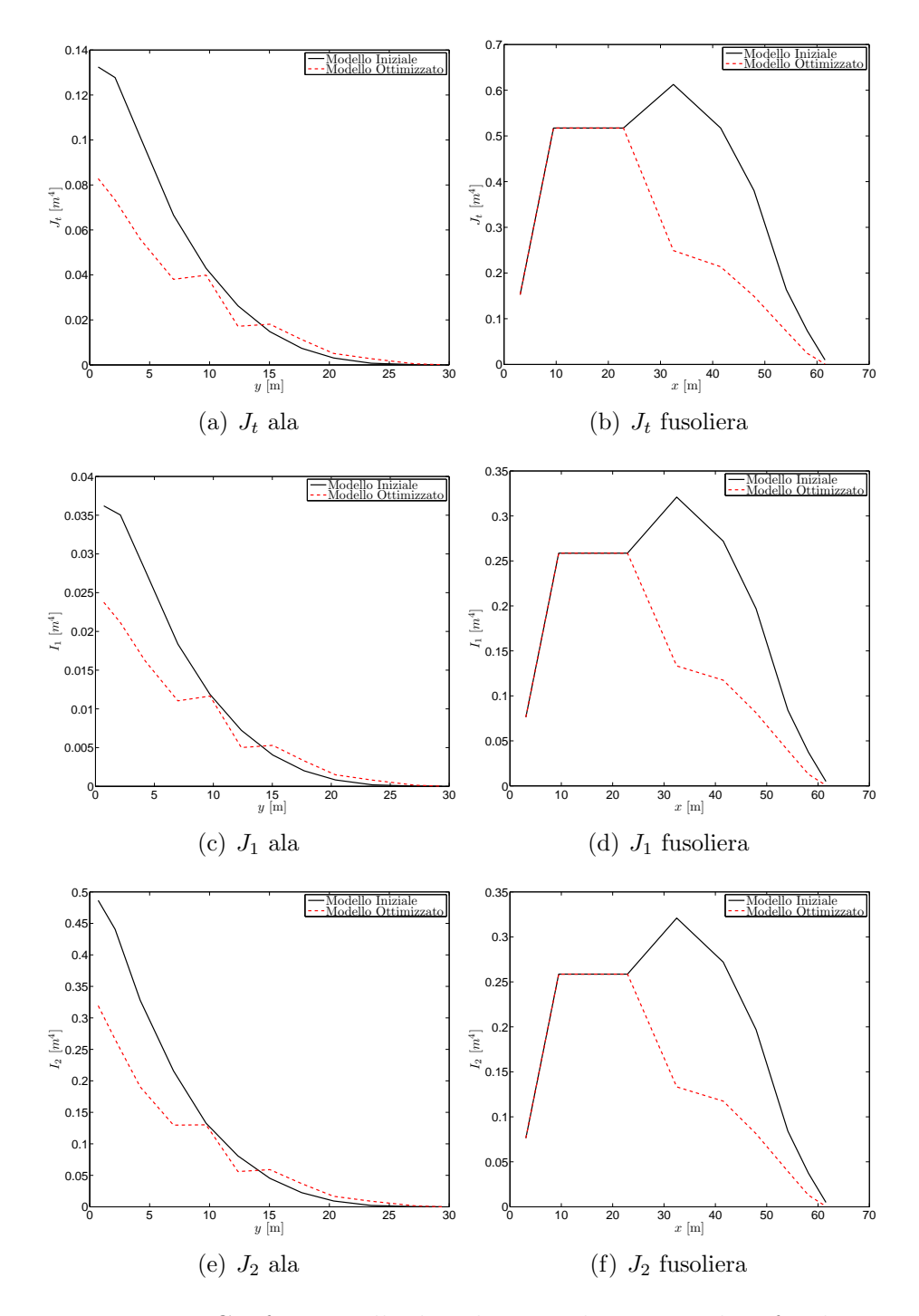

<span id="page-148-5"></span><span id="page-148-4"></span><span id="page-148-2"></span><span id="page-148-1"></span>Figura 4.33: Confronto sulle distribuzioni di inerzie, ala e fusoliera

<span id="page-149-1"></span>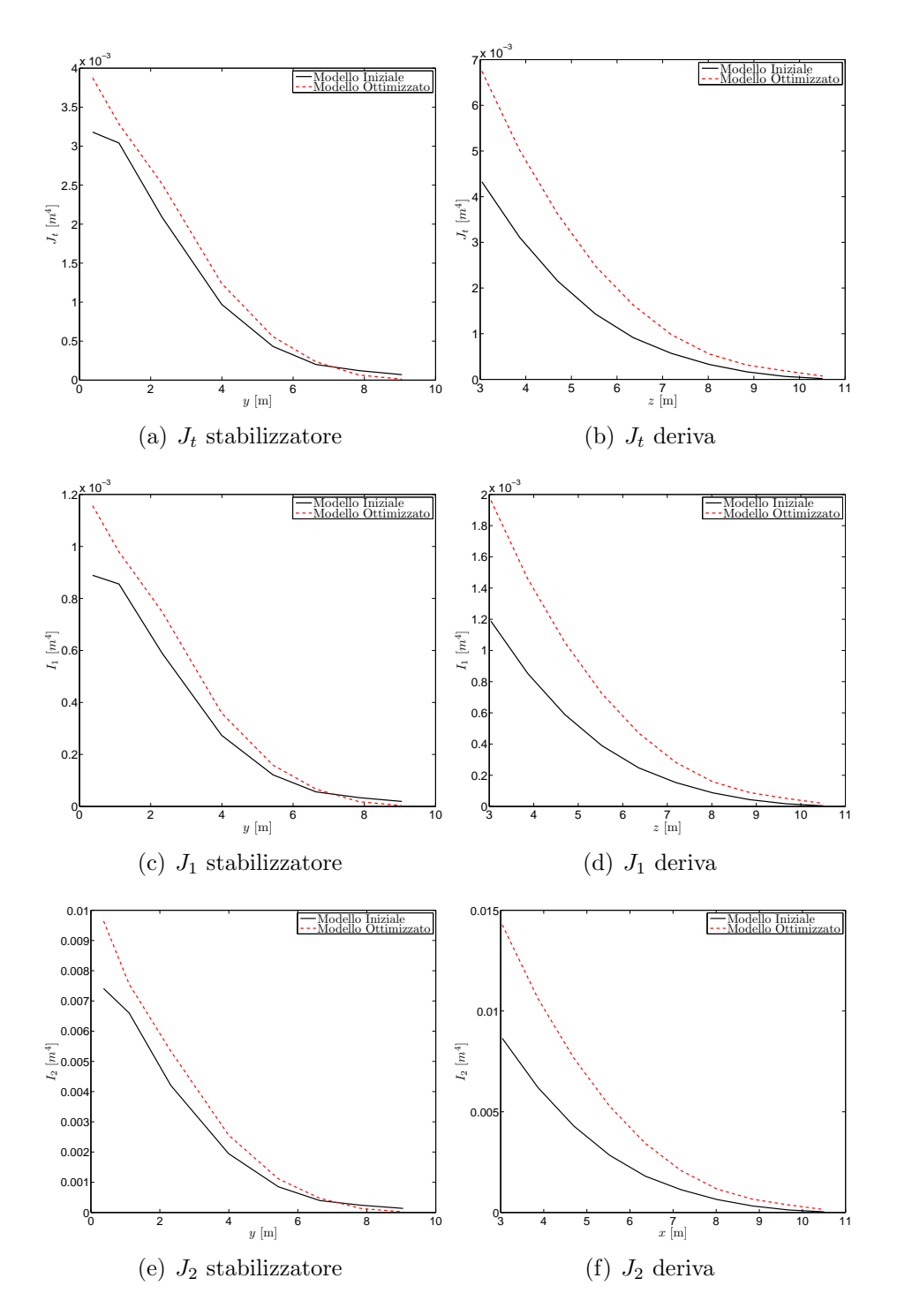

<span id="page-149-3"></span><span id="page-149-2"></span><span id="page-149-0"></span>Figura 4.34: Confronto sulle distribuzioni di inerzie, stabilizzatore e deriva

In Fig. 4.36 sono riportati i confronti sulla fusoliera, come si può notare i risultati sono molto chiari, i margini di sicurezza che dipendono dal rivestimento sono drasticamente diminuiti, mentre quelli dipendenti dall'irrigidimento sono aumentati, poich´e l'[area](#page-152-0) di quest'ultimo `e stata globalmente aumentata per rispettare i vincoli sulla perdita di efficienza dei comandi di coda.

In Fig. 4.37 sono riportati i confronti sui margini di sicurezza dello stabilizzatore. In questo caso di particolare interesse sono i grafici relativi alle due condizioni che maggiormente caricano la struttura, cioè la 1., in Fig.  $4.35(a)$ ,  $4.35(b)$  e  $4.35(c)$  e la 3., in Fig.  $4.35(g)$ ,  $4.35(h)$  e  $4.35(i)$ . La maggior differenza nei due set di risultati sta nei [marg](#page-153-0)ini di sicurezza delle zone di estremit`a, drasticamente diminuiti, come ci si poteva aspettare guardando il confronto sui mom[enti di in](#page-151-1)[erzia de](#page-151-2)i [due mod](#page-151-3)elli (Fig. [4.34\(](#page-151-4)a),  $4.34(c)$  e  $4.34(e)$ ).

Infine in Fig. 4.38 s[ono ripo](#page-151-5)rt[ati i con](#page-151-6)fronti sulla deriva. A seguito dell'irrigidimento della struttura, globalmente i margini di sicurezza sono tutti aumentati e, a differenza di quanto accadeva sul modello iniziale, sono tutti maggiori di zero, eccetto che l'instabilità d[e](#page-154-0)[l](#page-149-2)[rivest](#page-149-2)i[mento su](#page-149-3)ll'ultimo elemento nella condizione di carico 2. (Fig.  $(4.38(d))$ , che ha un valore leggermente negativo. Questo errore è quasi sicuramente legato alla variazione concessa ai parametri nell'anello interno di ottimizzazione, infatti il vincolo sul modello linearizzato era rispettato, ma non lo è sul modello ag[giornato](#page-154-1). Quindi la variazione di parametri concessa ad ogni step di ottimizzazione `e probabilmente ancora leggermente troppo elevata. Considerando che `e solo uno il margine di sicurezza non rispettato la soluzione ottenuta `e comunque ottima.

|                                | Rigido      | Deformabile |            | D/R     |            |  |
|--------------------------------|-------------|-------------|------------|---------|------------|--|
|                                |             | Guess       | <b>MDO</b> | Guess   | <b>MDO</b> |  |
| $C_{\mathcal{M}_{\alpha}}$     | $-2.0531$   | $-1.7914$   | $-1.7817$  | 0.87253 | 0.8678     |  |
| $C_{\mathcal{L}_{\delta_a}}$   | 0.066294    | 0.03456     | 0.03913    | 0.52139 | 0.590      |  |
| $C_{\mathcal{M}_{\delta_{e}}}$ | $-0.81239$  | $-0.58342$  | $-0.5364$  | 0.71816 | 0.66       |  |
| $C_{\mathcal{N}_{\delta_r}}$   | $-0.069912$ | $-0.44555$  | $-0.04808$ | 0.63731 | 0.6878     |  |

<span id="page-150-0"></span>Tabella 4.19: Confronto sulle derivate di stabilità e controllo vincolate

<span id="page-151-3"></span><span id="page-151-2"></span><span id="page-151-1"></span>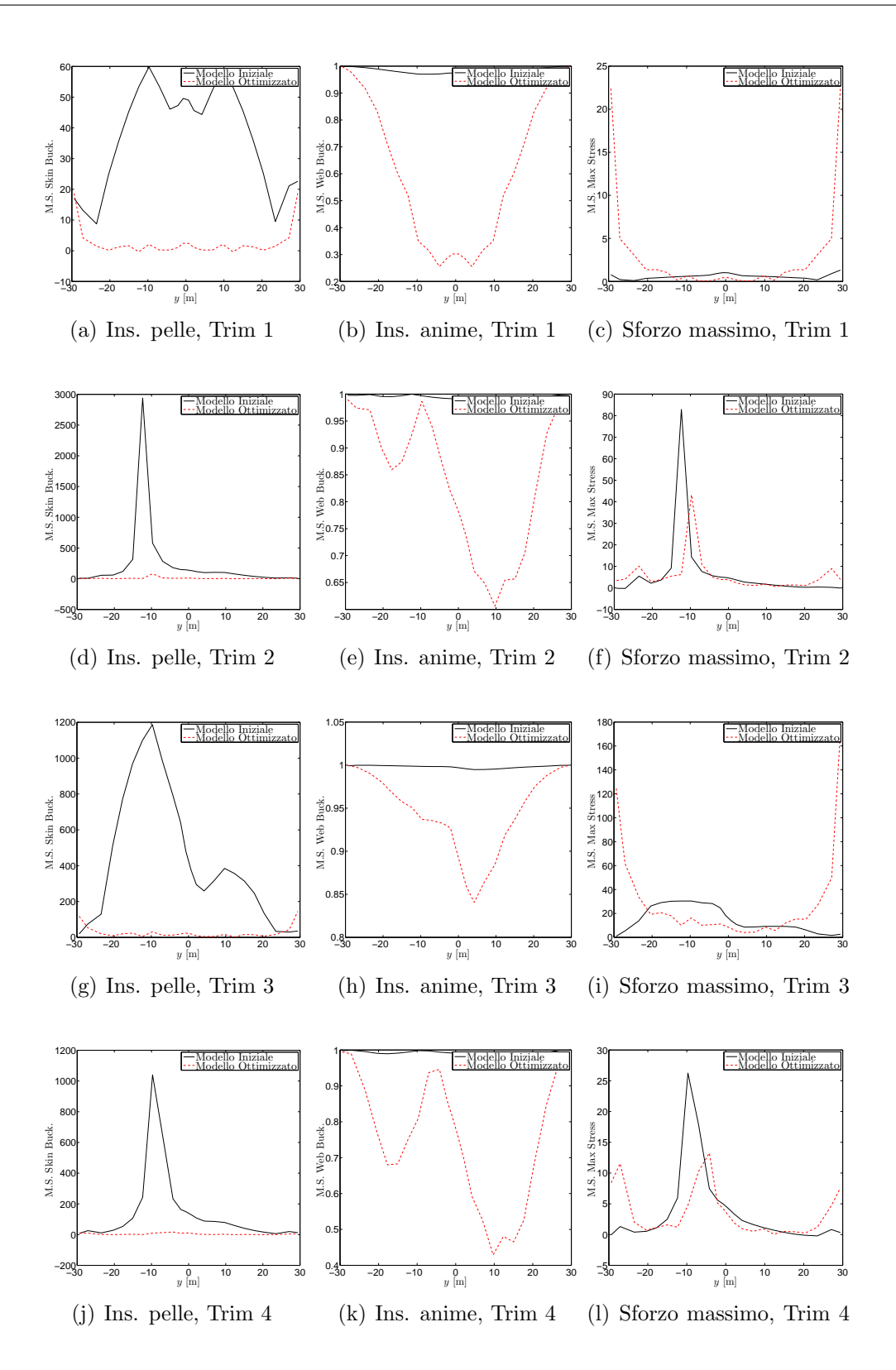

<span id="page-151-6"></span><span id="page-151-5"></span><span id="page-151-4"></span><span id="page-151-0"></span>Figura 4.35: Margini di sicurezza su ala, modello iniziale e modello ottimizzato

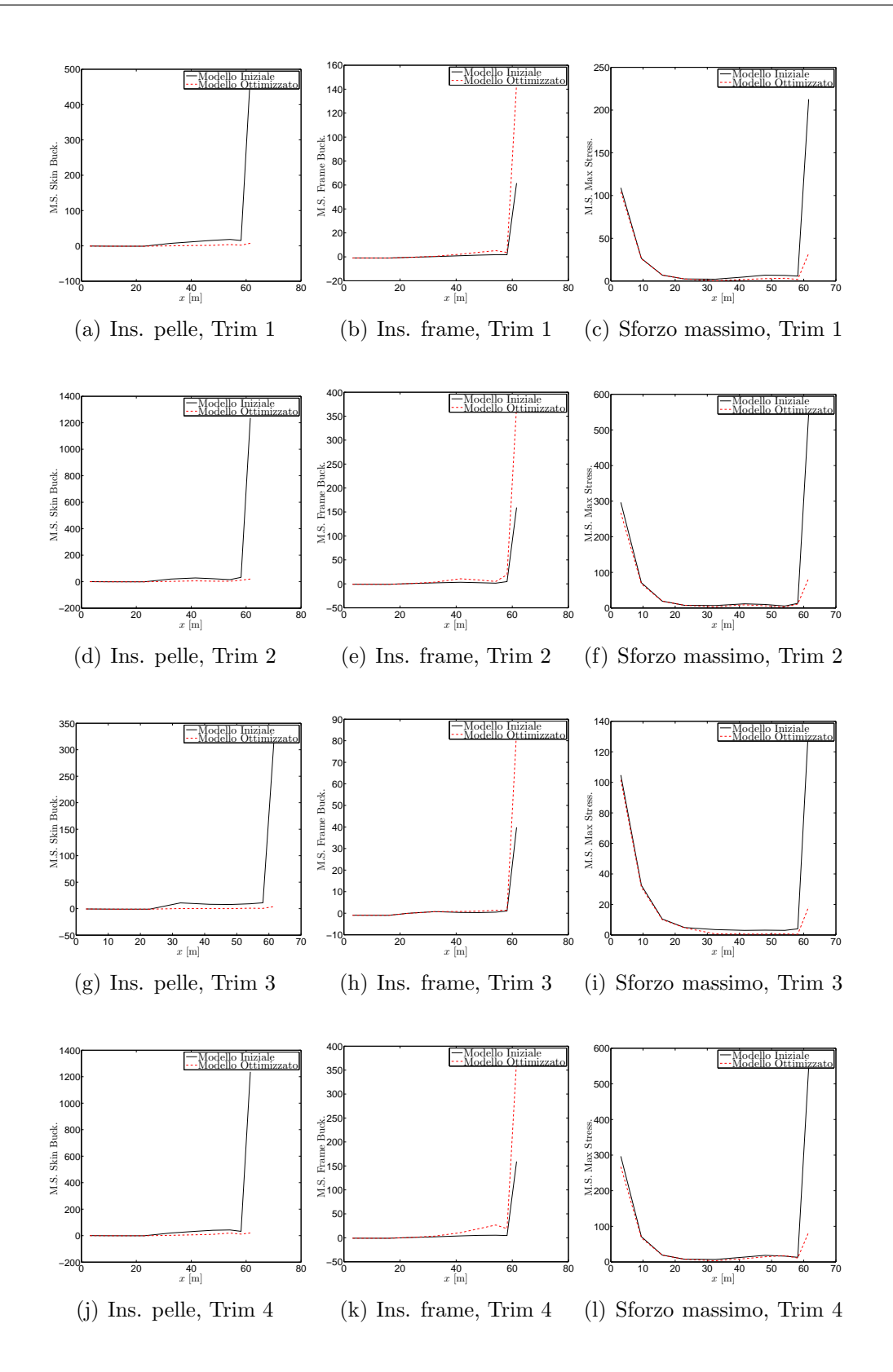

<span id="page-152-0"></span>Figura 4.36: Margini di sicurezza su fusoliera, modello iniziale e modello ottimizzato

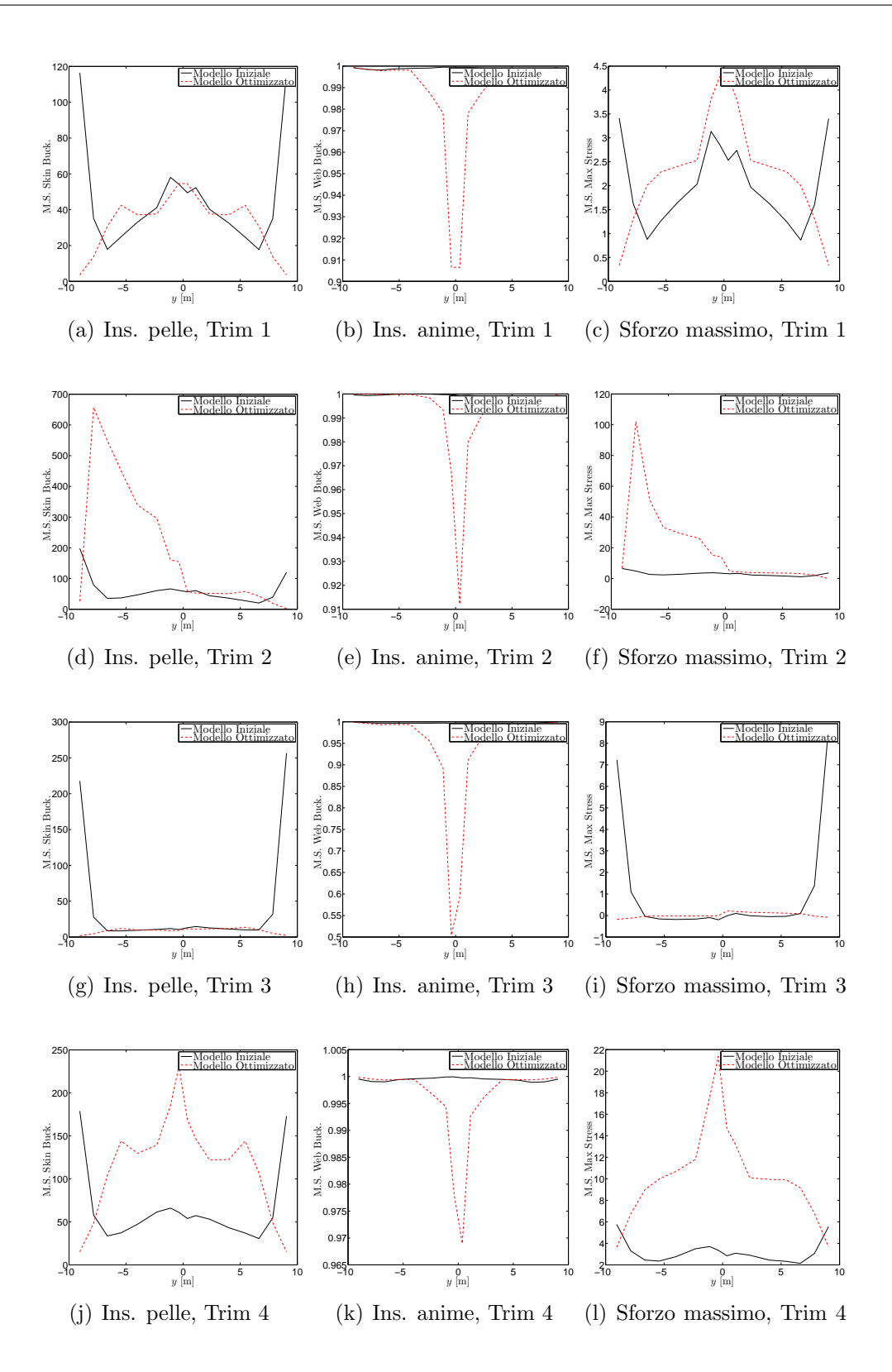

<span id="page-153-0"></span>Figura 4.37: Margini di sicurezza stabilizzatore, modello iniziale e modello ottimizzato

<span id="page-154-1"></span>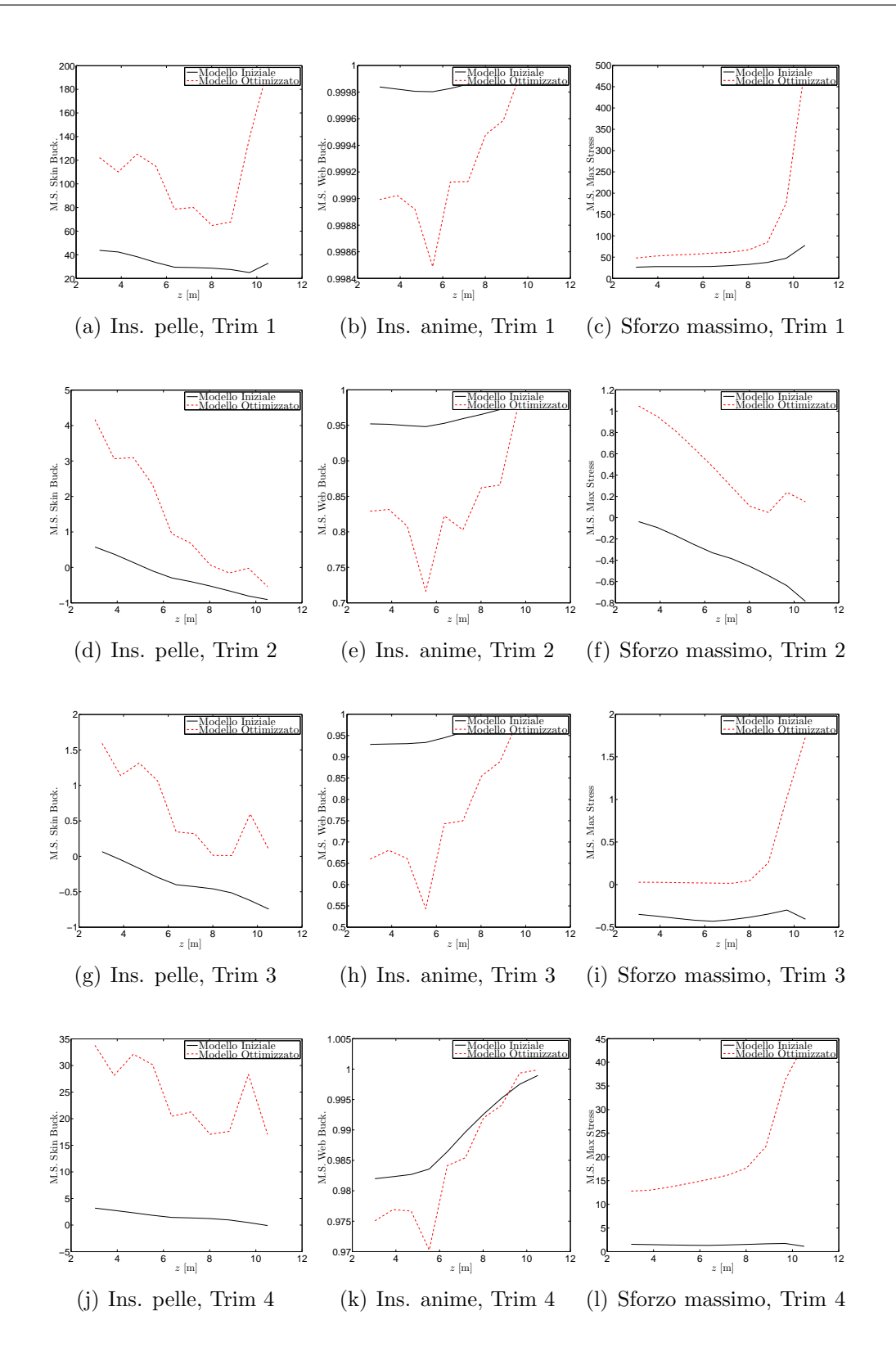

<span id="page-154-0"></span>Figura 4.38: Margini di sicurezza sulla deriva, modello iniziale e modello ottimizzato

### **4.2.4 Dimensionamento con GUESS** *modify*

Per utilizzare tutte le possibilità offerte da GUESS, il velivolo in esame è stato dimensionato anche con GUESS *modify*, utilizzando le quattro manovre congelate presentate nel paragrafo 4.2.1.

In Tab.  $4.20$  è riportato un confronto tra le masse strutturali dei tre modelli, dove è evidente che non c'è una grandissima differenza tra i risultati ottenuti con GUESS *modify* e quelli ricavati [con G](#page-130-0)UESS *standard* come confermato dal confronto sulle propriet[`a ine](#page-156-0)rziali dell'intero velivolo riportate in In Tab. 4.21.

In Fig. 4.39 sono confrontate le distribuzioni di inerzie su ala e fusoliera, mentre in Fig. 4.40 quelle di stabilizzatore e deriva. Come si può notare nell'ala le distribuzioni ottenute con GUESS *modify* sono molto vicine a qu[elle o](#page-156-1)ttenute con l'MDO, sopratt[utto](#page-157-0) nelle zone esterne, mentre per la fusoliera i risultati sono più vicini a quell[i otte](#page-158-0)nuti con GUESS *standard*. Sui piani di coda i risultati sono abbastanza diversi, le rigidezze ottenute con GUESS *modify* sullo stabilizzatore sono inferiori, ma nelle zone esterne sono molto simili a quelle ottenute con GUESS *standard*. Sulla deriva le inerzie ottenute con quest'ultimo dimensionamento sono superiori a quelle precedentemente ricavate.

Come confronto finale sono riportate in Tab. 4.22 le derivate di stabilità e controllo, vincolate nei run MDO, ottenute con i diversi modelli strutturali. Come già visto la struttura ottenuta con GUESS *modify* è globalmente più rigida eccetto che sullo stabilizzatore. Questo è confermato osservan[do l'e](#page-156-2)fficienza delle derivate di controllo, tutte più alte rispetto al modello MDO, tranne appunto quella dell'equilibratore. In Fig. 4.41, 4.42, 4.43 e 4.44 `e riportato il confronto tra i margini di sicurezza ottenuti sui tre modelli per le quattro condizioni di volo analizzate. Chiaramente la maggior rigidezza della struttura si riflette sui margini di sicurezza che, a differenza di quant[o acc](#page-159-0)[ade p](#page-160-0)e[r il m](#page-161-0)o[dello](#page-162-0) GUESS *standard*, sono sempre maggiori di zero.

Con quest'ultima applicazione è stato dimostrato come la soluzione ottenuta con GUESS *standard* sia un ottimo punto di partenza nel caso di configurazione classica, anche se presenta alcune imprecisioni facilmente correggibili con l'ottimizzatore MDO.

Il dimensionamento ricavato con GUESS *modify* è altrettanto valido e ha, una volta in più, dimostrato quanto sia affidabile, sia in configurazioni classiche e non, il dimensionamento utilizzando i carichi provenienti da manovre congelate.

Infine è opportuno evidenziare i risultati ricavati con l'MDO che diminuisce di circa il 31% (rispetto al modello GUESS *standard*) la massa strutturale del velivolo, ottenendo una soluzione fattibile con ottime prestazioni sia in termini di sforzi che in termini aeroelastici e priva di flutter all'interno dell'inviluppo di volo.

|                | Componente   Guess Sta. [kg] | <b>Optim</b> $\left[\text{kg}\right]$ | Guess Mod. [kg] |
|----------------|------------------------------|---------------------------------------|-----------------|
| Ala            | 19349                        | 11 006                                | 19883           |
| Stabilizzatore | 1515                         | 1 0 7 2                               | 1030            |
| Deriva         | 946                          | 829                                   | 1032            |
| Fusoliera      | 15596                        | 12 991                                | 15043           |

<span id="page-156-0"></span>Tabella 4.20: XFRM: Masse strutturali, GUESS *standard*, MDO e GUESS *modify*

|             | $\vert$ x <sub>MTOW</sub>  m    . |                       | $\mid$ $\mathbf{I_{xx}}$ [kg m <sup>2</sup> ] $\mid$ $\mathbf{I_{yy}}$ [kg m <sup>2</sup> ] $\mid$ $\mathbf{I_{zz}}$ [kg m <sup>2</sup> ] $\mid$ <b>MTOW</b> [ |                     | [Kg]   |
|-------------|-----------------------------------|-----------------------|----------------------------------------------------------------------------------------------------|---------------------|--------|
| Guess Sta.  | 28.57                             | $1.1799 \cdot 10^{7}$ | $2.5455 \cdot 10^7$                                                                                                    | $3.5902 \cdot 10^7$ | 198935 |
| Ottimizzato | 28.2249                           | $1.0187 \cdot 10^{7}$ | $2.4182 \cdot 10^7$                                                                                                    | $3.3030 \cdot 10^7$ | 187427 |
| Guess Mod.  | 28.49                             | $1.1836 \cdot 10^{7}$ | $2.4794 \cdot 10^7$                                                                                                    | $3.5283 \cdot 10^7$ | 198249 |

<span id="page-156-1"></span>Tabella 4.21: XFRN: Inerzie e baricentro, GUESS *standard*, MDO e GUESS *modify*

|                                | Rigido      | Deformabile |            |           | D/R     |            |         |
|--------------------------------|-------------|-------------|------------|-----------|---------|------------|---------|
|                                |             | G. Sta.     | <b>MDO</b> | G. Mod.   | G. Sta. | <b>MDO</b> | G. Mod. |
| $C_{\mathcal{M}_{\alpha}}$     | $-2.0531$   | $-1.7914$   | $-1.7817$  | $-1.5690$ | 0.87253 | 0.8678     | 0.7618  |
| $C_{\mathcal{L}_{\delta_a}}$   | 0.066294    | 0.03456     | 0.03913    | 0.04086   | 0.52139 | 0.590      | 0.6270  |
| $C_{\mathcal{M}_{\delta_{e}}}$ | $-0.81239$  | $-0.58342$  | $-0.5364$  | $-0.4712$ | 0.71816 | 0.66       | 0.579   |
| $C_{\mathcal{N}_{\delta_r}}$   | $-0.069912$ | $-0.44555$  | $-0.04808$ | $-0.0557$ | 0.63731 | 0.6878     | 0.797   |

<span id="page-156-2"></span>Tabella 4.22: Confronto sulle derivate di stabilità e controllo vincolate

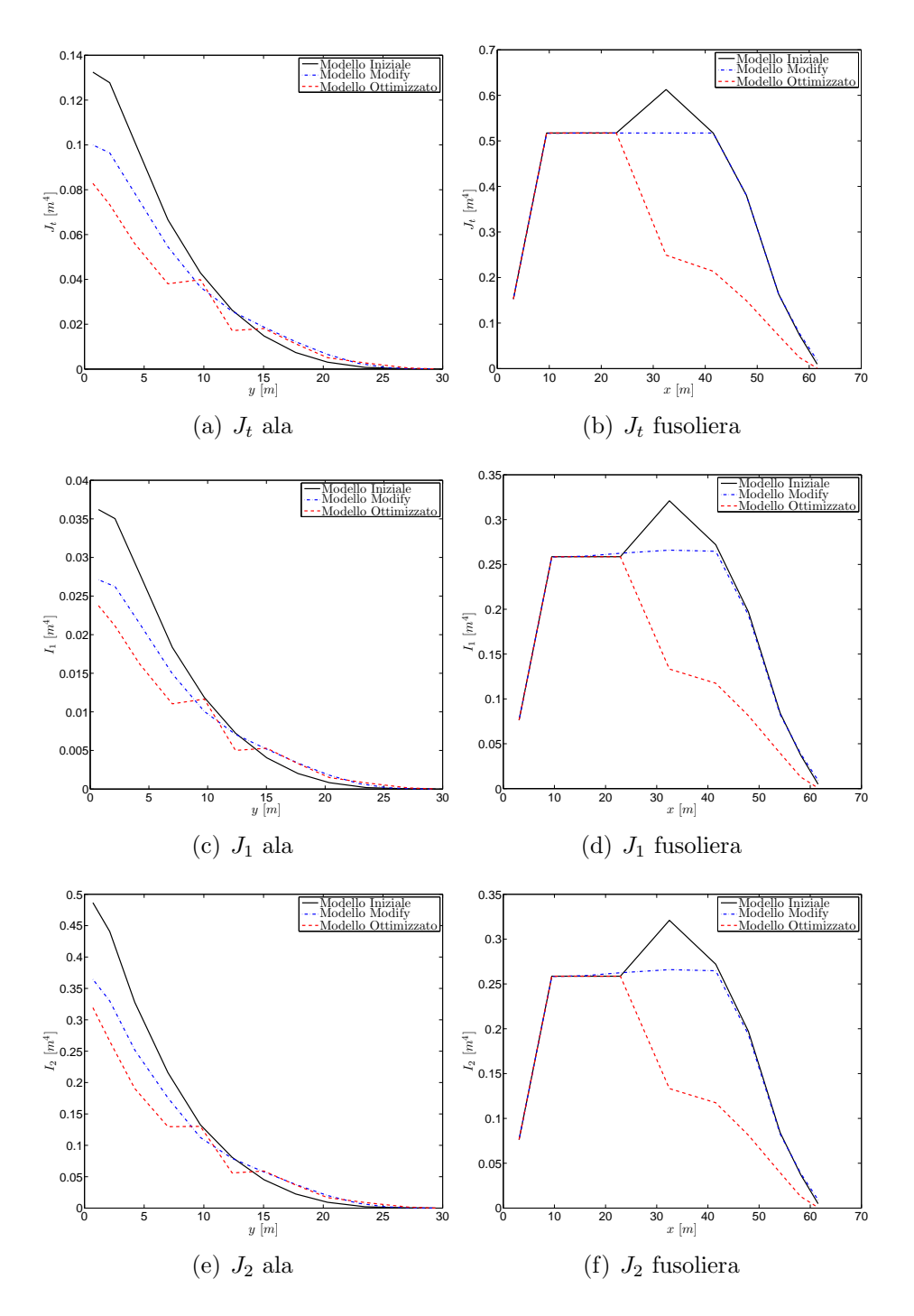

<span id="page-157-0"></span>Figura 4.39: Confronto sulle distribuzioni di inerzie, ala e fusoliera

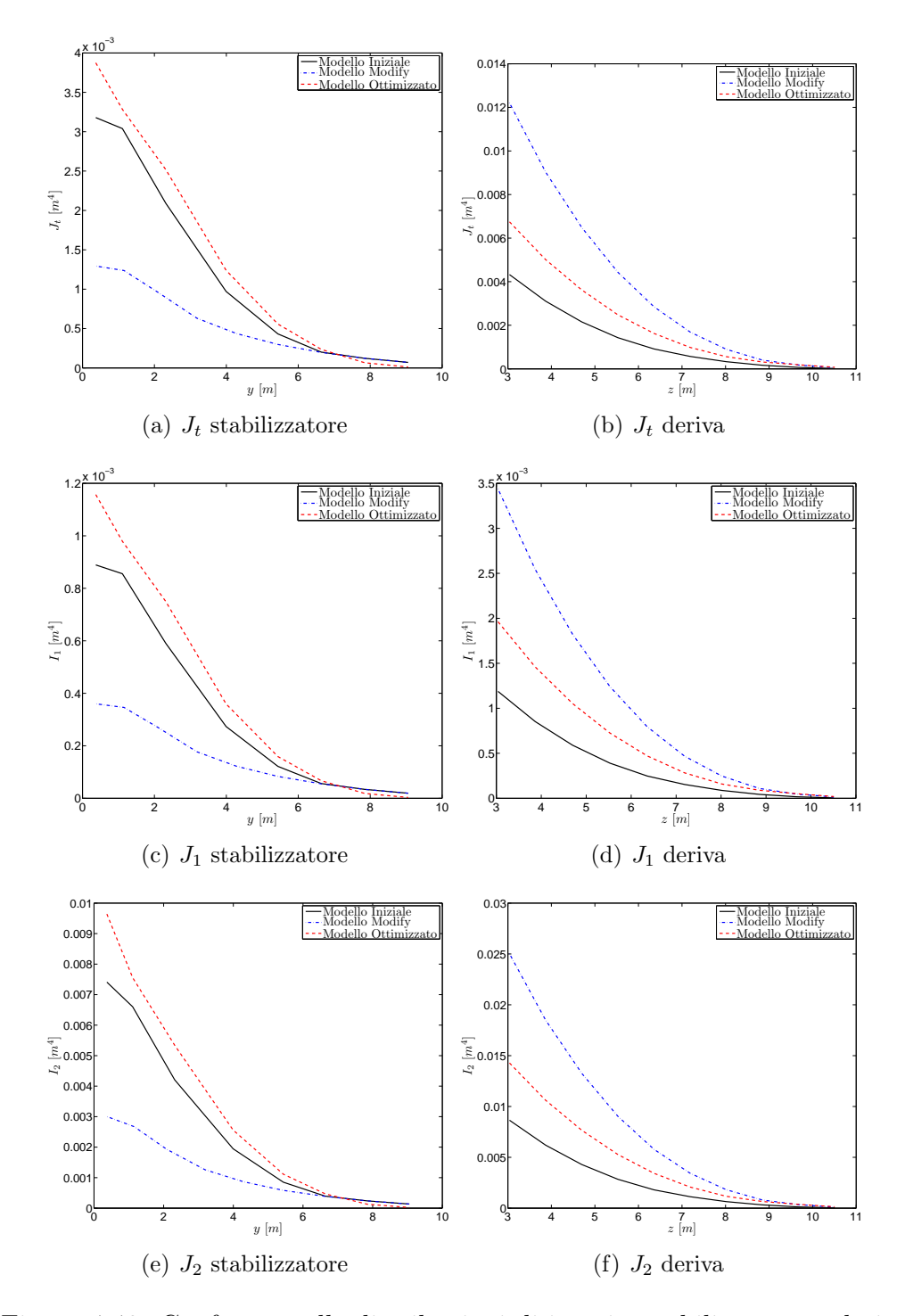

<span id="page-158-0"></span>Figura 4.40: Confronto sulle distribuzioni di inerzie, stabilizzatore e deriva

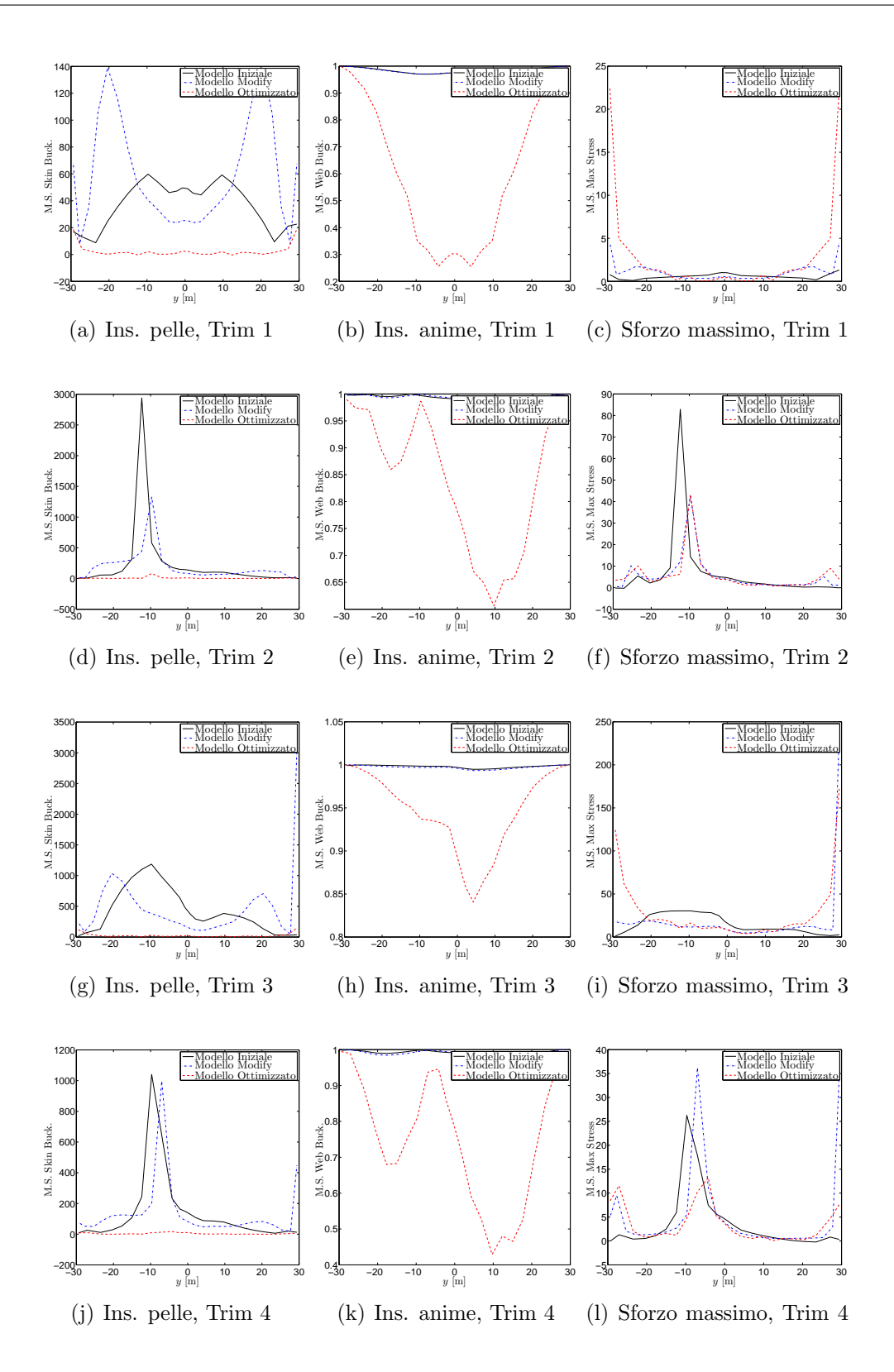

<span id="page-159-0"></span>Figura 4.41: Margini di sicurezza su ala, Guess S., MDO e Guess M.

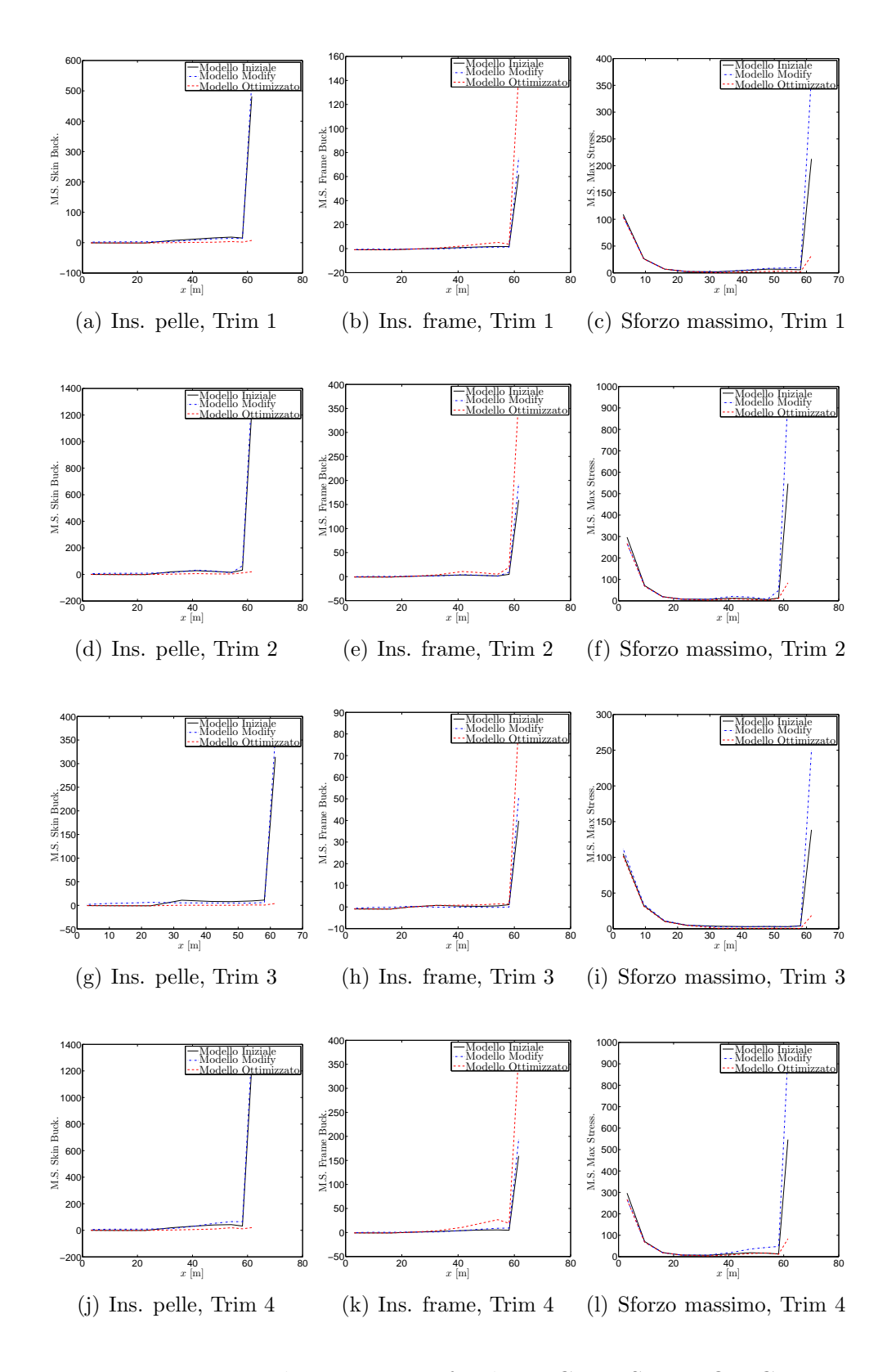

<span id="page-160-0"></span>Figura 4.42: Margini di sicurezza su fusoliera, Guess S., MDO e Guess M.

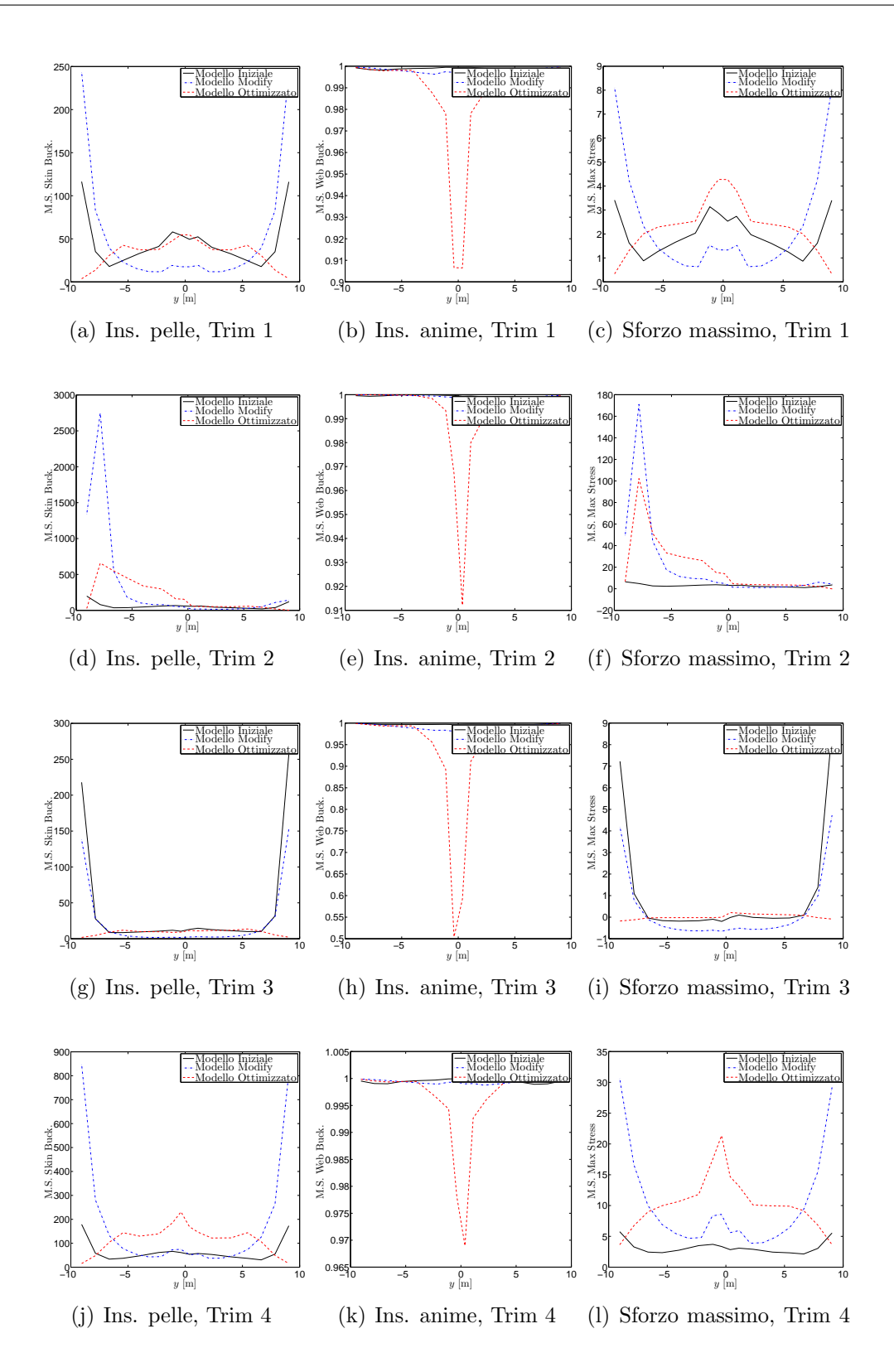

<span id="page-161-0"></span>Figura 4.43: Margini di sicurezza stabilizzatore, Guess S., MDO e Guess M.

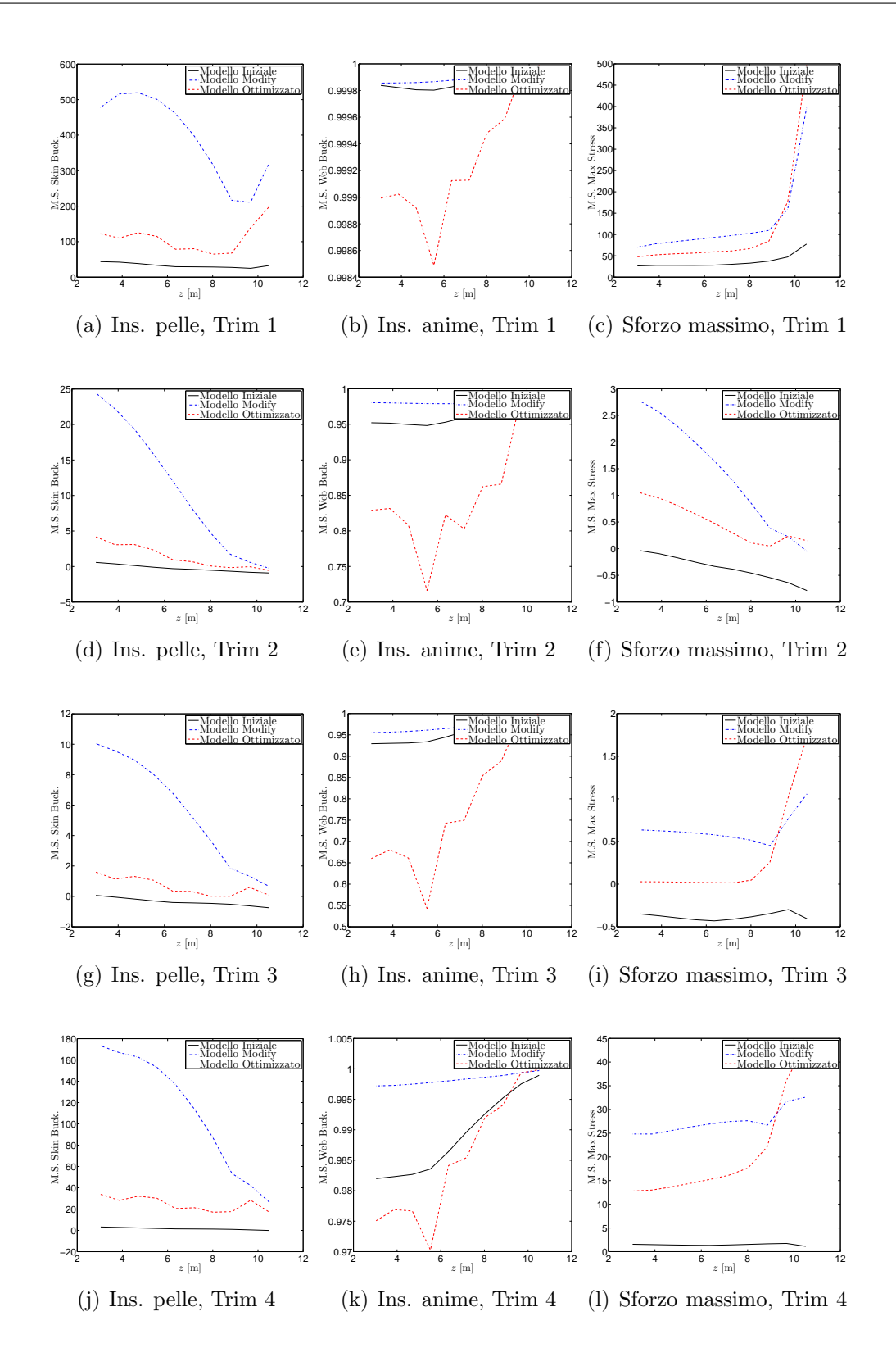

<span id="page-162-0"></span>Figura 4.44: Margini di sicurezza sulla deriva, Guess S., MDO e Guess M.

# **Conclusioni**

Come mostrato in questo documento, gli obiettivi prefissati all'inizio del lavoro sono stati tutti raggiunti.

Le configurazioni analizzabili dal software qui presentato sono aumentate e gli errori nel codice diminuiti. Sono state introdotte importanti modifiche alle procedure di GUESS *standard* e di GUESS *modify* rendendo la definizione del modello aeroelastico pi`u generale e ottenendo una valida alternativa a GUESS *standard* nei casi di configurazioni particolari, come ampiamente mostrato nei paragrafi 2.8 e 4.1.

Le modifiche introdotte sono state tutte validate con numerosi esempi, molti dei quali non riportati in questo documento.

Oltre alla possibilità di analizzare più configurazioni, è stata aggiu[nta](#page-53-0) l[a mo](#page-108-0)dellazione delle winglet alari e delle superfici di controllo completamente movibili.

Numerose sono le modifiche apportate a SMARTCAD, semplici, come la possibilità di ottenere la condizione di Trim su un velivolo con più superfici di controllo indipendenti a controllare il moto attorno ad un asse (tipicamente canard & equilibratore) o come la definizione dell'elemento RBE2 utilizzato per vincolare le diverse strutture, o pi`u complesse, come la possibilit`a di imporre dei vincoli sul diagramma di flutter all'interno dell'ottimizzazione MDO e la possibilit`a di ottenere un'analisi di flutter corretta con i termini statici legati principalmente al moto in-plane delle superfici aerodinamiche.

Queste modifiche, come mostrato, sono state oggetto di numerose analisi di validazione e hanno ampliato le possibilità di studi offerte all'utente.

Infine, nei due studi approfonditi presentati nel precedente capitolo sono state mostrare tutte le potenzialità di NeoCASS sia nell'ottenere molto facilmente un primo dimensionamento strutturale, sia nel correggerlo utilizzando l'ottimizzatore MDO, evidenziando come il codice sia una valida alternativa ai software commerciali, sicuramente più completi, ma meno semplici da gestire sia nella preparazione degli input che nell'analisi dei risultati.

## **Bibliografia**

- [1] K. J. Bathe and H. Zhang. Finite element developements for general fluid flows with structural interactions. *International Journal for Numerical methods in Engineering*, Vol. 60, pag. 213-232, 2004.
- [2] M. Blair. A compilation of the mathematics leading to the doublet lattice method. *Final report WL-TR-92-3028, Wright-Patterson Air Force Base, Ohio*, 1992.
- [3] C. Cardani and P. Mantegazza. Continuation and direct solution of the flutter equation. *Computers & Structures*, Vol. 8, pag. 185-192, 1978.
- [4] L. Cavagna. *A Multi-fidelity Approach to Computational Aeroelasticity for Fixed Wing Aircraft*. PhD thesis, Politecnico di Milano, 2009.
- [5] V. D. Chuban. Influence of Angle of Attack and Stabilizer Deflection on T Empennage Flutter. *AIAA Journal Of Aircraft*, Vol. 42, No. 1, Febbraio 2005.
- [6] Sherman A. Clevenson and Sumner A. Leadbetter. Measurements of Aerodynamic Forces an dMoments at Subsonic Speeds on a Simplified T-Tail Oscillating in Yaw about the Fin Midchord. *NACA Thecnical Note 4402*, 1958.
- [7] 2007 UGS Corp. *NX Nastran Aeroelastic Analysis User's Guide*.
- [8] R. Gray D. J. McCue and D. A. Drane. The Effects of Steady Tailplane Lift on the Subcritical Response of a Subsonic T-Tail Flutter Model. *Aeronautical Research Council Reports and Memoranda*, No. 3652, 1971.
- [9] D. E. Davies. Generalised Aerodynamic Forces on T-Tail Oscillating Harmonically a in Subsonic Flow. *Aeronautical Research Council Reports and Memoranda*, No. 3422, 1966.
- [10] J. R. Dykman and W. P. Rodden. Structural dynamics and quasistatic aeroelastic equations of motion. *Journal of Aircraft*, Vol. 37, pag. 538-542, Marzo 2000.
- [11] P. Masarati G. L. Ghiringhelli and P. Mantegazza. A multi-body implementation of finite volume beams. *AIAA Journal*, Vol. 38, pag. 131-138, January 2000.
- [12] A. Scotti V. Vaccaro N. Calvi G. Quaranta, S. Ricci. Aeroelastic Investigation And Design Improvements on a Three Surface Transport Airplane. *AIDAA XVIII Congresso Nazionale*, Settembre 2005.
- [13] P. Masarati G. Quaranta and P. Mantegazza. A conservative mesh-free approach for fluid-structure interface problems. *in International Conference on Computational Methods for Coupled Problems in Science and Engineering (M. Papadrakakis, E. Onate, and B. Schrefler, eds.), (Santorini, Greece), CIMNE*, 2005.
- [14] H. J. Hassig. An approximate true damping solution of the flutter equation by determinant iteration. *Journal of Aircraft*, Vol. 8, No. 11, pag. 885-889, 1971.
- [15] A. Isikveren. *Quasi-analytical modelling and optimization techniques for transport aircraft design*. PhD thesis, Royal Institute of Technology (KTH), 2002.
- [16] W. P. Jennings and M. A. Berry. The Flutter Analysis of T-Tails. *AIAA Paper*, No. 74-759, 1975.
- [17] J. Katz and A. Plotkin. *Low-Speed Aerodynamics From Wing Theory to Panel Methods*. McGraw-Hill series in Aeronautical and Aerospace Engineering, 1991.
- [18] Bisplinghoff Raymond L. *Aeroelasticity*. Dover Publications Inc., 1996.
- [19] A. Hahn H. Miura M. Ardema, A. Chambers and M. Moore. Analytical Fuselage and Wing Weight Estimation of Transport Aircraft. *Tech. Rep. 110392, NASA, Ames Research Center, Moffett Field, California*, Maggio 1996.
- [20] D. H. Hodges M. J. Smith and C. E. Cesnik. Evaluation of computational algorithms for suitable fluid-structure interactions. *Journal of Aircraft*, Vol. 37, No. 2, pag. 282-294, 2000.
- [21] P. Mantegazza M. Lanz. Numerical Methods for Predicting the Aeroelastic Stability and Response of Flexible Airplanes. *L'Aerotecnica - Missili e Spazio*, Vol. 63, No. 2., June 1984.
- [22] W. H. Mason. http://www.aoe.vt.edu/~mason/masonf/mrsoft.html/ . *LDSTAB software*, 2009.
- [23] T. Melin. User's guide Tornado 1.0 release 2.3 2001-01-31. *KTH report*, Royal Institute of Technology (KTH), 2003.
- [24] J. Moran. An Introduction to Theoretical and Computational Aerodynamics. *John Wiley & Sons*, 1984.
- [25] M. J. Queijo. Theory for Computing Span Loads and Stability Derivatives due to Sideslip, Yawing and Rolling for Wings in Subsonic Compressible Flow. *Nasa Thecnical Note*, D-4929, 1968.
- [26] D. P. Raymer. *Aircraft Design: A Conceptual Approach, Fourth Edition*. AIAA Education Series, 2006.
- [27] W. P. Rodden and J. R. Love. Equation of motion of a quasisteady flight vehicle utilizing restained static aeroelastic characteristics. *Journal of Aircraft*, Vol. 22, No. 9, pag. 802-809, 1985.
- [28] A. Da Ronch. Generic Unknowns Estimator for aircraft Structural Sizing. Master's thesis, Politecnico di Milano, 2000.
- [29] Emil Suciu. MSC/Nastran Flutter Analyses of T-Tails Including Horizontal Stabilizer Static Lift Effects and T-Tail Transonic DIP. *Presented at the 1996 MSC/NASTRAN World Users' Conference Newport Beach, CA*, June 3-7, 1996.
- [30] Emil Suciu. A General Aerodynamic Derivatives Factoring Method for the MSC/Nastran DLM Capable of Controlling all Lifting Surfaces Aerodynamic Forces and Moments, Including all Interference Effects. *Paper No. 2003-39, Presented at the MSC.Software 2003 Virtual Product Development*, October 13-15, 2003.
- [31] E. Torenbeek. *Synthesis of Subsonic Airplane Design*. Kluwer Academic Pub, 1982.
- [32] Louw H van Zyl. a dlm for t-tails. *DPSS, CSIR*, 2007.
- [33] P. Taylor W. P. Rodden and S. J. McIntosh. New Developments and Applications of the Subsonic Doublet-Lattice Method for Nonplanar Configuration. *Douglas Aircraft Company*, Long Beach, California, USA.
- [34] P. Taylor W. P. Rodden and S. J. McIntosh. Further refinement of the subsonic Doublet-Lattice Method. *Journal of Aircraft*, Vol. 35, pag. 720-727, 1998.
- [35] P. Taylor W. P. Rodden and S. J. McIntosh. Further convergence studies of the enhanced Doublet-Lattice Method. *Journal of Aircraft*, Vol. 36, pag. 682-688, 1999.
- [36] R. L. Harder W. P. Rodden and E. D. Bellinger. Aeroelastic addition to NASTRAN. *CR 3094,NASA*, 1979.